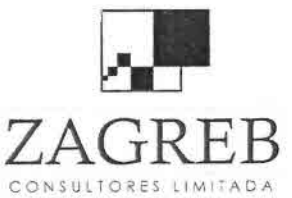

•

•<br>•<br>•

•,

•

•,

)<br>■<br>)

•<br>•

•

•

•<br>•

•

•

•<br>•

•

•

•

•

•

;<br>■<br>•

•

•

•

•

•

•<br>•<br>•

;<br>■<br>}

•<br>■

•

•<br>■

•<br>■

--• i •

OFICINA DE PARTES 2 FIA Fecha  $DC_{200R}$ 

Telecomunicaciones - Ingeniería de Procesos - Control de Gestiono Ingreso ...

# **Estudios de Prefactibilidad para Implementar Internet a Través de Sistemas de Conectividad Inalámbrica en Sectores Rurales de Chile**

# **Zona Geográfica Uno**

# **Comunas de Copiapó, Tierra Amarilla, Paihuano y Vicuña**

# **Fundación para la Innovación Agraria (FIA)**

# **Informe Final**

# **ZAGREB Consultores Limitada**

**Diciembre, 22 de 2008**

Teléfonos 225 7951, 375 8957, 09 895 5657; e-mail contacto@zagrebconsultores.cl, [p.boric@entelchile.net](mailto:p.boric@entelchile.net)

Managua 2209, Ñuñoa, Santiago, Chile

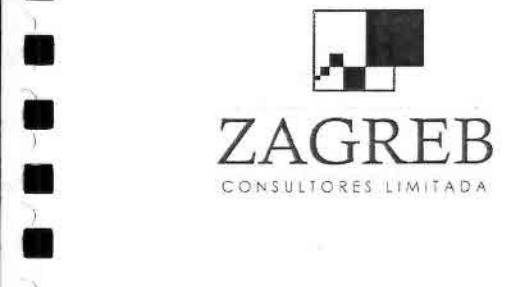

•

•<br>⊾

i<br>e

•I

•<br>}

•

•

•<br>•

•

•

•<br>•

•

•

•

•

•

•

•

•

•

•

•

•

•<br>•

•

•

 $\frac{1}{2}$ 

•

•• •I

•)

**d** 

Telecomunicaciones - Ingeniería de Procesos - Control de Gestión

#### **Resumen Ejecutivo**

El objetivo del estudio está enfocado a evaluar la factibilidad de desarrollar proyectos sustentables para ofrecer conectividad digital a productores agrícolas y otras instituciones, ubicadas en zonas rurales de las comunas de Copiapó y Tierra Amarilla en la 111Región, y de Vicuña y Paihuano en la IV Región, desde sus propias localizaciones, sin la necesidad de trasladarse hacia los centros públicos de telecomunicaciones.

Las características de ubicación de este mercado objetivo requiere de soluciones de conectividad inalámbrica, y su sustentabilidad exige que los proyectos cuenten con financiamiento suficiente para cubrir las inversiones y costos de operación en el tiempo.

Para estos efectos se han diseñado los anteproyectos de conectividad inalámbrica de Internet, que cubran las áreas rurales de las comunas señaladas, como se detalla en capítulo 7. 7. Diseño de la Red de Banda Ancha Inalámbrica.

Considerando los costos de inversión y operación de dichos anteproyectos y los ingresos preliminares proyectados acorde a la demanda estimada, sobre la base de las encuestas realizadas en terreno de las comunas del estudio, se ha evaluado la sustentabilidad del financiamiento, considerando inicialmente proyectos de desarrollo privado a nivel comunal o regional, cuyos resultados negativos impedirían sustentar los proyectos en el tiempo, aún suponiendo la existencia de subsidios iniciales a la inversión, como se indica en cuadro siguiente.

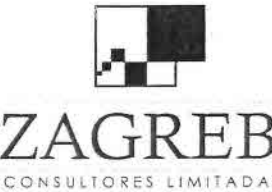

•<br>•<br>•

è<br>∸

•• •<br>•<br>•

•<br>∸

•

•

•

•

•

•

•

•

•

•

•

•

•

•

•

•

•<br>•

•

 $\bullet$ 

•<br>•<br>•

•

 $\frac{1}{2}$ 

D<br>■<br>I

•

•I

•<br>•<br>•

 $\overrightarrow{B}$  Telecomunicaciones - Ingeniería de Procesos - Control de Gestión

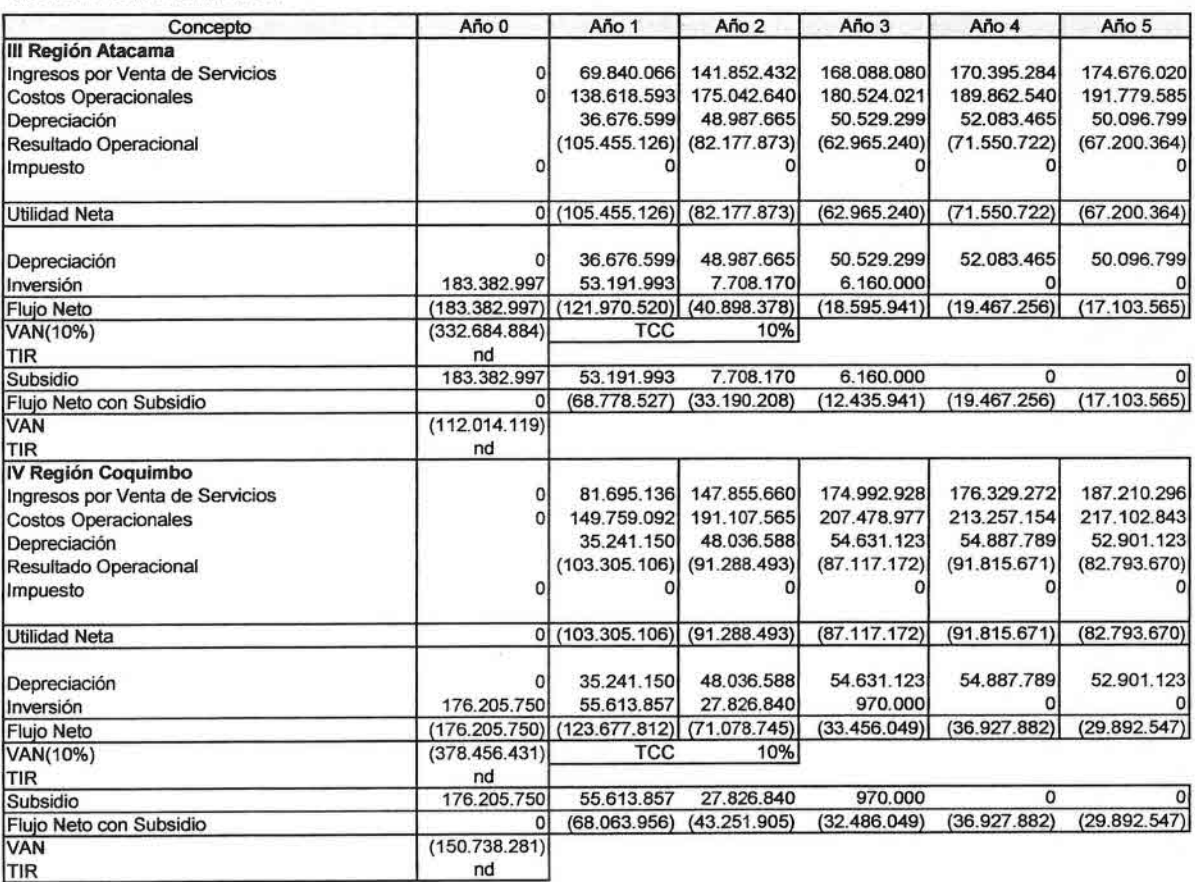

En consecuencia, se ha evaluado alternativamente el desarrollo de estos proyectos mediante asociaciones público privadas, en que organismos públicos comunales o regionales asuman además de parte o la totalidad de las inversiones en equipamiento de red, los costos recurrentes, transmisión y acceso a un ISP y los costos de arriendo de sitios y de mantenimiento de red, mientras que la asociación privada asuma parte de la inversión inicial en red, las inversiones en vehículos y equipamiento de oficina, además de los costos recurrentes de atención de clientes y administración.

Los resultados obtenidos en este escenario, permiten a las asociaciones privadas financiar sus propios costos incluyendo, cuando corresponda, la recuperación de su aporte a la inversión en equipamiento de red, como se visualiza en el siguiente cuadro.

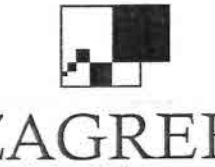

Telecomunicaciones - Ingeniería de Procesos - Control de Gestión

CONSULTORES LIMITADA

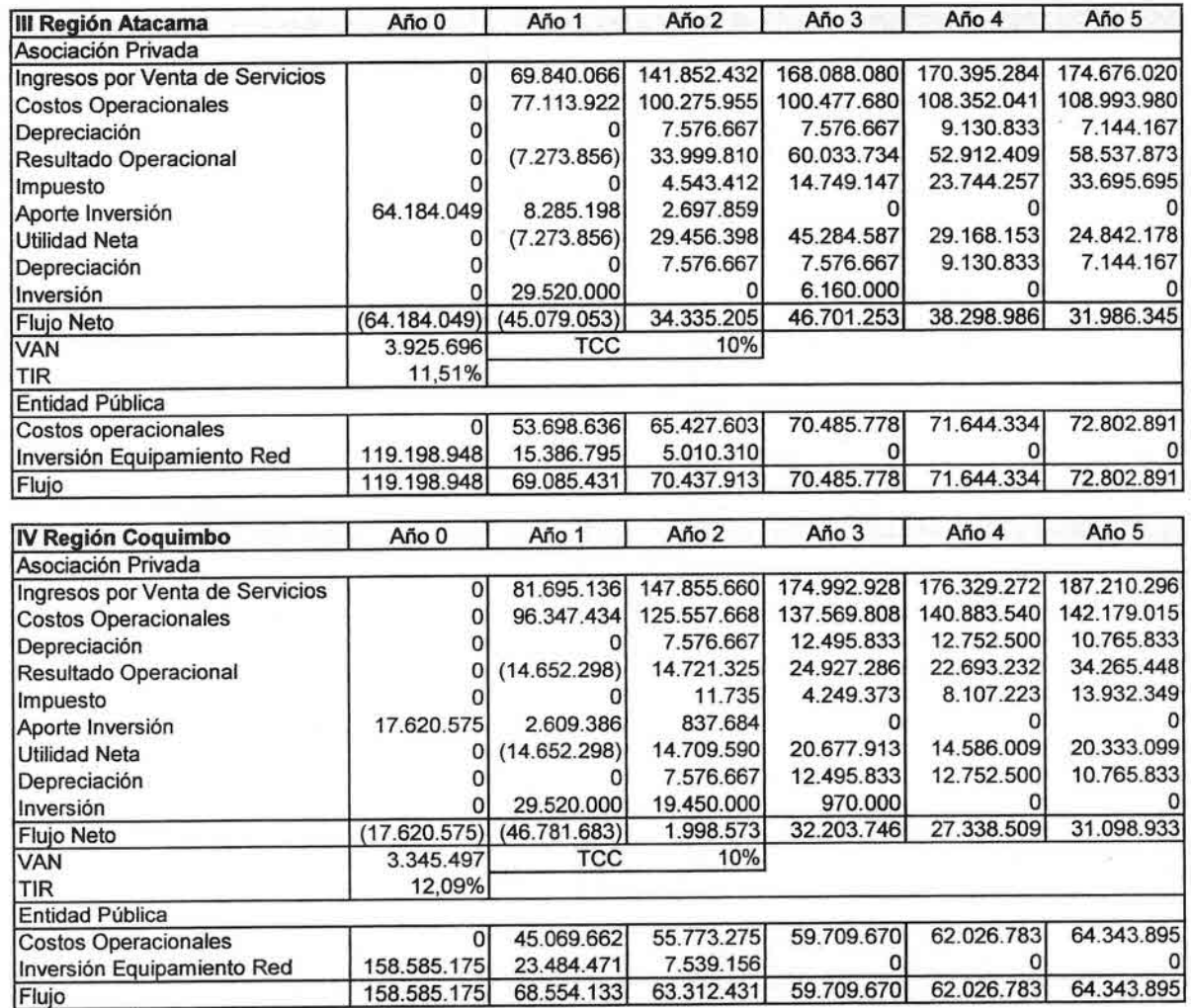

La aplicación de esta alternativa de asociación público privada permite la sustentabilidad de los proyectos, pero exige aportes recurrentes de las entidades públicas de cada región que equivalen en el primer año de operación al 4,2% del gasto del gobierno regional de la <sup>111</sup> Región y al 4,1% del gasto del gobierno regional de la IV Región.

Finalmente, se realizó una sensibilización incorporando en la demanda de Vicuña y Paihuano 14 y 21 centros turísticos rurales, respectivamente registrados por Sernatur, con una velocidad de 1 Mbps. Cabe señalar, que esta institución no registra centros turísticos rurales en las comunas de Copiapó y Tierra Amarilla.

Los efectos en la evaluación de incorporar estos centros turísticos considerando que no se requiere incrementar personal y costos asociados son poco significativos, como se ilustra en cuadro 74.

•<br>•  $\frac{1}{2}$ • •<br>•<br>• •<br>•<br>• • • • • • •  $\frac{v}{\lambda}$ • • • • • • • • —<br>।<br>।  $\frac{1}{\sqrt{2}}$ • •, • • • •<br>•<br>• •<br>•

••  $\frac{1}{2}$ 

•<br>●<br>→

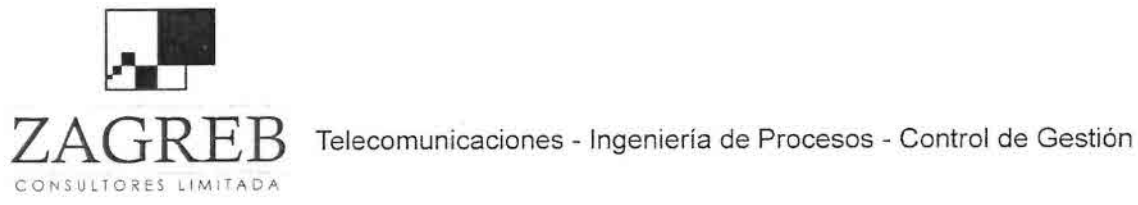

e<br>•

•

•

I •

•

• •

•

•

•

•

•<br>•

–<br>•

•

•

•<br>•

–<br>•

•

•

•

•

—<br>•<br>•

•

•

 $\frac{1}{\sqrt{2}}$ 

—<br>—<br>—

•

•  $\bar{\bullet}$ 

•

• ,

•<br>•<br>•

# **Tabla de Contenido**

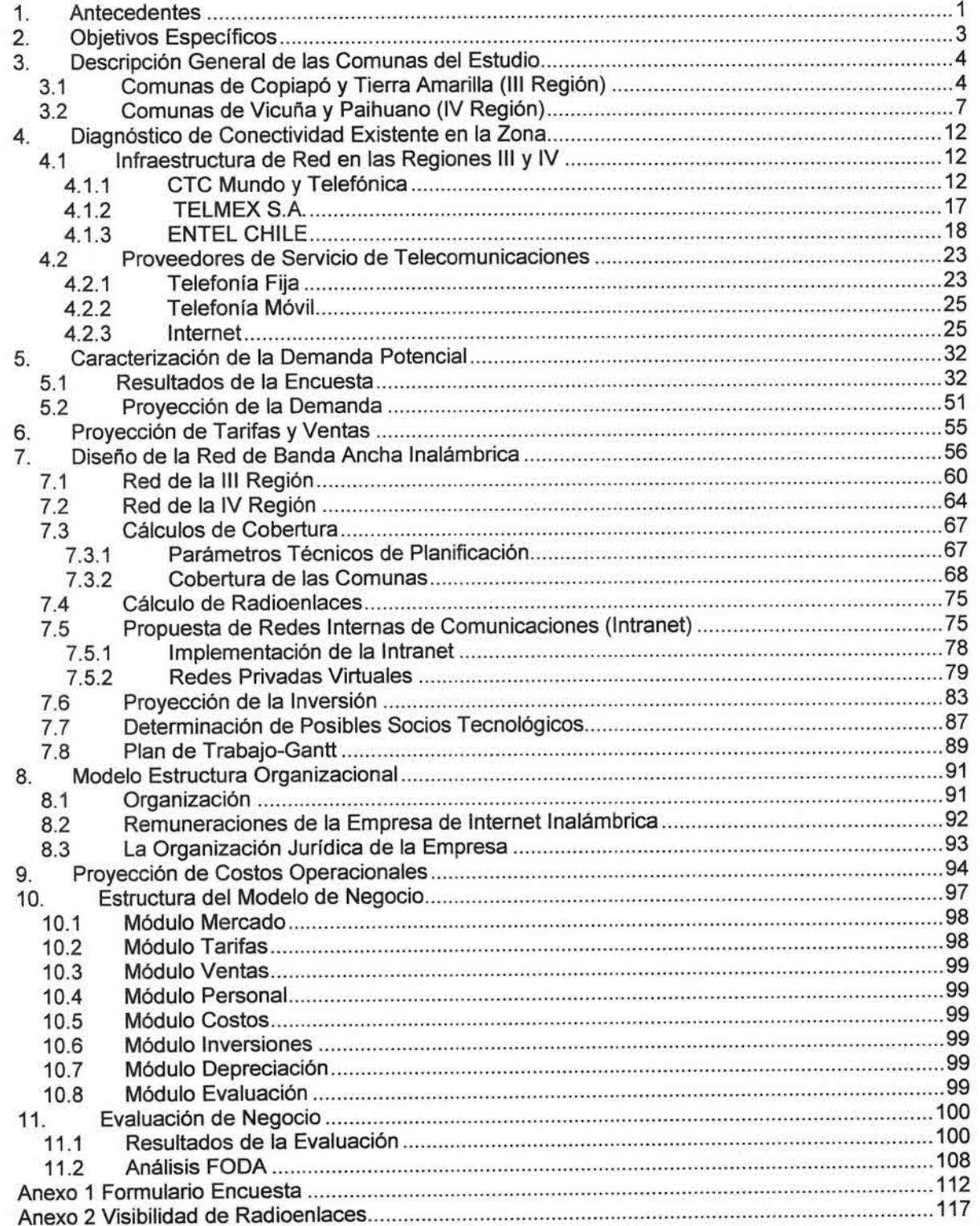

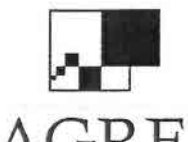

•)

)<br>→<br>→ )

• liI } •

i<br>•

••I

 $\blacksquare$ 

**•**<br>•

••

•  $\frac{1}{\gamma}$ 

;<br>•

•

•<br>■<br>■

•

•

 $\frac{1}{\lambda}$ 

•

•

•  $\blacksquare$ 

•

•I

)<br>■<br>■

•<br>■

 $\overline{1}$ 

•I

•

••*J* •

)<br>→<br>→

••

 $ZAGRB$  Telecomunicaciones - Ingeniería de Procesos - Control de Gestión

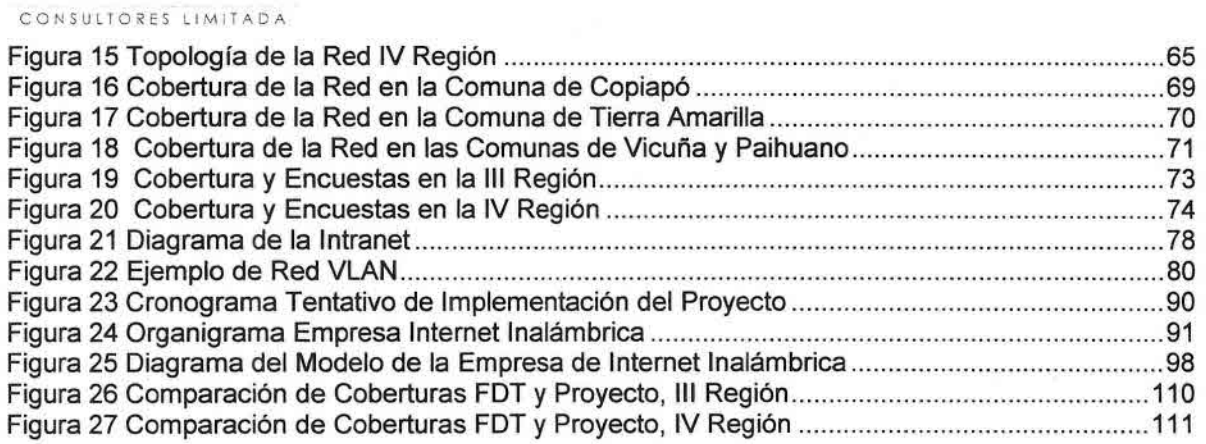

# **índice de Gráficos**

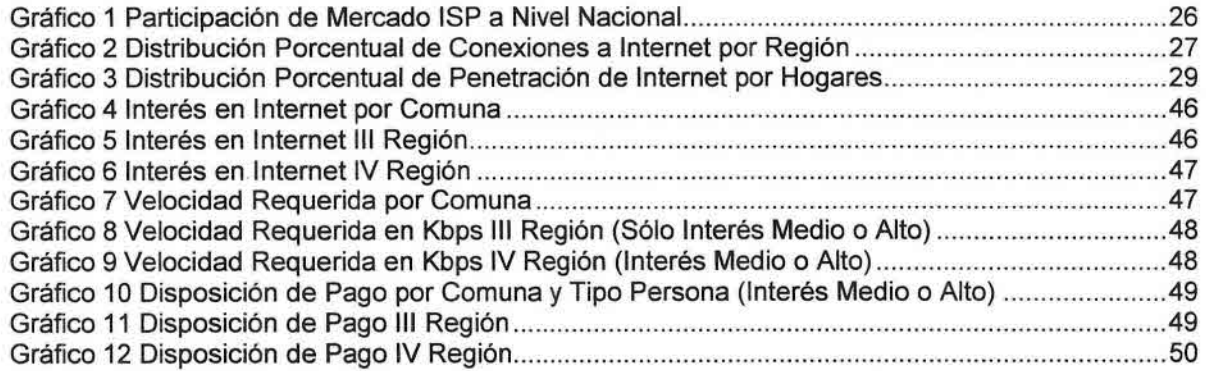

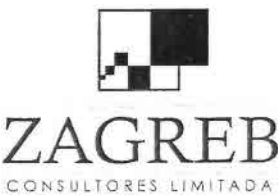

•

•<br>•<br>•

}<br>■

••  $\blacksquare$ 

 $\blacksquare$ 

•

•

•

•

•

•

•

•

•

•

•

•

• •

•

 $\frac{1}{\sqrt{2}}$ 

•<br>•

•

—<br>•<br>•

—<br>▲<br>▲

•• •<br>•<br>•

•<br>■<br>■

•

 $\frac{1}{2}$ 

–<br>→<br>→

 $ZAGRB$  Telecomunicaciones - Ingeniería de Procesos - Control de Gestión

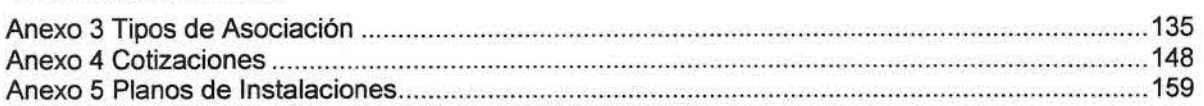

# **índice de Cuadros**

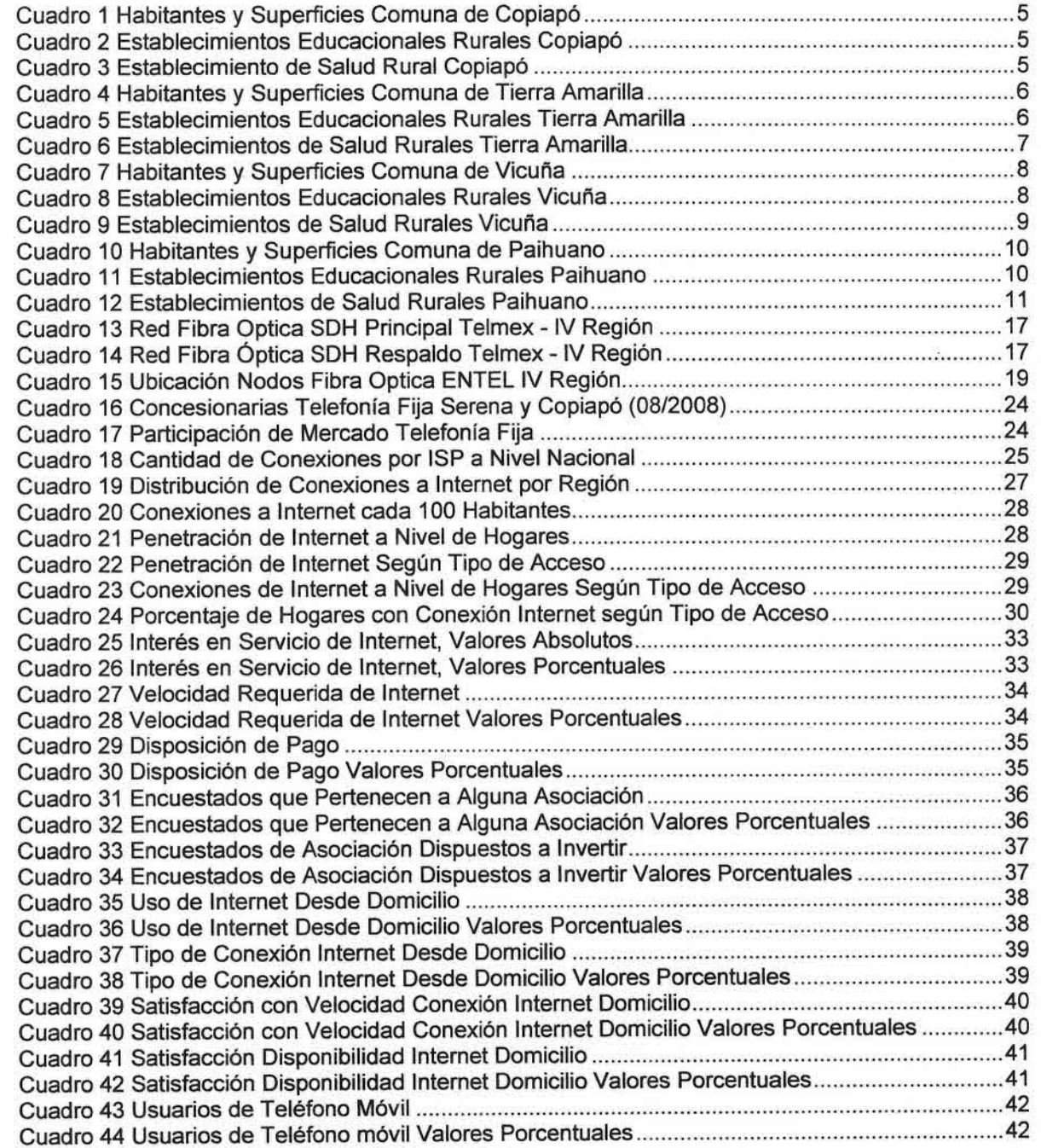

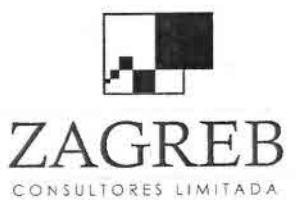

•,

T<br>⊨

•

•<br>•

i<br>•

•

•<br>■<br>■

•

•

•

—<br>■<br>■

•

–<br>•<br>•

•

•

•

•

•<br>•

•

•<br>•

•<br>■

•

•<br>•<br>•

–<br>■<br>●

•

•

•<br>•<br>•

•<br>•

 $\frac{1}{2}$ 

•<br>■

 $ZAGREB$  Telecomunicaciones - Ingeniería de Procesos - Control de Gestión<br>CONSULTORES LIMITADA

# **Estudios de Prefactibilidad para Implementar Internet a Través de Sistemas de Conectividad Inalámbrica en Sectores Rurales de Chile**

#### **Informe Final**

#### **1. Antecedentes**

El Ministerio de Agricultura (MINAGRI) determinó 17 territorios prioritarios para fomentar la conectividad digital rural del país, a partir de un trabajo conjunto realizado con la Subsecretaría de Telecomunicaciones (SUBTEL).

Para estos efectos, en la Fundación para la Innovación Agraria (FIA) se agruparon los 17 territorios en 3 zonas geográficas, que serán abordadas en forma independiente, y llamó a licitaciones para realizar los análisis de prefactibilidad topológica, de conectividad, de sustentabilidad y otros que fueran necesarios, para la proyección de conectividad en el año 2009, en los territorios definidos en cada una de estas zonas.

Como resultado de las licitaciones mencionadas, Zagreb Consultores fue adjudicada para realizar los estudios de la Zona 1 que cubre las comunas vecinas de Copiapó y Tierra Amarilla en la III Región del país (Atacama), así como Paihuano y Vicuña, también comunas vecinas ubicadas en la IV Región del país (Coquimbo).

A diferencia de los proyectos de conectividad implementados por el Fondo de Desarrollo de las Telecomunicaciones (FDT) que se sustentaban en la generación de centros de acceso público a las telecomunicaciones, inicialmente teléfonos públicos y luego infocentros para Internet, el proyecto del MINAGRI en cambio está enfocado a lograr conectividad digital para productores agrícolas y otras instituciones desde sus propias localizaciones, es decir, sin la necesidad de trasladarse hacia los centros públicos de telecomunicaciones.

Lo anterior, justifica que las soluciones propuestas se circunscriban a técnicas inalámbricas que permitan satisfacer las necesidades de los productores agrícolas diseminados dentro de cada territorio.

Para los efectos de determinar las facilidades de interconexión con las redes nacionales, estos estudios deben identificar el nivel de conectividad y uso de sistemas de información actualmente operativos en las comunas agrícolas determinadas, y diseñar opciones tecnológicas para la generación de redes

1

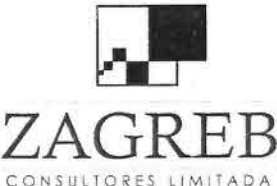

•<br>• ) •<br>⊾

 $\blacksquare$ 

—<br>•<br>•

•<br>•<br>•

–<br>•<br>•

•

•

•

•

•

•

•

•

 $\frac{1}{\sqrt{2}}$ 

•

•

 $\frac{1}{\epsilon}$ 

•

•

–<br>■<br>■

•<br>■

•

 $\mathbf{r}$ 

–<br>→<br>→

•

•<br>•<br>•

•I

•

•I

–<br>■<br>■ ) •<br>■

••

 $ZAGRRER$  Telecomunicaciones - Ingeniería de Procesos - Control de Gestión

inalámbricas de conectividad rural incluyendo la localización potencial de antenas de las redes.

El diseño de la red de accesos inalámbricos se sustentará en las características de la demanda potencial por parte de productores agrícolas así como de la de centros educacionales y de salud, considerando especialmente su distribución geográfica al interior de cada comuna.

En consecuencia, de acuerdo a lo establecido en las bases y las posteriores reuniones de coordinación con representantes de la FIA, el proyecto de cobertura de Internet inalámbrica se circunscribe exclusivamente a predios de productores agrícolas, escuelas y establecimientos de salud rurales, quedando fuera del alcance de este estudio la eventual prestación de servicios en las zonas urbanas, así como la prestación de servicios ocasionales en la modalidad de prepago.

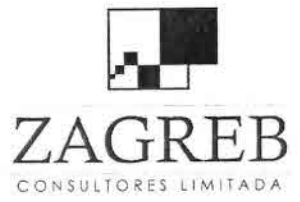

•<br>•<br>•

•<br>●<br>●

•<br>•

•<br>•

**.** 

•

•<br>•<br>■

•<br>•

;<br>•

•<br>•

•

;<br>•

•

•

•<br>•

•

—<br>•<br>•

i<br>-

•

–<br>•<br>•

—<br>■<br>■

•

•

—<br>•<br>•

•

•I

 $\frac{1}{2}$ 

 $\frac{1}{\sqrt{2}}$ 

•• —<br>•<br>•

•

Telecomunicaciones - Ingeniería de Procesos - Control de Gestión

## 2. **Objetivos Específicos**

Los objetivos específicos de este Estudio son:

- a. Identificación del nivel de conectividad y uso de sistemas de información en las comunas de Copiapó y Tierra Amarilla (111Región) y las comunas de Vicuña y Paihuano (IV Región).
- b. Proponer soluciones de implementación para una infraestructura de comunicación inalámbrica, que entregue cobertura comunicacional a los productores agrícolas y otras instituciones en las comunas señaladas, dando soporte suficiente para una adecuada transmisión de voz, datos e imagen.
- c. Proponer soluciones para implementar una Intranet de base local en las comunas citadas, que posibilite la integración e interacción de los diferentes actores comunales mediante la transferencia y comunicación de información, facilitando a los usuarios diferentes servicios de conectividad y de aplicaciones sostenibles.

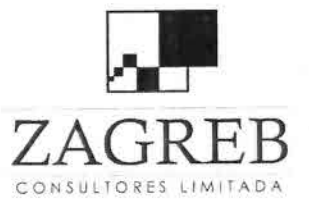

•,

•,

i<br>•

•,

•

•

•<br>•

−<br>■<br>■

•

•

•

•<br>•

•

•<br>•

•

•

•

•

•

•

•

;<br>.

•

}<br>●<br>●

•

•I

†<br>D<br>→

•

•• •,

•

 $ZAGREB$  Telecomunicaciones - Ingeniería de Procesos - Control de Gestión<br>CONSULTORES LIMITADA

## 3. Descripción General de las Comunas del Estudio

## 3.1 Comunas de Copiapó y Tierra Amarilla (111Región)

Las comunas de Copiapó y Tierra Amarilla (comunas de la III Región comprendidas en este estudio), son comunas vecinas dentro de la Región de Atacama, como se visualiza en la figura 1.

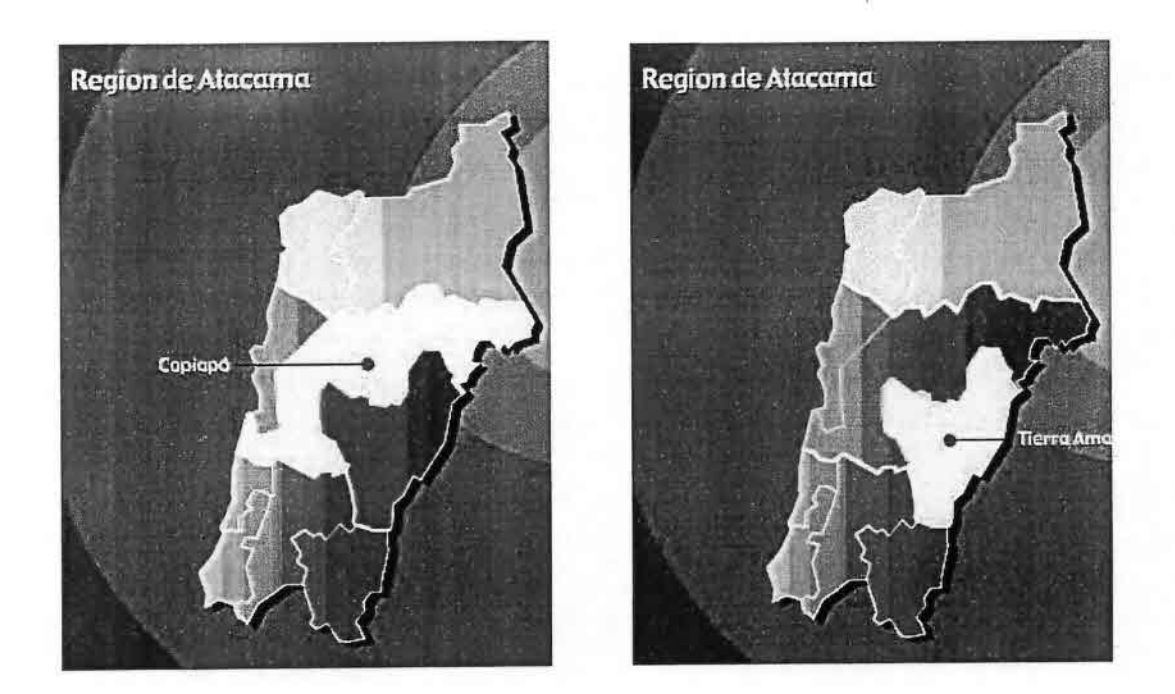

Figura 1 Comunas de Copiapó y Tierra Amarilla

La comuna de Copiapó tiene una superficie de 16.681,3 Km<sup>2</sup>, con una población estimada por el Instituto Nacional de Estadísticas (INE) para el año 2007 de 152.308 habitantes, de los cuales el 2% corresponde a población rural. Según el censo agropecuario del año 2007 se registran 380 explotaciones agrícolas en una superficie cultivada de 3.674,75 hectáreas en que predominan los cultivos de frutales y de hortalizas, como se indica en el cuadro 1.

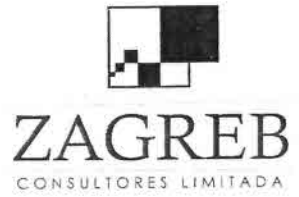

–<br>•<br>•

i<br>=

 $\bullet$ •<br>•

i<br>.

•

•<br>•

•<br>•

•

•

•<br>•

i<br>•

•

•<br>•

•<br>•

•

•

•<br>•

•

•<br>•

•

•

•<br>•

•<br>•

•

•

•<br>•

•<br>•

•

•

•

Telecomunicaciones - Ingeniería de Procesos - Control de Gestión

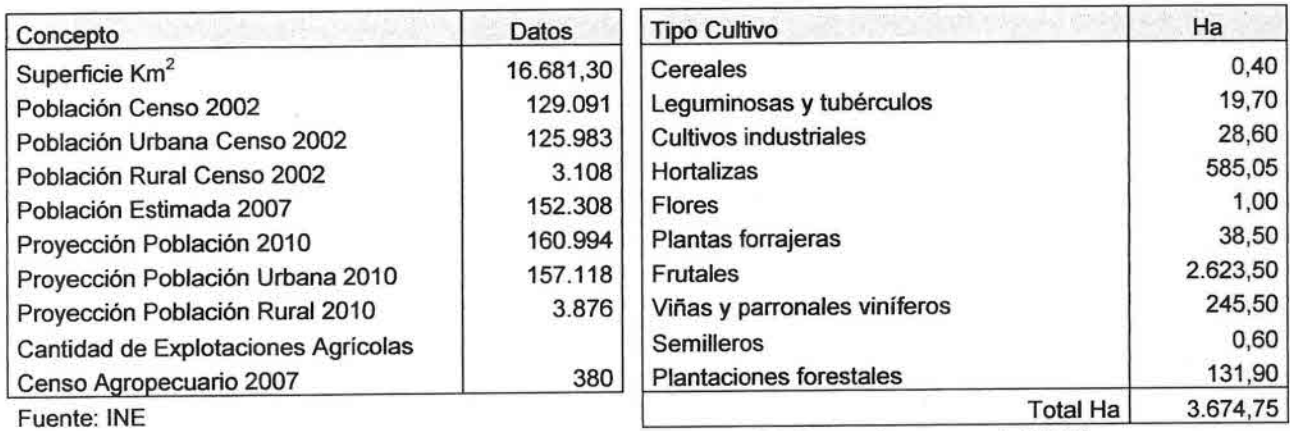

Fuente: INE (Censo Agropecuario 2007)

### Cuadro 1 Habitantes y Supeñicies Comuna de Copiapó

De acuerdo a la información del Ministerio de Educación y a encuesta realizada por los consultores, se registran dos escuelas rurales en la comuna de Copiapó, las que se identifican en cuadro 2.

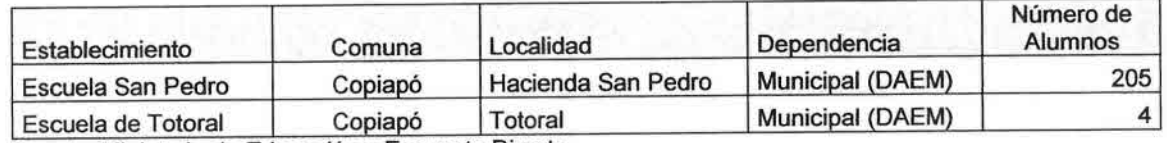

Escuela de Totoral | Copiapo | Totora<br>Fuente: Ministerio de Educación y Encuesta Directa

### Cuadro 2 Establecimientos Educacionales Rurales Copiapó

De acuerdo a la información del Ministerio de Salud y a encuesta realizada por los consultores, se registra un consultorio rural en esta comuna, el que se señala en cuadro 3.

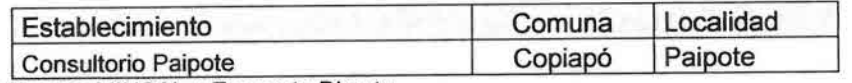

Fuente: MINSAL y Encuesta Directa

## Cuadro 3 Establecimiento de Salud Rural Copiapó

La comuna de Tierra Amarilla, con una superficie de 11.190,6 Km<sup>2</sup> tiene una población estimada por el INE para el año 2007 de 13.721 habitantes, en que un 33% corresponde a población rural. De acuerdo al censo agropecuario del 2007 se registran 202 explotaciones agrícolas en una superficie cultivada de 6.984,04 hectáreas en que predominan los cultivos de frutales.

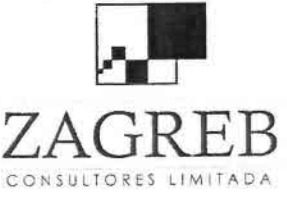

•I

—<br>■<br>■

•• •I

•

i<br>•

•

•<br>•

•

•

•

•

•

•

•

•

•

•<br>•

ė<br>•

•

•<br>•

•

•<br>•

•

i<br>-

•

•<br>•

•<br>•

•

•I

 $\frac{1}{2}$ 

•

 $ZAGRRER$  Telecomunicaciones - Ingeniería de Procesos - Control de Gestión

# Los antecedentes de superficie y población de esta comuna se indican en cuadro 4.

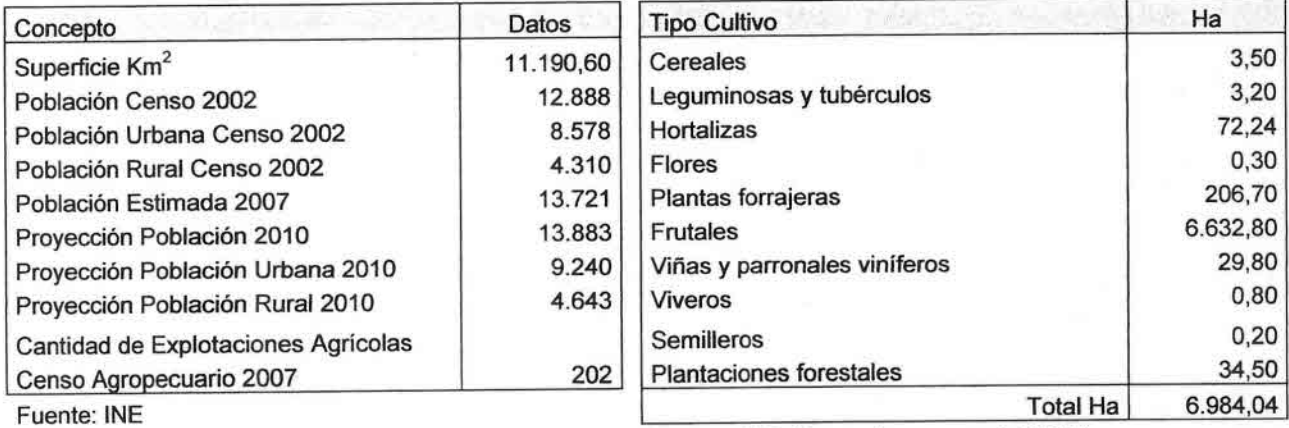

Fuente: INE (Censo Agropecuario 2007)

## Cuadro 4 Habitantes y Supeñicies Comuna de Tierra Amarilla

De acuerdo a la información del Ministerio de Educación y a encuesta realizada por los consultores, se registran siete escuelas rurales en la comuna de Tierra Amarilla, las que se identifican en el cuadro 5.

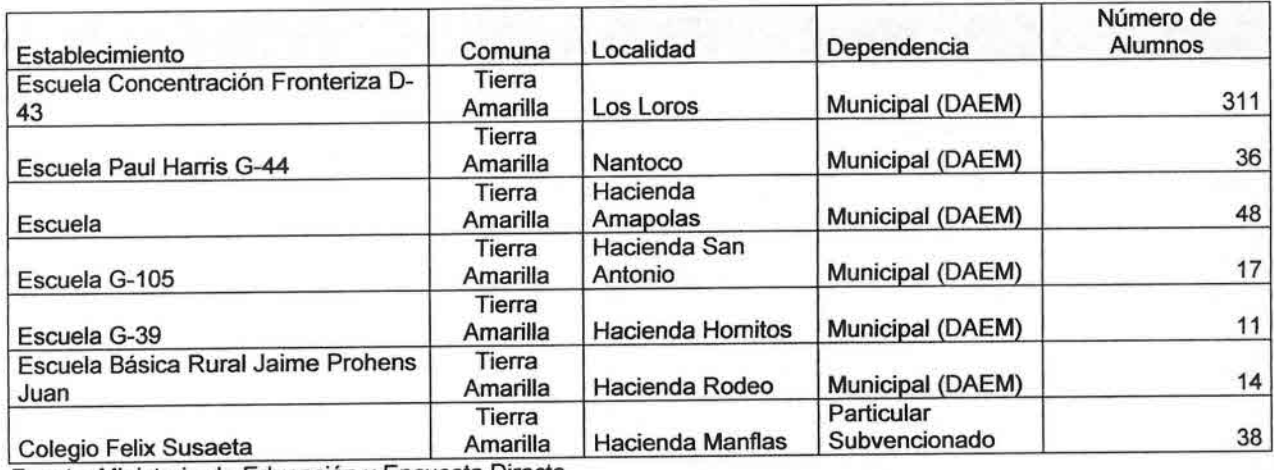

Fuente: Ministerio de Educación y Encuesta Directa

# Cuadro 5 Establecimientos Educacionales Rurales Tierra Amarilla

De acuerdo a la información del Ministerio de Salud y a encuesta realizada por los consultores, se registra un establecimiento de salud rural en esta comuna, que se señala en cuadro 6.

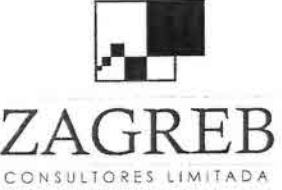

a<br>E

•

- •I

•<br>■

•

•

•

•

•

•

ė<br>E

•

•

•

•

•

•

•

•

•

•

•

•<br>•

ن<br>•

•

•

•

•  $\frac{1}{2}$ 

 $\frac{1}{\pi}$ 

••

Telecomunicaciones - Ingeniería de Procesos - Control de Gestión

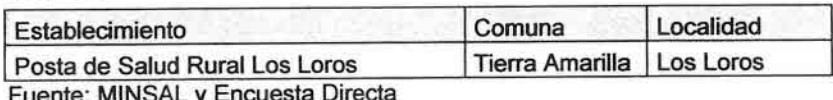

Fuente: MINSAL y Encuesta Directa

### Cuadro 6 Establecimientos de Salud Rurales Tierra Amarilla

### 3.2 Comunas de Vicuña y Paihuano (IV Región)

Las comunas de Vicuña y Paihuano (comunas de la IV Región comprendidas en este estudio), son comunas vecinas dentro de la Región de Coquimbo, como se visualiza en la figura 2.

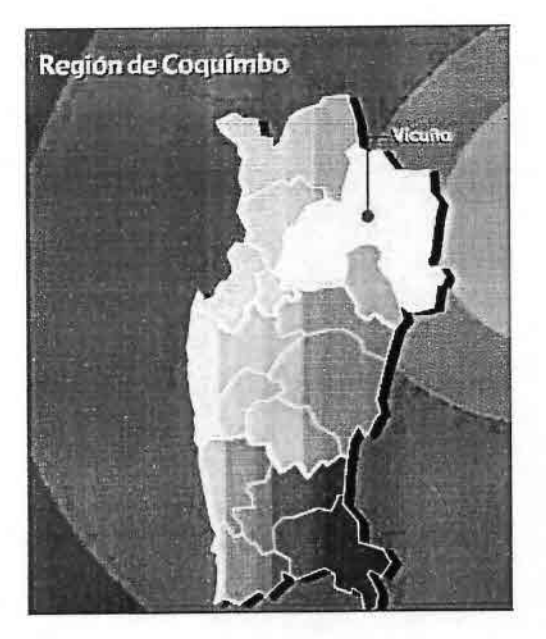

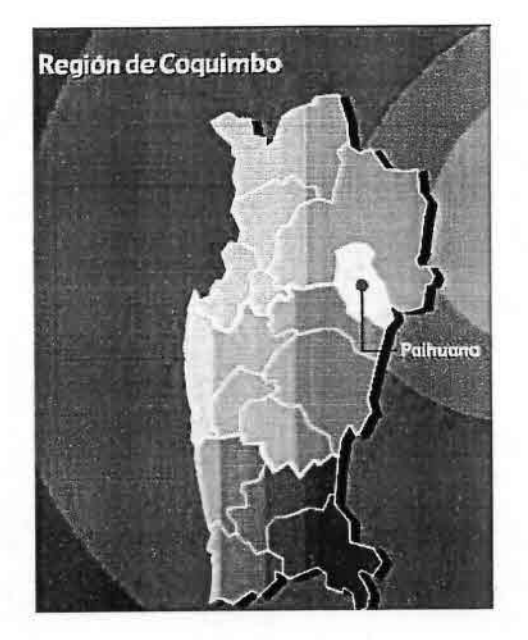

Figura 2 Comunas de Vicuña y Paihuano

La comuna de Vicuña tiene una superficie de 7.609,8 Km<sup>2</sup>, con una población estimada por el Instituto Nacional de Estadísticas (INE) para el año 2007 de 25.881 habitantes, de los cuales el 45% corresponde a población rural. Según el censo agropecuario del año 2007 se registran 754 explotaciones agrícolas en una superficie cultivada de 5.832,98 hectáreas en que predominan los cultivos de frutales, de viñas y parronales viníferos, como se indica en el cuadro 7.

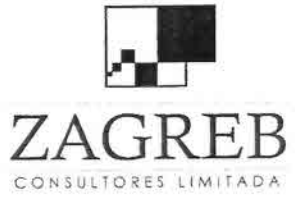

•I

•<br>•<br>•

•

•I

•I

•

•

•

•

•

•

•<br>•

•

•

•<br>•

•

•

•

•<br>•

•

•<br>⊪

•

•

•

•

•

•

•

•

•I

 $\frac{1}{2}$ 

•

•

 $ZAGRB$  Telecomunicaciones - Ingeniería de Procesos - Control de Gestión

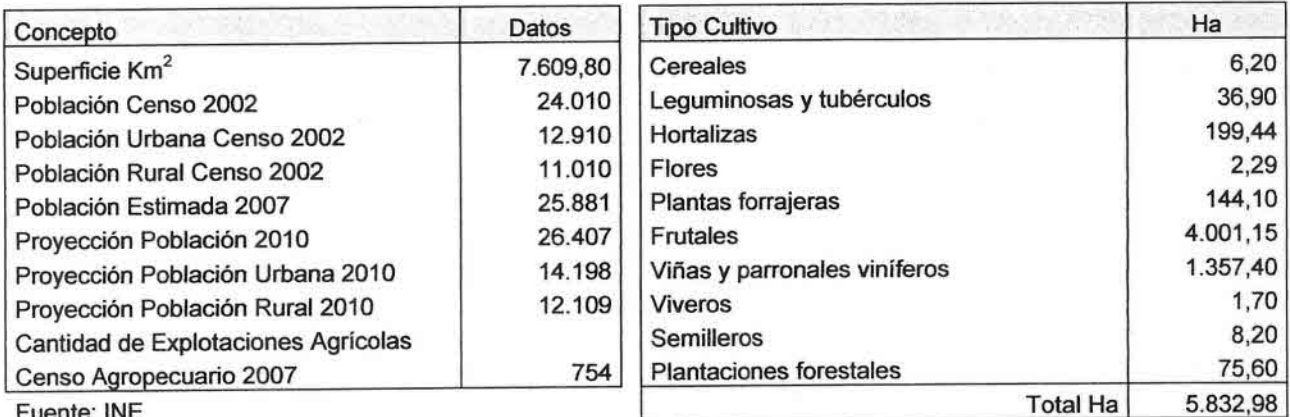

Fuente: INE

Fuente: INE (Censo Agropecuario 2007)

## Cuadro 7 Habitantes y Superficies Comuna de Vicuña

De acuerdo a la información del Ministerio de Educación y a encuesta realizada al DAEM de la Municipalidad de Vicuña, se registran diecisiete escuelas rurales en la comuna de Vicuña, las que se identifican en el cuadro 8.

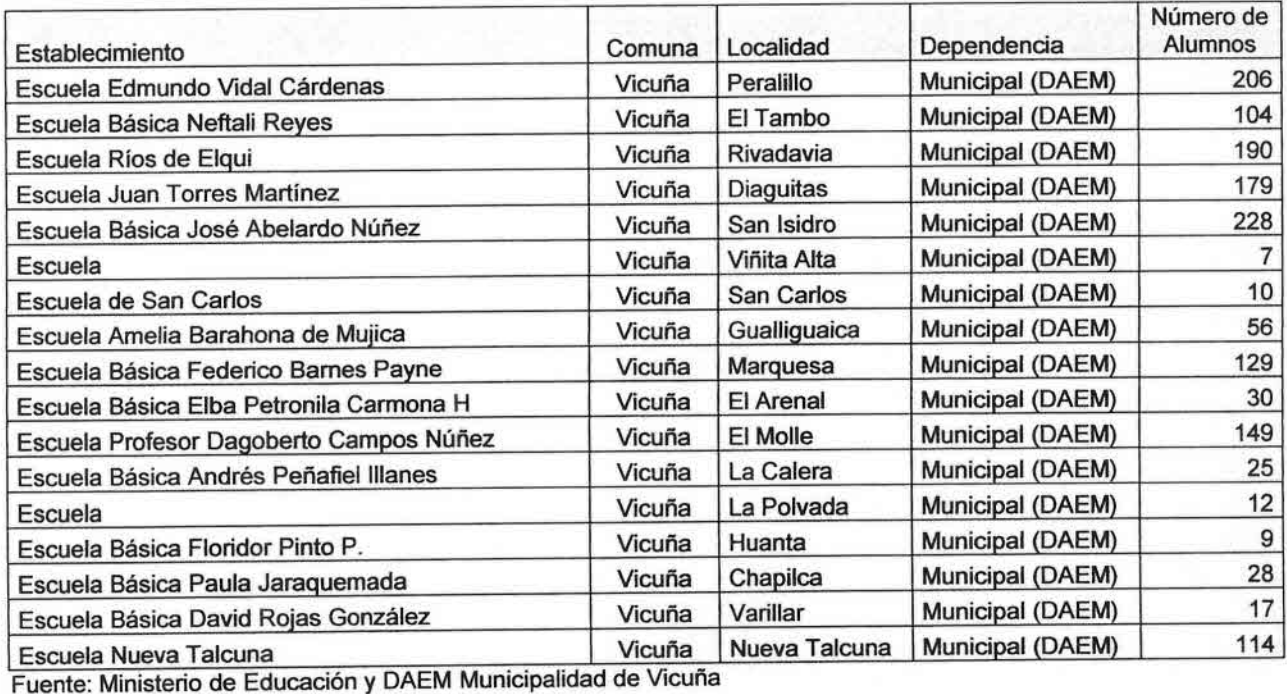

## Cuadro 8 Establecimientos Educacionales Rurales Vicuña

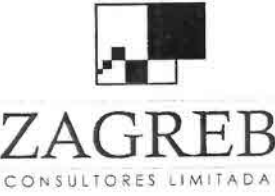

•<br>•<br>•

ن<br>و

•,

•<br>•<br>•

•

•

•

•

•

•

•

•

•

 $\frac{1}{\pi}$ 

•

•

•

•

•

•

•

•

•

)<br>■

•

•

•

•

•  $\frac{1}{\lambda}$ 

•

 $ZATERER$  Telecomunicaciones - Ingeniería de Procesos - Control de Gestión

De acuerdo a la información del Ministerio de Salud y de encuesta al Departamento de Salud de la Municipalidad de Vicuña, se registran nueve postas de salud rurales, cuatro estaciones médicas rurales y dos LARS en esta comuna, que se señalan en cuadro 9.

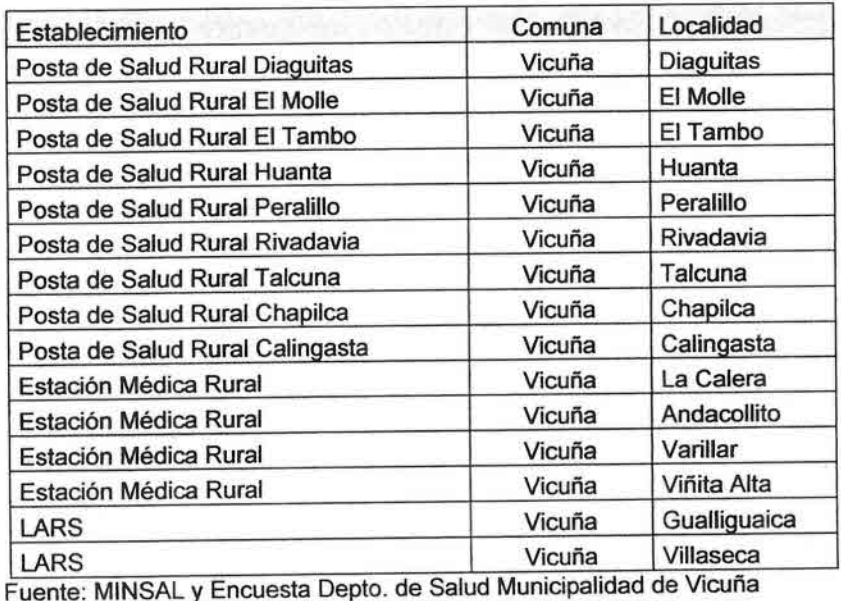

### Cuadro 9 Establecimientos de Salud Rurales Vicuña

La comuna de Paihuano, con una superficie de 1.494,7 Km<sup>2</sup> tiene una población estimada por el INE para el año 2007 de 4.428 habitantes, que en su totalidad corresponde a población rural. De acuerdo al censo agropecuario del 2007 se registran 241 explotaciones agrícolas en una superficie cultivada de 1.493,5 hectáreas en que predominan los cultivos de frutales, de viñas y parronales viníferos.

Los antecedentes de superficie y población de esta comuna se indican en cuadro 10.

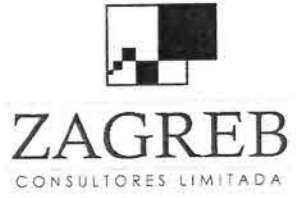

•

•

•<br>•<br>•

•<br>•<br>•

•

•

•

•

•

•

•

•

•

•

•

•

•<br>•

•

•

•

•

•

•

 $\bullet$ 

• •

•

•

•

 $\frac{1}{2}$ 

•

 $\mathrm{FR}\;\;$  Telecomunicaciones - Ingeniería de Procesos - Control de Gestión

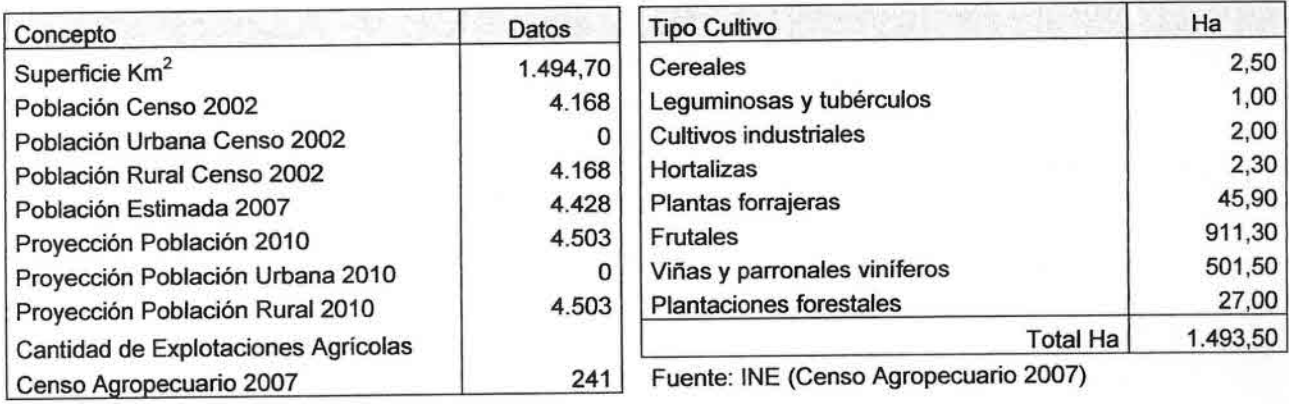

Fuente: INE

## Cuadro 10 Habitantes y Supeñicies Comuna de Paihuano

De acuerdo a la información del Ministerio de Educación y a encuesta realizada al Secretario Comunal de Planificación, se registran nueve escuelas rurales en la comuna de Paihuano, las que se identifican en cuadro 11.

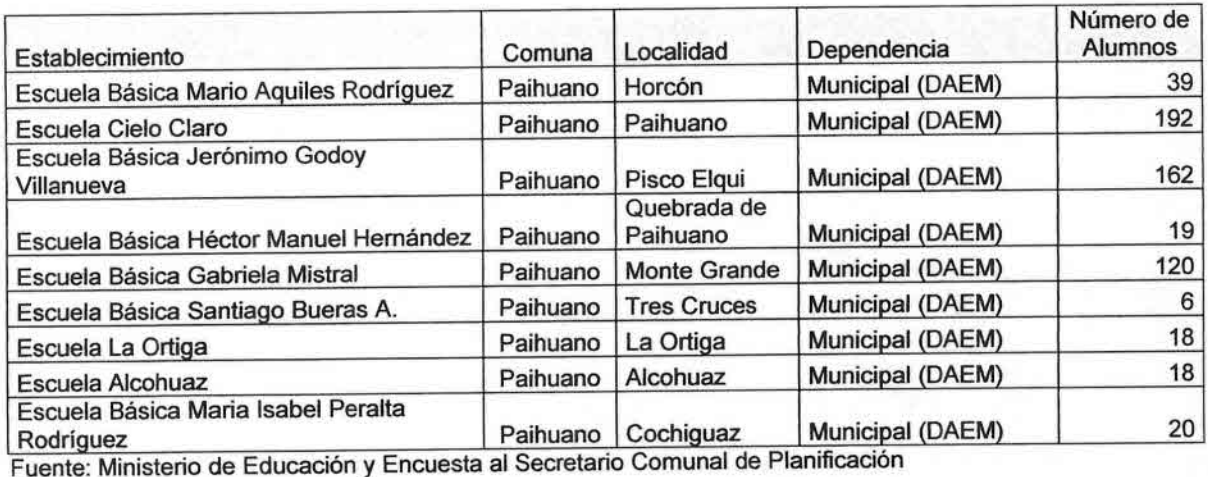

## Cuadro 11 Establecimientos Educacionales Rurales Paihuano

De acuerdo a la información del Ministerio de Salud y encuesta al Secretario Comunal de Planificación, se registran tres postas de salud rurales y tres estaciones móviles en esta comuna, que se señalan en cuadro 12.

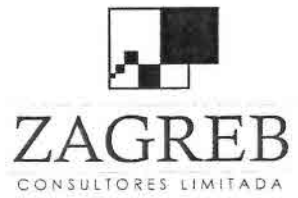

•

•

•

•<br>•<br>•

}<br>■

 $\blacksquare$ 

 $\bullet$ 

•<br>•

•

•

•

•

 $\blacksquare$ 

12

•

**.**<br>•

•

•

•

•

•

•

•

•

 $\frac{1}{\epsilon}$ 

•

•

•

•

•• •

 $\frac{1}{2}$ 

**ZA G**RE B Telecomunicaciones - Ingeniería de Procesos - Control de Gestión

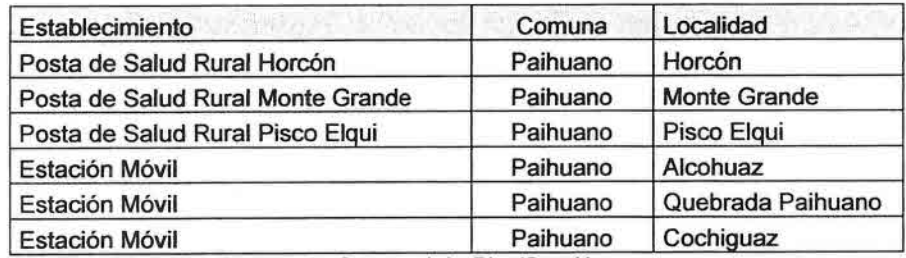

.. Fuente: MINSAL y Secretano Comunal de Planrficaclon

**Cuadro 12 Establecimientos de Salud Rurales Paihuano**

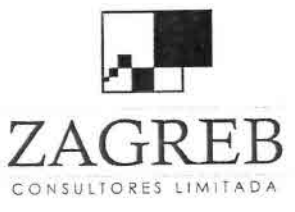

•<br>■

•<br>•

ب<br>•<br>•

•<br>L

•

•

•<br>•

•<br>•

•

•

•

•

•

•

i<br>•

•

•

•

•

•

•

•

 $\frac{1}{2}$ 

 $\frac{1}{\epsilon}$ 

•

•

•

•

•

•I

•

Telecomunicaciones - Ingeniería de Procesos - Control de Gestión

## 4. Diagnóstico de Conectividad Existente en la Zona

Para la elaboración del capítulo 4 de este informe, se ha recurrido a diversas fuentes, entre las que se deben mencionar diversos estudios anteriores disponibles en el sitio Web de SUBTEL, en particular de las empresas Ingeniería Mazzei (111Región), y Consultec (IV región), información estadística publicada en forma regular por SUBTEL, otra información disponible en forma pública como reportes y estudios del Barómetro de la Banda Ancha (Cisco e IDC), informes de la Fiscalía Nacional Económica, consultas a las empresas concesionarias, e información disponible por el equipo consultor.

## 4.1 Infraestructura de Red en las Regiones III y IV

Existen tres empresas que tienen redes propias de transporte a lo largo del país en la zona norte, que son CTC Mundo (filial del grupo Telefónica), ENTEL CHILE y TELMEX. El resto de las empresas concesionarias de algún servicio de telecomunicaciones solamente tiene infraestructura local para fines específicos, y arriendan facilidades de transporte a esas tres empresas.

### 4.1.1 CTC Mundo y Telefónica

En términos generales, a nivel nacional la red de transporte de CTC Mundo está formada por tres niveles o capas: Backbone, Intermedio y Periféricos. Esta red interconecta los nodos de propiedad de Telefónica Chile, donde se encuentran los centros de conmutación o centrales telefónicas locales, y nodos ADSL que permiten acceder a los usuarios de servicios de Internet.

El Backbone o red troncal está formado por nodos crossconnect y buses SDH STM-16 (con capacidad de 2,5 Gbps.) que son los nodos de mayor jerarquía, y que interconectan dichos nodos a nivel STM-1 (es decir 155 Mbps.). Los crossconnect son equipos multiplexores muy flexibles, que actúan como verdaderas matrices de conmutación y pueden enrutar y distribuir el tráfico entre cualquiera de sus múltiples entradas y salidas; además de realizar dicha función en forma dinámica y temporal mediante comandos por software, para cubrir demandas puntuales o esporádicas.

El nivel Intermedio está formado por anillos SDH STM-16, mientras que los equipos Periféricos consisten de anillos y buses SDH STM-4 (622 Mbps.) Y STM-1, además de enlaces PDH de menores velocidades, como 140 Mbps, 34 Mbps Y 8 Mbps.

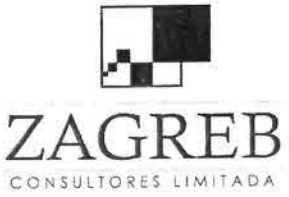

e<br>•

•

•

•

•<br>•<br>•

•

•

•

•

•

•

i<br>E

•

•

•

•

•

•

•

•

•

 $\frac{1}{\lambda}$ 

•

•

F<br>b

•

•

•

•

•

•<br>•<br>•

•<br>•<br>•

 $ZAGRRER$  Telecomunicaciones - Ingeniería de Procesos - Control de Gestión

En el caso de la zona norte, las sub redes de Copiapó y La Serena que corresponden a la zona en estudio, están formadas sólo por el nivel periférico.

Por su parte, la red de acceso corresponde a los medios de transmisión que interconectan un nodo de propiedad de Telefónica CTC con dependencias de un cliente, los cuales pueden ser enlaces SDH STM-4, STM-1 y enlaces PDH 140 Mbps, 34 Mbps, 8 Mbps y 2 Mbps.

Los principales equipos utilizados en las redes de transporte y acceso por CTC Mundo y Telefónica corresponden a las siguientes tecnologías y fabricantes:

- Crossconnect Ericsson AXD 4/1-2.
- SDH Legacy STM-16 Alcatel (1661 y 1664) y Ericsson (AXD 2500-2)
- SDH Multiservicio STM-16 Huawei (Metro 3000).
- SDH Legacy STM-4 Alcatel (1651) y Ericsson (AXD 620-2).
- SDH Multiservicio STM-4/STM-1 Huawei (Metro 1000).
- SDH Legacy STM-1 Alcatel (1641) y Ericsson (AXD 155-2 y 155-3).
- PDH 140 Mbps Alcatel, Nec, Ericsson y Nokia.
- PDH 34 Mbps Alcatel, Nec, Ericsson, Nokia y Digitel.
- PDH 8 Mbps Alcatel, Nec, Ericsson, Nokia, Pandatel y Digitel.

En las dos figuras siguientes se muestran diagramas esquemáticos de la red de transporte de CTC Mundo de tecnología NEC, que está en operaciones desde el año 1995 en la zona norte del país. La mayor parte de esta red tiene capacidad de 2xSTM-16 (o sea una capacidad total de 5 Gbps.) configurados con anillos de 4 fibras o buses dobles STM-16.

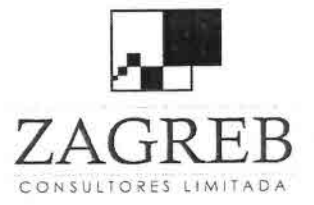

•<br>•<br>•

•<br>⊾

•

 $\frac{1}{2}$ 

•<br>•

•

I .<br>•

•

•<br>■

•

—<br>|<br><u>|</u>

i<br>F

•<br>•

•<br>•<br>•

•<br>•

•

•

•<br>■

•

•

–<br>•<br>•

•

•

•<br>•<br>•

•<br>⊾

•

•<br>•<br>•

 $\overline{ }$ 

•

•

•I

•<br>●

**ZA G**RE B Telecomunicaciones - Ingeniería de Procesos - Control de Gestión

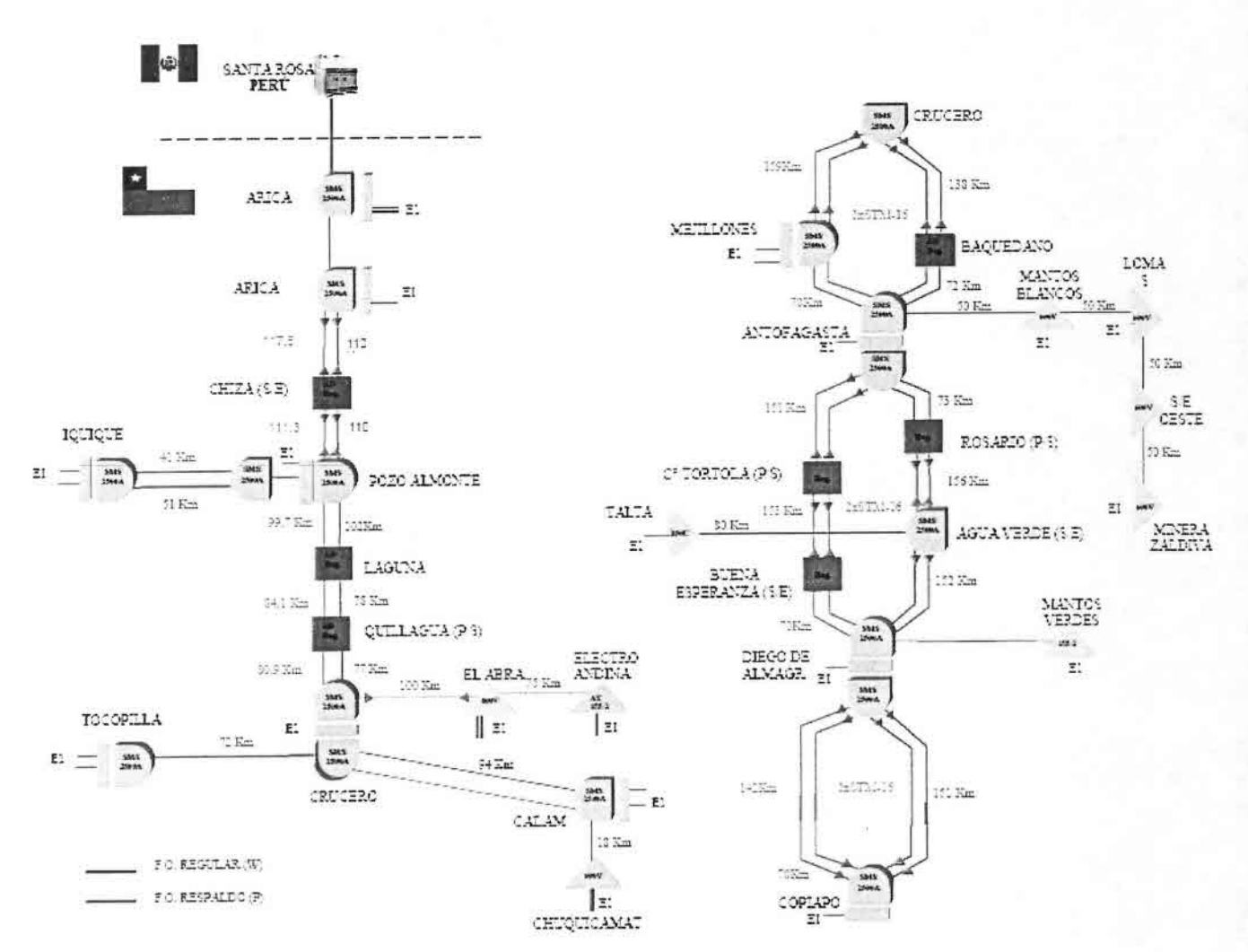

**Fuente: Ingeniería Mazzei**

**Figura 3 Red SDH Norte NEC CTC Mundo**

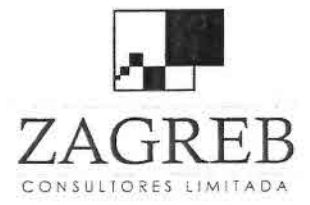

•

•<br>⊾

•• •<br>•<br>•

 $\blacksquare$ 

•<br>•<br>• •

 $\blacksquare$ 

•

 $\blacksquare$ •<br>•

• •

.<br>ـ

•

•

•<br>•<br>•

•

•

•

•

•

•<br>•<br>•

–<br>■<br>■

 $\mathbf{r}$ •

 $\frac{1}{2}$ 

•

•

•

•<br>■

••

, • Telecomunicaciones - Ingeniería de Procesos - Control de Gestión

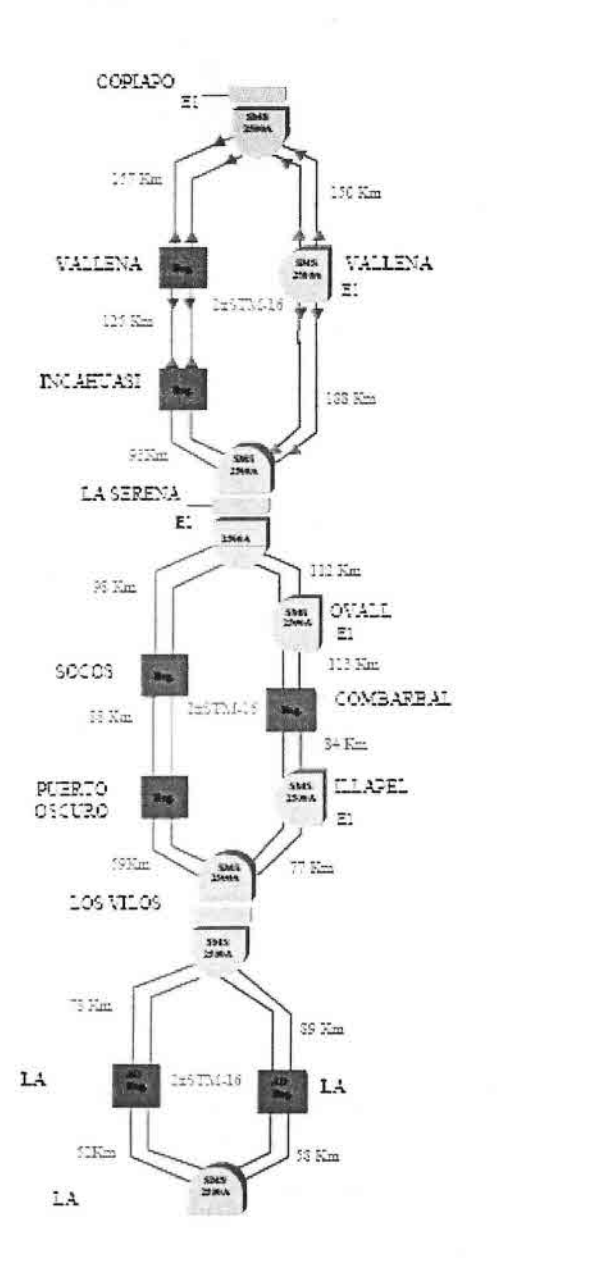

Fuente: Ingeniería Mazzei

#### Figura 4 Red SDH Norte NEC CTC Mundo Continuación

Además, CTC Mundo dispone de una segunda red de transporte más moderna, instalada el año 2004 y de tecnología Huawei. Esta red posee configuración de Buses 1+1 o Anillos, y está compuesta por equipos DWDM (multiplexores de longitud de onda  $\lambda$  que permiten transmitir más de un haz óptico por cada filamento de la fibra), con una capacidad de crecimiento de hasta 8 ventanas ópticas, cada una de estas ventanas soporta un STM-16 (2,5 Gbps).

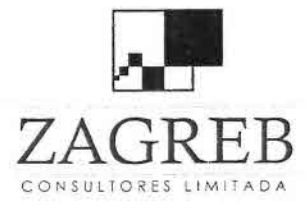

•)

}<br>■<br>■

i<br>•

⊤<br>De

è<br>≐

•<br>•<br>•

•<br>•<br>•

i<br>=

–<br>•<br>•

•

†<br>⊾

•

•,

 $\frac{1}{\sqrt{2}}$ 

•

•

•<br>•

•<br>•

•

•<br>•<br>•

•<br>▲

•

•

•<br>⊾

•<br>•

•,

 $\frac{1}{2}$ 

•<br>■

 $\frac{1}{\pi}$ 

 $\frac{1}{2}$ 

••

 $ZAGREB$  Telecomunicaciones - Ingeniería de Procesos - Control de Gestión

La figura siguiente muestra un diagrama esquemático de dicha red en la zona norte del país.

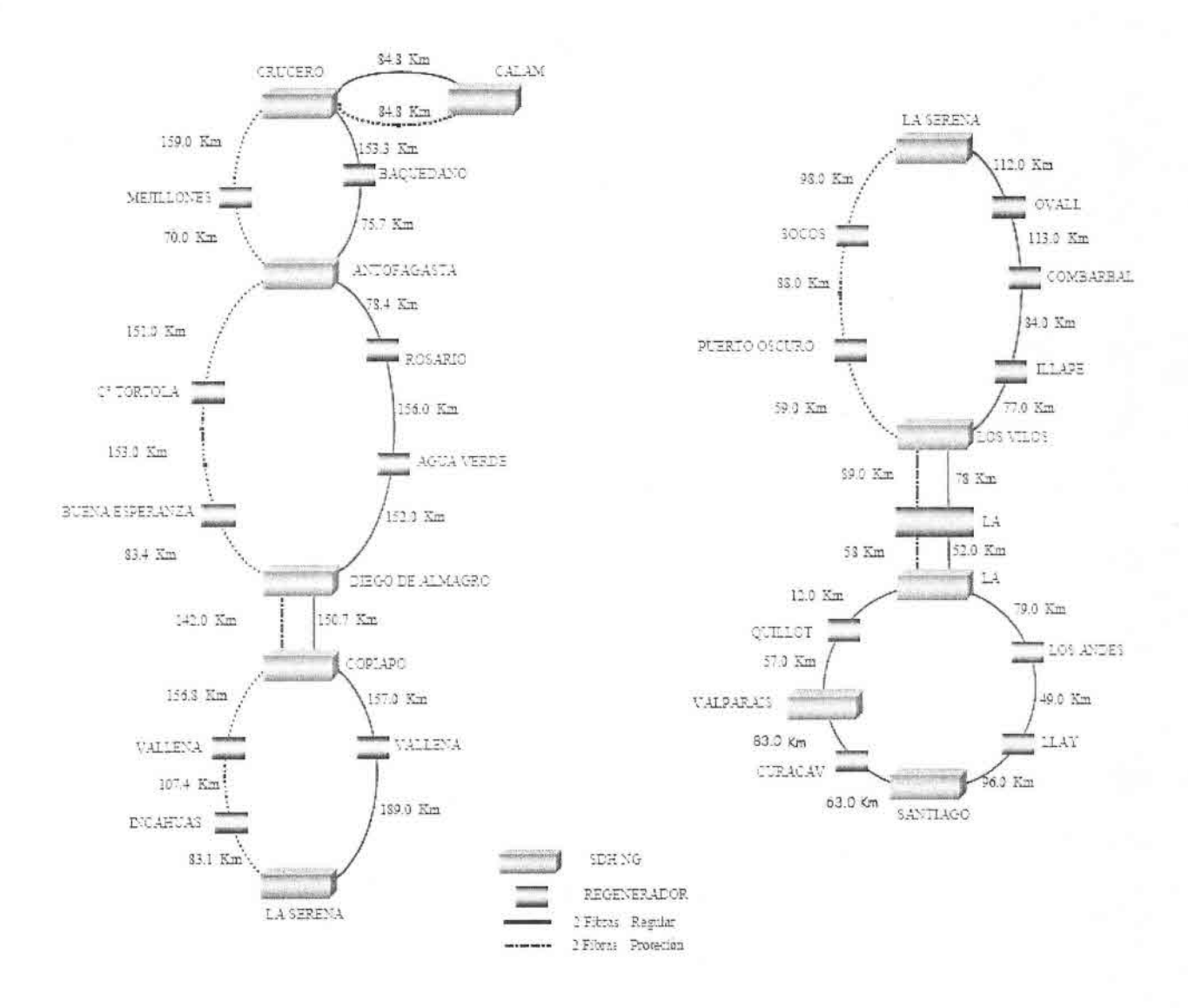

Fuente: Ingeniería Mazzei

Figura 5 Red SDH Norte Huawei CTC **Mundo**

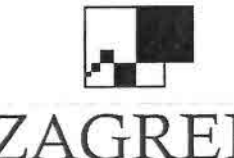

•I

)<br>⊨<br>⊨

•<br>•

}<br>■<br>}

)<br>=

•

•<br>•<br>■

.<br>=

•

•<br>•

•

•

•

•<br>•

•

•<br>•<br>•

•

•

•

•

•

•

•<br>•

•<br>•

•

 $\frac{1}{2}$ 

•<br>•

 $\frac{1}{\sqrt{2}}$ •<br>•<br>•

•

••

.<br>.<br>.

 $REB$  Telecomunicaciones - Ingeniería de Procesos - Control de Gestión

### 4.1.2 TELMEX S.A.

La empresa TELMEX cuenta con una red de datos ATM, IP MPLS, con amplia cobertura en las principales capitales de provincia a nivel nacional. La red de datos se soporta en una red de fibra óptica troncal desde Arica a Valdivia con 4.000 km de longitud, totalmente respaldada. Esta red tiene una capacidad de 2x40 Gbps equivalente a 2 x 16  $\lambda$  (longitudes de onda) de 2,5 Gbps. El respaldo usa redes paralelas. La red puede ampliarse a 16 A de 10 Gbps con una capacidad máxima de 160 Gbps.

La ubicación de los repetidores y terminales de la red de fibra óptica de TELMEX en las regiones consideradas aparece en los siguientes cuadros.

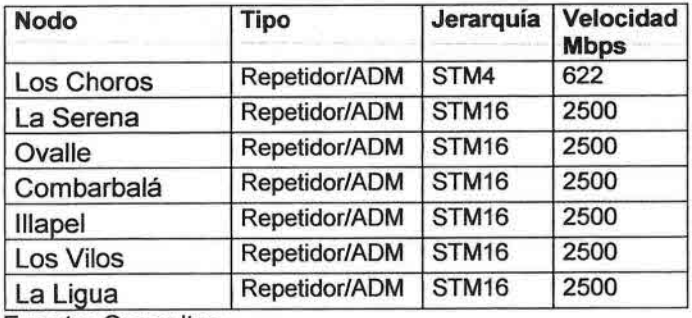

Fuente: Consultec

#### Cuadro 13 Red Fibra Optica SDH Principal Telmex -IV Región

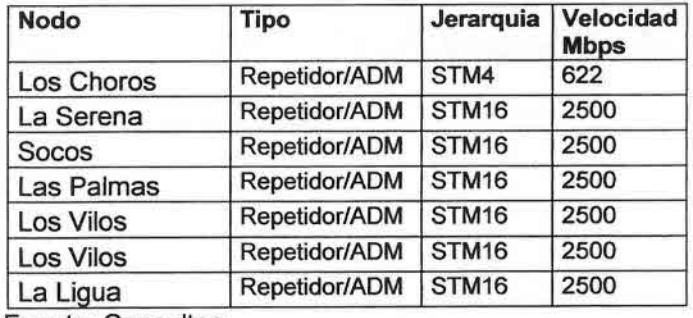

Fuente: Consultec

#### Cuadro 14 Red Fibra Óptica SDH Respaldo Telmex - IV Región

La red de Telmex en la <sup>111</sup> y IV Región se encuentra auto respaldada con la red de fibra óptica de ENTEL de acuerdo a un protocolo suscrito entre ambas empresas.

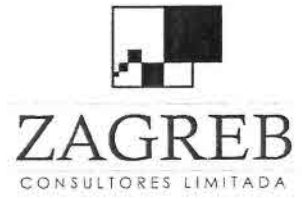

•)

}<br>■<br>■

)<br>■

}<br>•<br>•

•

•<br>•<br>•

•<br>•

•<br>•

•<br>•<br>•

•<br>•

•<br>•

•

 $\bar{\bullet}$ 

•

•

•<br>•<br>•

•<br>⊷

•

•<br>•<br>•

•<br>■

•

•

•<br>•<br>•

•<br>■

•

—<br>।<br>▲

I •<br>■

.- –<br>■<br>)

—<br><del>।</del>

••

I •<br>■ Telecomunicaciones - Ingeniería de Procesos - Control de Gestión

## 4.1.3 **ENTEL CHILE**

La red norte de fibra óptica de ENTEL, tiene a la fecha equipamiento SDH, marcas Huawei y Ericsson que han reemplazado desde el año 2006 el anterior equipamiento Siemens (SLD16) y Samsung (LRS-16), y cubre desde Santiago a Arica, con una capacidad de 16 STM-1 con respaldo.

Dispone de equipos terminales en Arica, Pozo Almonte, Iquique, Crucero, Calama, Antofagasta, Diego de Almagro, Copiapó, Paipote, La Serena, Las Vegas y Santiago.

Toda la red está completamente respaldada, para lo cual existen convenios con otras empresas, específicamente con Telmex para el tramo Santiago Las Vegas, y con CTC Mundo (Telefónica) para el tramo Las Vegas Arica. La capacidad total de la red de fibra óptica norte de ENTEL es de 40 Gbps., para lo cual se emplea multiplexación por longitud de onda DWM.

La figura siguiente muestra un esquema de la red principal y la ruta alternativa de protección o respaldo, que como se mencionó pertenece a otro operador. En cada nodo principal, existe un conmutador que efectúa el cambio desde la fibra en servicio al respaldo, en caso de producirse una interrupción.

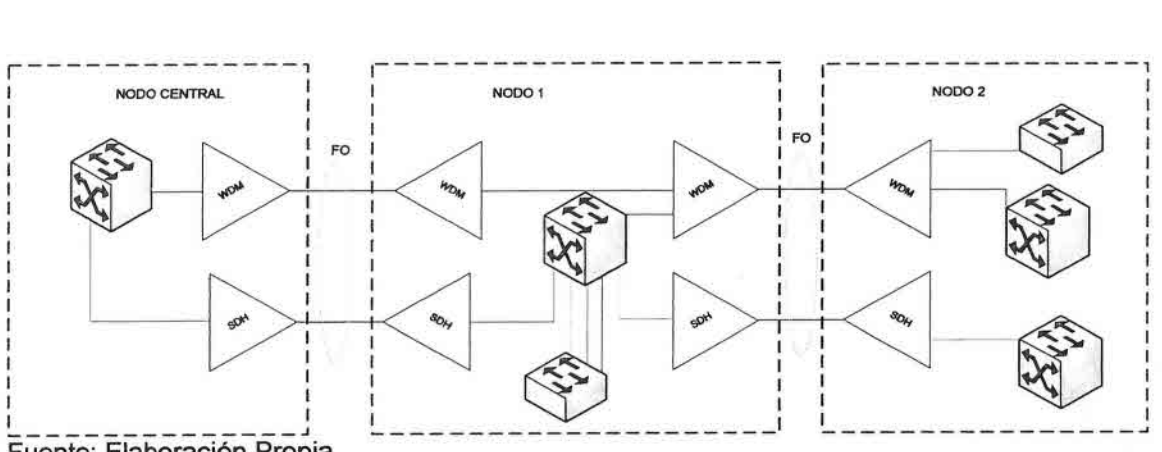

Fuente: Elaboración Propia

#### Figura 6 Esquema Principal y de Respaldo Red Fibra Optica ENTEL

Para el caso específico de la <sup>111</sup> Región, la red de fibra óptica de ENTEL tiene estaciones terminales en Diego de Almagro y otro en Copiapó. La capacidad de la red es 4 x 16 STM-1. En Copiapó existen dos switch para extraer bajas capacidades de transmisión de datos. Sin embargo, en ambas localidades se puede hacer drop/insert en la red.

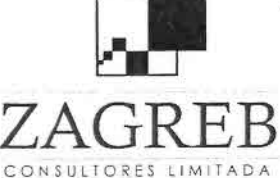

•<br>• ) )<br>■

•<br>•<br>■

•<br>■<br>●

 $\bullet$ 

;<br>■<br>■

•<br>•

.<br>و

•

•<br>•

•

•I

•<br>–<br>–

•

•

 $\mathbf{F}$ 

•

•

•

•,

•

• •<br>⊾

, ;<br>•

•<br>•<br>■ ,

•<br>•<br>•

•<br>■

--•

e<br>D

••

 $Z\Delta G$ R $E$ R $B$  Telecomunicaciones - Ingeniería de Procesos - Control de Gestión

En la figura siguiente se puede observar la topología de esta red en la III Región.

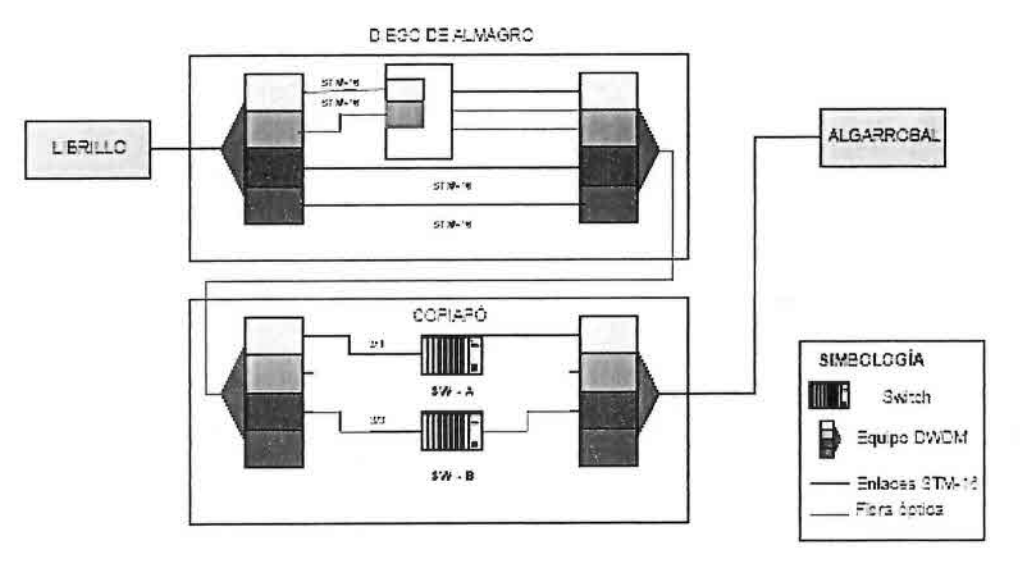

Figura 7 Diagrama Red Fibra Optica ENTEL III Región

Un diagrama más detallado de la red norte de fibra óptica de ENTEL se muestra en la figura siguiente, en que aparece gran parte de esta red ordenada de sur a norte, partiendo por los repetidores de La Ligua, Los Vilos y Socos, el nodo de La Serena, los repetidores Los Choros, Maitencillo y Algarrobal, el nodo de Copiapó, y el nodo de Diego de Almagro como extremo norte.

siguiente: La ubicación de algunos de estos terminales y repetidores es la

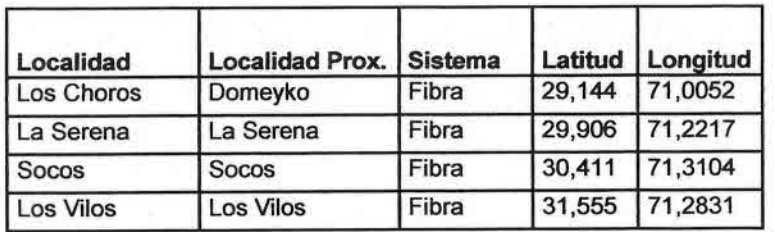

Fuente: Consultec

Cuadro 15 Ubicación Nodos Fibra Optica ENTEL IV Región

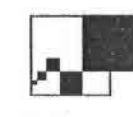

.\_••I•••I•

**•••••** 

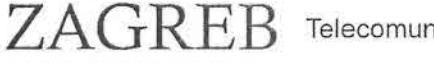

••

Telecomunicaciones - Ingeniería de Procesos - Control de Gestión

•,••

••••

••••,•••

--••<sup>I</sup>

••)••í•

CONSULTORES LIMITADA

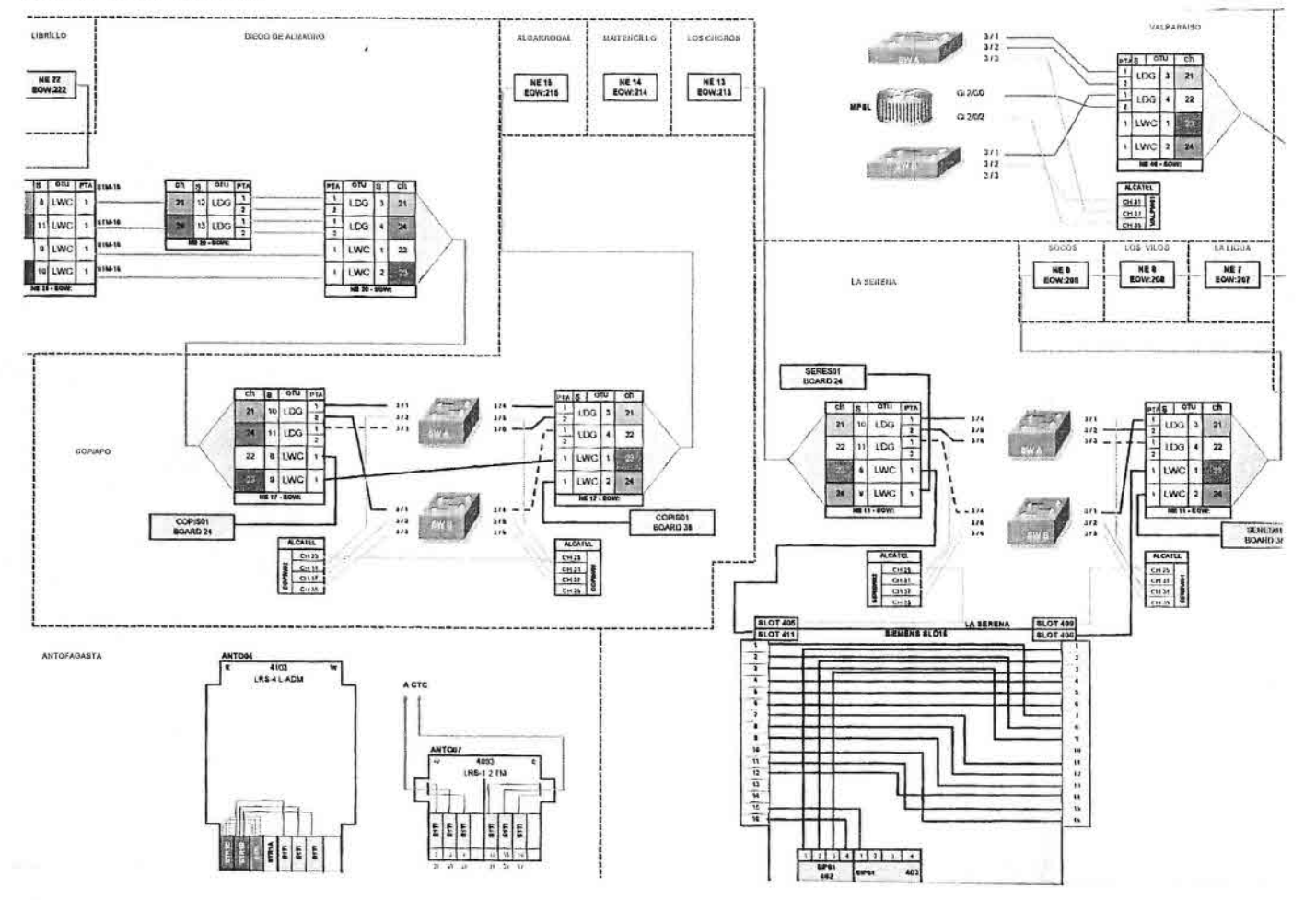

Fuente: ENTEL

Figura 8 Diagrama Red Norte Fibra Optica ENTEL

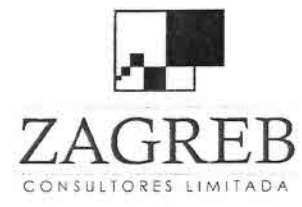

•I

•<br>•<br>■

i<br>E

d<br>De

i<br>=

•

•

•<br>•

•

•<br>•<br>•

•<br>•

•

•

•<br>•<br>•

ن<br>•

•

•<br>⊾

•

•

•<br>•<br>•

•<br>•

•

•

•<br>•

•<br>•

•<br>•

–<br>■<br>■

•<br>•

 $\overline{z}$ 

•<br>•<br>•

•<br>■

••

 $GRE$  Telecomunicaciones - Ingeniería de Procesos - Control de Gestión<br>ORES LIMITARA

ENTEL cuenta además con una red troncal de microondas de alta capacidad que está compuesta por más de veinte estaciones repetidoras en toda la zona norte del país (Red Santiago Arica). Esta red tiene una capacidad máxima de un STM-1 (155 Mbps.) y se usa en forma combinada para respaldo de la fibra óptica, y como derivaciones a localidades más aisladas, o como redes de acceso a empresas mineras o similares.

Como referencia, se muestra el diagrama de la red de microondas de ENTEL en la <sup>111</sup> Región en la figura siguiente:

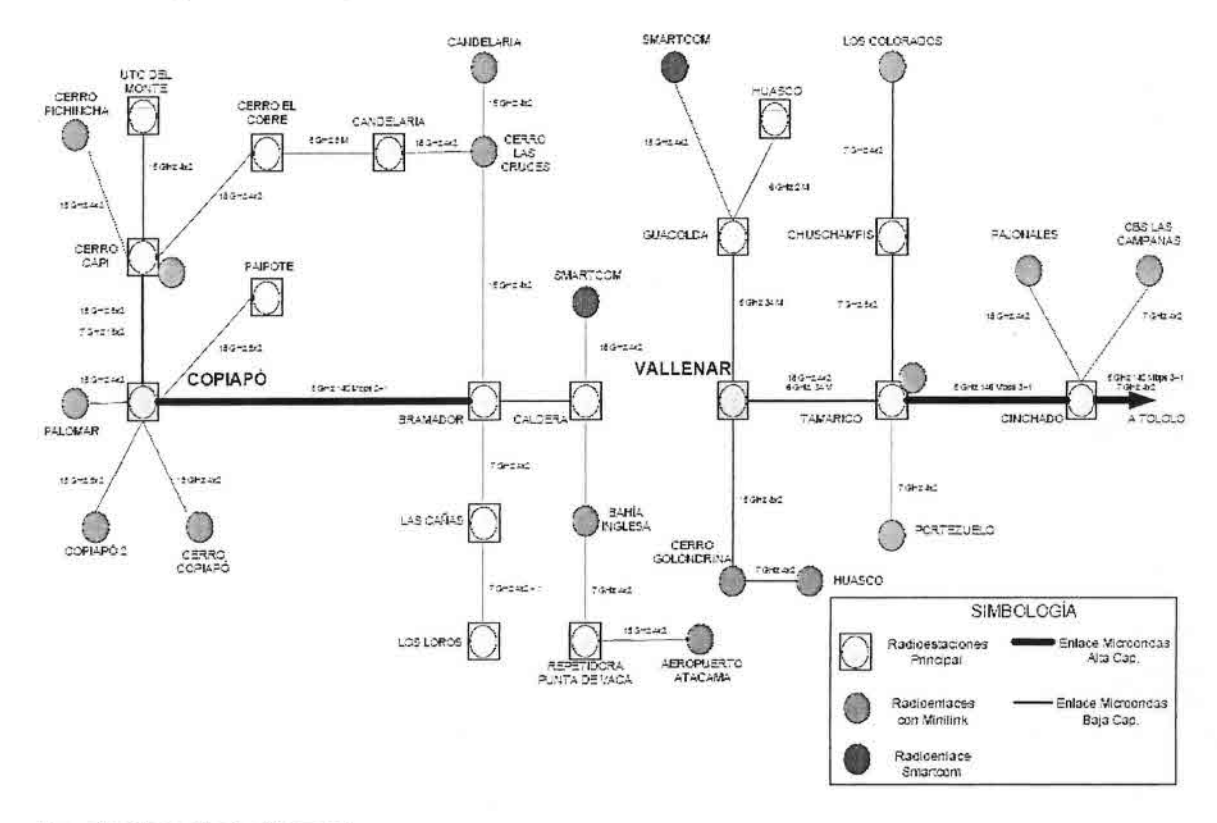

Fuente: Ingeniería Mazzei

#### Figura 9 Diagrama Red Microondas ENTEL III Región

A su vez, el diagrama de la figura siguiente muestra parcialmente las redes de microondas de la IV Región, en especial las que atienden las comunas de Vicuña y Paihuano.

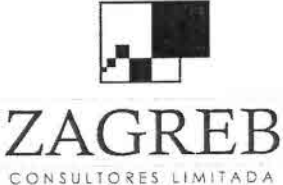

•')

}<br>■<br>■

•

•I

•<br>•<br>•

•

•

•

i<br>e

•

•

•<br>⊾

i<br>-

•

•<br>•<br>•

•

•

•<br>•<br>•

•

•

•

•

•

•

•<br>•<br>•

•

 $\frac{1}{2}$ 

 $\frac{1}{1}$ 

i<br>-

 $\frac{1}{2}$ 

।<br>■

**Z R** Telecomunicaciones - Ingeniería de Procesos - Control de Gestión

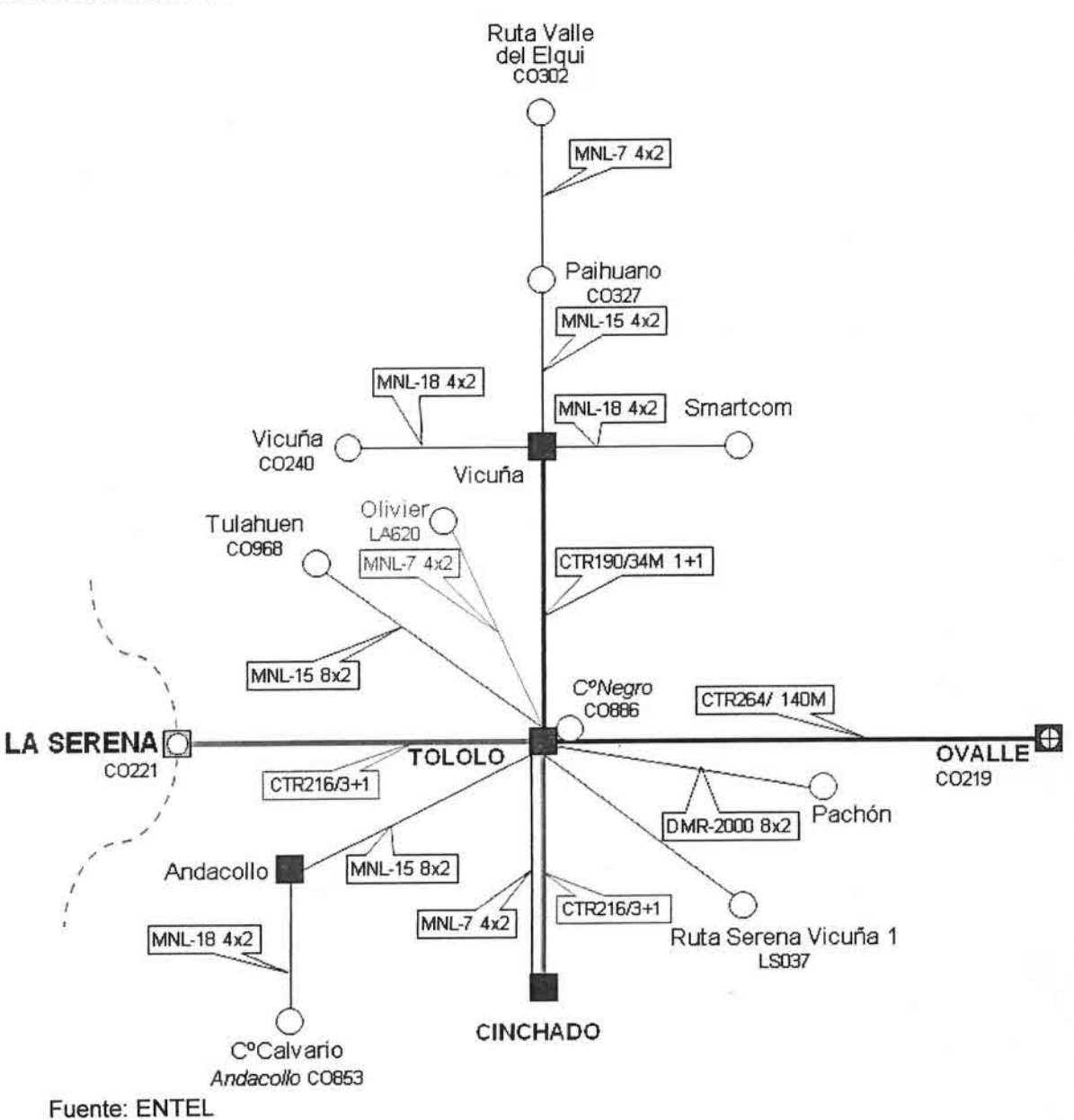

**Figura 10 Diagrama Red MMOO ENTEL IV Región, Comunas de Vicuña y Paihuano**

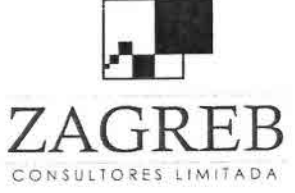

•\

•<br>•

•

•<br>•<br>■

।<br>∫

•

•

•

•

•

•

•<br>•

•

•

•<br>∙

•

•

•

•

•

 $\frac{1}{\sqrt{2}}$ 

•

•

•<br>•<br>•

—<br>→<br>→

•

•

–<br>•<br>→

•

•I

 $\frac{1}{\sqrt{2}}$ 

•

Telecomunicaciones - Ingeniería de Procesos - Control de Gestión

#### 4.2 Proveedores de Servicio de Telecomunicaciones

A continuación se señala la presencia de proveedores de servicios de telecomunicaciones en las comunas específicas del estudio de las 111y IV regiones del país, con sus respectivas participaciones en los distintos servicios correspondientes.

La mayoría de las cifras han sido obtenidas de los últimos informes estadísticos publicados por SUBTEL, que están actualizados a Agosto del 2008 para la cantidad de líneas; en los casos que la información no está desagregada a nivel comunal, se entregan los datos de la zona primaria correspondiente o de la región completa.

#### 4.2.1 Telefonía Fija

Para efectos de la telefonía fija, el país está dividido en 24 zonas primarias que son las siguientes:

Santiago Los Andes Chillán La Serena Antofagasta Punta Arenas Puerto Montt Rancagua

Valparaíso San Antonio Los Ángeles Copiapó Iquique Valdivia **Coyhaique** Linares

**Quillota** Concepción Temuco **Ovalle** Arica Osomo **Talca** Curicó

Las empresas que tienen concesión en una determinada zona primaria, están obligadas a otorgar el servicio dentro de toda esa zona primaria.

El cuadro siguiente indica la presencia de empresas concesionarias en las zonas primarias de Copiapó y La Serena, que incluyen a las comunas materia del estudio, y las cantidades de líneas en dichas zonas primarias y en el total de las regiones 111y IV.

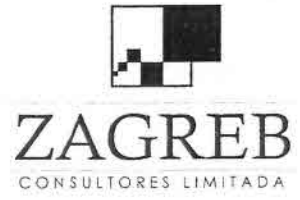

•

)<br>⊾

È  $\mathcal{T}$  $\blacksquare$ 

I •

•

•<br>•<br>•

•

•

 $\frac{1}{\lambda}$ 

•

•

•<br>•<br>•

 $\frac{1}{\sqrt{2}}$ 

•

•

•

•<br>•

•

 $\bullet$ 

•

•  $\blacksquare$ 

•<br>•

•<br>■

•)

• .,

•<br>•<br>•

 $\frac{1}{2}$ 

••

Telecomunicaciones - Ingeniería de Procesos - Control de Gestión

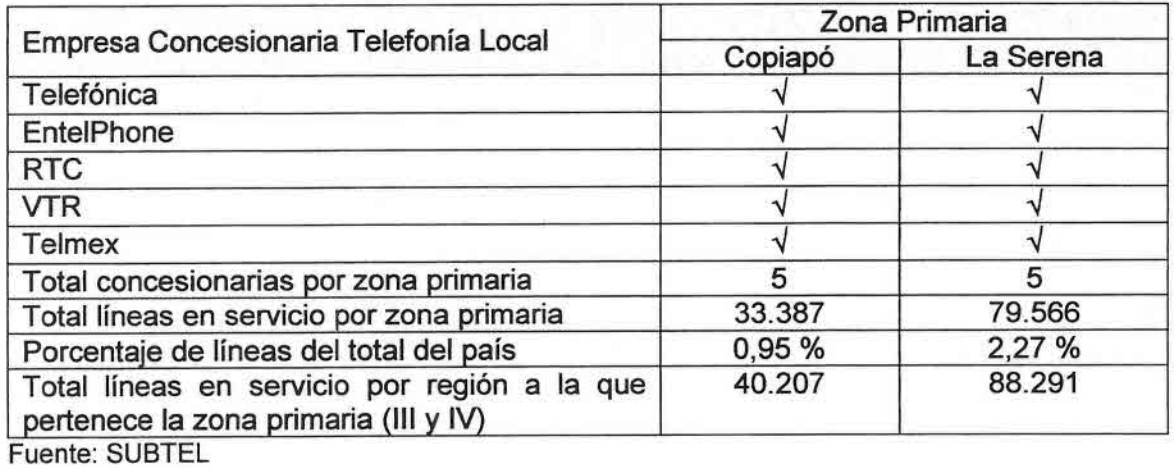

#### Cuadro 16 Concesionarias Telefonía Fija Serena y Copiapó (08/2008)

La penetración de líneas totales en servicio a nivel regional por cada 100 habitantes, al mismo mes de Agosto 2008 y según la misma fuente (SUBTEL), era de un 14,71 % para la <sup>111</sup> región, y de un 12,94 % para la IV región. Es decir, la <sup>111</sup> región tiene mayor densidad telefónica que la IV, aunque por su menor población tiene menos cantidad absoluta de líneas.

El cuadro siguiente entrega la distribución de mercado para las comunas del estudio tanto en forma absoluta como porcentual, con datos válidos a fines del año 2007.

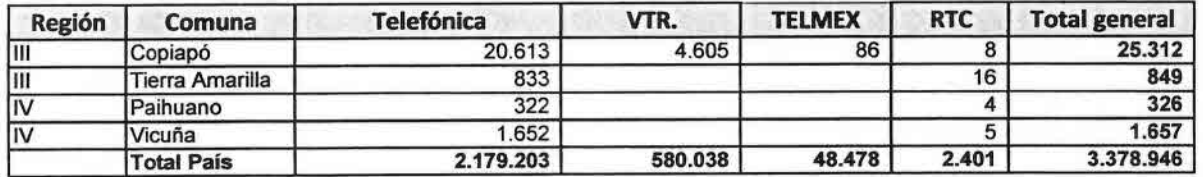

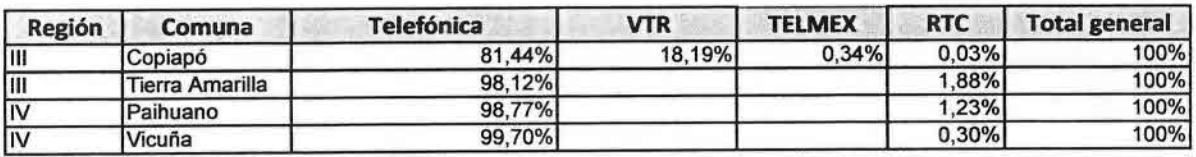

Fuente: SUBTEL a Diciembre 2007

#### Cuadro 17 Participación de Mercado Telefonía Fija

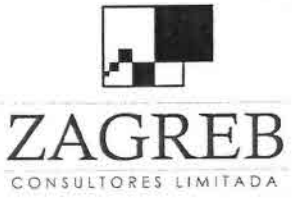

•

}<br>⊾

•

•<br>L

i<br>•

•

•

•<br>•

•

•

•

•

•

 $\frac{1}{\sqrt{2}}$ 

•

•

•

•

•

 $\frac{1}{\epsilon}$ 

•

•

•

•

•

•

•<br>•<br>•

•

••  $\frac{1}{2}$ 

•

 $P \vdash A$  Telecomunicaciones - Ingeniería de Procesos - Control de Gestión

El cuadro anterior, confirma la dominancia de Telefónica que posee una participación mayoritaria superior al 80 % en las cuatro comunas indicadas, es decir un porcentaje más alto que su promedio a nivel nacional, que es de casi un 65%.

### 4.2.2 Telefonía Móvil

Las tres empresas concesionarias en el país de telefonía móvil, MOVISTAR, ENTEL PCS Y CLARO tienen presencia y cobertura a nivel nacional, y por lo tanto están presentes en las zonas materia del estudio. Para la telefonía móvil no se aplica el concepto de zonas primarias de la telefonía fija.

La cobertura de estas empresas en las zonas materias de este estudio, está principalmente en las ciudades más importantes para servicios de voz, y de datos de baja velocidad (GPRS), no existiendo cobertura para datos de mayor velocidad, (3G), en las zonas rurales o en poblados de menor tamaño. En estas últimas incluso la cobertura para el servicio de voz es sólo parcial, con calidad muy variable dependiendo de las zonas específicas.

#### 4.2.3 Internet

La cantidad de conexiones y participación porcentual de los diferentes proveedores de servicios de Internet (ISP), a nivel nacional a junio del año 2008 según estadísticas de SUBTEL, es la que aparece en el cuadro y gráfico siguientes:

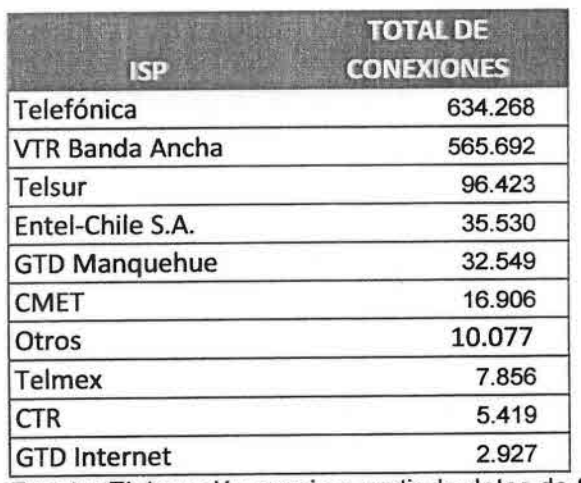

Fuente: Elaboración propia a partir de datos de SUBTEL

Cuadro 18 Cantidad de Conexiones por ISP a Nivel Nacional

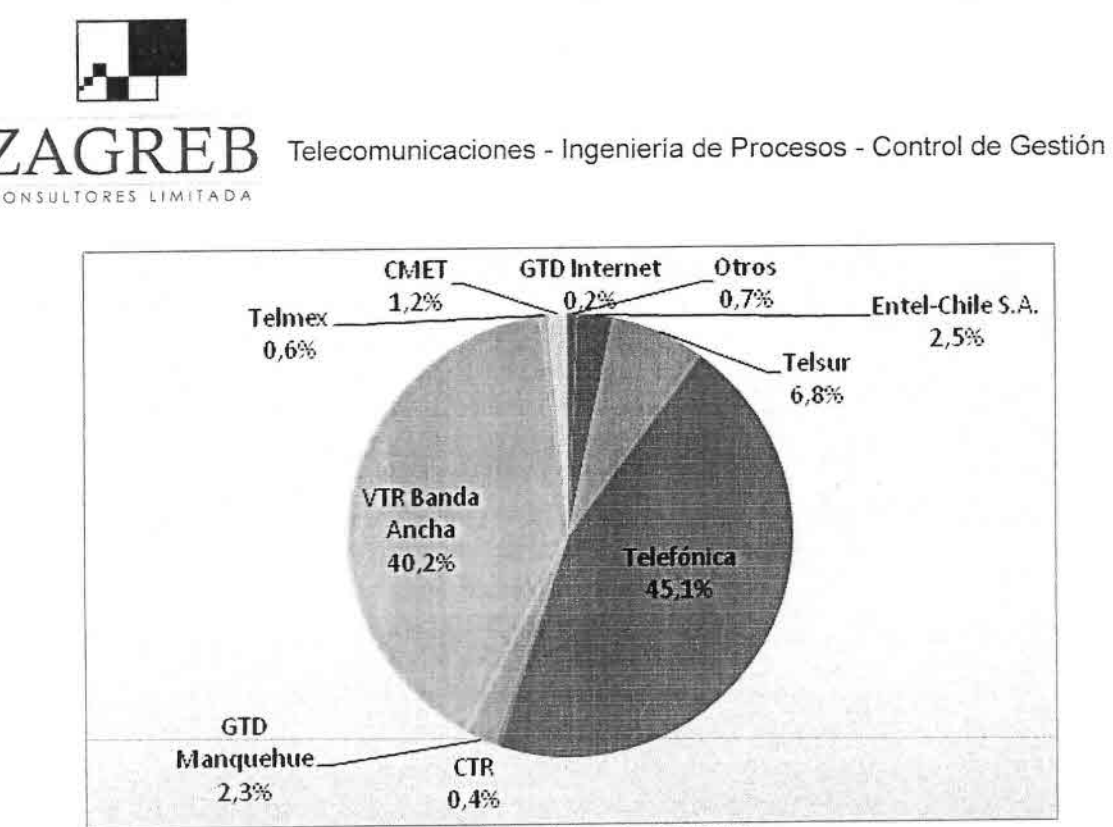

Fuente: Elaboración propia a partir de datos de SUBTEL

•I

•<br>■<br>■

)<br>■<br>■

•<br>•<br>•

}<br>■<br>}

•:.

;<br>•

•

•<br>•

–<br>•<br>•

•

•

•<br>⊾

•<br>• •

•

ė<br>L

•<br>•

•<br>•<br>•

•

•

•  $\frac{1}{1}$ 

•<br>•

•

—<br>●<br>●

•

.-

•<br>•<br>•

•<br>→<br>→

I è<br>=

## Gráfico 1 Participación de Mercado ISP a Nivel Nacional

Se observa que los principales ISP a nivel nacional son Telefónica, VTR Banda Ancha, TELSUR, ENTEL, CMET, y GTD Manquehue. De ellos sólo los dos primeros y ENTEL (cuarto en la lista) tienen presencia en las 111y IV regiones.

La distribución del acceso a Internet por regiones medida por la cantidad de conexiones, es la que aparece en el cuadro siguiente, con valores comparativos a nivel nacional de un 1,3 % para la 111Región, y de un 2,6 % para la IV Región (todos los datos siguientes a Junio del 2008). Información similar se muestra en el Gráfico 2.

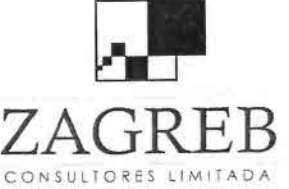

•<br>•

–<br>•<br>•

–<br>•<br>•

}<br>}<br>}

;<br>■<br>■

•

•  $\blacksquare$ 

•

•  $\blacksquare$ 

 $\bullet$ 

 $\blacksquare$ 

 $\blacksquare$ 

 $\blacksquare$ 

• •

• •

 $\blacksquare$ •

•

•

—<br>।<br>।  $\frac{1}{2}$ 

••  $\overline{\bullet}$ 

•

.-

•

—<br>→<br>→

 $ZAGREB$  Telecomunicaciones - Ingeniería de Procesos - Control de Gestión

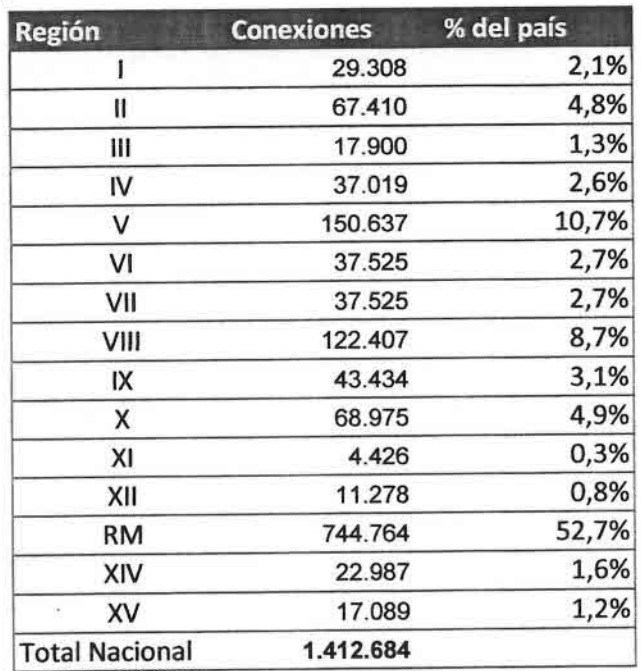

Fuente: SUBTEL

# Cuadro 19 Distribución de Conexiones a Internet por Región

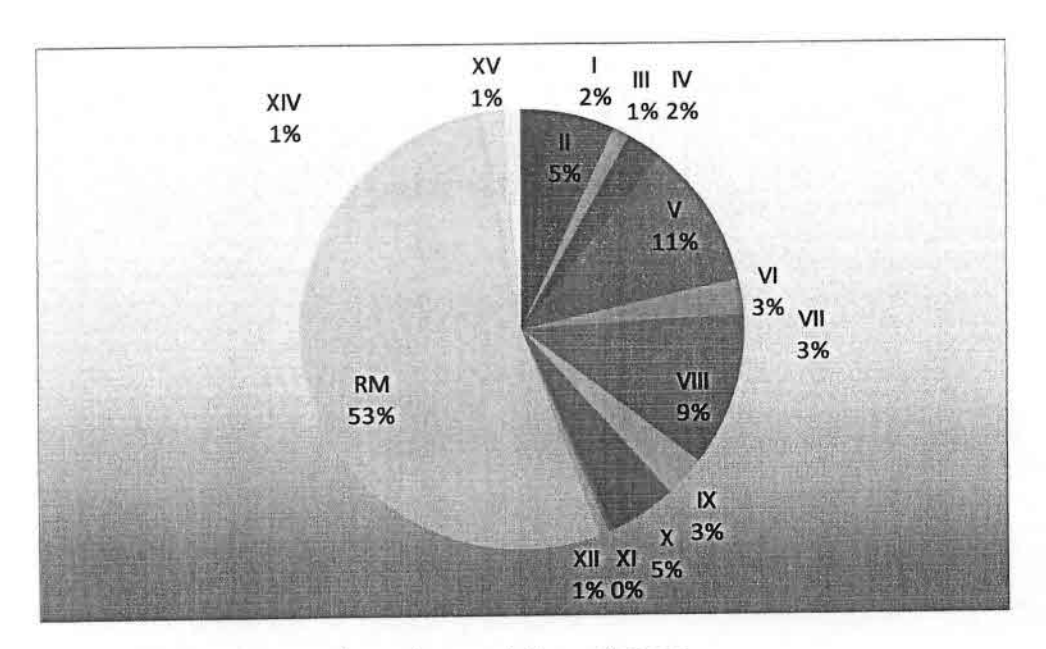

Fuente: Elaboración propia, en base a datos anteriores

Gráfico 2 Distribución Porcentual de Conexiones a Internet por Región

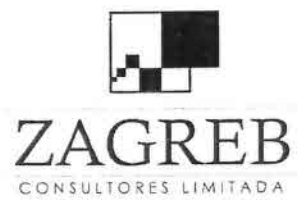

•<br>•

—<br>•<br>•

•I

।<br>भा

•

•

•<br>•

•<br>•

•

•

•

i<br>•

•

—<br>•<br>•

•<br>•

•

 $\frac{1}{2}$ 

•

•

 $\frac{1}{\sqrt{2}}$ 

•

•

•

•<br>•<br>•

—<br>●<br>●

•

•<br>•<br>•

•

•

 $\frac{1}{2}$ 

•

Telecomunicaciones - Ingeniería de Procesos - Control de Gestión

A su vez, la penetración del acceso a Internet, medida en cantidad de conexiones cada 100 habitantes, es la siguiente para las regiones <sup>111</sup> y IV, Y comparada con la de todo el país.

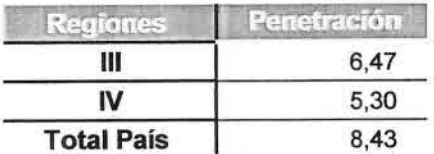

Fuente: SUBTEL

#### Cuadro 20 Conexiones a Internet cada 100 Habitantes

Se observa que al igual que en el caso de las líneas telefónicas, la <sup>111</sup> Región tiene mayor penetración porcentual que la IV Región. A su vez, la penetración de Internet a nivel de hogares es la que aparece en el cuadro siguiente, donde nuevamente la <sup>111</sup> región tiene mayor penetración que la IV.

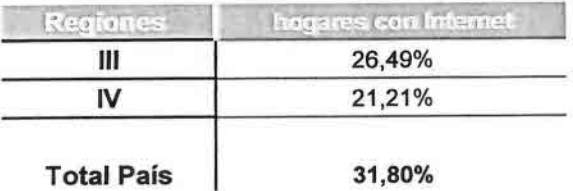

Fuente: SUBTEL

#### Cuadro 21 Penetración de Internet a Nivel de Hogares

Como referencia se muestra el gráfico siguiente, que indica la penetración por hogares en todas las regiones del país, donde se aprecia que a nivel nacional, la <sup>111</sup> Región tiene el sexto lugar de mayor penetración de hogares para el servicio de Internet, mientras que la IV Región presenta solamente el noveno lugar.

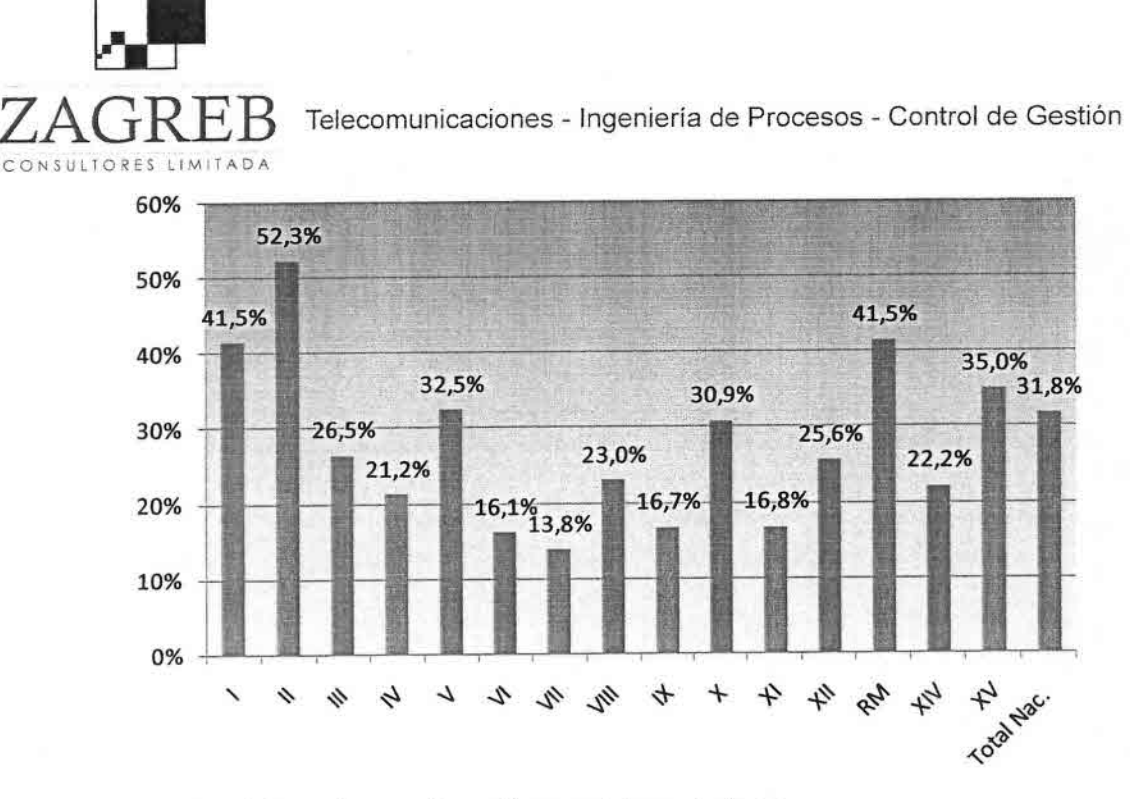

Fuente: Elaboración propia. en base a datos anteriores

#### Gráfico 3 Distribución Porcentual de Penetración de Internet por Hogares

Los dos cuadros siguientes señalan la penetración, porcentual cada 100 habitantes y absoluta, de Internet para las regiones III y IV y comparadas con el total del país, y según el tipo de acceso, es decir conmutado o dedicado.

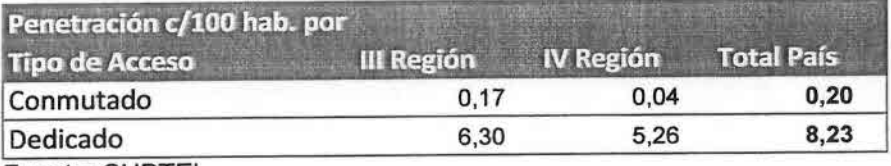

Fuente: SUBTEL

•<br>-

•<br>•

•I

•I

•<br>■

•• –<br>•<br>•

–<br>•<br>•

–<br>•<br>•

•<br>•

•

–<br>•

–<br>•<br>•

•

•

•

–<br>•<br>•

—<br>≖<br>—

•

•

•

–<br>•<br>•

•

•

•

•

•,1

 $\frac{1}{\epsilon}$ 

•

•I

•I

•

#### Cuadro 22 Penetración de Internet Según Tipo de Acceso

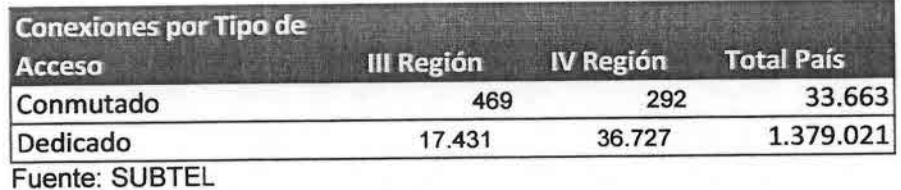

Cuadro 23 Conexiones de Internet a Nivel de Hogares Según Tipo de Acceso
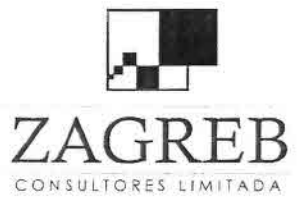

–<br>•

•I

—<br>●<br>●

•<br>■

•

•<br>•<br>•

–<br>•<br>•

•

•

–<br>•<br>•

—<br>■<br>■

•

•

i<br>P

•

•

⊤<br>■

•

•

•

•

•

—<br>•<br>•

i<br>1

•<br>•

•<br>•<br>•

—<br>■<br>●

•• •<br>•<br>•

–<br>■<br>▲

I —<br>●<br>●

••

 $ZAGRRER$  Telecomunicaciones - Ingeniería de Procesos - Control de Gestión

Una información similar, pero ahora a nivel de porcentaje de hogares por tipo de acceso, aparece en el cuadro siguiente.

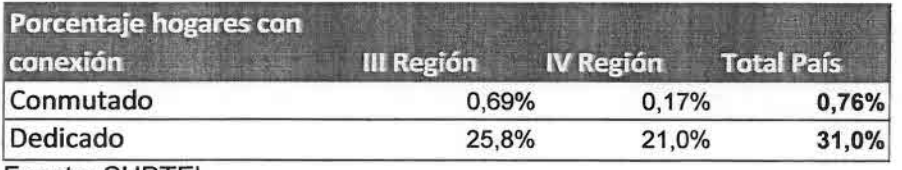

Fuente: SUBTEL

## Cuadro 24 Porcentaje de Hogares con Conexión Internet según Tipo de Acceso

Otra información interesante es la distribución de las conexiones de Banda Ancha a nivel nacional, la cual según el informe "Barómetro de Banda Ancha Chile 2005 - 2010" preparado por las empresas Cisco e IDC, indica la distribución que aparece en la figura siguiente para la penetración de la Banda ancha en el país, con datos estimados a diciembre del 2007.

Se debe tener presente que para fines del estudio citado, se definió banda ancha como cualquier conexión permanente de acceso a Internet, es decir, no conmutada, con velocidades de subida y de bajada, iguales o superiores a 128 Kbps. Esta definición de banda ancha es bastante relajada, y difiere de otras definiciones como las formuladas por la SUBTEL, y las de otros países u organismos internacionales como la UIT y la OCDE, y por lo tanto deben considerarse las correcciones pertinentes al momento de realizar comparaciones.

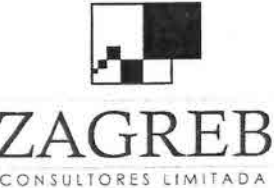

•<br>•

–<br>•<br>•

–<br>•<br>•

•<br>■

•

•

–<br>•<br>•

=<br>•

•

•

–<br>•

•

–<br>•<br>•

T<br>≥

•

•

•

•

•

•

•

•

•

•

•<br>•

•

 $\frac{1}{\lambda}$ 

•

•

 $\vec{r}$ 

•<br>→

Telecomunicaciones - Ingeniería de Procesos - Control de Gestión

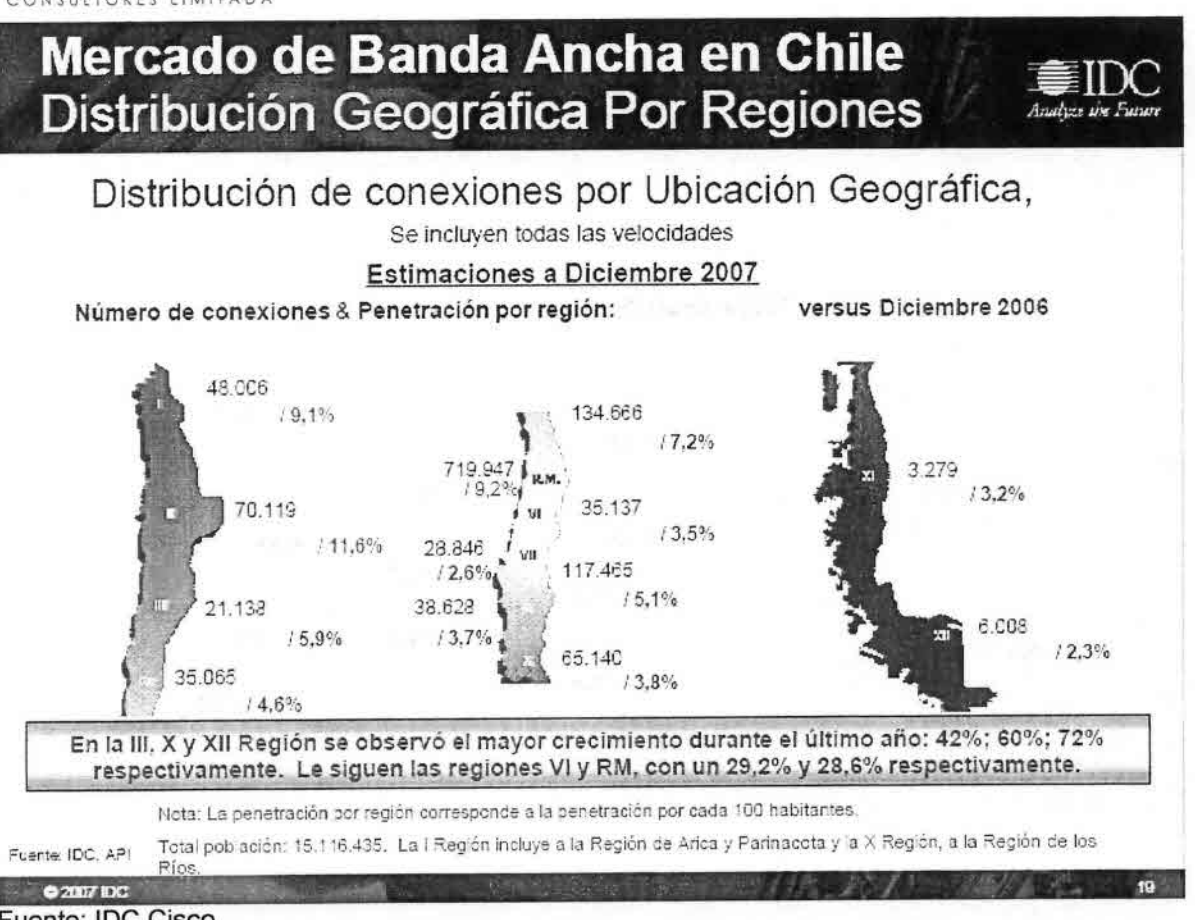

Fuente: IDC Cisco

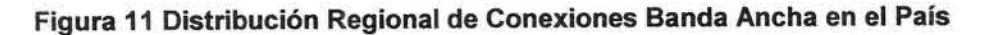

Pese a las limitaciones mencionadas, la figura permite obtener varias conclusiones importantes. En primer lugar se observa que la penetración estimada a fines del año pasado de la Banda Ancha en las regiones 111y IV, medidas en forma porcentual en cantidad de accesos cada 100 habitantes, era de un 8,3 % y de un 5,8 % respectivamente.

En segundo lugar, otro hecho destacado lo constituye la variación anual con respecto al año anterior, donde la 111Región experimentó el mayor crecimiento de todo el país, con una tasa de un 42 %.

Por último, se puede concluir que la Región Metropolitana representa un 54 % del mercado de banda ancha en todo el país.

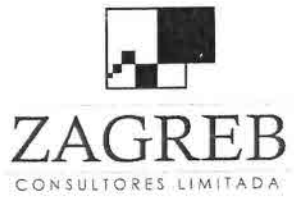

•,

–<br>•<br>•

–<br>•<br>•

•<br>•<br>←

•<br>■

•

–<br>•

=<br>•

•

•

•

–<br>•

•

•<br>⊾

•<br>●

•

•

•

•

•

•

•

•

•<br>•

;<br>•

•

—<br>●<br>→

•

•• •<br>•<br>•

 $\frac{1}{\sqrt{2}}$ 

Telecomunicaciones - Ingeniería de Procesos - Control de Gestión

# 5. **Caracterización de la Demanda Potencial**

La demanda potencial para cada comuna en estudio está orientada al<br>chietivo que incluye los productores agrícolas, escuelas y mercado objetivo que incluye los productores agrícolas, establecimientos de salud rurales. Se ha excluido de este estudio la población e instituciones ubicadas en los centros urbanos de Copiapó, Tierra Amarilla, Vicuña y Paihuano.

Para dimensionar la totalidad del mercado objetivo se ha considerado además de las escuelas y los establecimientos de salud rurales, la cantidad de productores agrícolas existentes en cada comuna de acuerdo al Censo Agropecuario del año 2007.

La estimación de demanda -número de conexiones y velocidades requeridas- por parte de los productores agrícolas se ha realizado en base a la encuesta que se adjunta en anexo 1.

## 5.1 **Resultados de la Encuesta**

El resumen de los principales resultados de las encuestas realizadas a los productores agrícolas, se muestra a partir de los cuadros siguientes. Todos los resultados de la encuesta junto con las respectivas tablas dinámicas y gráficos, están contenidos en la planilla Excel: "Encuesta consolidada", que se incluye en los archivos del CD entregado, y desde donde se puede obtener información adicional o elaborar otros cuadros o gráficos según se requiera.

En el primer cuadro se representa el interés por el servicio de Internet, para las diferentes comunas, y según el tipo de personas (natural o jurídica).

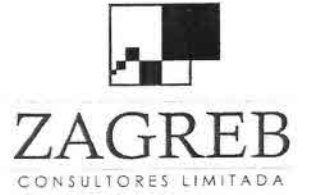

Interés en Internet

e<br>•

–<br>•<br>•

—<br>■<br>■

•

•<br>•

•

•

–<br>•<br>•

–<br>•

•

•

–<br>•<br>•

।<br>=

–<br>•<br>•

•

•

•

•

•<br>•

•

•

•<br>■•

–<br>•<br>•

•<br>• •

•

•<br>•

•<br>■

•

•I

•<br>→<br>→

Telecomunicaciones - Ingeniería de Procesos - Control de Gestión

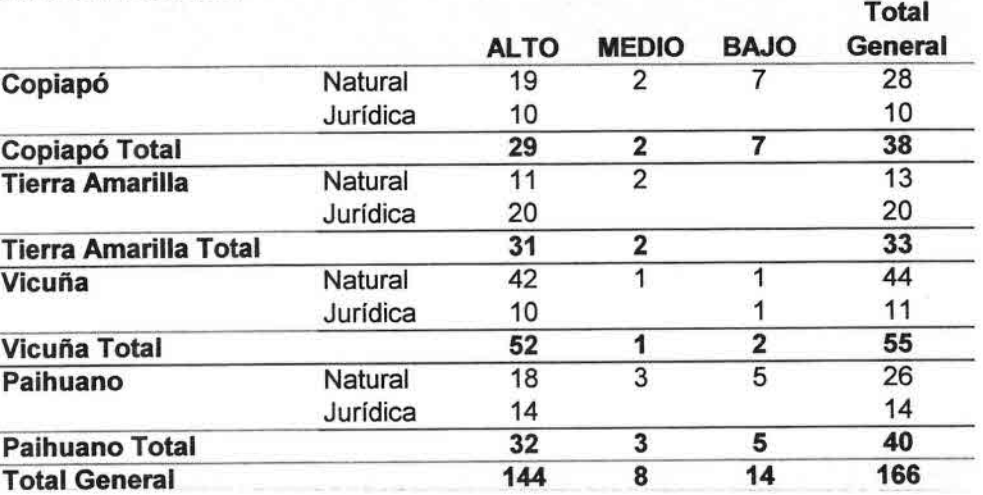

## Cuadro 25 Interés en Servicio de Internet, Valores Absolutos

El cuadro siguiente indica la misma información, pero en términos porcentuales

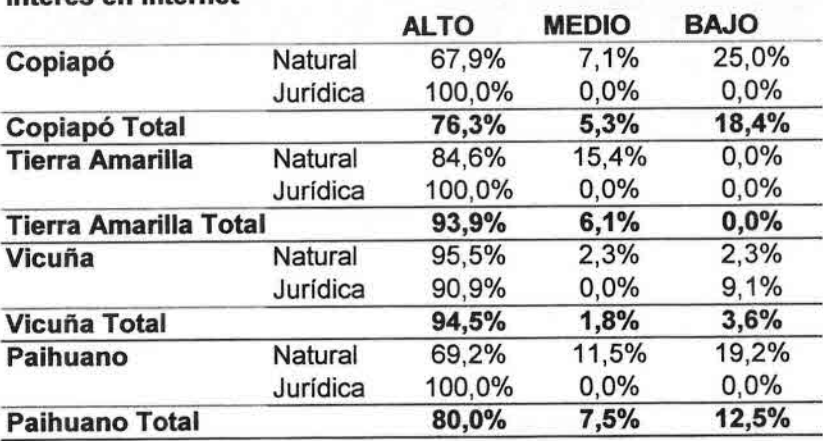

Interés en Internet

Cuadro 26 Interés en Servicio de Internet, Valores Porcentuales

Luego, en los dos cuadros siguientes se analiza la velocidad requerida del servicio Internet, solamente para aquellos encuestados que indicaron tener un interés medio o alto, primero en términos absolutos y luego porcentuales.

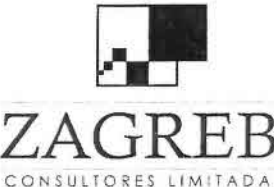

•

—<br>●<br>●

•• •<br>•<br>•

•<br>⊾

•• •

•<br>•  $\blacksquare$ 

•

•<br>•

•<br>•

•

—<br>•<br>■

•

•

 $\blacksquare$  $\bar{\bullet}$ 

•

•

•

–<br>•<br>•

•

•<br>•

−<br>■ •

• –<br>■<br>■

> •• •

–<br>●<br>●

I –<br>■<br>■

••

 $ZAGRRER$  Telecomunicaciones - Ingeniería de Procesos - Control de Gestión

### Cuenta de Velocidad requerida Kbps

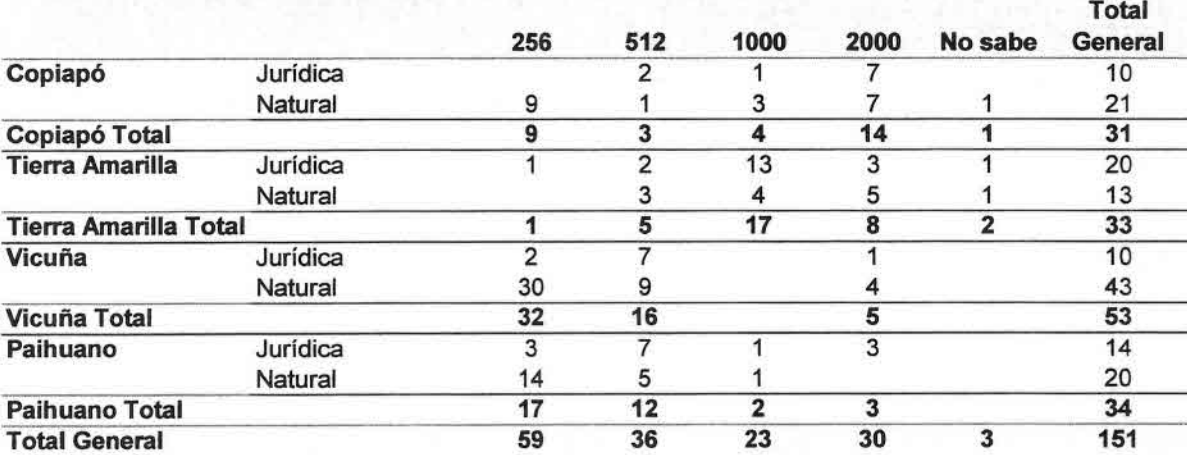

### Cuadro 27 Velocidad Requerida de Internet

Interés Internet (Multiple Items)

### Cuenta de Velocidad requerida Kbps

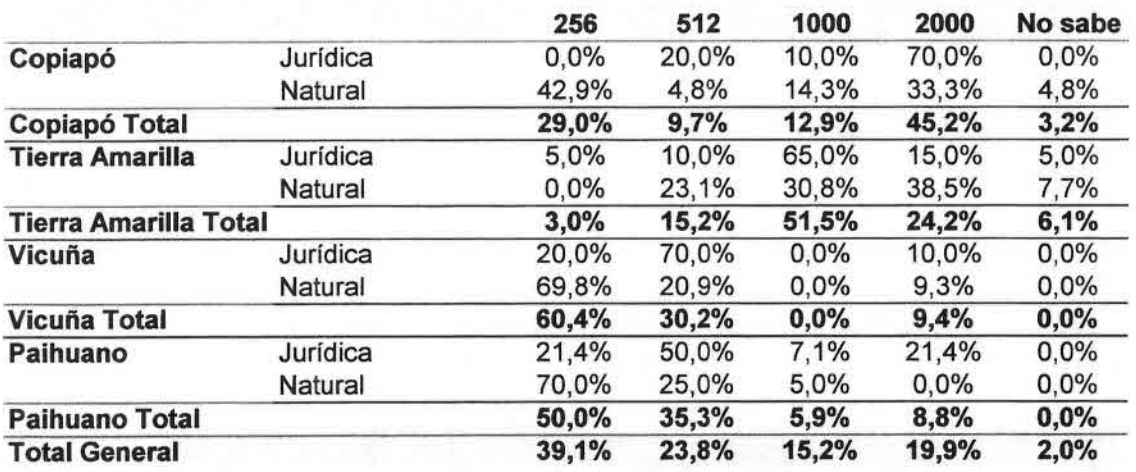

# Cuadro 28 Velocidad Requerida de Internet Valores Porcentuales

Los cuadros siguientes muestran la disposición de pago, también considerando solamente a los que indicaron un interés medio o alto.

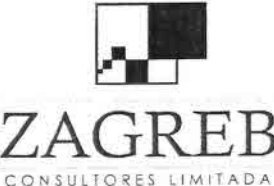

 $ZAGRRER$  Telecomunicaciones - Ingeniería de Procesos - Control de Gestión

•,

•

•<br>•<br>•

•

•<br>• •

•

•

•

•

•

•

•

–<br>•<br>•

•

•

•

T<br>■<br>■

•

•

•

•

•

•

•<br>•<br>•

•

•

–<br>■<br>■

•

•

•

।<br>→<br>■

•

Interés Internet (Multiple Items)

## Cuenta de Disposición Pago Mensual

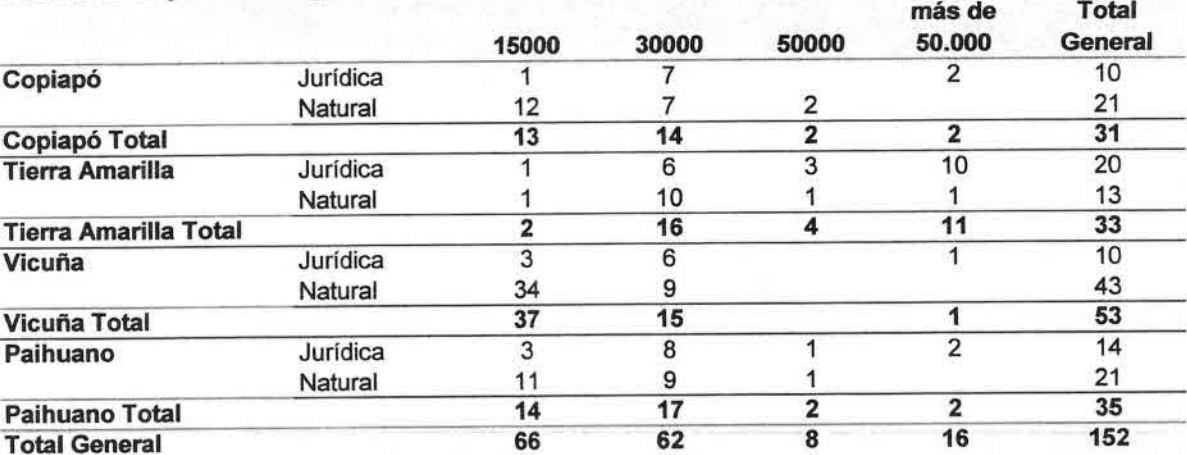

### Cuadro 29 Disposición de Pago

Interés Internet (Multiple Items)

### Cuenta de Disposición Pago Mensual

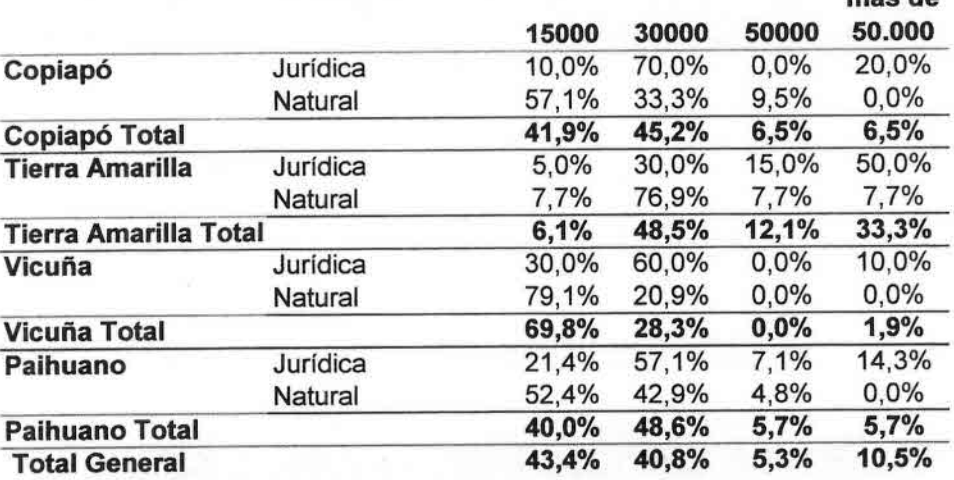

# Cuadro 30 Disposición de Pago Valores Porcentuales

Si se analizan los resultados obtenidos sobre si los encuestados pertenecen a alguna asociación o no, estos son los siguientes.

más de

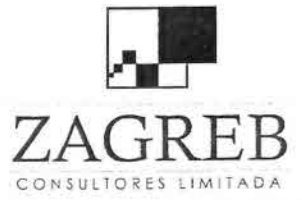

•,

•<br>•

•

—<br>•<br>•

•

•

–<br>•<br>•

•

•

•<br>•<br>•

•

•

•

•

.<br>•

•

•

•<br>•

•

•

•

•

•

—<br>●<br>●

•

•

•<br>•<br>•

,  $\frac{1}{\bullet}$ 

•

 $\bullet$ 

•<br>■

 $ZAGRR$  F.B Telecomunicaciones - Ingeniería de Procesos - Control de Gestión

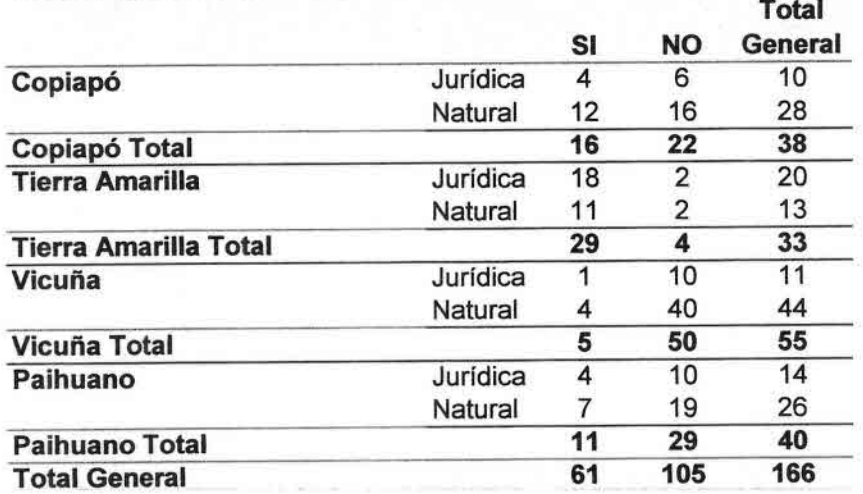

## Cuenta de Pertenece Asociación

Cuadro 31 Encuestados que Pertenecen a Alguna Asociación

## Cuenta de Pertenece Asociación

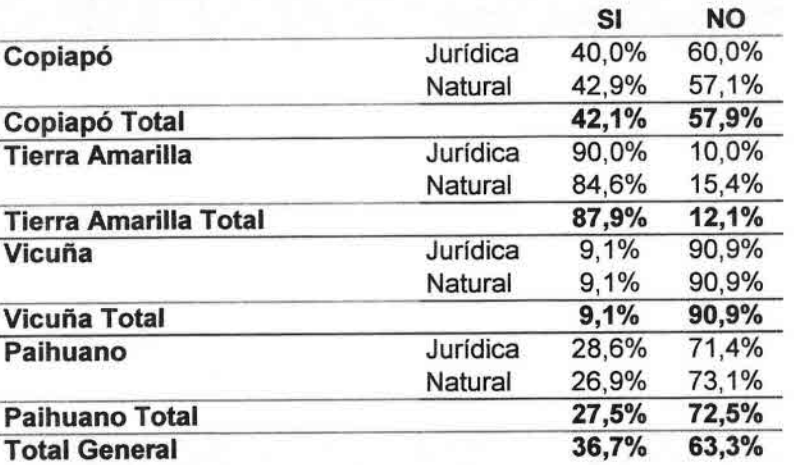

# Cuadro 32 Encuestados que Pertenecen a Alguna Asociación Valores Porcentuales

A continuación se muestran los resultados de los encuestados que perteneciendo a una asociación, estarían dispuestos a invertir como parte de ella, para financiar parte del proyecto.

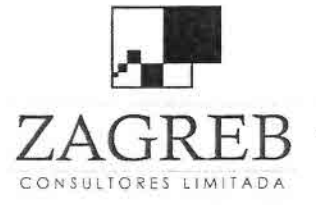

•<br>•

i<br>=

–<br>•<br>■

•<br>•

•<br>•

•

•<br>•

–<br>•<br>•

•

•

–<br>•<br>•

•

•

•<br>•<br>•

;<br>•

•

—<br>•<br><del>।</del>

•

•

•

=<br>•

•

•

•<br>•

•<br>•

•<br>•

•<br>\*

•<br>•

•• •<br>•<br>•

•<br>•<br>•

 $ZAGRRER$  Telecomunicaciones - Ingeniería de Procesos - Control de Gestión

Pertenece Asociación SI

### Cuenta de Inversion Asociacion

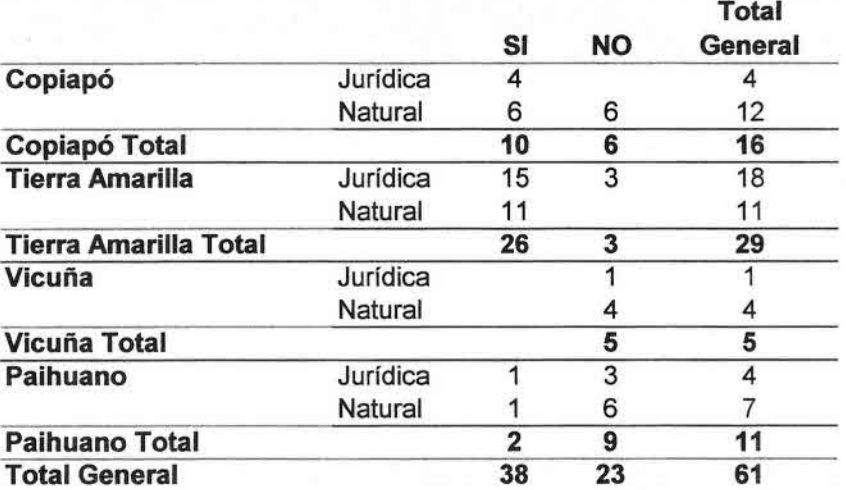

Cuadro 33 Encuestados de Asociación Dispuestos a Invertir

Pertenece Asociación SI

Cuenta de Inversion Asociacion

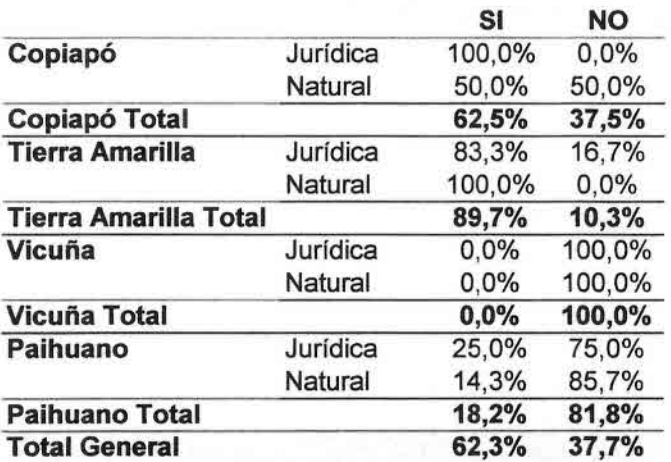

### Cuadro 34 Encuestados de Asociación Dispuestos a Invertir Valores Porcentuales

Los próximos cuadros indican el uso de Internet desde el domicilio, y el tipo de conexión disponible, destacándose que salvo Tierra Amarilla el porcentaje de uso en domicilio es bajo, y que la gran mayoría que tiene Internet en su domicilio usa conexión inalámbrica .

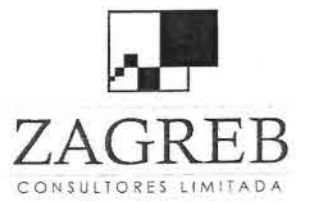

•

•<br>■•

•

}<br>•<br>}

•<br>•

•

•<br>•

•

•

•

•

•<br>•

•

•<br>■

–<br>•

•

—<br>•<br>•

–<br>•

•

•

•

•

•

—<br>●<br>●

•

•

–<br>■<br>■

•<br>■

।<br>9

 $\frac{1}{2}$ 

•<br>■

 $ZAGRB$  Telecomunicaciones - Ingeniería de Procesos - Control de Gestión

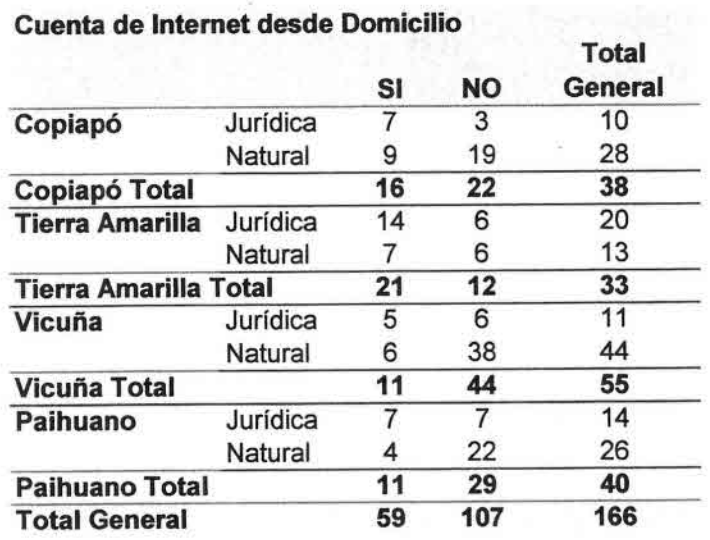

Cuadro 35 Uso de Internet Desde Domicilio

### Cuenta de Internet desde Domicilio

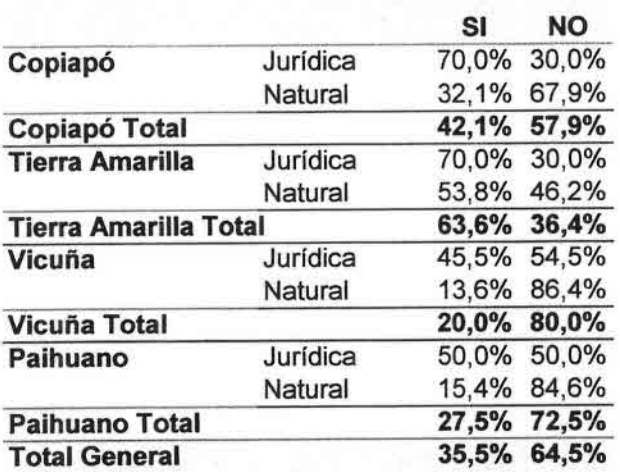

Cuadro 36 Uso de Internet Desde Domicilio Valores Porcentuales

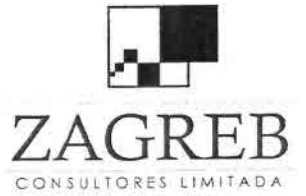

•)

—<br>•<br>•

•

}<br>•<br>•

i<br>-

•

•<br>•

•<br>•

•

•

•<br>•

•

•

•<br>•

i<br>e

•

•<br>•<br>•

–<br>•

•

•

•<br>•

•

 $\bullet$ 

•<br>●<br>●

**.**<br>•

•I

–<br>•<br>≜

•<br>■

•

–<br>•<br>•

•<br>■

I i<br>E

 $ZAGRRER$  Telecomunicaciones - Ingeniería de Procesos - Control de Gestión

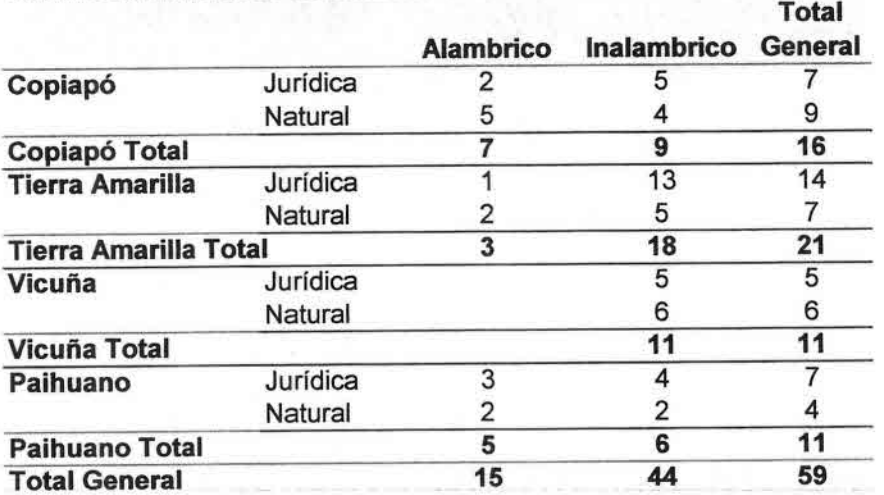

### Cuenta de Alambricol Inalambrico

Cuadro 37 Tipo de Conexión Internet Desde Domicilio

## Cuenta de Alambrico / Inalambrico

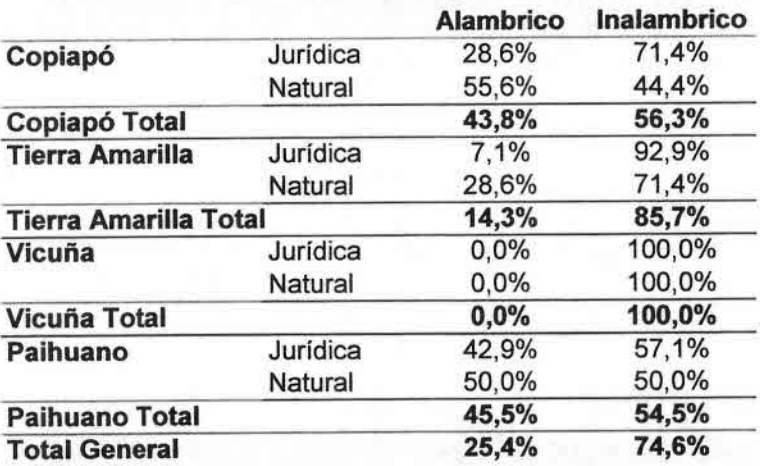

# Cuadro 38 Tipo de Conexión Internet Desde Domicilio Valores Porcentuales

De los que declaran tener Internet en el domicilio, sólo el 25% está satisfecho con la velocidad con que cuentan actualmente, como se aprecia en los dos cuadros siguientes.

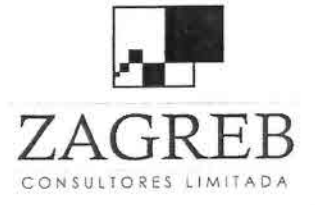

•<br>•

i<br>•

•I

•<br>D

i<br>•

•

•

•<br>•

•

•<br>•<br>•

•<br>•

•

•<br>•<br>•

•<br>•<br>•

i<br>•

•<br>•<br>•

 $\frac{1}{\lambda}$ 

•

•

•

•

•

•<br>•<br>•

•<br>■

•

•

+<br>■<br>■

•

•I

•<br>•<br>•

I •  $ZAGRRER$  Telecomunicaciones - Ingeniería de Procesos - Control de Gestión

### Desde Domic SI

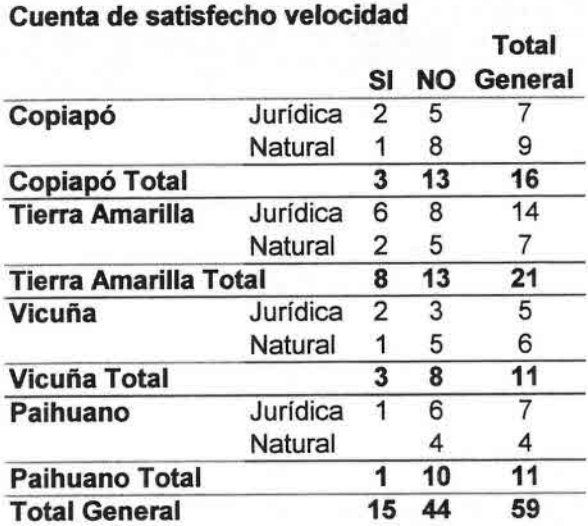

Cuadro 39 Satisfacción con Velocidad Conexión Internet Domicilio

Desde Domic SI

Cuenta de satisfecho velocidad

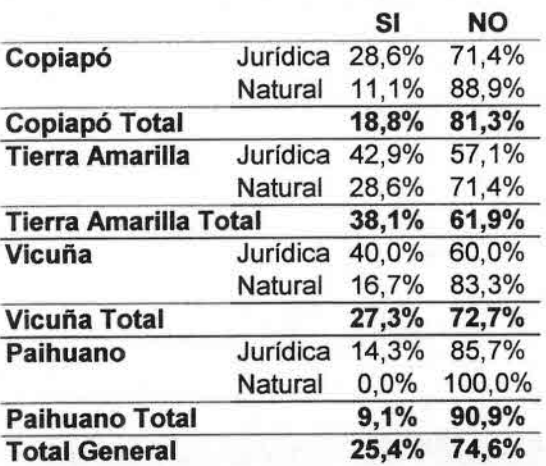

# Cuadro 40 Satisfacción con Velocidad Conexión Internet Domicilio Valores Porcentuales

En cambio, la satisfacción de la disponibilidad del servicio Internet tiene un mayor grado de aceptación, 39% global. Estas cifras se muestran en los dos cuadros siguientes.

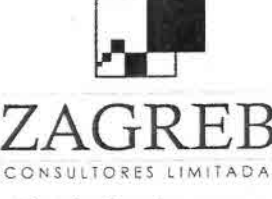

 $ZAGREB$  Telecomunicaciones - Ingeniería de Procesos - Control de Gestión

Desde Domic SI

•I

•)

•<br>•

•

 $\blacksquare$ 

~ •

•

•

•  $\blacksquare$ 

 $\blacksquare$ 

•<br>•<br>•

 $\frac{1}{\lambda}$ 

•

•

 $\frac{1}{2}$ 

 $\frac{1}{\epsilon}$ 

•<br>■ •<br>•<br>•

•<br>⊾

•

•<br>•<br>•

• •

•I

 $\frac{1}{\sqrt{2}}$ 

•

••  $\overline{\mathbf{P}}$ 

•<br>•

## Cuenta de satisfecho disponibilidad

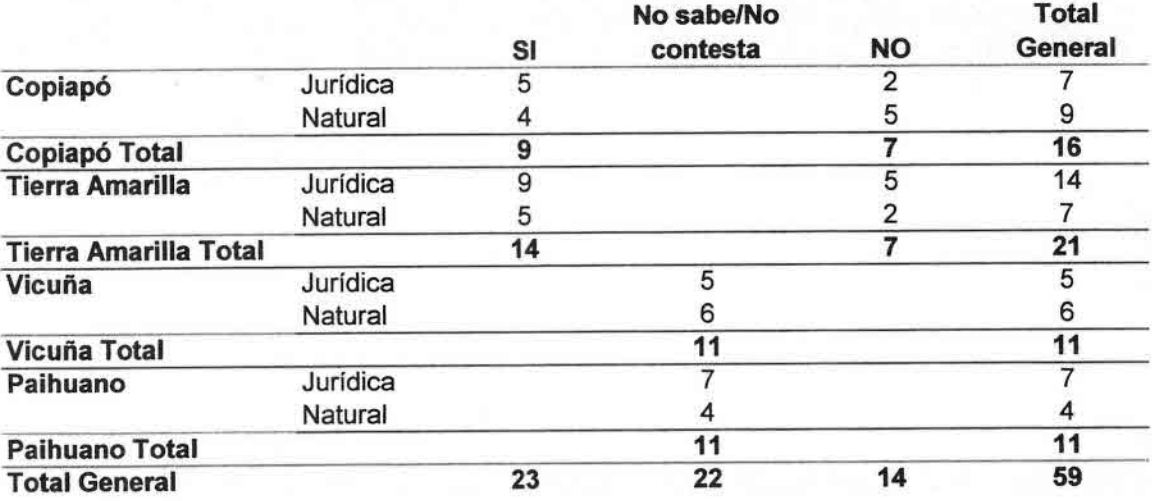

Cuadro 41 Satisfacción Disponibilidad Internet Domicilio

Desde Domic SI  $-$ 

### Cuenta de satisfecho disponibilidad

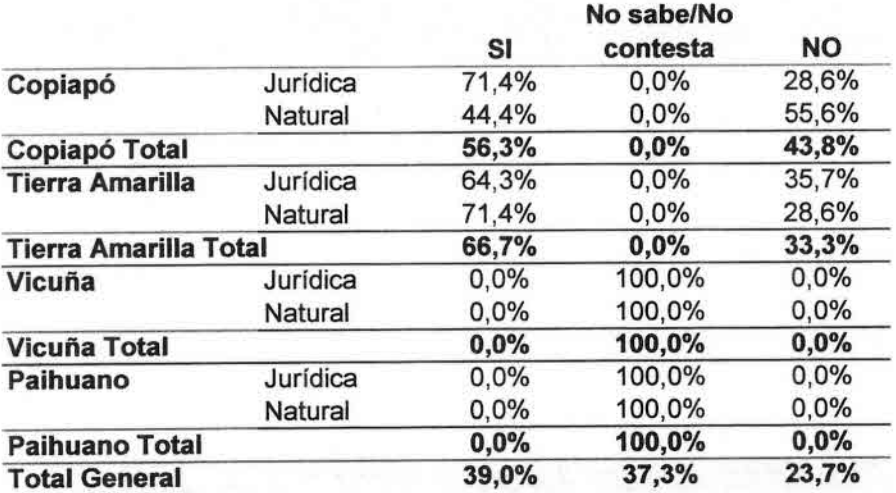

Cuadro 42 Satisfacción Disponibilidad Internet Domicilio Valores Porcentuales

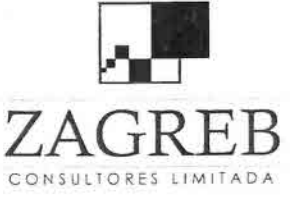

•\

•<br>•<br>• • •

) )<br>∎

•<br>•<br>•

•)

)<br>}<br>}

•

•<br>⊾

• •<br>•<br>•

 $\frac{9}{3}$ 

•

•)

 $\frac{1}{2}$ 

•

•

 $\frac{1}{\sqrt{2}}$ 

•

•

 $\frac{1}{2}$ 

 $\frac{1}{\gamma}$ 

•

 $\frac{1}{2}$ 

•<br>•<br>•<br>•

•

•<br>•<br>•

•)

•

•I

 $\frac{1}{2}$ 

•

••

 $7AGRER$  Telecomunicaciones - Ingeniería de Procesos - Control de Gestión

Los dos cuadros siguientes indican ser usuarios de telefonía móvil, que como era de esperar indican altos porcentajes, de acuerdo a la penetración nacional.

## Cuenta de Tiene Telefono Movil

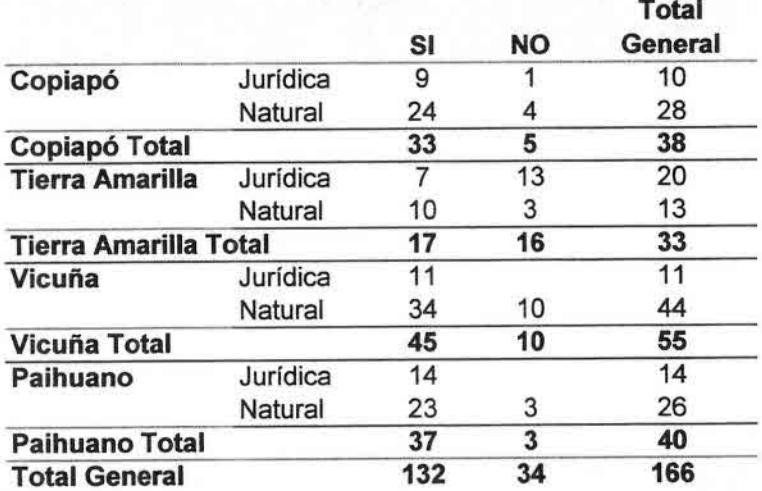

Cuadro 43 Usuarios de Teléfono Móvil

### Cuenta de Tiene Telefono Movil

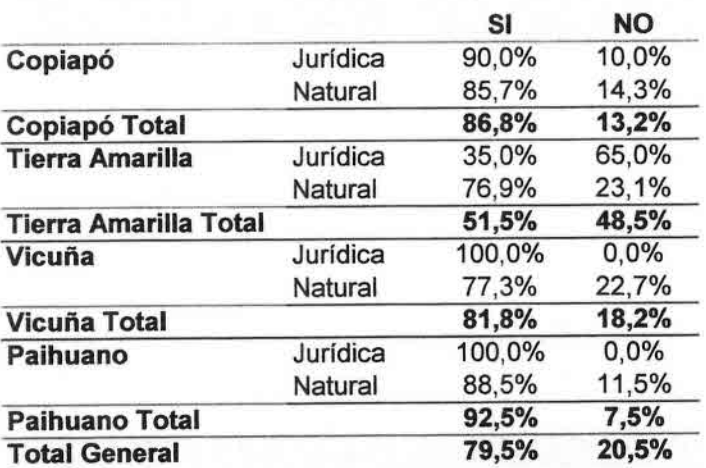

# Cuadro 44 Usuarios de Teléfono móvil Valores Porcentuales

En cuanto a la cobertura de telefonía móvil en los puntos donde se hizo la encuesta, se logró determinar que en más de un 70% de ellos, existe cobertura de algún operador móvil, y sólo en el 8,4% de los casos no la hay con seguridad. Esta situación se muestra en los cuadros siguientes.

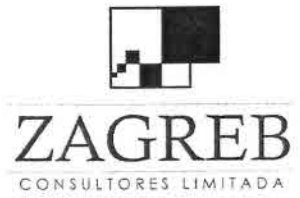

Cuenta de Cobertura Celular

•I

}<br>■<br>}

•<br>•<br>•

 $\frac{1}{\sqrt{2}}$ 

 $\frac{1}{2}$ 

•I

•<br>•<br>•

•

•

•<br>•<br>•

•

•

•<br>•<br>•

 $\frac{1}{2}$ 

•

•

•<br>•<br>•

•

•

•<br>•<br>•

 $\frac{1}{2}$ 

•

•<br>•<br>•

 $\frac{1}{2}$ 

•<br>●

•<br>•<br>•

 $\overline{\phantom{a}}$ 

 $\frac{1}{2}$ 

 $\overline{P}$ I  $\frac{1}{2}$ 

 $\frac{1}{2}$ 

••

 $REB$  Telecomunicaciones - Ingeniería de Procesos - Control de Gestión<br>UNITARA

#### 1 33 Sin  $\frac{\ln \text{formation}}{1}$  SI **Copiapó** Jurídica 1 9<br>Natural 4 24 Natural 4 Copiapó Total 5 33<br>Tierra Amarilla Jurídica 13 6 **Tierra Amarilla Jurídica** 13 6<br>Natural 13 10 Natural 3 10<br>Total 16 16 Tierra Amarilla Total 16 16<br>Vicuña 1. Jurídica 6 **Vicuña** Jurídica 6<br>
Natural 10 31 Natural 10 31<br>10 37 Vicuña Total 10 37<br>Paibuano Jurídica 10 10 Paihuano Jurídica 10<br>
Natural 3 22 Natural 3 22<br>1 3 32 Paihuano Total 3 32<br>
Total General 34 118 Total General 34 NO Total **General** 10 28 38 1 20 13 5  $\frac{3}{8}$ 11 44 55 4  $\frac{1}{5}$ 14 26 14 40 166

# Cuadro 45 Cobertura de Telefonía Móvil

### Cuenta de Cobertura Celular

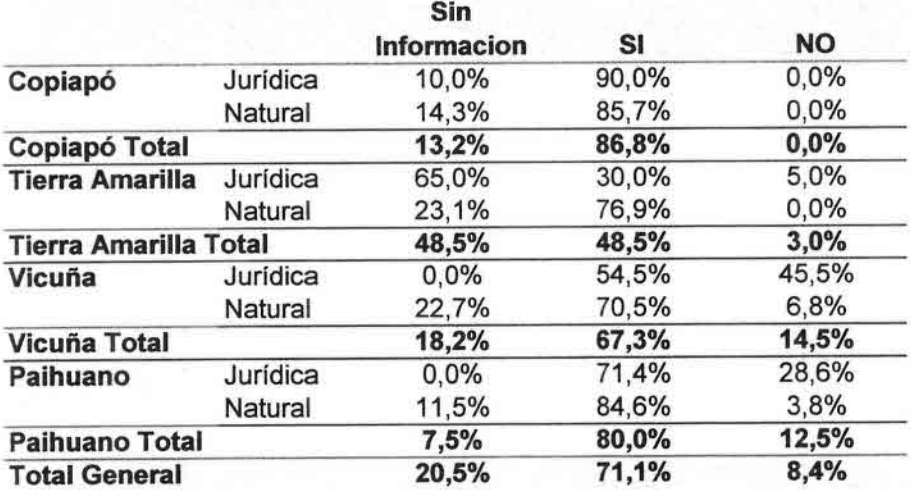

# Cuadro 46 Cobertura de Telefonía móvil Valores Porcentuales

La disponibilidad de teléfono fijo aparece en los dos cuadros siguientes, observándose que a nivel general, algo más de un 40% tiene teléfono fijo.

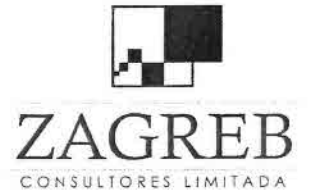

 $\frac{1}{2}$ 

T<br>D<br>D

•

 $\blacksquare$ 

•

•

•

•

•

•<br>•<br>•

)<br>■<br>→

•

•

 $\frac{1}{2}$  $\blacksquare$ 

•

• •<br>•

•

 $\frac{1}{\frac{1}{2}}$ 

•<br>•<br>•

•

•I

•<br>•<br>•  $\blacksquare$ 

•I

• • -  $\frac{1}{2}$ 

•<br>■<br>■

 $7 A G R$  Figueromunicaciones - Ingeniería de Procesos - Control de Gestión

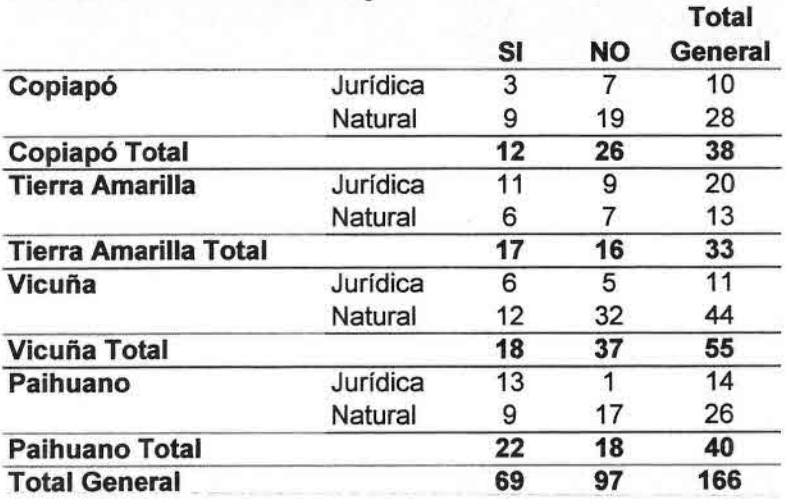

### Cuenta de Tiene Teléfono Fijo

Cuadro 47 Disponibilidad de Teléfono Fijo

## Cuenta de Tiene Teléfono Fijo

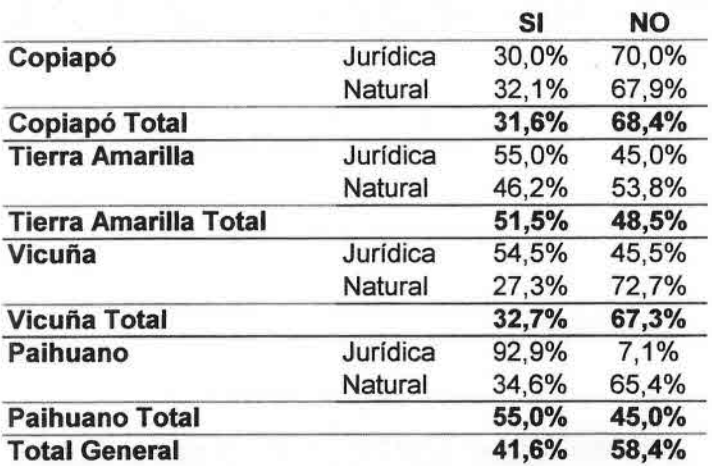

# Cuadro 48 Disponibilidad de Teléfono Fijo Valores Absolutos

La disponibilidad de energía en los lugares encuestados resultó ser muy alta, como se muestra en los cuadros siguientes.

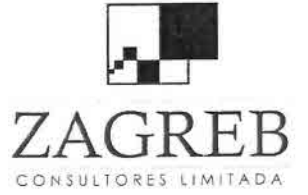

• ) )<br>•<br>•

I •

•<br>•<br>•

•

•I

•<br>•<br>•

•

•

•

—<br>•<br>•

•

•

 $\frac{1}{2}$ 

•

•

 $\frac{1}{2}$ 

•<br>•<br>•

•

 $\frac{1}{\sqrt{2}}$ 

T<br>↑

•

•

 $\frac{1}{\sqrt{2}}$ 

•

•

•I

•

.-

 $\frac{1}{2}$ 

 $\frac{1}{2}$ 

 $\mathbb{R} \mathbb{B}$  Telecomunicaciones - Ingeniería de Procesos - Control de Gestión

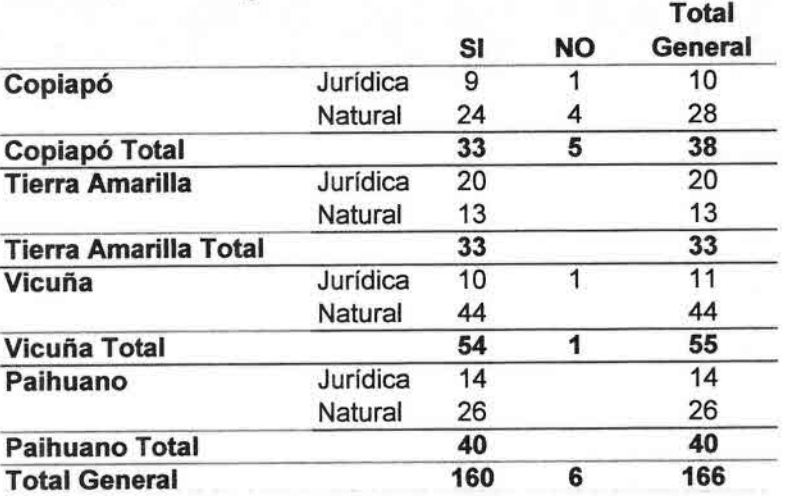

### Existencia de Energía

## Cuadro 49 Disponibilidad de Energía

### Existencia de Energía

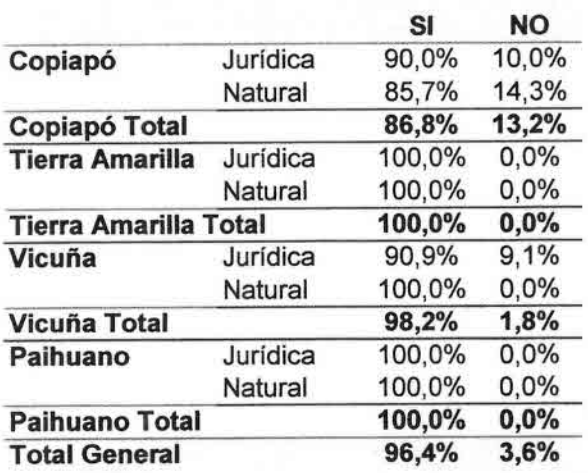

### Cuadro 50 Disponibilidad de Energía Valores Porcentuales

En forma complementaria a los cuadros ya expuestos, algunos resultados como el interés expresado por los productores agrícolas por el servicio de Internet, las velocidades requeridas y la disposición de pago se ilustran en los gráficos siguientes. El primer grupo de gráficos corresponde al interés por Internet, primero por comuna y tipo de persona, y luego global para cada región.

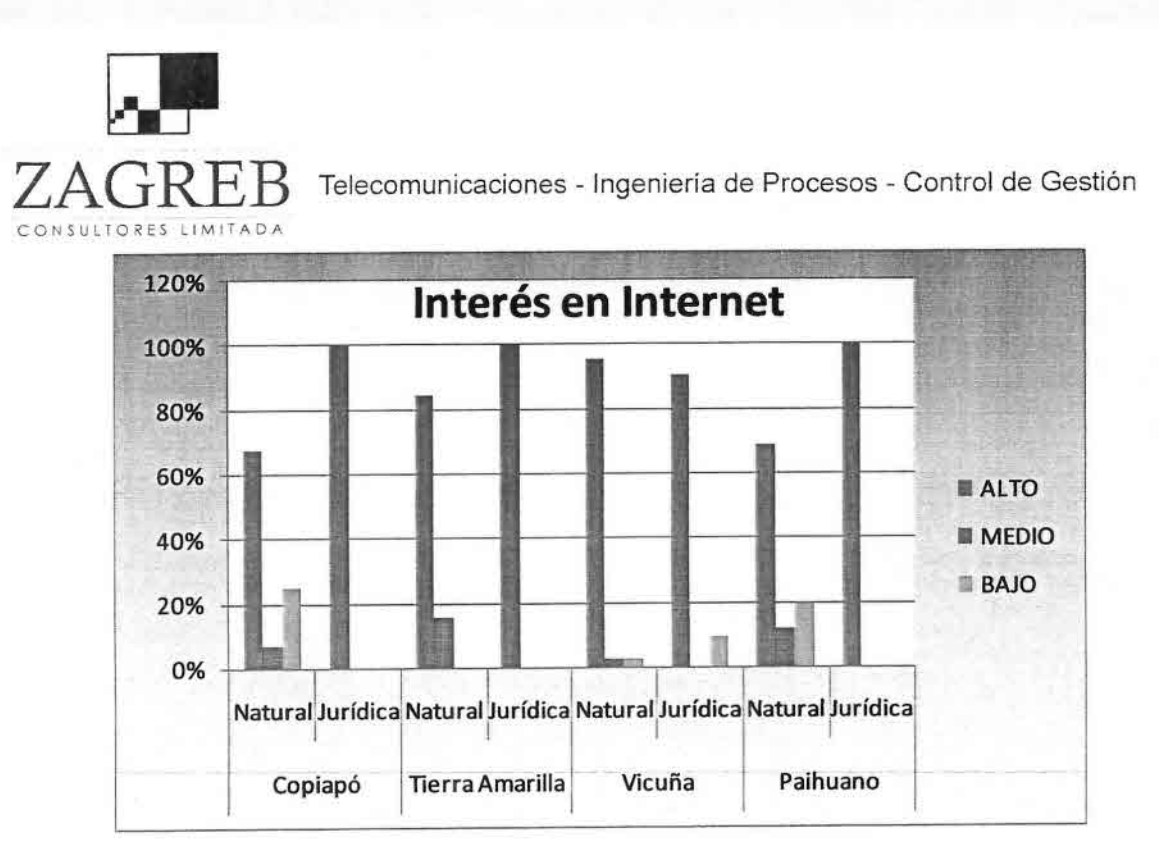

•<br>• ) •<br>•

•

•<br>•<br>•

•

 $\frac{1}{2}$ •<br>•<br>•

•<br>•<br>•

•

 $\sum_{i=1}^{\infty}$ 

•

•<br>•

•

 $\frac{1}{2}$ 

•

•

 $\frac{1}{1}$ 

•

•

•

•

•

•

•,

•

•I

**•**<br>■<br>→

•

.-

 $\overline{\phantom{a}}$ j •<br>•<br>•

Gráfico 4 Interés en Internet por Comuna

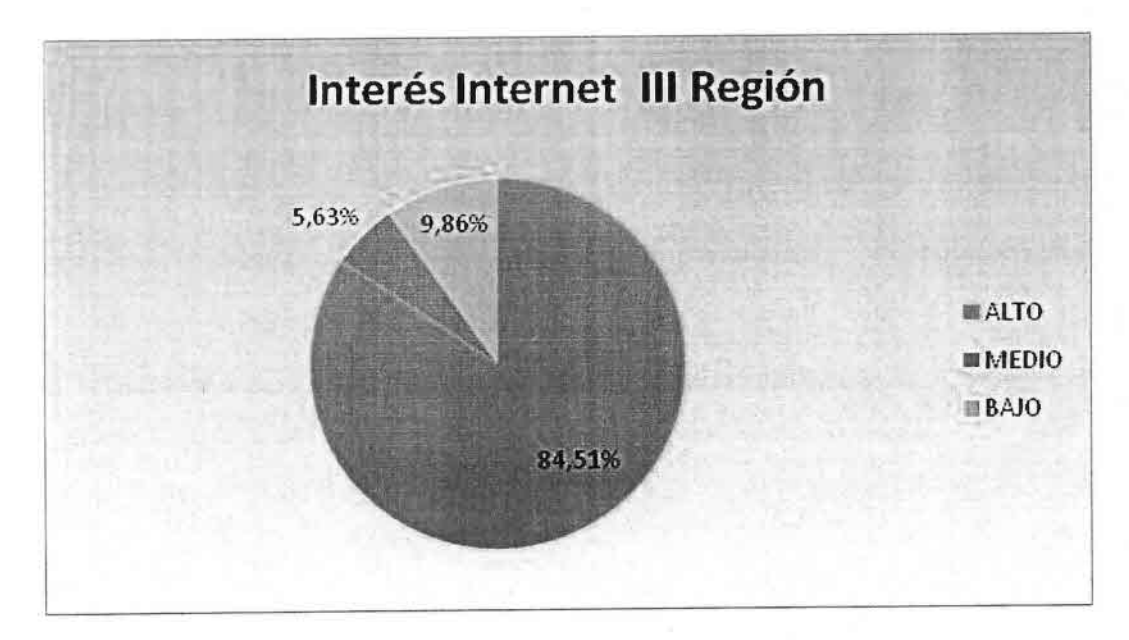

Gráfico 5 Interés en Internet 111Región

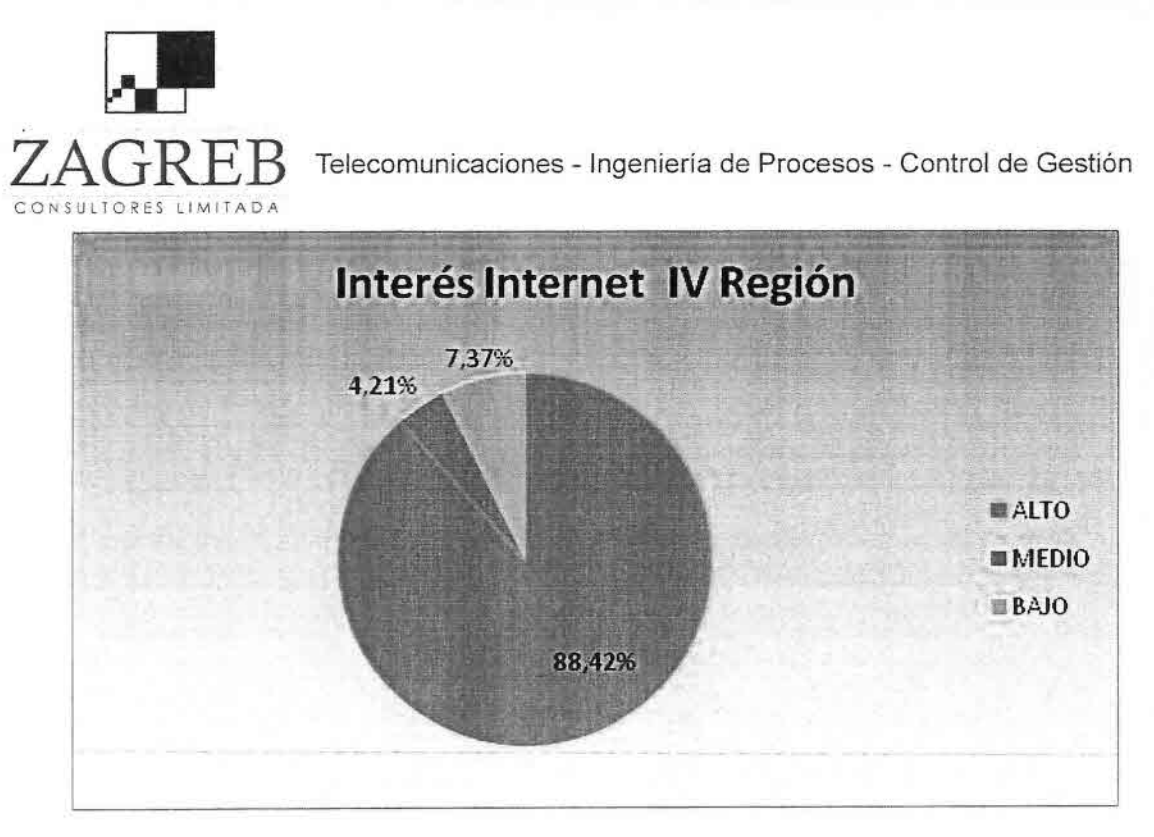

•)

—<br>•<br>•

•<br>•<br>•

—<br>●<br>● I

•

•• •

•<br>•

•

•<br>•<br>•

•<br>●<br>•

i<br>•

•

•<br>•<br>•

•

•

•<br>•<br>•

•

•

 $\frac{1}{\lambda}$ 

•I

•

•

 $\frac{1}{2}$ 

•<br>■

 $\overline{z}$ •<br>•<br>•

) •

.- –<br>•,<br>• ) •<br>→<br>→

Gráfico 6 Interés en Internet IV Región

A continuación se muestran los resultados gráficos para la velocidad requerida, de los que manifestaron interés medio o alto.

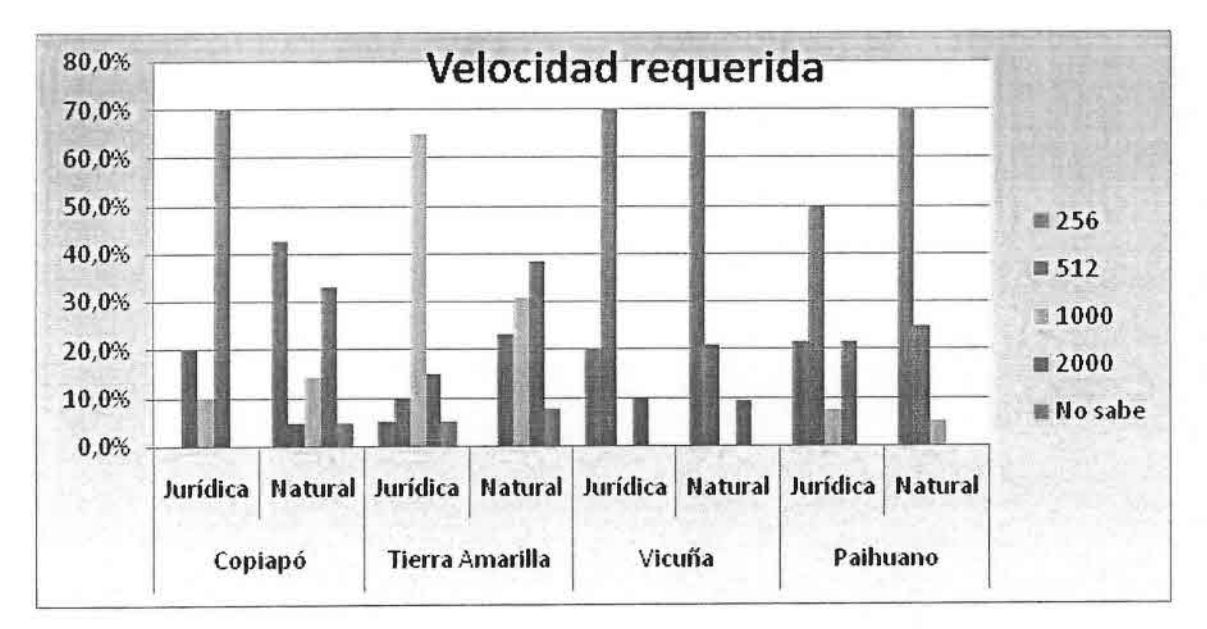

Gráfico 7 Velocidad Requerida por Comuna

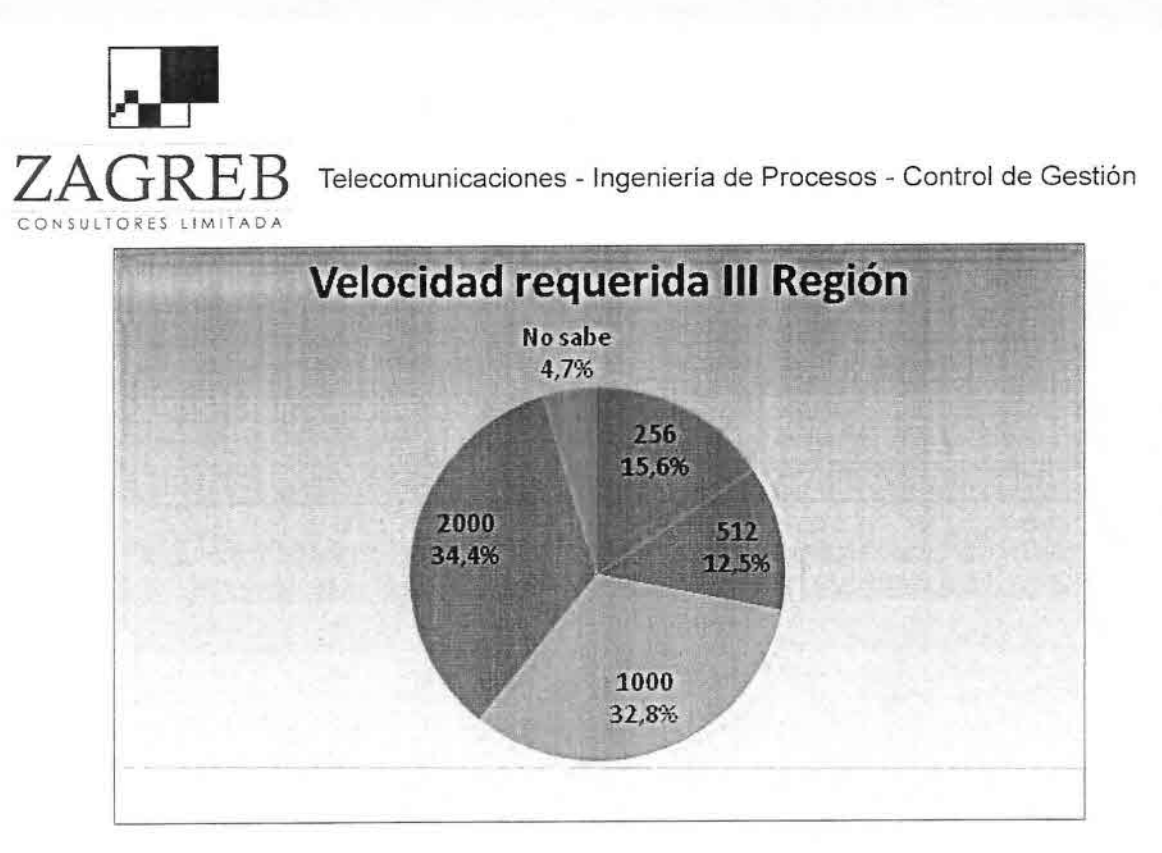

 $\blacksquare$ 

—<br>•<br>• I •<br>•

•\

•

•

•<br>•

.<br>ــ

•

•

•<br>•

–<br>•<br>•

•

 $\frac{2}{2}$ 

i<br>-

•

;<br>,<br>,

•<br>•

•• •I

—<br>■<br>■

•

•I

 $\lambda$ •

7

 $\mathbf{r}$ —<br>■<br>■

.-

•<br>•<br>•

)<br>■<br>■

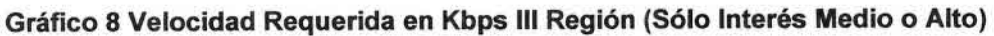

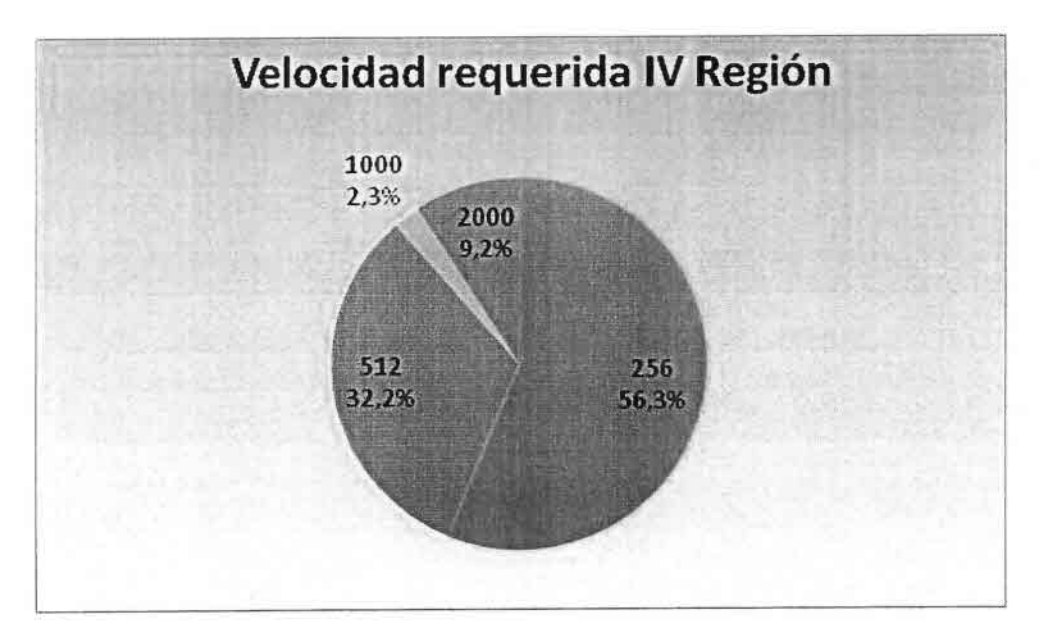

**Gráfico 9 Velocidad Requerida en Kbps IV Región (Interés Medio o Alto)**

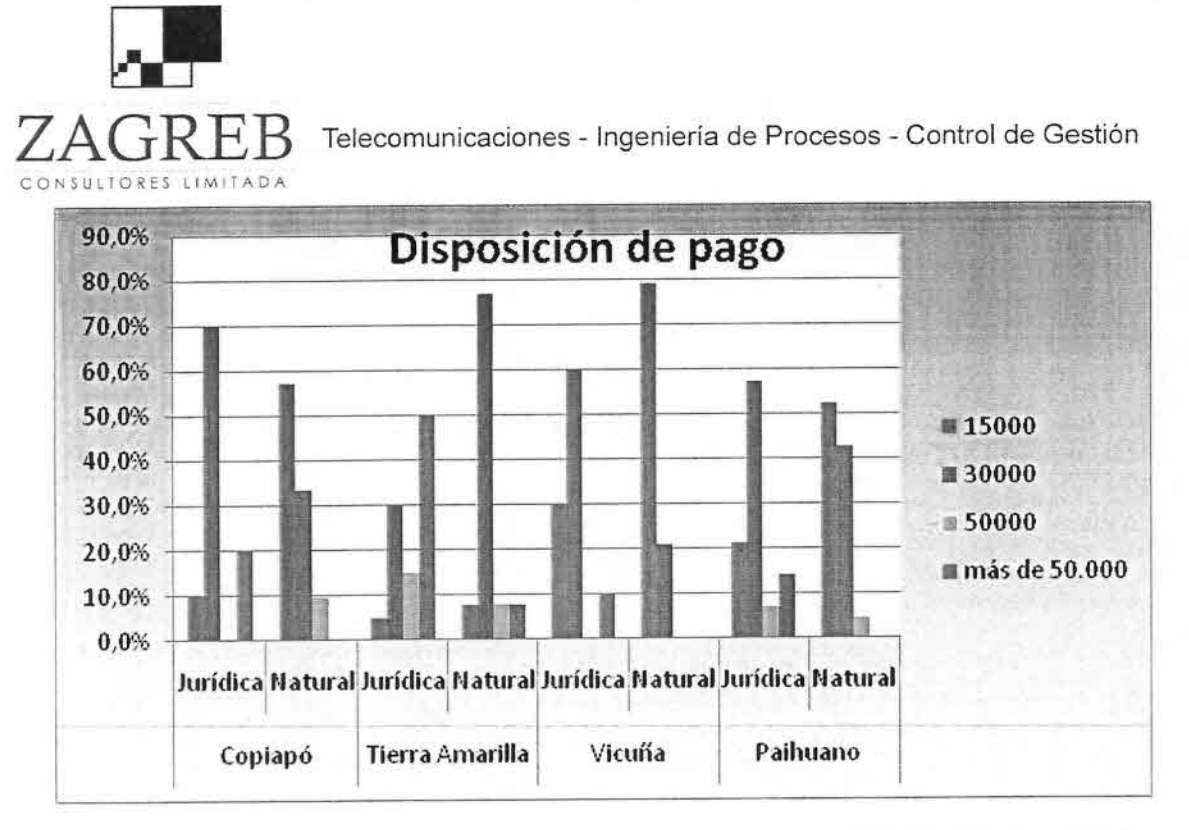

e<br>D

•<br>•<br>•

•

•,

•<br>•

•

•

•<br>•

•<br>•

•

•

•<br>•<br>•

i<br>e

•<br>•<br>•

•<br>L

•

•

•

•

•

•<br>•<br>•

•<br>•<br>•

•

•

•<br>•<br>•

•

• ,

 $\frac{1}{2}$ 

•<br>≐

•• •<br>•<br>•

•<br>→

Gráfico 10 Disposición de Pago por Comuna y Tipo Persona (Interés Medio o Alto)

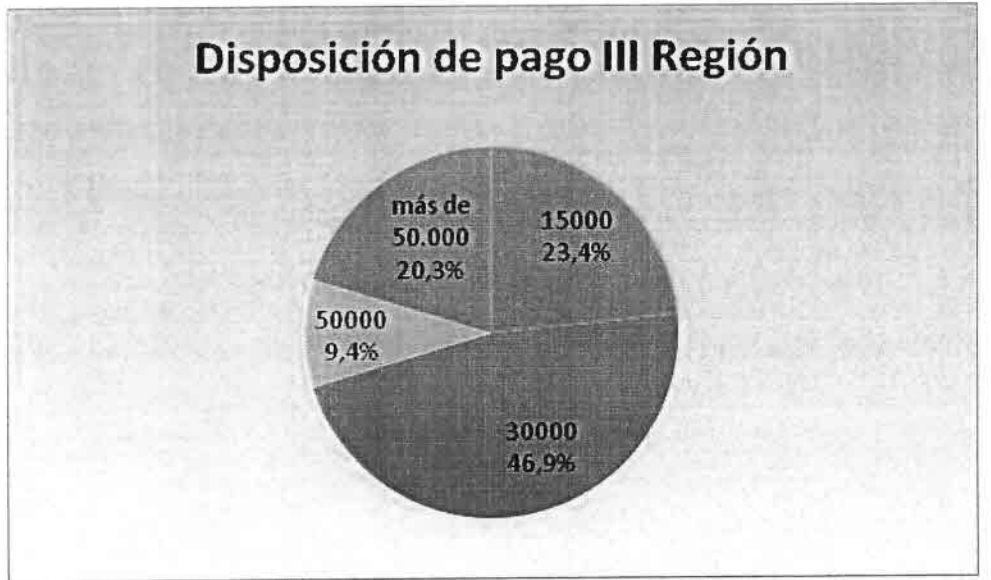

Gráfico 11 Disposición de Pago <sup>111</sup> Región

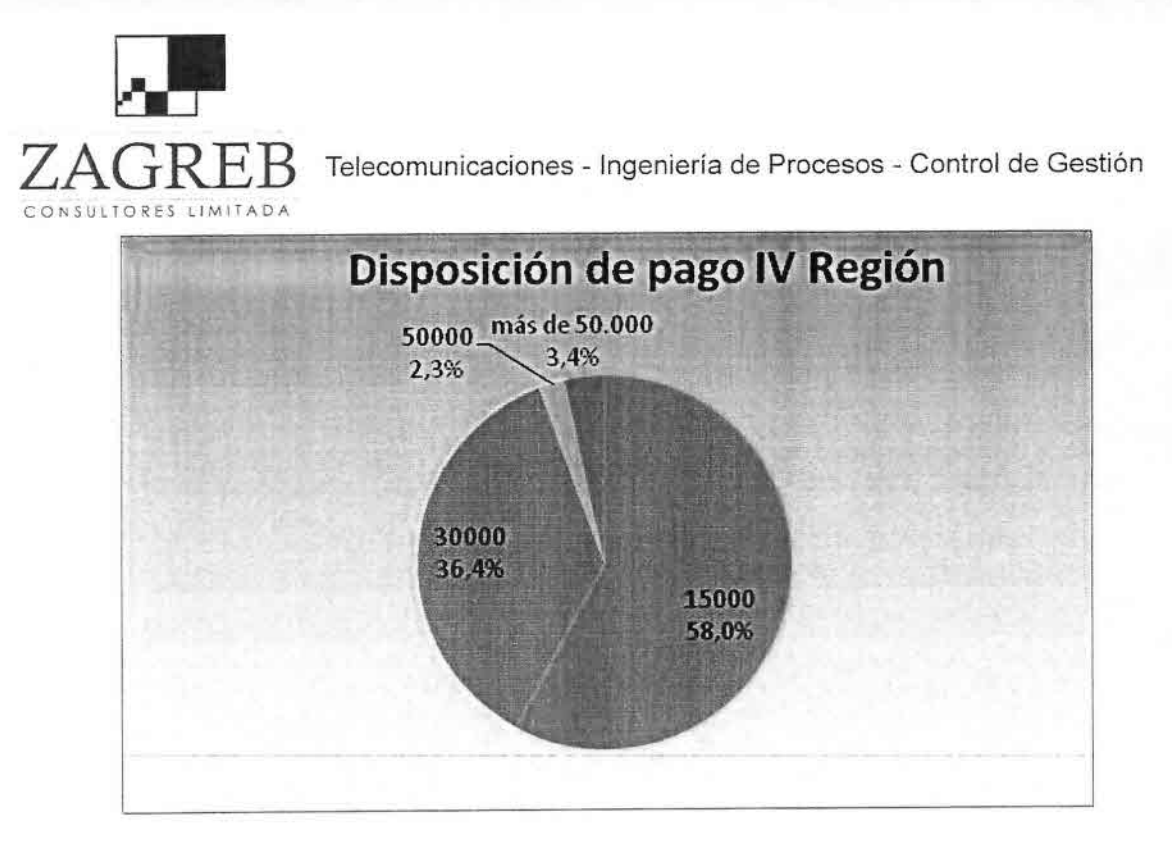

ب<br>• ) ।<br>●<br>।

•<br>■

•<br>■

•

•

•

.<br>د

•

•

•

•

•

•<br>•

–<br>•<br>•

•

•

•

•

•<br>•

–<br>•

•

•I

•<br>■<br>■

•<br>•

•)

•,

•

.-

•<br>•<br>•

•

Gráfico 12 Disposición de Pago IV Región

De los gráficos anteriores se infiere que en la IV Región existe una alta correlación entre la disposición de pago con las tarifas preestablecidas en el modelo para cada velocidad requerida, aunque en 111Región esta correlación es más débil, para la proyección de ingresos en ambas regiones se consideraron las velocidades requeridas a las tarifas preestablecidas.

Los resultados de la encuesta aplicada a los productores agrícolas se segmentaron entre personas naturales y personas jurídicas, por cuanto es factible asumir distinta disponibilidad de contratos de servicios de Internet entre personas naturales y empresas. La cantidad de encuestas y el porcentaje que ellas representan del total de productores agrícolas de cada comuna se muestran en cuadro 51.

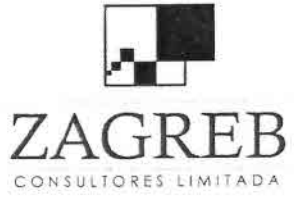

•• –<br>•<br>•

•<br>⊾

•• •<br>•<br>•

•

•

•<br>•

•

i<br>•

•

•<br>•

i<br>•

•

•

•<br>•

•

•

i<br>-

•

•

•

•

•

•<br>•<br>•

•

•

•<br>•<br>•

•<br>→

•

•<br>•

•

Telecomunicaciones - Ingeniería de Procesos - Control de Gestión

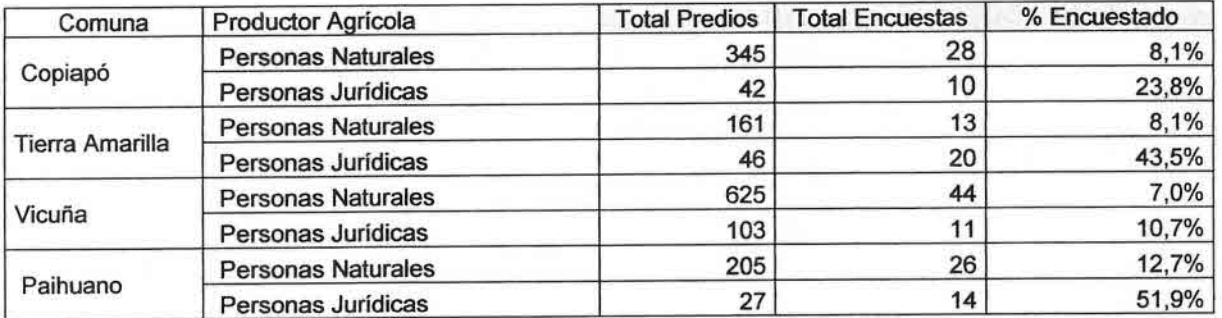

# Cuadro 51 Cobertura de Encuestas Productores Agrícolas

Para el caso de escuelas rurales y establecimientos de salud, se aplicaron encuestas específicas a través de entrevistas con los encargados en cada una de las municipalidades y de encuestas directas, cubriendo la totalidad de las citadas instituciones. La encuesta realizada rescata también el grado de interés manifestado por el acceso a Internet, la disposición de pago y las velocidades requeridas.

## 5.2 Proyección de la Demanda

Para los productores agrícolas, escuelas y establecimientos de salud, se asumieron los porcentajes reflejados en las encuestas como representativos del total de la población y en consecuencia se proyectó la demanda sobre la base de aplicar a la población el porcentaje de encuestados según el grado de interés manifestado, las velocidades requeridas y cantidad de computadores. En el caso de las escuelas también obtuvo la información de la cantidad de alumnos.

En el caso de los productores agrícolas se consideró que el 80% de las personas naturales que manifestaron un interés alto y un 40% de las que manifestaron un interés medio, representarían la demanda proyectada por el servicio al año 5. Para los productores agrícolas empresas, escuelas y establecimientos de salud, se ponderó con un 90% las de interés alto y con un 50% las de interés medio. La penetración resultante en cada comuna se muestra en cuadro 52.

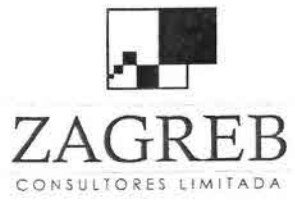

•I

—<br>•<br>●

•

 $\frac{1}{\sqrt{2}}$ ⁄<br>•<br>•

i<br>-

•

•

•

•

•

•

i<br>-

•

•<br>•<br>•

•<br>•

•

•

•

•

•<br>•

•<br>•

•

•

•<br>■<br>●

•<br>•

• ,

 $\frac{1}{2}$ 

•<br>■<br>●

•• •<br>•<br>•

–<br>■<br>■

 $Z \text{A} G \text{R} E \text{B}$  Telecomunicaciones - Ingeniería de Procesos - Control de Gestión

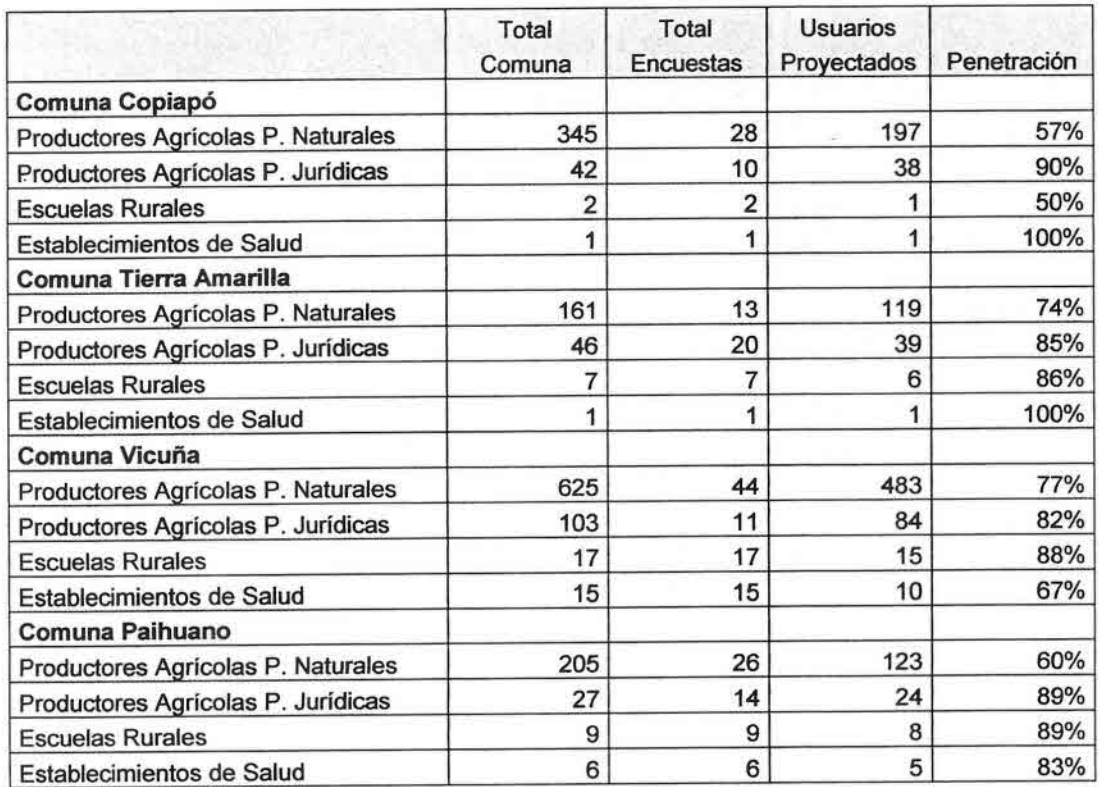

## Cuadro 52 Estimación de Conexiones por Comuna

Asimismo, para estimar la demanda anual en un horizonte de cinco años se consideró que se capta el 60% de la demanda proyectada el primer año, un 30% en el año 2 y el 10% restante en el año 3. El resultado de estas proyecciones se muestra en cuadro 53.

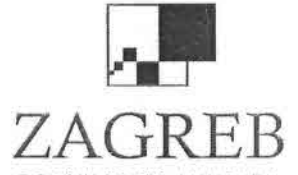

•••••••·······················

Telecomunicaciones - Ingeniería de Procesos - Control de Gestión

**l** 

•••••••••••••••I•I••<sup>1</sup> •<sup>I</sup>

CONSULTORES LIMITADA

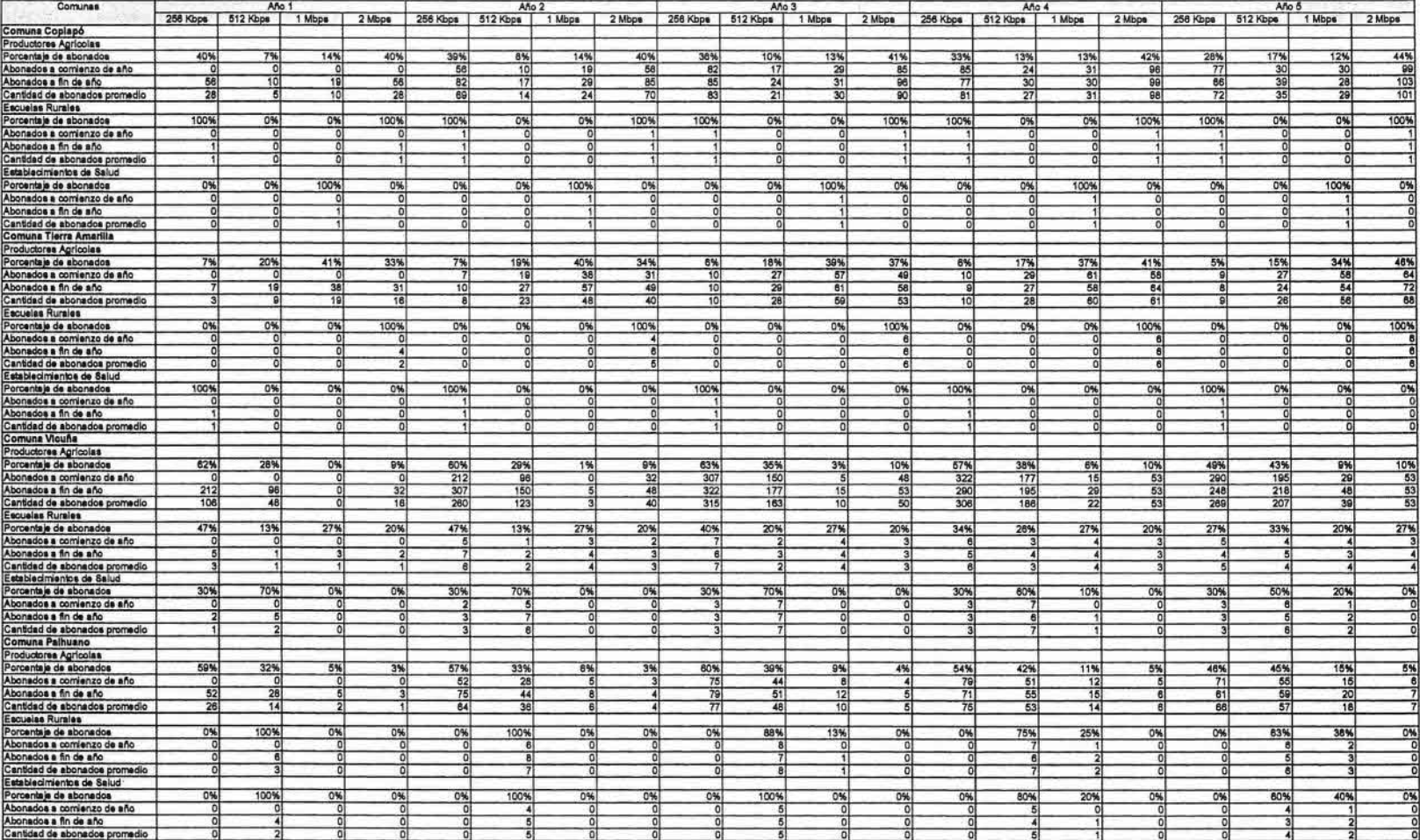

Cuadro 53 Proyección de Demanda

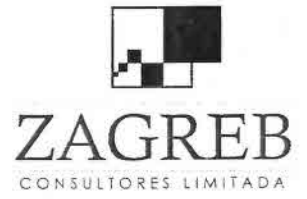

•I

•<br>•<br>•

•

•<br>•<br>•

•<br>⊾

•

•

•

•

•

•

• •

•

•<br>■

•  $\blacksquare$ 

•<br>•<br>•

• •

 $\blacksquare$ 

•<br>≟

•  $\blacksquare$ 

•<br>⊾

•

• •

I  $\blacksquare$ 

•

•<br>•<br>•

•

 $Z{\rm A}G{\rm R}{\rm E}{\rm B}$  Telecomunicaciones - Ingeniería de Procesos - Control de Gestión

En cuanto a las velocidades demandadas, se ha supuesto para el primer año y para los nuevos abonados de cada año una distribución porcentual equivalente a los resultados de la encuesta en cada comuna. Para todas las comunas en estudio, se ha estimado una migración de los abonados a fin de cada año hacia los tramos de velocidad inmediatamente superiores de un 5% en el año 2, de un 10% en el año 3 y de un 15% en el año 4.

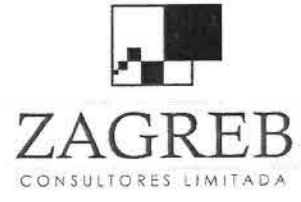

•

•<br>•

•

•,

)<br>●<br>}

•

•

•

=<br>•

•

• T<br>■

•  $\blacksquare$ 

 $\blacksquare$ 

•

•

•

 $\blacksquare$ 

•

•

•

•

•<br>•<br>•

•  $\blacksquare$ 

•,

ė<br>ė

•

•

•

••

Telecomunicaciones - Ingeniería de Procesos - Control de Gestión

# 6. Proyección de Tarifas y Ventas

De acuerdo a los resultados de la encuesta indicados en el punto 5.1 en relación a la disposición de pago y velocidades requeridas, se ha considerado apropiado estimar las tarifas que se muestran en cuadro 54.

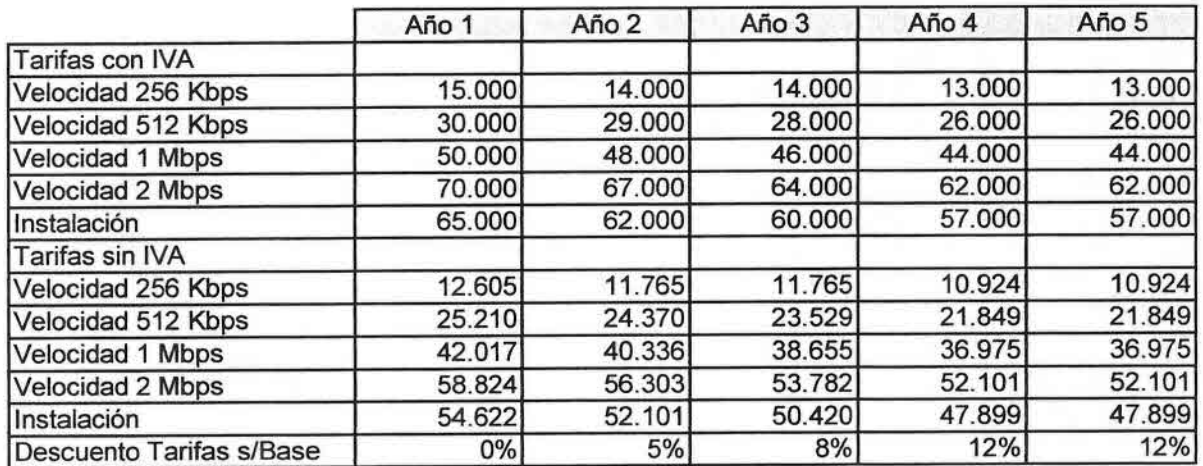

## Cuadro 54 Proyección de Tarifas

Las tarifas para el año 1 en general guardan consistencia con los resultados de disposición de pago de las encuestas. Para los años 2 a 5 se han considerado descuentos tarifarios cuyos porcentajes acumulados se visualizan en el cuadro anterior.

De acuerdo a la demanda proyectada y las correspondientes tarifas, se han proyectado los valores de ventas anuales por comuna, que se muestran en cuadro 55.

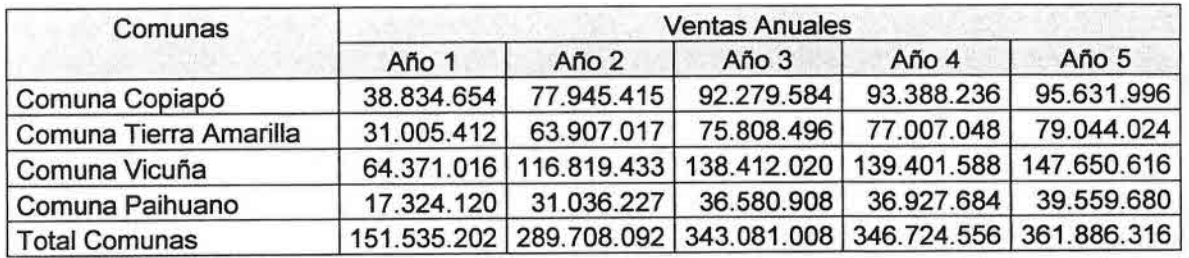

# Cuadro 55 Proyección de Ventas Anuales (Expresadas en Pesos)

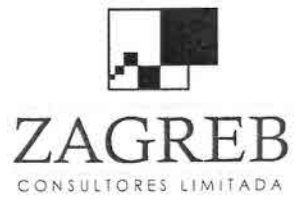

•

•<br>•

• ,

•<br>•<br>•

•

•

•

•

•

•

•

•

•

 $\overline{\bullet}$ 

•

•

•

•

•

•

•<br>•

•

•

•

•

•

•

•

•

•

•I

•

 $ZAGRRER$  Telecomunicaciones - Ingeniería de Procesos - Control de Gestión

# 7. **Diseño de la Red de Banda Ancha Inalámbrica**

En el diseño realizado por Ingeniería Mazzei de la red de conectividad de banda ancha inalámbrica de la zona I, correspondiente a las comunas de Copiapó y Tierra Amarilla de la 111Región y de Vicuña y Paihuano de la IV Región, se han tenido en cuenta diversos aspectos. Entre ellos se pueden mencionar las características topográficas de las regiones involucradas, la dispersión de los usuarios rurales, el tráfico estimado que demandarían los potenciales usuarios de predios agrícolas, escuelas y postas rurales, la disponibilidad de bandas de frecuencias en las zonas rurales y su congestión, así como también las características técnicas de los equipos de telecomunicaciones seleccionados, que cuentan con representación y soporte en el país.

La topografía de las comunas mencionadas se caracteriza por la falta de vegetación de altura y la existencia de cajones cordilleranos bañados por un río, en torno al cual se realiza la actividad agrícola, lugar donde se encuentran los potenciales usuarios de la red de banda ancha con conectividad inalámbrica a Internet.

La red de la III Región está conformada por dos tecnologías, utiliza la primera una red inalámbrica en malla (mesh) con un Gateway en la comuna de Copiapó, que distribuye la señal de banda ancha en cascada a otras estaciones bases llamadas Extender que cubren la cuenca hidrográfica de esta comuna. A su vez, la red de Tierra Amarilla está compuesta por estaciones bases en cascada en la banda de 900 MHz.

La red de la IV Región está diseñada con una sola tecnología inalámbrica en malla, con un Gateway en Vicuña y otro en Paihuano, desde donde se distribuye la señal a las estaciones bases Extender.

En las comunas de Copiapó, Paihuano y Vicuña la red de acceso considera los siguientes componentes:

- Un Gateway que distribuye la señal proveniente del ISP en Copiapó y Vicuña respectivamente a los abonados ya sea en forma directa o a través de otras estaciones en cascada llamadas Extender.
	- Un Gateway en Paihuano que se conecta mediante dos radioenlaces de mediana capacidad con Vicuña, de marca RedLine modelo AN-80, y que operan en la banda de 5,8 GHz. El acceso al ISP se encuentra en Vicuña, desde donde se sale con la señal hasta el cerro Moyaca y desde ahí a Paihuano.

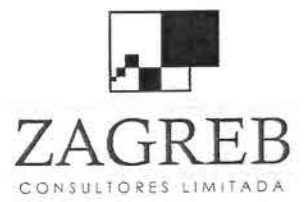

•<br>•

ب<br>•<br>•

•

}<br>⊾

•

•

•

i<br>•

•

•

•<br>•<br>•

•

•

•

•

•

•

•

•

•

•

•

•

•

•

•

 $\bullet$ 

•

•

•

•

 $R + B$  Telecomunicaciones - Ingeniería de Procesos - Control de Gestión

- Los Extender, que son estaciones bases que toman la señal del Gateway y la retransmiten al abonado o hacia un punto más lejano, siendo posible tener hasta seis estaciones Extender en cascada; y
- Los Connector que son terminales de usuario, que toman la señal de un Gateway o Extender para dar el servicio de acceso al usuario final.

En estas tres comunas (Copiapó, Paihuano y Vicuña), se han seleccionado para la red de acceso los equipos marca SKYPILOT que han demostrado ser eficientes y confiables en las zonas rurales de Chile. Estos equipos operan en la banda de 5.150 a 5.450 MHz y 5.725 a 5.850 MHz. Existen también equipos en la banda de 4,9 GHz, pero esta banda de frecuencias aún no se ha abierto en el país por la Subsecretaría de Telecomunicaciones. Para el diseño de cobertura de estas redes se utilizó la banda de frecuencia 5.725 a 5.850 MHz, banda disponible para los concesionarios de servicios de telecomunicaciones.

En cambio, para la comuna de Tierra Amarilla se considera una tecnología diferente a las de las anteriores, debido a la dificultad para llegar con señal en los cajones sinuosos de esta comuna, hasta los dos valles al interior del tranque Lautaro. Esta red se diseñó en la banda de 900 MHz con equipos WaveRider en OFDM.

Para alimentar la comuna de Tierra Amarilla se toma la señal de la oficina en Copiapó y luego se transporta hasta Paipote y desde allí al cerro La Candelaria, donde también se ubicaría una estación base en 900 MHz. Luego se considera un tercer radioenlace entre esta estación y el cerro Los Loros, frente a la localidad del mismo nombre, donde se instala otra estación base en 900 MHz, cubriendo gran parte del valle interior. Esta banda tiene la ventaja de presentar una menor atenuación en los cajones cordilleranos, permitiendo ofrecer servicio en algunas zonas sin visibilidad entre la estación base y el terminal del usuario. El servicio de banda ancha se extiende mediante una cadena de estaciones repetidoras en cascada, compuestas por una estación base marca WaveRider modelo CCU 8000 y un terminal de usuario de la misma marca, modelo EUM 8000. La capacidad máxima de la estación base en Tierra Amarilla es de 8 Mbps, caudal que se distribuye en las localidades al interior del valle, hasta el interior del Tranque Lautaro.

En los tramos intermedios se instalan estaciones repetidoras en la banda de 902 - 928 MHz para otorgar la cobertura. Cabe señalar que en Paipote también se ha contemplado un equipo Extender en 5,8 GHz junto a un radioenlace hacia La Candelaria. La estación base de La Candelaria tiene adicionalmente un

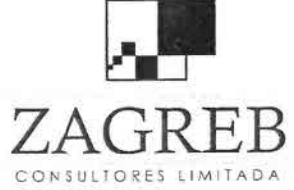

ال<br>-

•<br>•

ن<br>•<br>•

–<br>•<br>•

—<br>■<br>●

–<br>•<br>•

•

–<br>•<br>•

–<br>•<br>•

–<br>•

•

•

•

•

•

•

•

•

•

•

•

•

•

•

•

•

•

•

•

•

•

•

 $\overline{\text{FR}}$  Telecomunicaciones - Ingeniería de Procesos - Control de Gestión

radioenlace en la banda de 5,8 GHz, marca Red Line, modelo AN-80 que conecta con el cerro Los Loros.

La estación base instalada en Los Loros permitiría llegar hasta una estación repetidora intermedia que eventualmente podría conectar a la localidad de Totoral, la que por optimización del proyecto se ha dejado fuera de cobertura. dada su lejanía y escasa demanda. La cobertura de Totoral, requeriría además habilitar desde la estación repetidora intermedia otra estación punto multipunto, marca RedLine, modelo AN-80, con antena direccional de 29 dBi de ganancia, para lograr llegar con un solo salto a Totoral, que está a más de 60 km de distancia.

Casos similares a Totoral se presentan en la IV Región, en las localidades aisladas de Viñita Alta y Huanta, en que su acceso requeriría de inversiones adicionales que por su escasa demanda no se justifican.

Los accesos serán mediante terminales fijos de abonados (Connector) en las bandas de 5,8 GHz y terminales (EUM8000) en la banda de 900 MHz.

Un aspecto que se ha considerado en el diseño de la red inalámbrica, es que los equipos utilizados ofrezcan calidad de servicio a los usuarios, para proveer acceso confiable a alta velocidad de datos y baja latencia (o retardo). Los equipos permiten ofrecer calidad de servicio para la voz sobre IP, de modo que este servicio de voz que es sensible al retardo a diferencia del servicio de navegación por Internet, se ofrezca con una calidad adecuada. La red tiene la posibilidad de administrar la priorización de los tráficos por tipo de protocolo según el estándar 802.1p, puerto IP, campo IP ToS (Type of Service), lista de direcciones IP, y ejercer control del tráfico tanto de subida como de bajada de los terminales de usuario.

Otro de los aspectos interesantes de la tecnología SKYPILOT es que permite el provisionamiento automático, es decir, el usuario puede instalar su terminal de radio en el predio agrícola y automáticamente lo habilita el centro de gestión de la red. Debido al escaso conocimiento de los usuarios en materias TIC, se estima necesario que la instalación de los terminales Connector de SkyPilot y terminales EUM 8000 de WaveRider sea realizada por un técnico en el lugar del usuario.

En el punto de conexión al ISP se ha considerado habilitar un corta fuego (firewall) para evitar la entrada de hacker a la red inalámbrica. Además, las estaciones bases tienen herramientas para controlar el ancho de banda de subida y bajada de cada usuario, de acuerdo con el caudal de datos contratado, por ejemplo 256 kbps., 512kbps., 1 ó 2 Mbps.

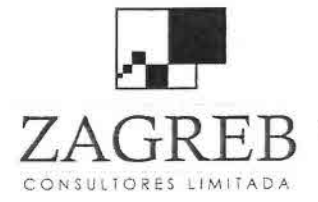

•<br>•

–<br>•<br>•

=<br>•<br>•

•<br>•

-<br>•<br>•

•

•

–<br>•<br>•

•

•<br>•

•<br>•

;<br>•

–<br>•<br>•

•<br>•

•

•

•

|<br>•<br>•

•

•

•

•

•

•

–<br>•<br>•

•

•

•

•

•

•

••

Telecomunicaciones - Ingeniería de Procesos - Control de Gestión

En la figura 12 se muestra el diagrama de la estación principal con equipos SkyPilot y enlace RedLine.

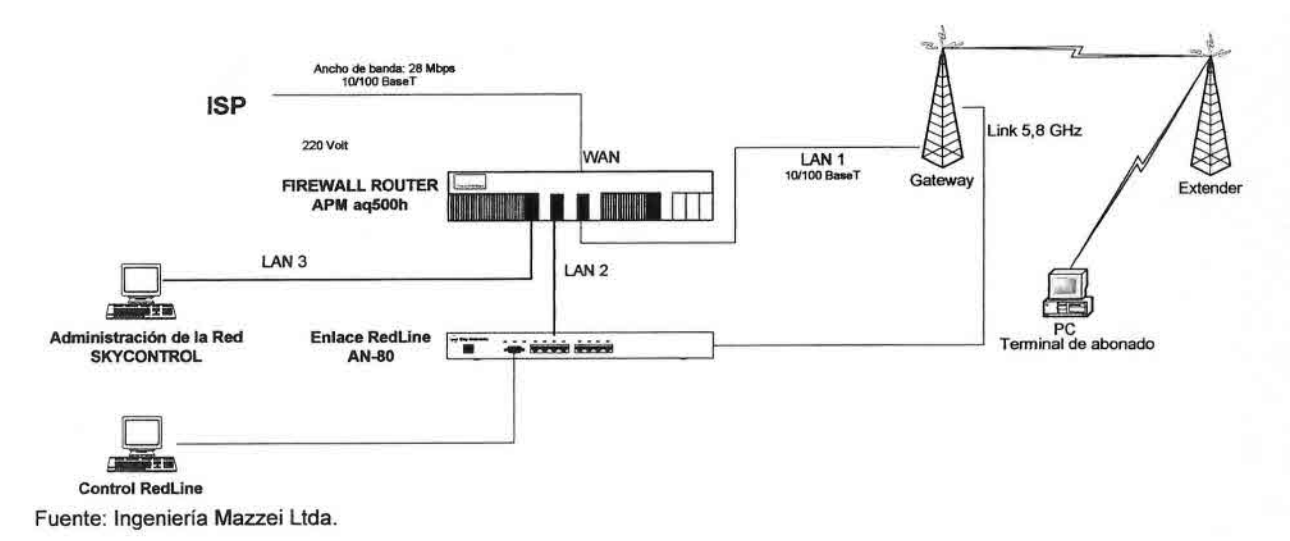

### DIAGRAMA DE LA ESTACiÓN PRINCIPAL 111y IV Región

Figura 12 Estación Principal en Copiapó y Vicuña

La red inalámbrica SkyPilot estará dotada de un software denominado SkyControl que realiza la gestión de la red, mediante los protocolos SNMP, Telnet y DHCP, conformando una VLAN en el equipo del abonado y el centro de provisionamiento de servicios. Este software puede operar desde cualquier lugar donde exista acceso a Internet. Permite diagnosticar y ver gráficamente el estado de cada estación de la red. A su vez, las estaciones de la red Wave Rider se monitorean a través de un software con el protocolo SNMP usando los MIS entregados por el fabricante.

En figura 13 se muestra una estación repetidora tipo que opera en la banda de 900 MHz.

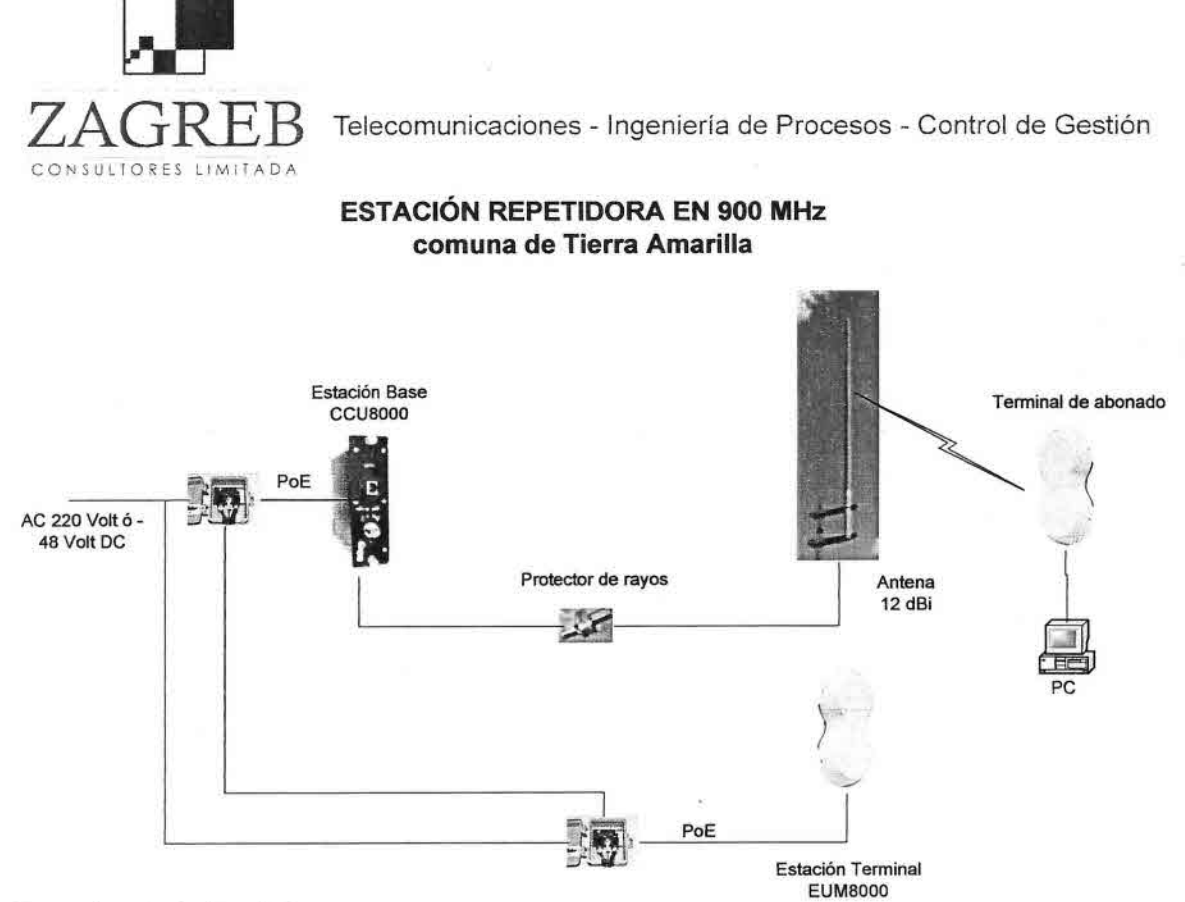

Fuente: Ingeniería Mazzei Ltda,

•

•

•

F<br>}

i<br>L

•

•

—<br>■<br>■

–<br>•<br>•

•

•

—<br>■<br>■

–<br>•<br>•

—<br>•<br>•

•<br>•

•

—<br>•<br>•

•

•

•

;<br>•

•<br>•

•

•

•

•<br>•

•<br>■

i<br>•<br>•

•

•I

•

•

### Figura 13 Estación Repetidora en Comuna de Tierra Amarilla

En CD adjunto, se incluyen los catálogos del equipamiento mencionado.

# 7.1 Red de la 111Región

Para la red de la <sup>111</sup> Región se ha considerado un solo punto de acceso a Internet en Copiapó. El Gateway SkyPilot se ubicará en la oficina de la ciudad de Copiapó de la empresa que ofrecerá el servicio de Internet. Mediante tres radioenlaces marca RedLine AN-80 se realizará el transporte de datos a las estaciones bases de La Candelaria y al cerro Los Loros. Estos radioenlaces permiten transportar hasta 18 Mbps de caudal en un canal de 10 MHz de ancho de banda, en la frecuencia de 5,8 GHz., hasta una distancia cercana a los 60 km.

De esta forma la red de Tierra Amarilla queda dividida en dos partes. La primera parte desde la estación base en el cerro La Candelaria y la segunda parte desde la estación base en el cerro Los Loros, ambas operando en 900 MHz, así se logra tener una mayor disponibilidad del servicio, debido a la larga cadena de repetidoras en cascada de esta red.

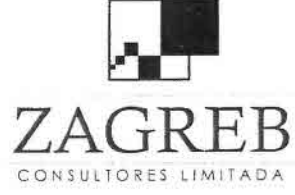

•

•<br>■<br>●

is<br>S

—<br>●<br>■

—<br>⊾

—<br>■<br>■

•

—<br>■

•

•

•

—<br>■<br>■

•

–<br>•<br>•

•<br>⊾

•<br>■

–<br>•<br>•

–<br>■<br>●

•<br>•

•<br>•<br>•

–<br>•<br>•

•<br>•

•

•<br>▲

•

•

•,

—<br>●<br>●

•

–<br>•<br>•

•<br>■

••

 $ZAGRRER$  Telecomunicaciones - Ingeniería de Procesos - Control de Gestión

La oficina del nuevo operador en Copiapó se conectará a la empresa proveedora de banda ancha (ISP).

En la topología de red señalada en la figura 14, los círculos en color morado ubicados en la comuna de Copiapó, representan a los Extender y el punto rojo al Gateway, todos en la banda de 5,8 GHz. Los círculos de color verde representan las estaciones para los enlaces en 5,8 Ghz. y con bases en 900 Mhz., mientras que los círculos de color negro, ubicados en la comuna de Tierra Amarilla representan a las estaciones repetidoras y bases marca WaveRider, en la banda de 902-928 Mhz. Las líneas en color blanco representan los radioenlaces RedLine AN-80 desde Copiapó con las repetidoras de Paipote, cerro La Candelaria y cerro Los Loros, en la banda de 5,8 GHz.

Para tener un adecuado caudal de datos en cada estación base (Gateway y Extender) se ha fijado un umbral de señal de -80 dbm para determinar la zona de cobertura y un radio de 10 km de cada estación base. Si bien es posible obtener comunicación con un terminal de usuario hasta 12 km y 15 km con una estación base Extender, dependiendo de la topografía del terreno, el radio se ha limitado para tener una modulación de alto nivel con OFOM y un gran caudal de datos.

El diseño contempla altura de los mástiles ventados de 15, 18, Y 24 metros en la <sup>111</sup> Región. Algunos Extender se instalarán en postes de cemento en la vía pública de una altura de 12 metros con una extensión metálica de 3 metros, llegando a una altura de 15 metros. Se ha planteado este tipo de poste de cemento debido a su bajo costo, y a un menor impacto ambiental en las calles para la instalación de algunos Extender, respecto a la alternativa de torres contraventadas.

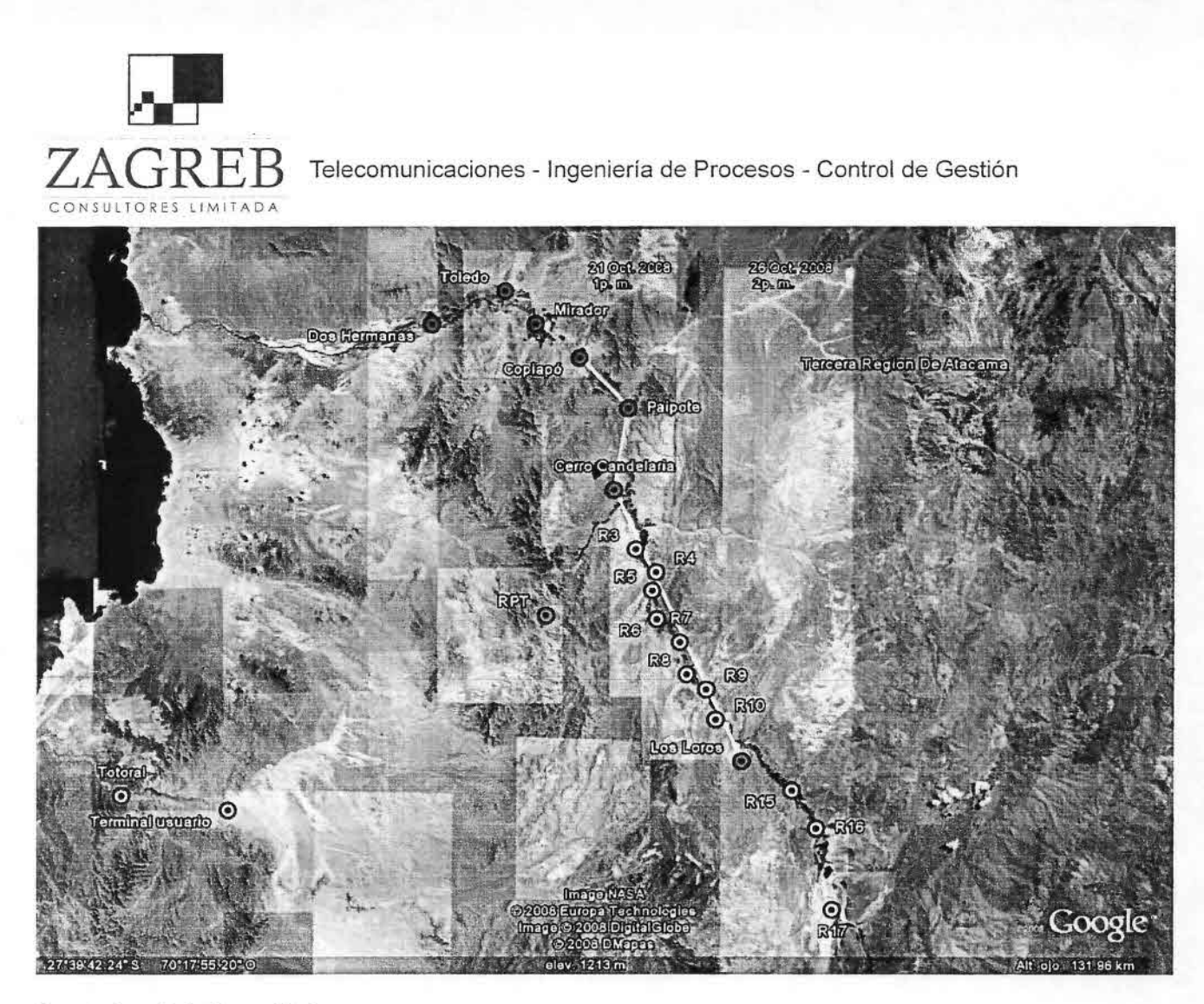

Fuente: Ingeniería Mazzei Ltda.

•<br>•

•I

—<br>■<br>■

—<br>•<br>•

•<br>■

—<br>■<br>■

•<br>•

•<br>•

–<br>•<br>•

•

•

•

• •

•

•<br>•

•

–<br>•<br>•

i<br>•

•<br>•

•

–<br>•<br>•

•

•

—<br>—<br>—

•

•I

•<br>■<br>■

.-

 $\frac{1}{2}$ 

•

••

# Figura 14 Topología de la Red <sup>111</sup> Región

En el cuadro 56 siguiente, se muestra una tabla con la infraestructura de red de la 111Región, con las coordenadas geográficas de cada una de las estaciones, radioenlaces y cantidad de equipos de radio.

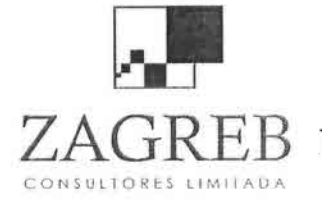

•••••••••••••

**••••** 

Telecomunicaciones - Ingeniería de Procesos - Control de Gestión

••

• • •

••••

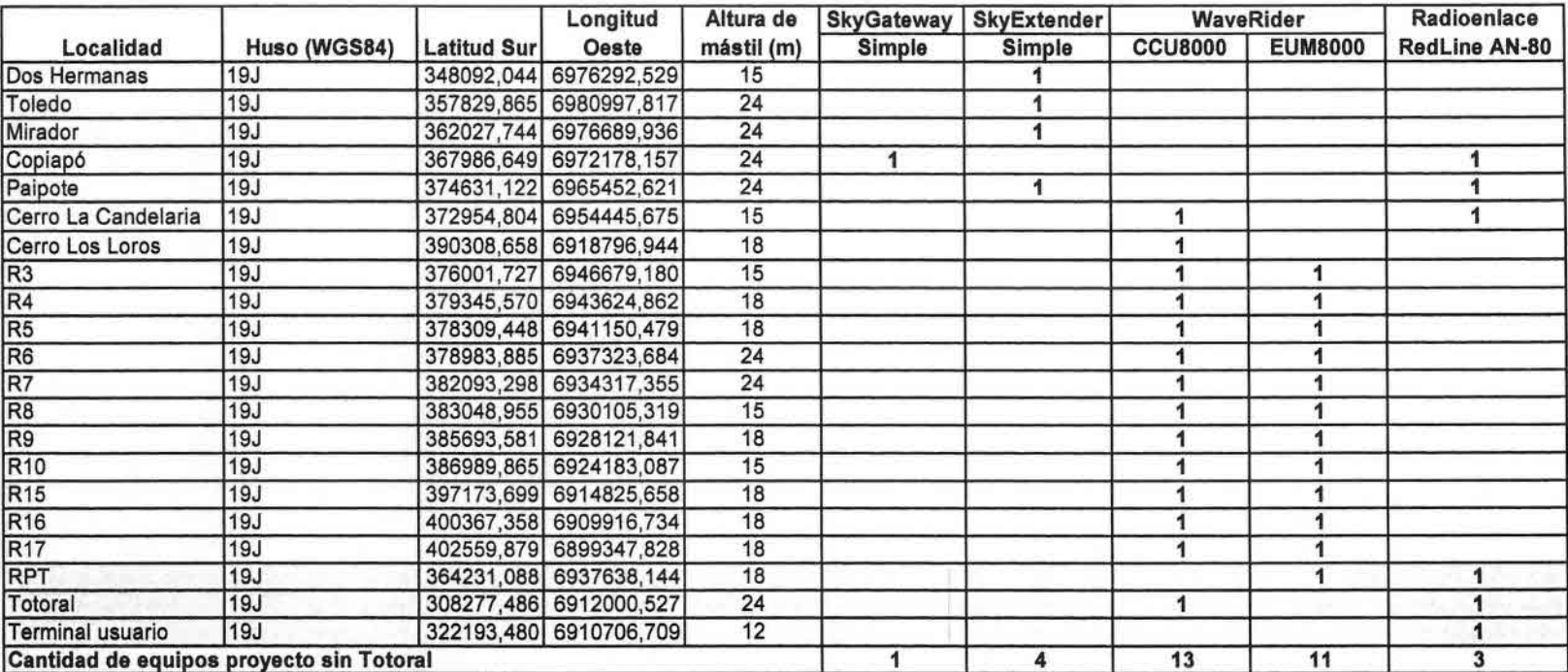

Nota: Opcional

Fuente: Ingeniería Mazzei Ltda.

# Cuadro 56 Infraestructura de la Red de Transmisión de la

ubicación de los le información pública actualizada de los roles correspondientes a la ubicación de los<br>con una base de datos proporcionada por el Servicio de Impuestos Internos, con is roles correspondientes a la ubi<br>a por el Servicio de Impuestos iformación pública actualizada de los role<br>una base de datos proporcionada por estas zonas con una<br>años en e

••••••••••••

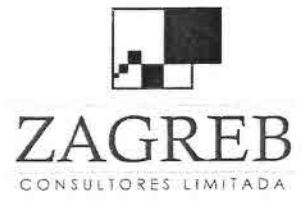

—<br>•<br>●

—<br>■

−<br>⊨

•

•

•<br>•

–<br>•<br>•

•<br>•

•<br>•

•<br>•

•<br>•

•

•

•

•

•

–<br>•<br>•

•<br>•

•<br>•

•<br>•

•

•

•I

خ<br>•

•

।<br>।<br>■

i<br>D

•)

•\_)

•

Telecomunicaciones - Ingeniería de Procesos - Control de Gestión

# 7.2 Red de la IV Región

La red de la IV Región considera sólo una conexión al proveedor de Internet (ISP) en Vicuña, formando dos subredes con diferente tecnología. Esta red atiende las comunas de Vicuña y Paihuano.

En la figura 15 se muestra la topología de red de la IV Región. La línea en color azul representa el radioenlace RedLine AN-80 entre Vicuña - cerro Moyaca - Paihuano. Los círculos en color negro corresponden a los Extender, el círculo rojo al Gateway de Vicuña y Paihuano. Los Extender se conectan a alguno de los Gateway, ya sea en forma directa o a través de uno o más saltos a través de otro Extender. Tanto los Gateway como los Extender funcionan en la banda de 5,8 GHz.

Para tener un adecuado caudal de datos en cada estación base (Gateway y Extender) también se ha fijado un umbral de señal de -80 dbm para determinar la zona de cobertura y un radio de 10 km de cada estación base.

Se contemplan mástiles ventados con alturas de 24 y 36 metros. También se utilizarán postes de cemento de 12 metros de altura, algunos con una extensión de tres metros para llegar a los 15 metros de altura.

En el cuadro 57 se muestra una tabla con la infraestructura de red de la IV Región, las coordenadas geográficas de cada una de las estaciones Gateway, Extender marca SkyPilot y radioenlaces marca RedLine. Esta información, al igual que la de la <sup>111</sup> región, se entrega en la planilla Excel incluida en el CD, con las coordenadas en formato UTM, y también en grado minutos segundos.

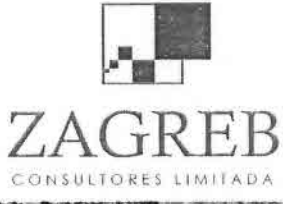

••

 $ZAGREB$  Telecomunicaciones - Ingeniería de Procesos - Control de Gestión

••I•••••••••••••••I•I•) **¡.**•••••••<sup>I</sup> ••)•••i<sup>1</sup>

 $DA$ 

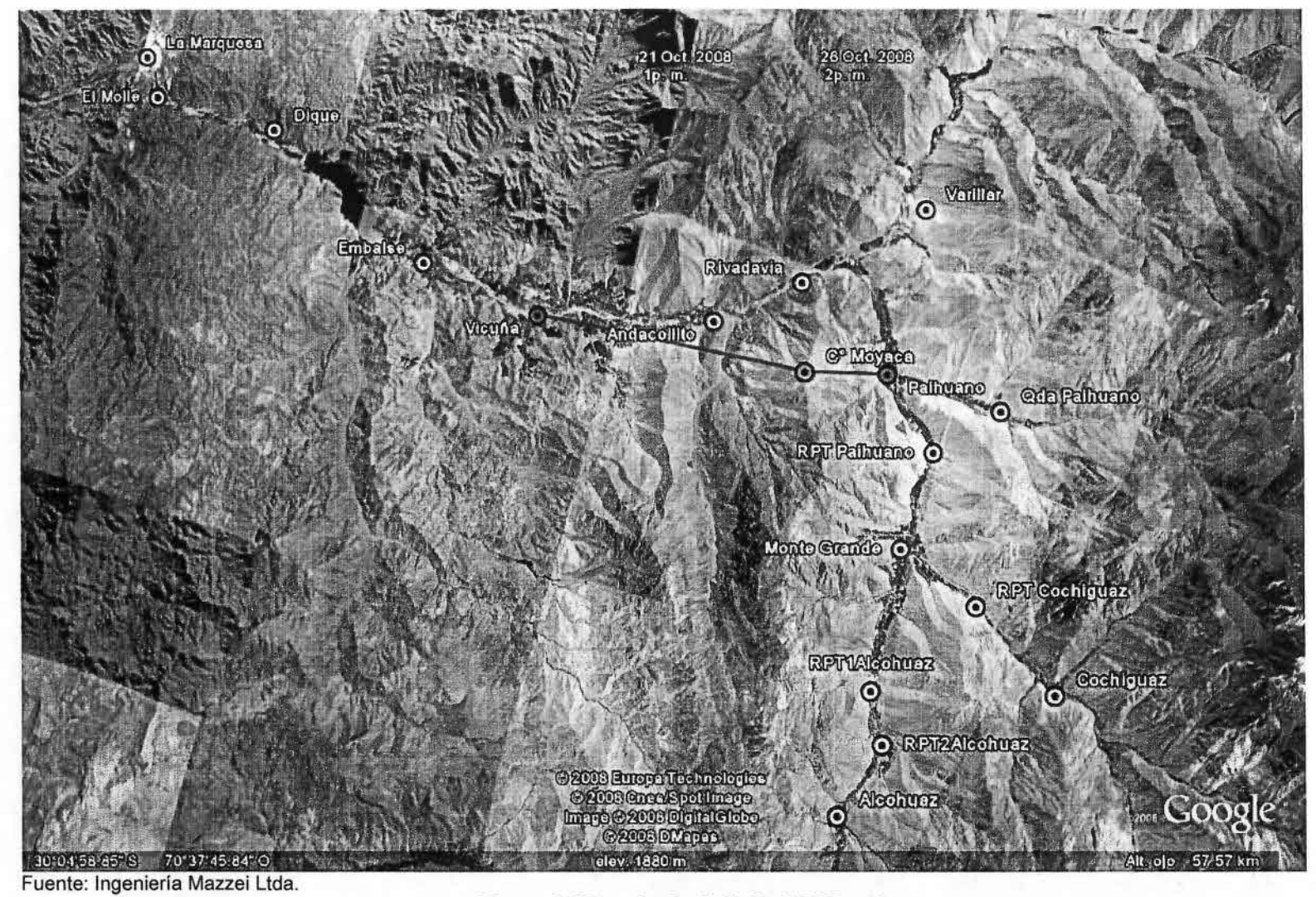

Figura 15 Topología de la Red IV Región
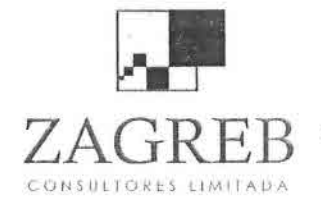

**. . .** 

•,••, ••••••••

Telecomunicaciones - Ingeniería de Procesos - Control de Gestión

••••••••••••••••••••••

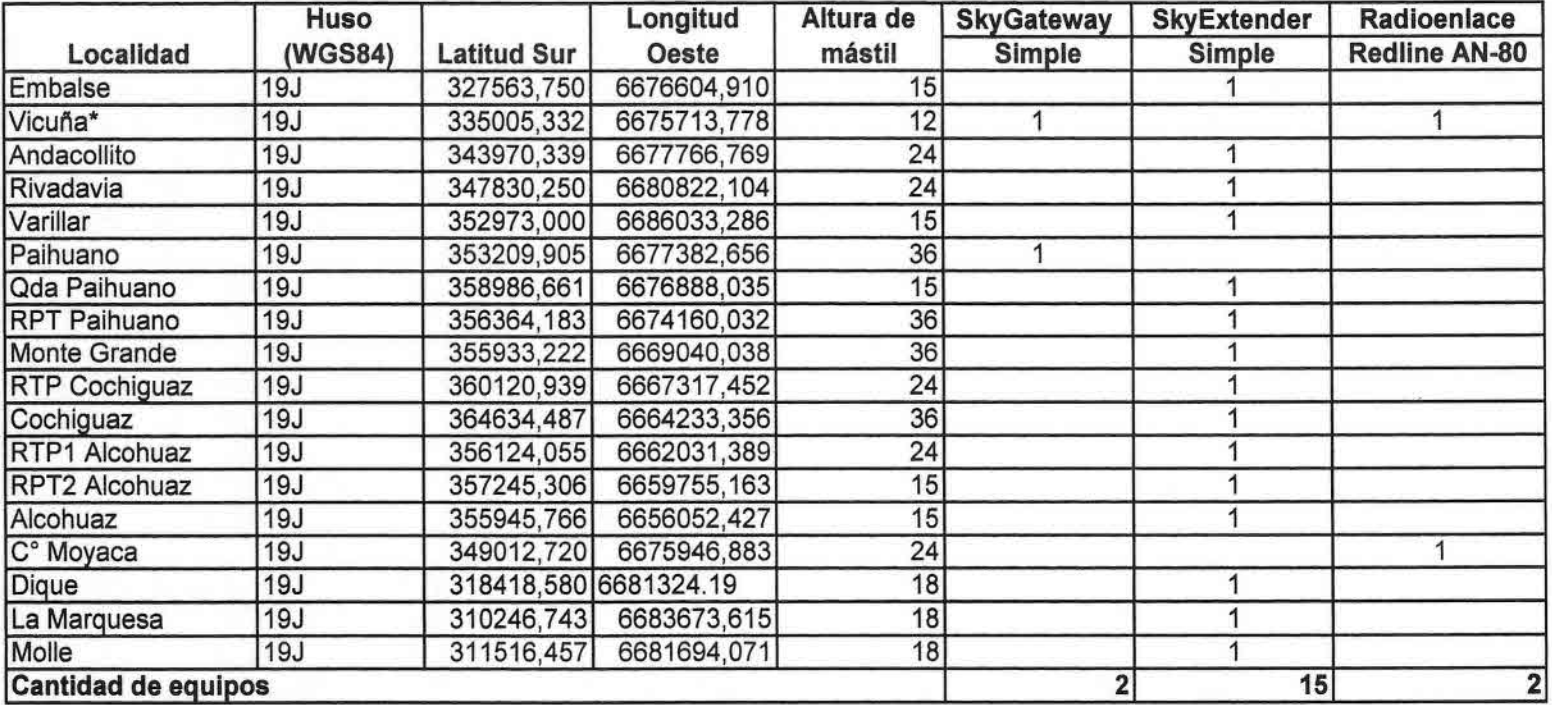

12 metros de altura para evitar reflejos

# ltura para evitar reflejos.<br>Cuadro 57 Infraestructura de la Red de Transmisión de la IV Región

ictualizada de los roles correspondientes a la ubicación de los<br><sub>'</sub>e proporcionada por el Servicio de Impuestos Internos, con icación de los<br>Internos, con e información pública actualizada de los roles correspondientes a la ub<br>con una base de datos proporcionada por el Servicio de Impuestos con<br>años

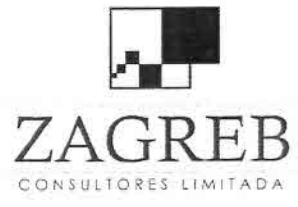

•I

•<br>■

—<br>■<br>■

•<br>●<br>●

i<br>a

•

•

•<br>•

•<br>•

•<br>•

i<br>=

i<br>e

•

•<br>•<br>•

•<br>•

•

•

i<br>•

-<br>•<br>•

•<br>•

•

•

 $\frac{1}{\sqrt{2}}$ 

•<br>•<br>•

•

•

•,

•

 $\frac{1}{2}$ 

•<br>•

••

 $ZAGREB$  Telecomunicaciones - Ingeniería de Procesos - Control de Gestión

# 7.3 Cálculos de Cobertura

Para los cálculos de propagación se utilizó el software Radio Mobile, versión 7.9.4, con cartografía digital del satélite LANDSAT con precisión entre 5 y 15 metros en altura. Este software permite observar los diversos niveles de la intensidad de campo en dbm sobre el mapa, representados por colores diferentes. Se ha limitado el alcance de las estaciones bases hasta 10 km, de modo de tener un nivel de señal intenso y poder trabajar con modulación OFDM de alto nivel (QAM).

## 7.3.1 Parámetros Técnicos de Planificación

En el cuadro 58 se muestran los valores utilizados en los cálculos de cobertura de los Gateway y Extender con un terminal Connector.

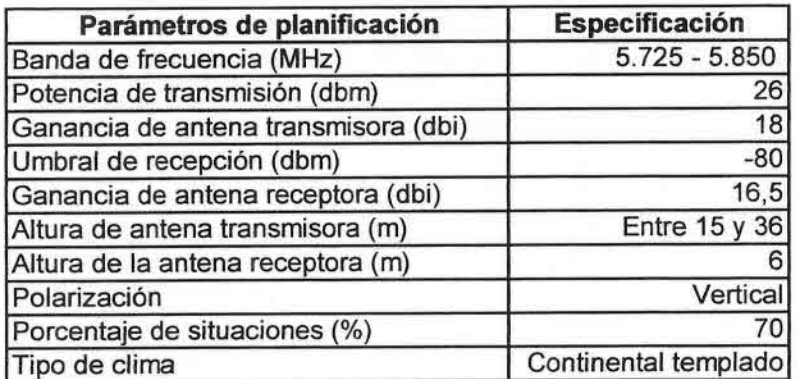

Fuente: Ingeniería Mazzei Ltda.

#### Cuadro 58 Parámetros Usados en el Cálculo de Cobertura con SkyPilot

En el cuadro 59 se muestran los valores utilizados en los cálculos de cobertura de las estaciones bases CCU8000 marca WaveRider, y terminales de abonado EUM8000.

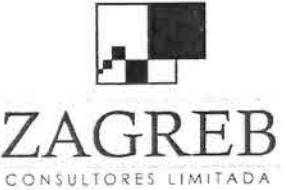

•<br>•<br>•

•<br>■

•

•<br>■

i<br>=

•

•<br>•

•<br>•

•

•<br>•<br>•

•<br>•

i<br>-

•

—<br><del>।</del>

i<br>•

•

•

•

•

•

•<br>•

i<br>•

•

•<br>• •

•

•,

•

• •<br>•<br>•

•

 $\overline{\text{FB}}$  Telecomunicaciones - Ingeniería de Procesos - Control de Gestión

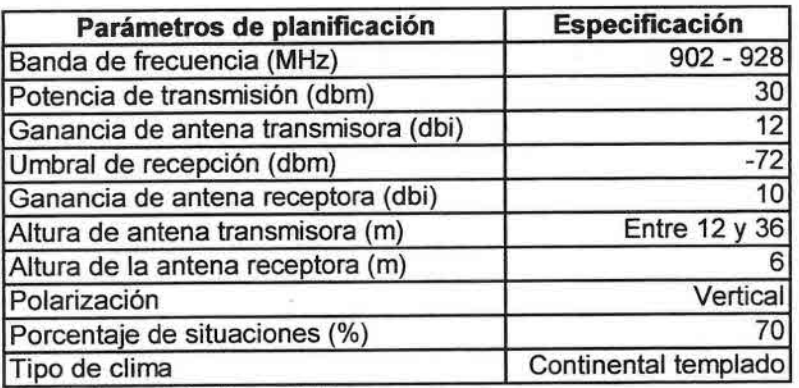

Fuente: Ingeniería Mazzei Ltda.

## Cuadro 59 Parámetros Usados en el Cálculo de Cobertura con WaweRider

Mientras que los parámetros usados en el cálculo de los radioenlaces RedLine AN-80, son los que se muestran en el cuadro 60.

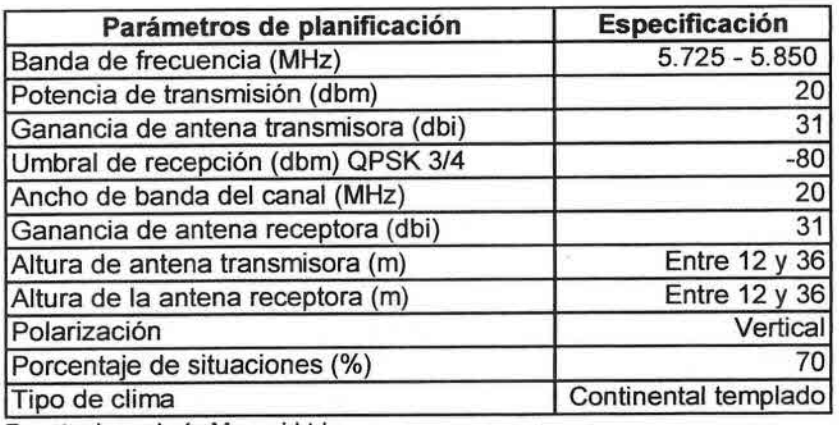

Fuente: Ingeniería Mazzei Ltda

Cuadro 60 Parámetros Usados en el Cálculo de Radioenlaces RedLine AN-80

#### 7.3.2 Cobertura de las Comunas

Al aplicar el software Radio Mobile en cada coordenada geográfica del cuadro 56 para las estaciones de las comunas de la 111Región, y del cuadro 57 para las estaciones de las comunas de la IV Región, con los parámetros de planificación antes indicados, se obtienen las coberturas sobre el mapa de Google Earth.

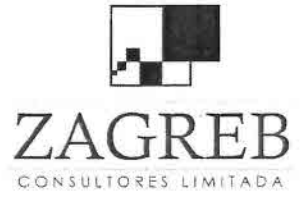

•)

⊤<br>•<br>•

−<br>b

—<br>•<br>●

•<br>•

•<br>• •

–<br>•<br>•

•• •

•

i<br>•

•

•<br>•<br>•

•<br>•

•

•

•

•

•

•<br>•

•<br>•

•I

•I

,<br>,<br>, •

•<br>•<br>•

) • .,

–<br>•<br>•

) •

,  $\bullet$ 

Telecomunicaciones - Ingeniería de Procesos - Control de Gestión

Se ha superpuesto la cobertura sobre este tipo de mapa, ya que permite visualizar con bastante detalle el tipo de vegetación de los predios y poblados rurales.

A continuación en la figura 16 se muestra la cobertura de la comuna de Copiapó, que cubre desde Paipote a Dos Hermanas.

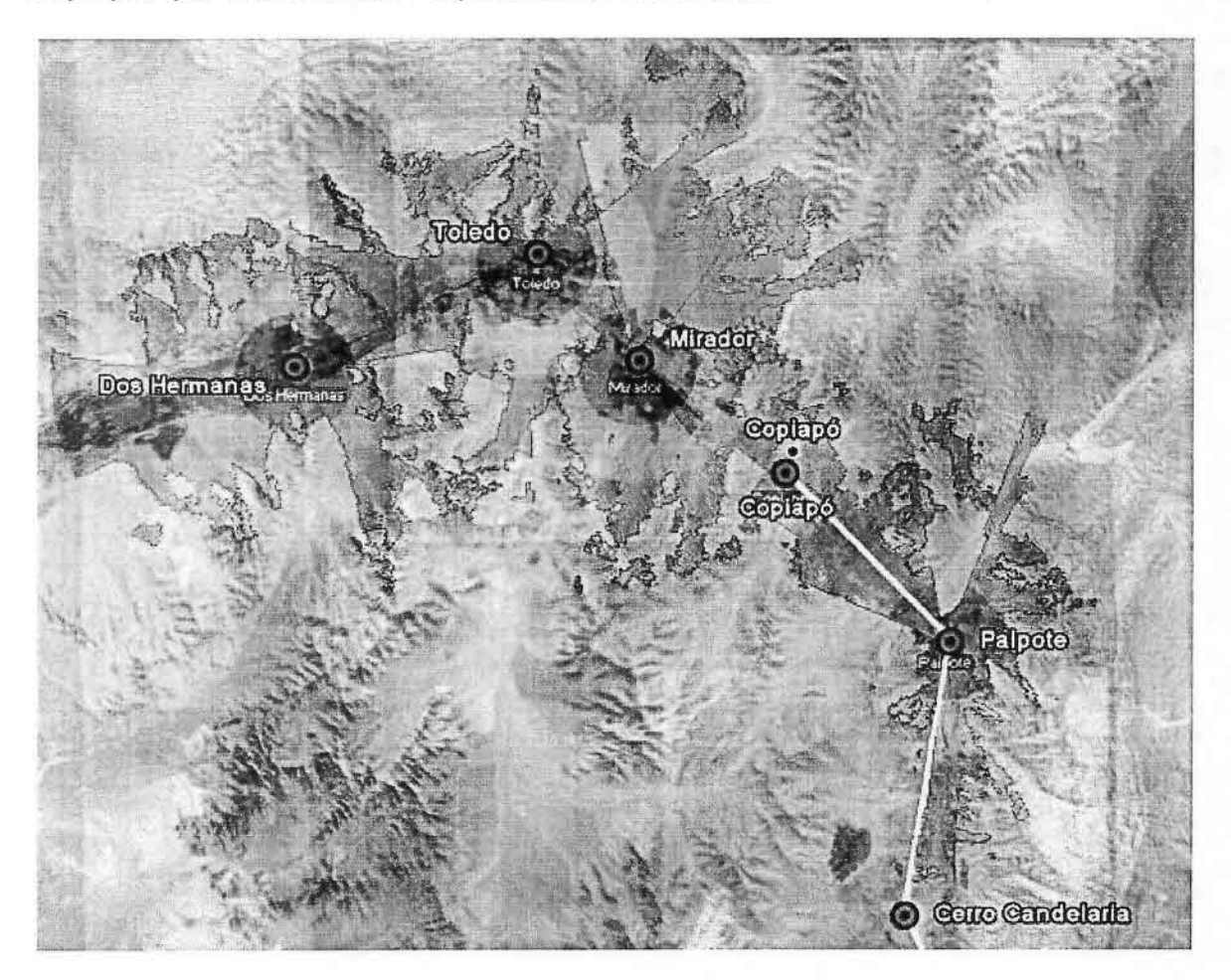

Figura 16 Cobertura de la Red en la Comuna de Copiapó

A continuación en la figura 17 se muestra la cobertura de la red en Tierra Amarilla en la <sup>111</sup> Región, que cubre desde La Candelaria hasta el interior del tranque Lautaro.

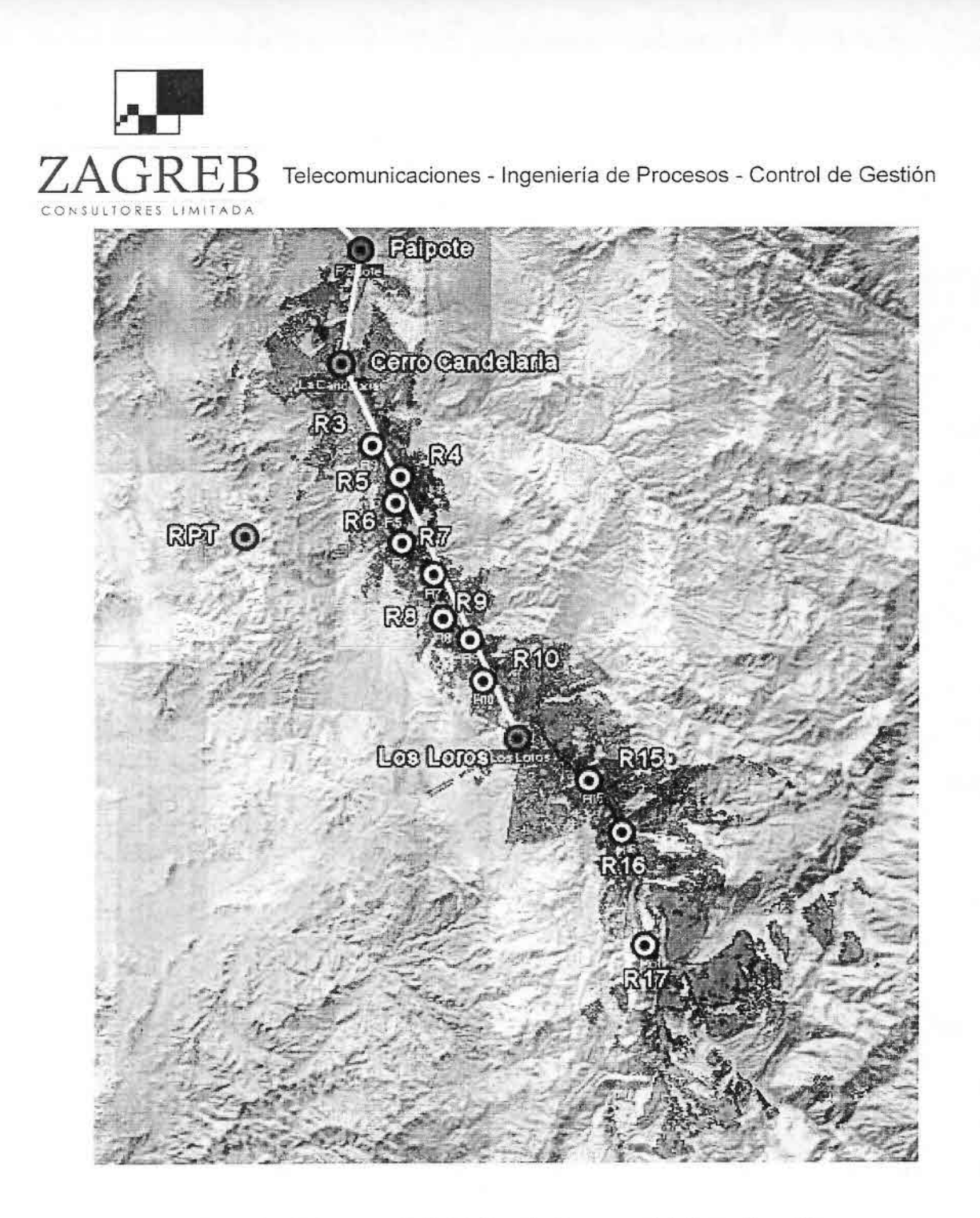

•<br>•i

 $\frac{1}{1}$ 

 $\blacksquare$ 

 $\blacksquare$ 

 $\blacksquare$ 

•

•

•

•

•  $\bullet$ 

 $\bullet$ 

•

•

•

•  $\bullet$ 

•

•  $\blacksquare$ 

 $\blacksquare$ 

•

•<br>• •

•I

•)  $\bullet$ 

--•

) •

**Figura 17 Cobertura de la Red en la Comuna de Tierra Amarilla**

**La figura siguiente muestra un diagrama de la cobertura en la IV Región**

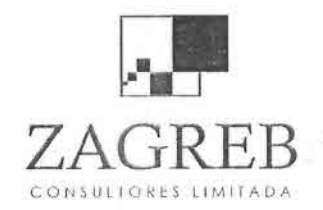

••••)

11

Telecomunicaciones - Ingeniería de Procesos - Control de Gestión

••••••••••••••••••••••••

•••••)•)

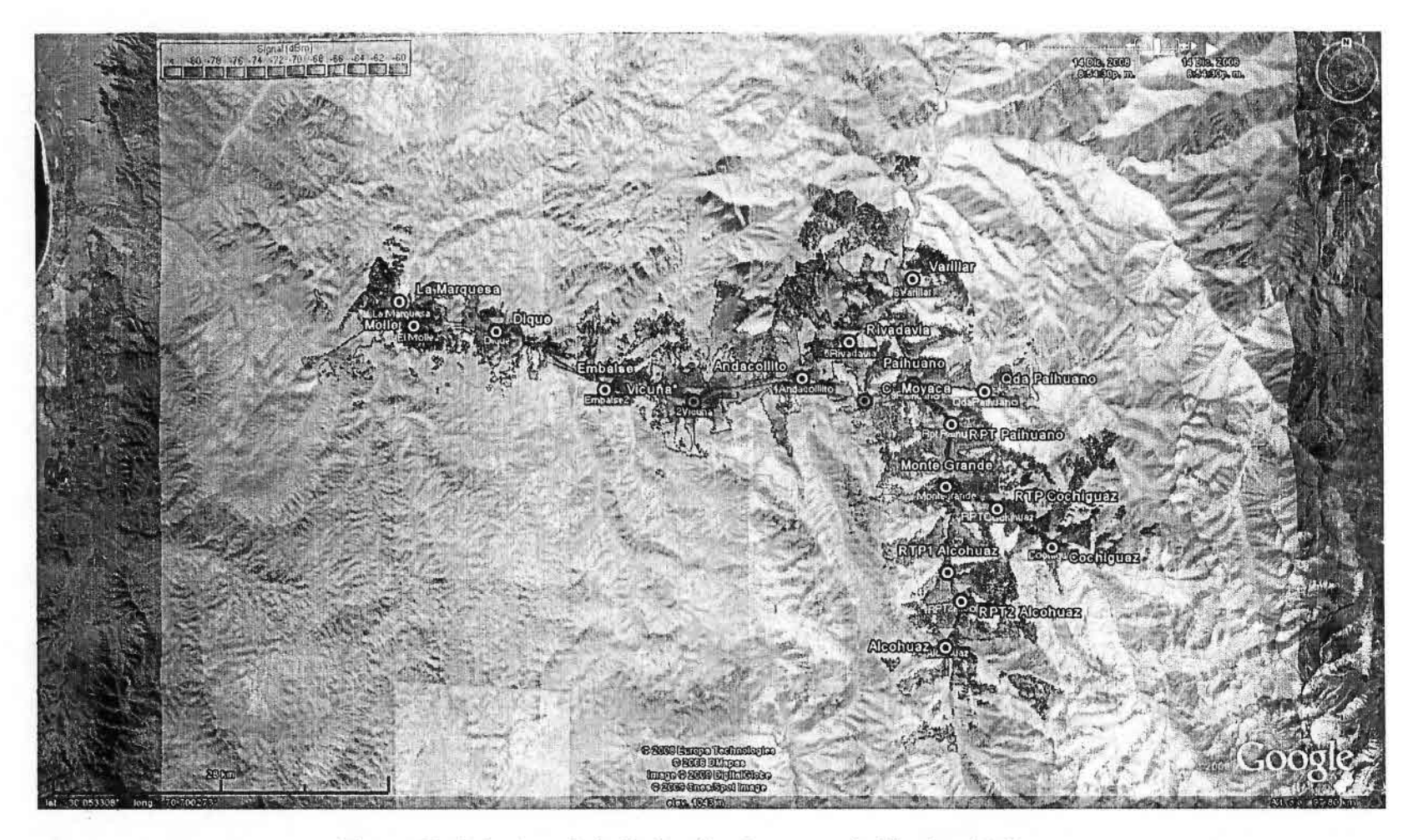

igura 18 Cobertura de la Red en las Comunas de Vicuña y Paihuano Figura 18 Cobertura de la Red en las Comunas de V

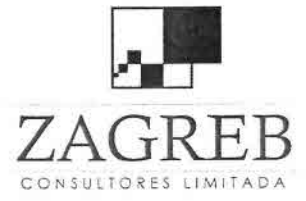

)<br>■<br>}

•

•<br>•<br>•

•<br>•

è<br>=

•

•

•<br>•<br>•

•

•

•

•<br>•

•

—<br>●<br>●

•

•

•<br>•

•

•

•

•<br>•<br>•

•

•

•

•

•

 $\frac{1}{2}$ 

•

••  $\frac{1}{2}$ 

•<br>●•<br>→

 $\operatorname{FR}$  Telecomunicaciones - Ingeniería de Procesos - Control de Gestión

En las figuras siguientes se muestra la cobertura de cada zona, con los lugares encuestados superpuestos para las dos regiones incluidas en este estudio. En estas figuras se puede apreciar por una parte, que la realización de encuestas tiene una distribución geográfica que cubre la mayor parte de los valles objetivos del proyecto de conectividad inalámbrica y por otra parte que el diseño del proyecto permite iluminar la casi totalidad de los territorios con demanda potencial, con excepción de las mencionadas localidades de Totoral, Viñita Alta y Huanta.

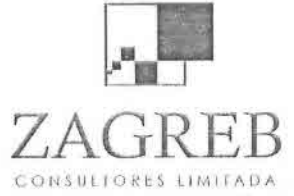

Telecomunicaciones - Ingeniería de Procesos - Control de Gestión

••I••••••••••••••••••••••••••••••

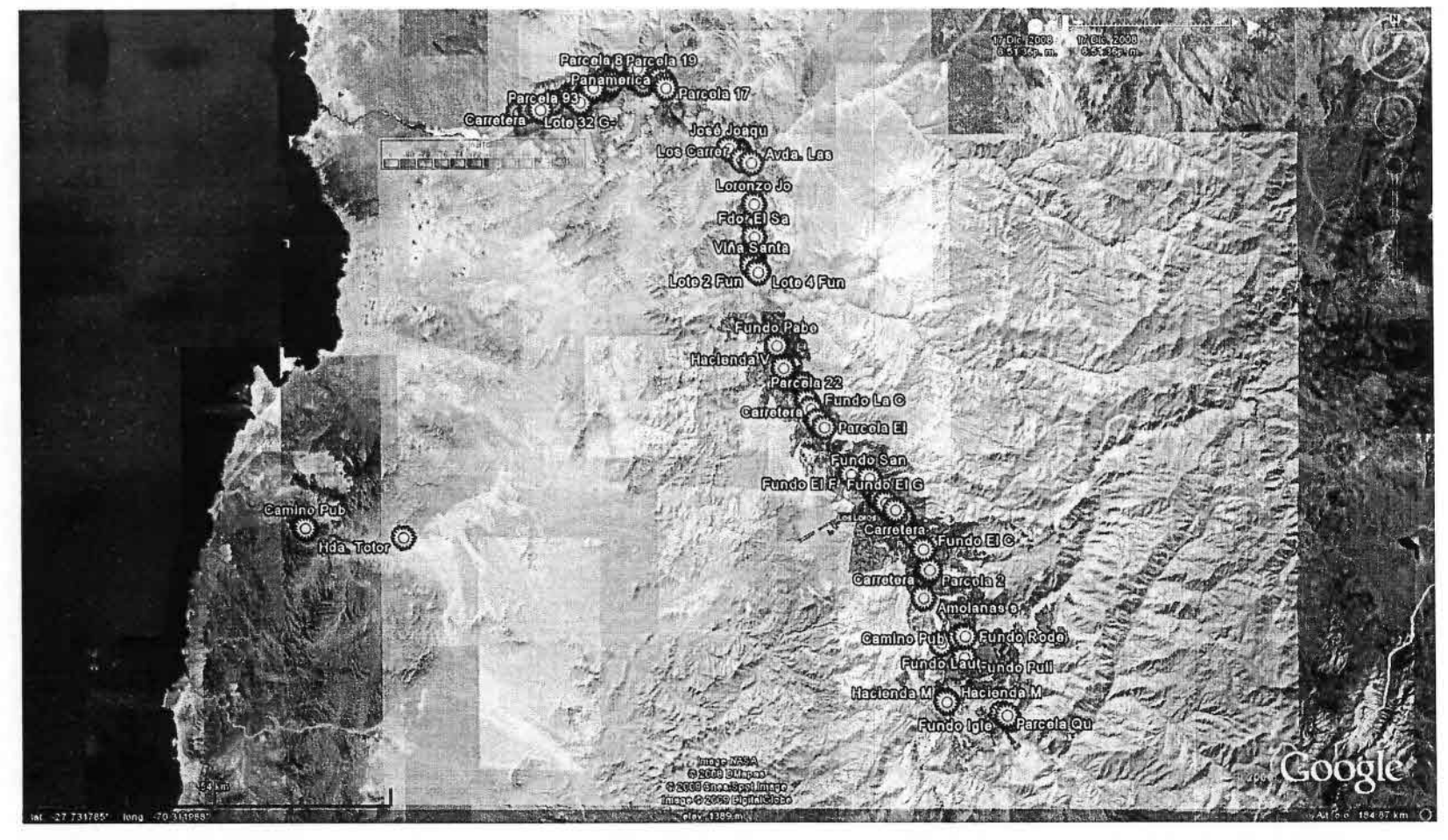

Figura 19 Cobertura y Encuestas en la III Región

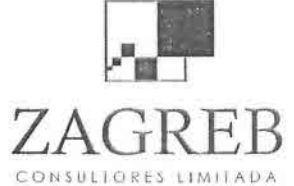

 $\blacksquare$ 

•••

Telecomunicaciones - Ingeniería de Procesos - Control de Gestión

.-•••••••••••••••••••••••••••I••

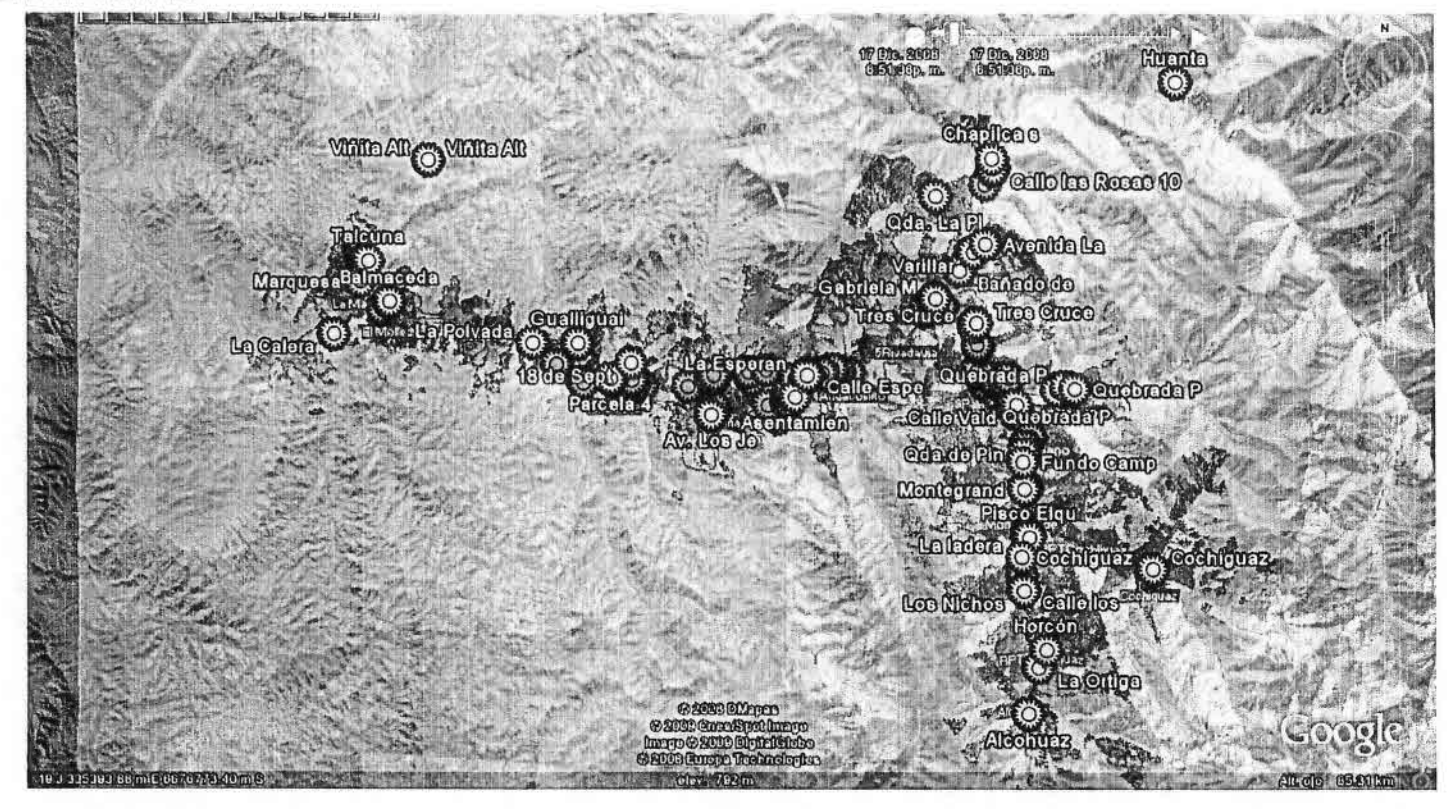

Figura 20 Cobertura y Encuestas en I

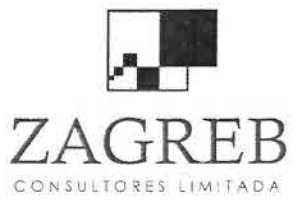

e<br>P

•

•

—<br>•<br>•

•

•

•

•

•

•

•

•

•

•

;<br>■

•

•<br>•

•

•

•

•

•

•

•

•

•

•

•

111

•

•

I • Telecomunicaciones - Ingeniería de Procesos - Control de Gestión

## 7.4 Cálculo de Radioenlaces

Los cálculos de los radioenlaces se realizaron con el software Radio Mobile. En primer lugar se verificó la existencia de comunicación entre el Gateway y Extender o entre estación base y terminal de abonado, WaveRider de la estación repetidora, de modo de poder transportar la señal desde el Gateway al último Extender o desde una estación base a un terminal WaveRider. Hay que tener presente que con las redes en malla (mesh) SkyPilot o con estaciones repetidoras WaveRider no se utiliza un equipo separado para el transporte de señales entre estación base, como ocurre con otras tecnologías más costosas como es WiMax.

En anexo 2 se muestran en color verde la línea vista que existe en los enlaces entre las estaciones con visibilidad y que cumplen con los requisitos de planificación. Las elipses representan las zonas de Fresnel. En la parte superior se indican los niveles de señal recibida y margen del enlace para la distancia indicada.

Adicionalmente, se calculó los radioenlaces de las estaciones punto a punto entre Copiapó - Paipote, Paipote - cerro La Candelaria; cerro La Candelaria - cerro Los Loros, y el radioenlace Vicuña - cerro Moyaca, cerro Moyaca -Paihuano en la IV Región.

También se realizó el cálculo para los saltos entre las estaciones Gateway y Extender, y entre estaciones bases y terminales de abonado que componen la estación repetidora.

## 7.5 Propuesta de Redes Internas de Comunicaciones (Intranet)

Desde el punto conceptual, una Intranet corresponde al conjunto de contenidos compartidos por un grupo bien definido dentro de una organización. Se contrapone al término Web (World Wide Web) formado por contenidos libremente accesibles por el público en general. El término Intranet no tiene que ver con la red física que se utiliza para definir conceptos como Internet o las redes locales (LAN).

En resumen una intranet es una Internet privada, en la que interactúan diversas aplicaciones que comparten un ambiente protegido por barreras de seguridad. El acceso a esta red se extiende a puntos remotos utilizando elementos seguros de acceso como VPN (Virtual Private Network), tunneling, etc. Las zonas de seguridad se organizan en varios círculos concéntricos de seguridad creciente:

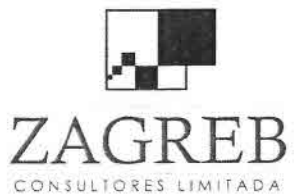

—<br>•<br>•

•

•

•<br>•

•

•

•

•

–<br>•<br>•

•

•<br>•

•

–<br>•<br>•

•<br>•

•

•

•

•

•

•

•

•

•

•

•<br>•

•

•

•

•

•

•

 $R\overline{\mathrm{B}}$  Telecomunicaciones - Ingeniería de Procesos - Control de Gestión

- Zona abierta
- Zona de acceso con password para ver información sólo disponible a socios. No puede publicar información en forma directa.
- Zona de administración que recibe información para publicar, la filtra y la publica. Además de password requiere la instalación de programas que habilitan el PC en protocolos seguros. Efectúa respaldos, no puede instalar aplicaciones nuevas.
- Raíz de servidor, deshabilitado al acceso remoto, mantiene actualizado en versiones compatibles, el sistema operativo, base de datos y aplicaciones fundamentales.

Los ambientes de seguridad continuamente están siendo revisados y se producen evoluciones hacia nuevos productos.

La Intranet tiene como función principal proveer lógica de negocios para aplicaciones de captura, informes y consultas con el fin de facilitar la producción de dichos grupos de trabajo; es también un importante medio de difusión de información interna a nivel de grupo de trabajo. Las redes internas en las entidades, son potentes herramientas que permiten divulgar información de la empresa, organización o agrupación, a los miembros de la Intranet con efectividad, consiguiendo que éstos estén permanentemente informados con las últimas novedades y datos de interés comunes. En la Intranet se pueden establecer videoconferencias, compartir documentos, participar en discusiones y trabajar conjuntamente de una nueva forma.

Las Intranets también deberían cumplir requisitos de accesibilidad web permitiendo su uso a la mayor parte de las personas, independientemente de sus limitaciones físicas o las derivadas de su entorno.

Crear una Intranet en la que toda la información y recursos se puedan usar sin interrupciones, tiene muchos beneficios para una comunidad silvoagropecuaria. Las redes basadas en TCP/IP facilitan el acceso remoto a la red a las personas, ya sea desde la misma entidad o mientras se encuentran en movimiento. Contactar con una Intranet de este modo es muy parecido a conectar con Internet.

La Intranet que se contempla para el proyecto, es muy similar a la de RuralCat de Cataluña España, donde existe un sitio WEB que tiene diversos temas de interés para la comunidad silvoagropecuaria de cada Región del país y considera un registro con confirmación a través de correo electrónico, que entrega "nombre de usuario" y "clave de entrada".

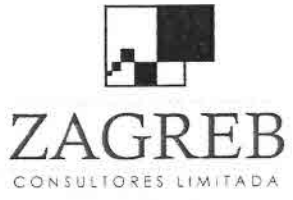

•<br>•

•

•

–<br>•<br>•

•<br>•

•

•

•

•

•

•<br>•

•

•<br>•

•

•

•

•<br>•<br>•

•

•

•

•

•

•

•

•

•

•

•

•• •

d<br>→<br>→

Telecomunicaciones - Ingeniería de Procesos - Control de Gestión

Se ha considerado un equipo RADIUS que realiza las funciones de autenticación, tasación, y autorización para dar seguridad de acceso a la red.

Una Intranet es una red privada empresarial, educativa o en este proyecto, una red del mundo silvoagropecuario, que utiliza los protocolos TCPIIP de Internet para su transporte básico. Los protocolos pueden ejecutar una variedad de Hardware de red, y también pueden coexistir con otros protocolos de red, como IPX.

La mayoría del software utilizado en las Intranets es estándar: software de Internet como el navegador Explorer para Web de Microsoft, o Mozilla Firefox. Los programas personalizados se construyen frecuentemente usando el lenguaje de programación de Java y CGI (Interfaz común de pasarela).

Se requiere un servidor Web para la Intranet operando en Apache sobre Linux, o Internet Information Server un servidor que opera sobre Windows 2000 o superior, u otro servidor web, en una red TCPIIP.

El servidor Web dispone de una zona de su directorio en la cual se depositan los archivos http (hyper texto) que pueden ser accesados externamente, vía Web.

El sitio Web se puede desarrollar con diversas herramientas, como DREAMWEAVER de Macromedia, en un servidor Apache.

Las bases de datos pueden desarrollarse en MySQL o Access, dependiendo del tamaño de los archivos.

Se utilizará la siguiente topología de red para la Intranet:

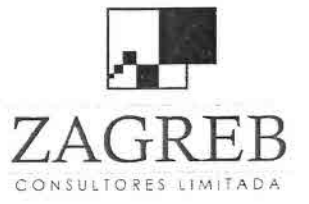

—<br>●<br>●

—<br>—<br>—

–<br>•<br>•

–<br>•<br>•

•

•

•

=<br>•

•

–<br>•<br>•

•

—<br>•<br>•

•

•

•

•

—<br>•<br>•

•

•

•

•

;<br>•

•

•

•

•

•

•<br>•

•

•

•

Telecomunicaciones - Ingeniería de Procesos - Control de Gestión

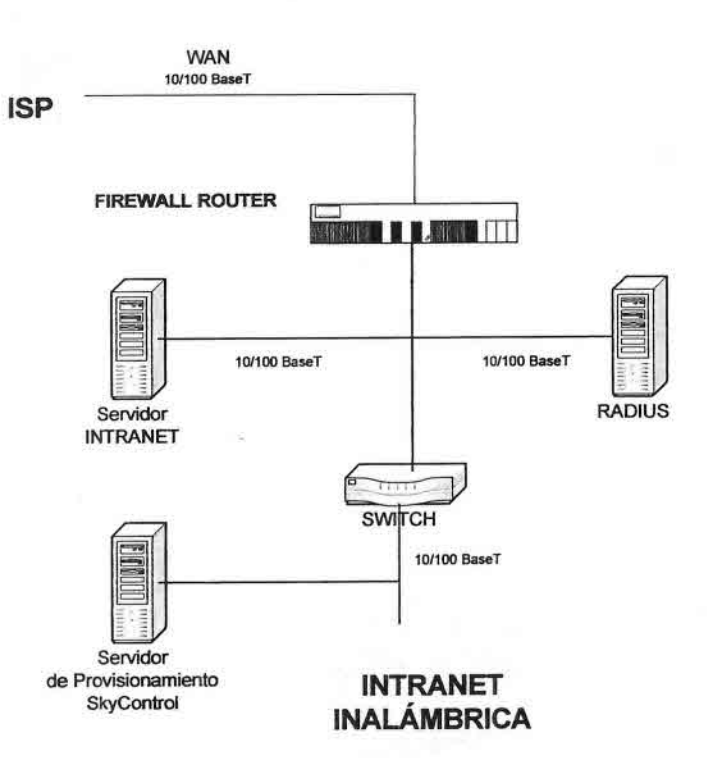

# TOPOLOGíA DE LA INTRANET

Fuente: Ingeniería Mazzei Ltda.

Figura 21 Diagrama de la Intranet

# 7.5.1 Implementación de la Intranet

Se requiere un servidor para la Intranet del tipo Power Edge 2950, marca DELL con las siguientes características:

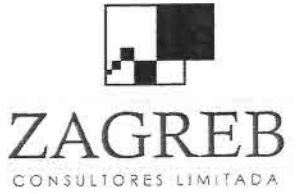

e<br>e

بر<br>•

।<br>ब

–<br>•<br>•

بر<br>و

F<br>•

•<br>•

•

–<br>•<br>•

–<br>•<br>•

•

—<br>•<br>•

•

•

•

•

•

•

•

•

•

;<br>•

•

•<br>•<br>•

•<br>•

•

•

•<br>•

•• •

–<br>■<br>■

Telecomunicaciones - Ingeniería de Procesos - Control de Gestión

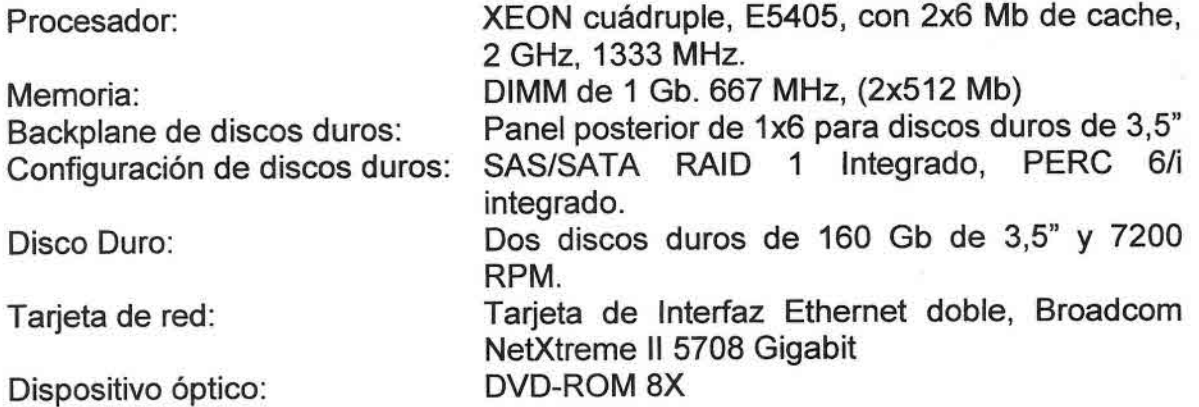

Como servidor RADIUS se utilizará un PC. El software RADIUS será de uso libre en la red.

## 7.5.2 Redes Privadas Virtuales

Una Red Privada Virtual Segura (VSPN) o Red Privada Virtual (VPN) permite a las entidades con Intranet enviarse comunicaciones seguras por Internet y saber que nadie más será capaz de leer los datos. Entregan integridad, confidencialidad y seguridad de datos. Esencialmente, crea un canal privado y seguro entre sus respectivas Intranets, incluso aunque los datos enviados entre ellas viajen por la Internet pública. Esto significa que las entidades no tienen que alquilar líneas costosas entre ellas para intercambiar datos a través de un enlace seguro. Esta tecnología también se puede emplear para permitir a una entidad enlazar sus sucursales, bodegas, plantas de embalaje y selección, sin tener que arrendar circuitos de datos dedicados, que son caros, y poder mantener la privacidad de los datos en la VPN. También una Intranet puede extenderse a través de Internet mediante una VPN.

La tecnología empleada en la red inalámbrica permite establecer VPN en base al estándar 802.1q. A continuación se muestra un ejemplo de red virtual (VLAN), que soporta tres VLAN:

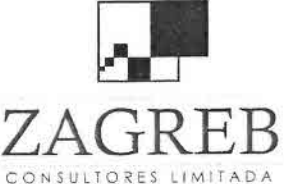

•,

–<br>•<br>•

—<br>■<br>■

•• بر<br>•<br>•

بر<br>•<br>•

–<br>•<br>•

•

–<br>•<br>•

–<br>•<br>•

•

–<br>•<br>•

–<br>■<br>■

•

•

•

•<br>•

•

•

•

•

•

•

•

–<br>•<br>•

•

•

•

•<br>•

 $\mathbb{Z}$ •

•<br>■•

Telecomunicaciones - Ingeniería de Procesos - Control de Gestión

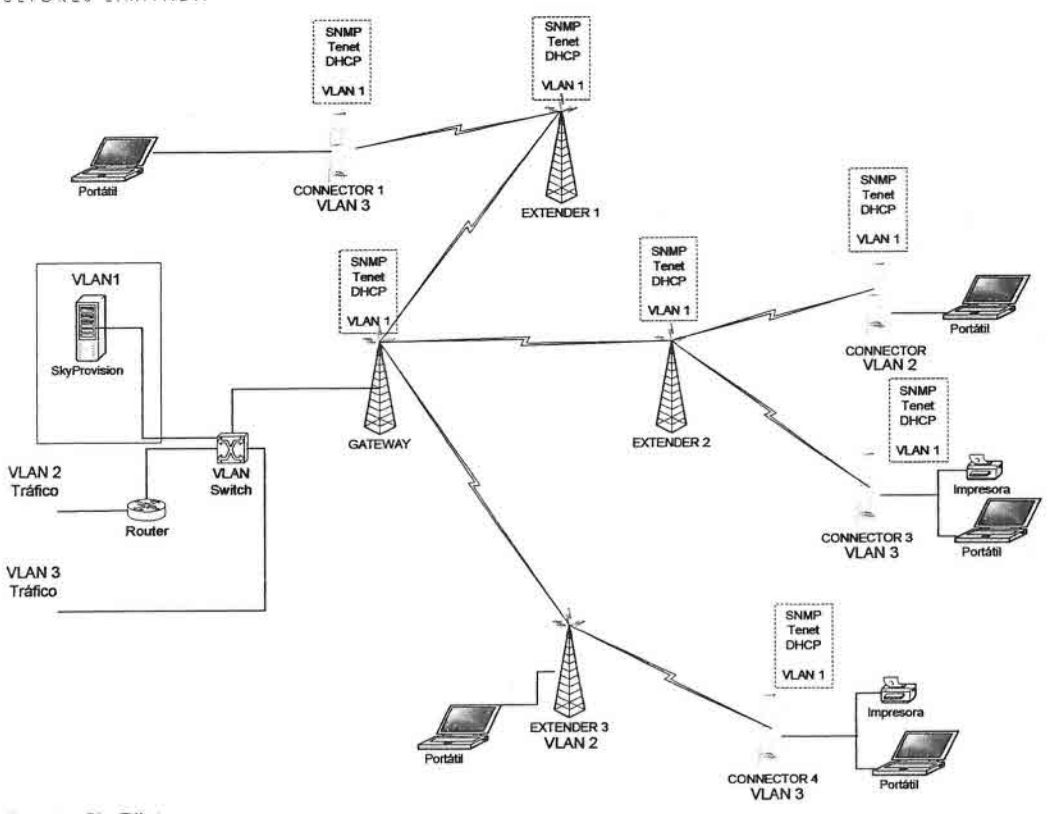

Fuente: SkyPilot

Figura 22 Ejemplo de Red VLAN

Se utilizan tres arquitecturas de conexión VPN:

#### VPN de acceso remoto

Es quizás el modelo más usado actualmente y consiste en que los usuarios o proveedores se conectan con su entidad desde sitios remotos (oficinas comerciales, domicilios, centros de turismo, transporte, insumos, entre otros) utilizando Internet como vínculo de acceso. Una vez autentificados, tienen un nivel de acceso muy similar al que tienen en la red local de una empresa. Muchas empresas han reemplazado con esta tecnología su infraestructura de transmisión de circuitos de datos.

#### VPN punto a punto

Este esquema se utiliza para conectar oficinas remotas con la sede central de la organización. El servidor VPN, que posee un vínculo permanente a Internet, acepta las conexiones vía Internet provenientes de los sitios y establece el túnel VPN. Los servidores de las sucursales se conectan a Internet utilizando

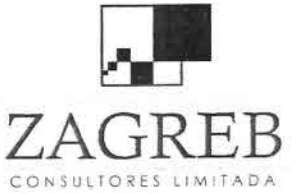

•<br>=

•<br>•<br>•

•<br>●

•• —<br>●<br>●

•<br>■

–<br>•<br>•

•

I<br>•

•<br>•

•

•

•

•<br>•

•<br>•<br>•

•<br>•

•

•

•

•

•

•

•

•

•

•

•

•

•

 $\frac{1}{2}$ 

•

 $Z$   $\Delta$   $\rm{GRER}$  Telecomunicaciones - Ingeniería de Procesos - Control de Gestión

los servicios de su proveedor local de Internet, típicamente mediante conexiones de banda ancha. Esto permite eliminar los costosos vínculos punto a punto tradicionales, sobre todo en las comunicaciones internacionales. Es más común el punto anterior, también llamada tecnología de túnel o tunneling.

## **Tunneling**

Internet se construyó desde un principio como un medio inseguro. Muchos de los protocolos utilizados hoy en día para transferir datos de una máquina a otra a través de la red, carecen de algún tipo de cifrado o medio de seguridad que evite que las comunicaciones puedan ser interceptadas y espiadas. http, FTP, POP3 y varios otros protocolos usados ampliamente, usan comunicaciones que viajan sin cifrado a través de la red.

Básicamente, la técnica tunneling consiste en abrir conexiones entre dos máquinas por medio de un protocolo seguro, como el SSH (Secure SHell), a través de las cuales se realizan las transferencias inseguras, que pasarán de este modo a ser seguras. De esta analogía viene el nombre de la técnica, siendo la conexión segura (en este caso de SSH) el túnel por el cual se envían los datos, para que nadie más aparte de los interlocutores que se sitúan a cada extremo del túnel, pueda ver dichos datos. Este tipo de técnica requiere de forma imprescindible tener una cuenta de acceso seguro en la máquina con la que se quiere comunicar.

## **VPN interna WLAN**

Este esquema es el menos difundido pero uno de los más poderosos para utilizar dentro de una entidad. Es una variante del tipo "acceso remoto" pero, en vez de utilizar Internet como medio de conexión, emplea la misma red de área local (LAN) de la entidad. Se utiliza para aislar zonas y servicios de la red interna. Esta capacidad es muy conveniente para mejorar las prestaciones de seguridad de las redes inalámbricas (WiFi).

Las VPN son una adecuada solución, más económica que pagar un circuito arrendado de datos de alto costo entre dos o más puntos, en especial si este circuito es internacional.

Los datos son codificados o cifrados y recién enviados a través de la conexión, para de esa manera asegurar la información y el password que se esté enviando.

Esta tecnología proporciona un medio para aprovechar un canal público de Internet como un canal privado o propio para comunicar datos que son

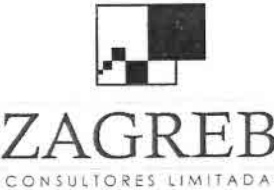

•,

•<br>≧

—<br>•<br>•

;<br>■

بر<br>•

–<br>•<br>•

•

–<br>•

•

•

–<br>•

–<br>•<br>•

•<br>•

•

•

•

–<br>•<br>•

•

•

•

•

•

—<br>■<br>●

•

•

•<br>•<br>•

•

•

**•**<br>1

•

Telecomunicaciones - Ingeniería de Procesos - Control de Gestión

privados. Más aún, con un método de codificación y encapsulado, una VPN básica, crea un camino privado a través de Internet. Esto reduce el trabajo y riesgo en una gestión de red.

La tecnología de túneles está basada en estándares. Esta tecnología permite transmitir datos entre dos redes similares. A esto también se llama "encapsulación", es decir, a la tecnología que coloca algún tipo de paquetes dentro de otro protocolo (TCP). Aparte de todo esto, también se añade otra información necesaria para poder descifrar la información que se encuentra codificada. Estos paquetes llegan a su destino después de haber atravesado Internet, pero para verificar que ha llegado al destino correcto se realiza un proceso de autentificación.

El protocolo estándar usado para las VPN es el IPSEC, pero también existen PPTP, L2F, L2TP, SSL/TLS, SSH, etc. Cada uno con sus ventajas v desventajas en cuanto a seguridad, facilidad, mantenimiento y tipos de clientes soportados.

- Por otra parte, existe una línea de productos en crecimiento relacionada con el protocolo SSL/TLS, que intenta hacer más amigable la configuración y operación de estas soluciones. Las soluciones de hardware casi siempre ofrecen mayor rendimiento y facilidad de configuración, aunque no tienen la flexibilidad de las versiones por software. Dentro de esta familia tenemos a los productos de Cisco, O-Link, Linksys, Netscreen, SonicWALL, Symantec, WatchGuard, entre otras.
- Las aplicaciones VPN por software son las más configurables e ideales cuando surgen problemas de interoperatividad en los modelos anteriores. Sin embargo el rendimiento es menor y la configuración más delicada, porque se suma el sistema operativo y la seguridad del equipo en general. Se tiene por ejemplo las soluciones nativas de Windows, Linux y los Unix.

### **Implementación**

La red SkyPilot para proveer VLAN requiere un servidor de provisionamiento de los servicios de los abonados que corra con un sistema operativo Red Hat LlNUX 9.0.

Se requiere un servidor que tenga las siguientes características técnicas:

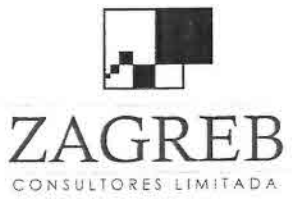

e<br>e

F<br>■I

—<br>■

}<br>}

i<br>=

•

–<br>•<br>•

•<br>•

•

•

–<br>•

•

•<br>•

•<br>⊾

i<br>•

•

—<br>■<br>■

•

•

•<br>•

•

•

ب<br>∌

•

•

 $\frac{1}{2}$ 

• .,

•<br>•<br>•

—<br>■<br>■

 $ZAGREB$  Telecomunicaciones - Ingeniería de Procesos - Control de Gestión

CPU: Xenon 3.0 GHz Memoria: 1Gb Disco Duro: 40 Gb Ambiente: Java Run -Time versión 1.4.2 o superior.

## 7.6 Proyección de la Inversión

Considerado que el equipamiento de red, incluyendo las facilidades para intranet, se deben realizar en el año O, que el equipamiento terminal de abonados se debe adquirir el año precedente a su contratación y que las otras inversiones se adquieren el año que serían utilizadas, la proyección de inversiones de cada año en unidades físicas, para las regiones <sup>111</sup> y IV se indican en cuadros 61 y 62.

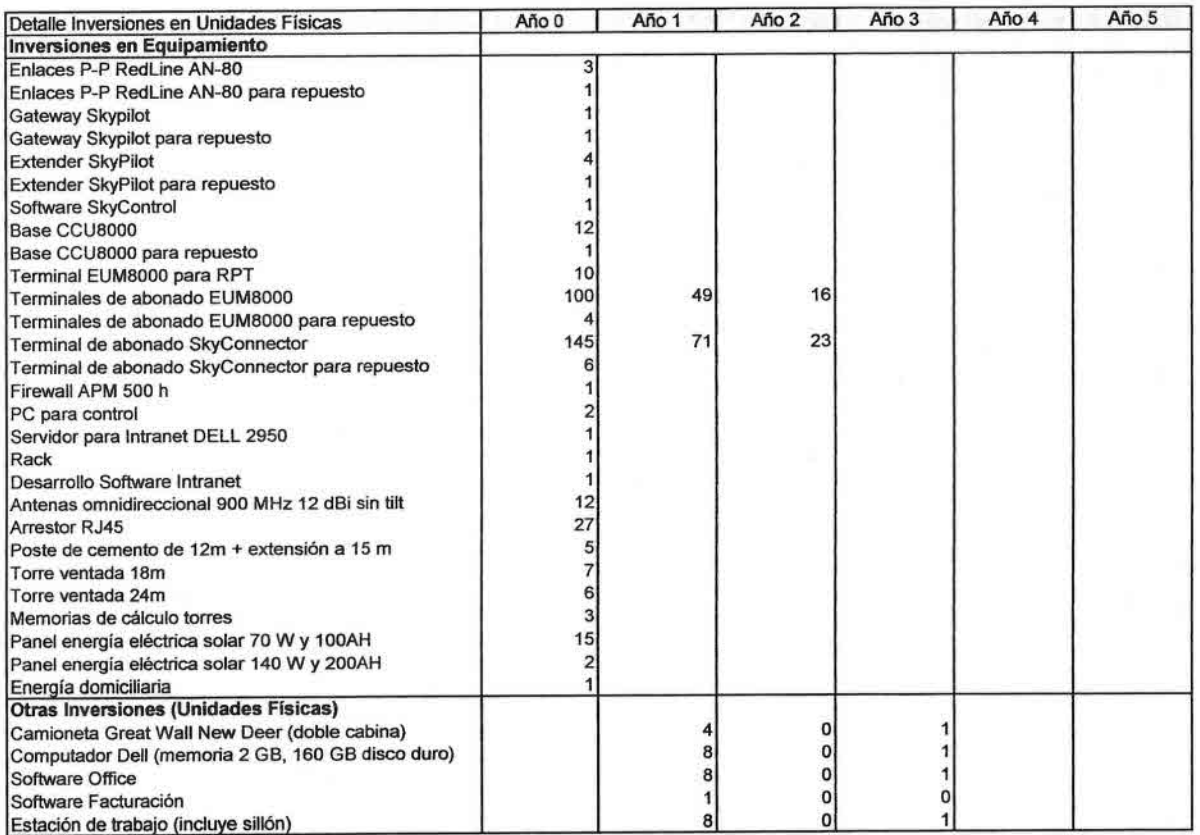

Cuadro 61 Inversiones <sup>111</sup> Región en Unidades Físicas

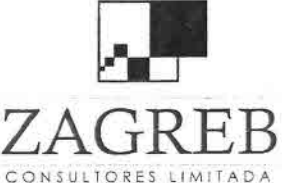

•)

⊤<br>■<br>■ 1 ।<br>स

 $\overline{1}$ 

•<br>•

•

•

ب<br>•<br>•

•

•

•<br>•

•<br>•

–<br>•<br>•

•<br>•

ب<br>•<br>•

–<br>•<br>•

—<br>■<br>■

•

•<br>•

—<br>न<br>न

•

•

÷<br>\*

•<br>•

• •

•

.<br>•<br>• ) •

 $7. A G R$  F.B Telecomunicaciones - Ingeniería de Procesos - Control de Gestión

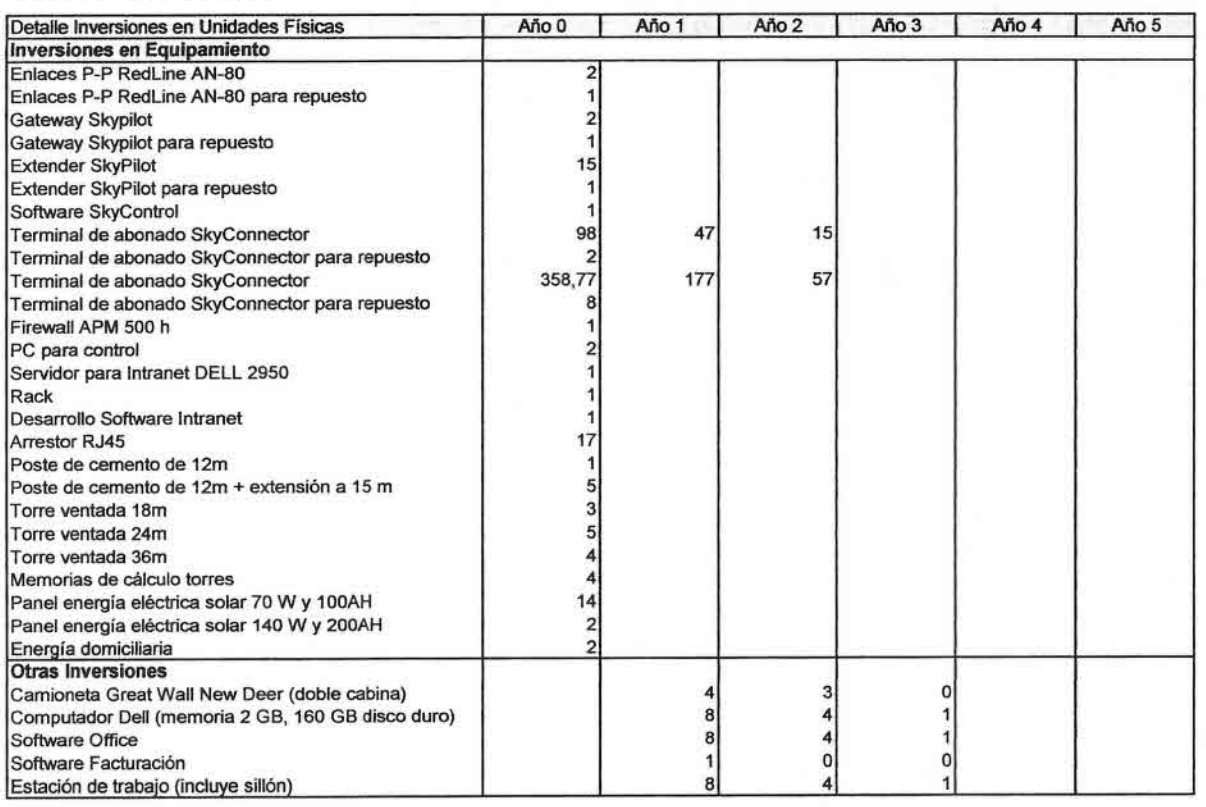

#### Cuadro 62 Inversiones IV Región en Unidades Físicas

Los valores unitarios de los equipos y su instalación, que fueron obtenidas de cotizaciones con proveedores, que se incluyen en anexo 4, así como los valores unitarios de las otras inversiones (vehículos y equipamiento administrativo), que fueron obtenidas de ofertas a través de páginas web de Internet, se indican en el cuadro 63.

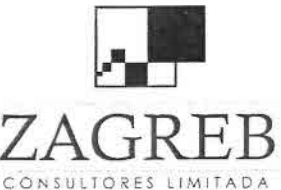

•)

—<br>●<br>■

**i**<br>•

•

−<br>■<br>■  $\blacksquare$ 

-<br>•<br>•

•

•<br>•

۔<br>•<br>•

•

•<br>•

•

•

•<br>•

i<br>•

•<br>•

 $\ddot{\phantom{a}}$ 

•

–<br>•<br>•

–<br>•<br>• •

•

•<br>•

•<br>•

•

•<br>•<br>•

•

 $\frac{1}{2}$ 

•

•

 $\mathbb{F}_F$  Telecomunicaciones - Ingeniería de Procesos - Control de Gestión

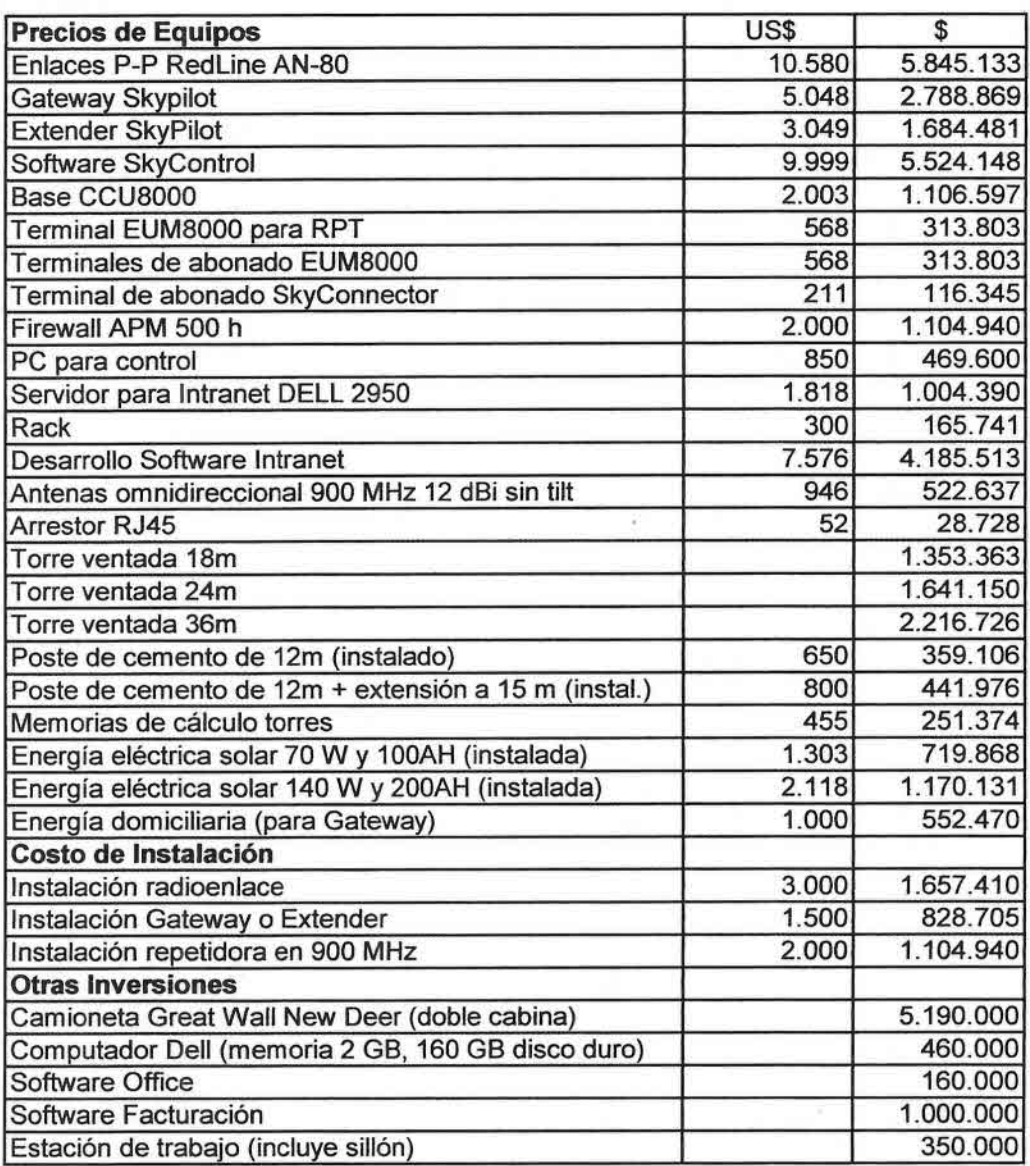

<u>Estación de trabajo (incluye sillon)</u><br>Fuente: Anexo 4 y Ofertas Páginas WEB

#### Cuadro 63 Valores Unitarios de Equipos, Instalación y Otras Inversiones

En consecuencia, las inversiones a realizar cada año en los proyectos de la III y IV regiones, son los que se indican en los cuadros 64 y 65 respectivamente.

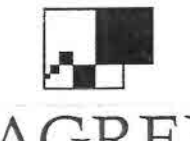

is<br>e

 $\bullet$ 

•• •

}<br>■ •

•

⊤<br>■<br>■

•

•

•

•<br>•

•

–<br>•<br>•

–<br>•<br>• •

•

—<br>■<br>■  $\dot{\phantom{a}}$ 

•

•  $\bullet$ 

•<br>•

•<br>•

•

•

•<br>• •

–<br>■<br>■

• •)

—<br>●<br>●

••

ZAGREB Telecomunicaciones - Ingeniería de Procesos - Control de Gestión

CONSULTORES LIMITADA

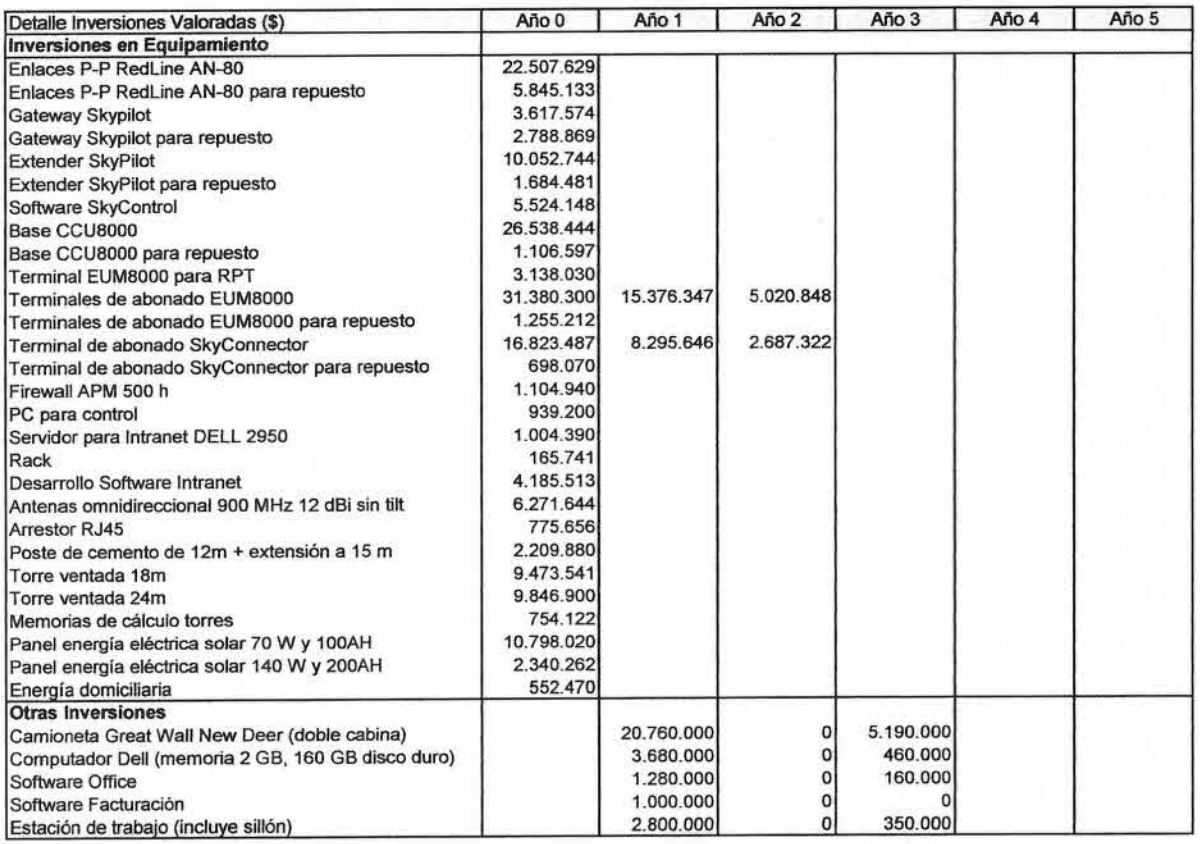

**Cuadro 64 Inversiones Valoradas 111Región**

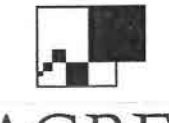

•I

•

ن<br>•<br>•

•<br>•  $\blacksquare$ 

•

•<br>•

•<br>•

•

•

•

•

•

•

•

• •

•

**III** 

**in** 

**II** 

IÎ.

•

<sup>0</sup>

**OB** 

**IB** 

•

, •

•I

•

i **12**  **ZE**R Telecomunicaciones - Ingeniería de Procesos - Control de Gestión

CONSULTORES LIMITADA

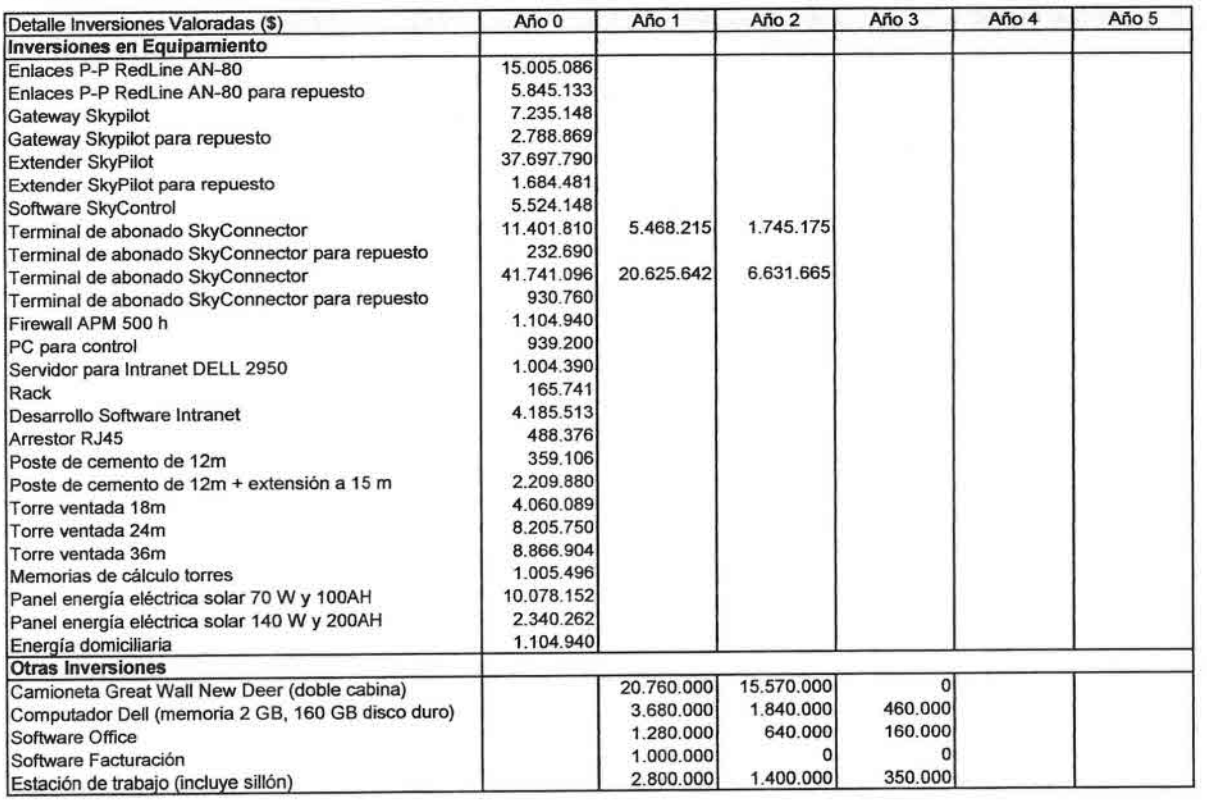

**Cuadro 65 Inversiones Valoradas IV Región**

# **7.7 Determinación de Posibles Socios Tecnológicos**

**En el marco de la propuesta de alianzas estratégicas, se ha evaluado la participación de los siguientes socios tecnológicos, que de acuerdo a su especialidad y experiencia permiten garantizar la adecuada implementación del proyecto definido para la conectividad inalámbrica de los territorios en estudio.**

## **7.7.1 Integrador**

**Si bien existen numerosas empresas importadoras de equipos de telecomunicaciones de banda ancha, son escasas las que pueden proveer una solución que integre la componente de radiocomunicaciones y equipamiento de las tecnologías de la información.**

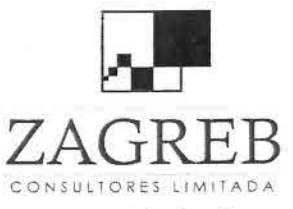

v<br>e

•

•• ب<br>•<br>•

i<br>•

•<br>•

•

•<br>•

•<br>•

•

•<br>•

•<br>•

**.**<br>•

•<br>•

•

•<br>•

•

•

ب<br>•<br>•

•<br>•

•

•<br>•

•

•

•<br>•

•

•

•

.- •)

•

••  $\vec{r}$   $ZAGRRER$  Telecomunicaciones - Ingeniería de Procesos - Control de Gestión

Entre las empresas conocidas, se propone como proveedor de equipos de radiocomunicaciones a I-Systems S.A. que entrega soporte técnico, tiene representación y distribución de equipos de telecomunicaciones, así como una amplia experiencia en instalación en zonas aisladas.

I - Systems S.A. es una empresa chilena con más de 23 años de experiencia en el desarrollo de proyectos, instalación e integración de sistemas y asistencia técnica, contando para ello con el respaldo que le entregan sus instalaciones, equipamiento sus ingenieros y técnicos, materializando obras a lo largo del territorio nacional, incluido el territorio antártico e Isla de Pascua. Estas experiencias la han posicionado en el mercado nacional en las áreas de sistemas de telecomunicaciones, electrónica, radares, sensores, potencia y otros productos industriales.

La empresa fue constituida el 4 de Noviembre de 1985, con los siguientes propósitos:

- Investigación y Desarrollo de la tecnología en las áreas de electricidad (alta y baja potencia), electrónica, informática, comunicaciones e ingeniería de sistemas.
- Diseño, fabricación y comercialización de equipos y sistemas de alta tecnología.
- Importación y exportación de sistemas que utilizan equipos y unidades de avanzado diseño de última generación.

Dentro de sus clientes nacionales y extranjeros se encuentran: DGAC, Telefónica del Sur, Entel PCS, Movistar, GTD, Ejército de Chile, Armada de Chile, Fuerza Aérea de Chile, TVN, Codelco, Perusat, A-Novo, Dedicado, NH, María Behety, Celtel de Honduras, Liberty-Tech, TVC, Red Intercable, Coopetel, entre otros.

A lo largo de sus años I-Systems S.A. ha contado con diversas representadas de prestigio internacional y con su experiencia ha podido diseñar, ejecutar y entregar diversos proyectos llave en mano a sus clientes.

Dentro de los equipos que I-Systems representa y distribuye para el sector de radiocomunicaciones se encuentran las marcas Skypilot, Wave Rider, Ceragon, RedLine, Netkrom, Rukus, entre otras .

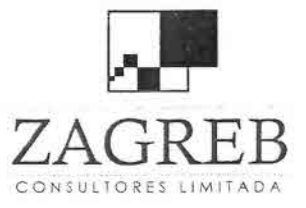

•,

;<br>•

•

;<br>|■<br>|}

•<br>•

•<br>•<br>•

•<br>•

•<br>•

•

•<br>•

ب<br>•<br>•

•

•

**.**<br>.

•

•<br>•

÷<br>•

•

•

•

•

•

•

•

•I

•

•

, •<br>•

•

 $\frac{1}{2}$ 

.-

•

Telecomunicaciones - Ingeniería de Procesos - Control de Gestión

## 7.7.2 Maestranza Constructora de Torres para Antenas

Se han analizado varias maestranzas que se dedican a construir torres para soportar antenas de telecomunicaciones, tanto contraventadas como autosoportadas para la industria de las telecomunicaciones. Producto de ello se propone a Maestranza y Construcciones del Río Ltda., que es una empresa de tamaño mediana, con amplia experiencia en la fabricación y montaje de torres de telecomunicaciones y bajos precios de sus productos, frente a la competencia. Cabe señalar que la consultora Ingeniería Mazzei Ltda. ha contratado a la Maestranza del Río para que construya e instale torres en diversas zonas del país, tanto autosoportadas como contraventadas, siendo satisfactorios los plazos de entrega e instalación de las torres.

## 7.7.3 Equipos Informáticos

Se propone utilizar en el proyecto marcas con representación y soporte local, como DELL para la provisión de los servidores de Intranet. Esta marca posee amplio prestigio internacional y ofrece buenas condiciones de preciocalidad.

## 7.8 Plan de Trabajo-Gantt

En la figura siguiente se incluye una estimación de los plazos de implementación del proyecto, a partir de la determinación precisa de los proyectos a realizar. En este plan de trabajo se ha incluido el llamado a licitación de subsidio, y la obtención de concesiones, además de las tareas propias de adquisición e instalación de equipos. El plazo total podría reducirse en forma significativa si se obtiene un procedimiento abreviado para el otorgamiento de concesiones.

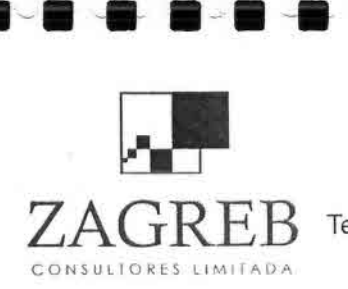

--

∎∙∎∽

•••

••<sup>I</sup>

ecomunicaciones - Ingeniería de Procesos - Control de Gestión

• •

• •

• •

•

• •

• • •

• •

• •

• •

• •

• •

• •

• •

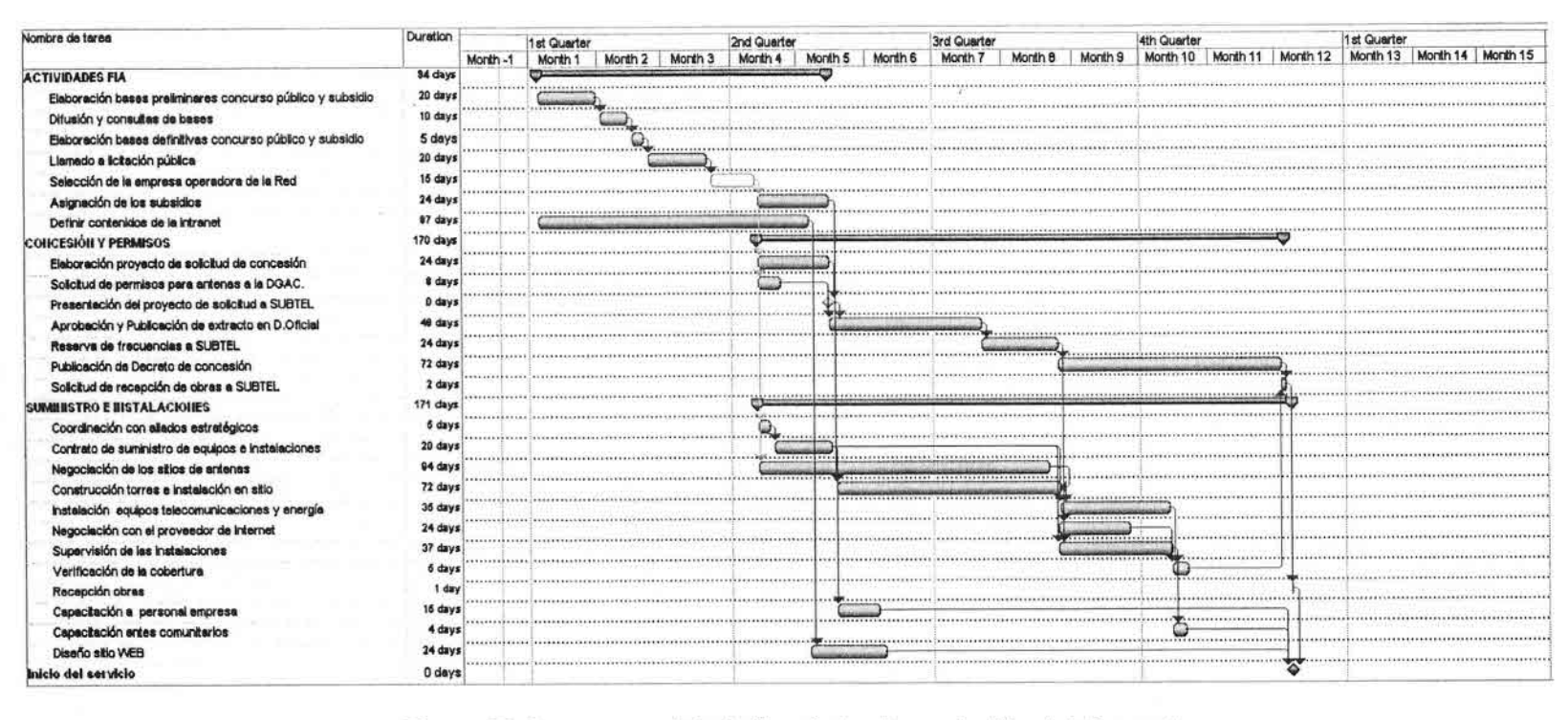

Cronograma Tentativo de Implementación del Proyecto

••••••••I•••<sup>I</sup>

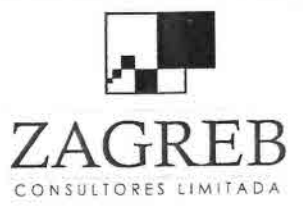

n<br>•

•<br>•<br>•

•,

;<br>=

•

•

•

•

•

•

•

•<br>•

•

•

•

•

•

•

• •

•

III

ن<br>ف

N

M

u

IÏ

n

N

N

B

Telecomunicaciones - Ingeniería de Procesos - Control de Gestión

## 8. Modelo Estructura Organizacional

#### 8.1 Organización

En la figura 24 se muestra el modelo de estructura organizacional de la empresa de servicios de Internet inalámbrica.

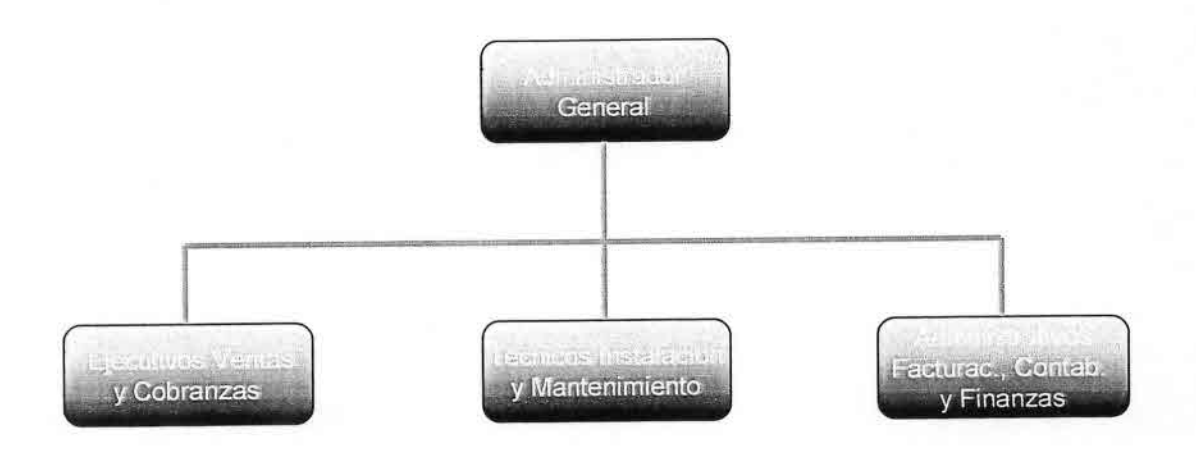

### Figura 24 Organigrama Empresa Internet Inalámbrica

Cabe señalar que esta estructura corresponde a un diseño de un modelo de empresa que con un mínimo de recursos incluye todas las actividades básicas requeridas para el funcionamiento de una empresa de Internet inalámbrica.

A continuación se describe brevemente las funciones supuestas para cada uno de los cargos definidos en el organigrama de la empresa.

### Administrador General

El Administrador General es la persona responsable de la operación normal de la empresa e incluye la supervisión directa de las funciones de ventas, cobranzas, administración, instalación, mantenimiento, facturación, contabilidad y finanzas de la empresa.

En el modelo de evaluación se contempla un Administrador General por cada empresa operadora. Alternativamente se ha evaluado una empresa por comuna o una por región.

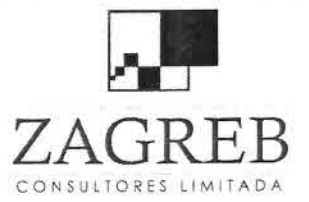

•

}<br>■<br>}

•

•

•<br>•

•

•

•

•<br>•

•

•

•

•

•

•<br>•

•

•

•

•

•

•<br>•

•

•

•

•

•

•

•

11I

•

•

I )<br>∎

 $Z$   $\widehat{A}$   $\widehat{G}$   $R$   $\widehat{F}$  Telecomunicaciones - Ingeniería de Procesos - Control de Gestión

#### Ejecutivos de Ventas y Cobranzas

Estas personas son responsables de las ventas a los clientes y del servicio de postventa. Además, se preocupan de la recaudación y cobranza y de resolver los reclamos de los clientes.

En el modelo de evaluación se ha considerado un Ejecutivo de Ventas y Cobranzas por cada 200 abonados promedio año.

#### Técnicos de Instalación y Mantenimiento

Estas personas son responsables de los servicios de instalación de clientes, así como del mantenimiento de las redes y de resolver los problemas técnicos que se les presenten a los clientes de la empresa.

Asimismo, son la contraparte entre la empresa y la tercerización de estos servicios.

En el modelo de evaluación se ha considerado un Técnico de Instalación y Mantenimiento por cada 300 abonados promedio año.

#### Administrativos de Facturación, Contabilidad y Finanzas

Estos administrativos son responsables de dar los servicios de administración, adquisiciones, facturación, contabilidad y tesorería. Además, son el nexo entre la empresa y el contador externo.

En el modelo de evaluación se ha considerado un Administrativo de Facturación, Contabilidad y Finanzas por cada 250 abonados promedio año.

#### 8.2 Remuneraciones de la Empresa de Internet Inalámbrica

En cuadro 66 siguiente se muestra el costo empresa de remuneraciones de los diversos cargos de la empresa modelada para lo cual se utilizó como base el nivel mínimo de los cargos equivalentes de una encuesta de mercado al 31 de diciembre de 2006 y actualizados por el índice de remuneraciones al 30 de septiembre de 2008.

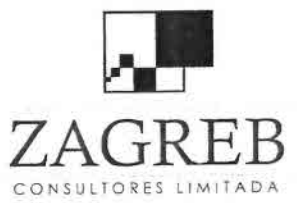

~

•<br>•<br>•

•<br>•<br>•

•<br>•

•

•<br>•

•<br>•

•

•

•

•

•

•

•

•<br>•

•

•

r<br>a

• •

•

•

•

 $\blacksquare$ 

**II** 

i II

•

•

•

10

f i

, .<br>•<br>•

**ZREB** Telecomunicaciones - Ingeniería de Procesos - Control de Gestión

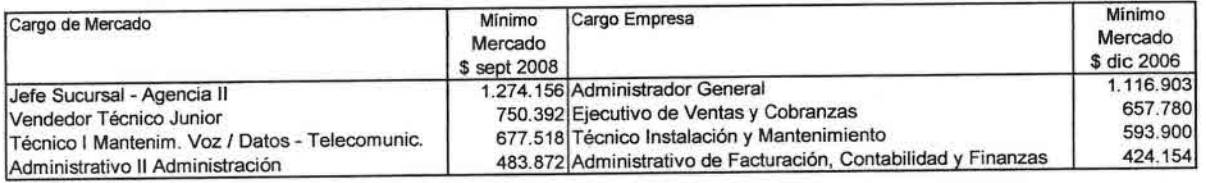

### **Cuadro 66 Remuneraciones por Cargo Empresa Modelada**

# **8.3 La Organización Jurídica de la Empresa**

**La operación de los servicios de Internet inalámbrica podría realizarse a través de empresas operadoras de telecomunicaciones o servicios similares existentes, quienes hasta la fecha no han desarrollado estos servicios en las zonas en estudio por iniciativa propia. Por tal motivo para efectos de la presente evaluación se ha considerado la creación de nuevas empresas dedicadas a prestar dichos servicios, dotadas de una estructura organizacional mínima requerida para la operación de los mismos que fue descrita en el punto** 8.1.

**El resultado de las encuestas indica que existe alguna disposición a formar asociaciones cuyo objetivo sea prestar el servicio de Internet inalámbrica en las zonas en estudio.**

**Las distintas formas de asociación factibles de implementar, se describen en anexo 3.**

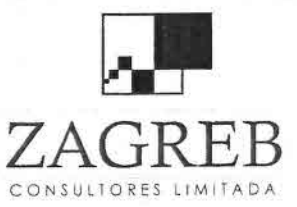

•<br>•<br>•

•,

ے<br>•

•

•

•

•

•

بر<br>•

•

•

•

ir<br>in

•

•

•

•

•

•<br>•

•

•<br>•<br>•

•<br>•<br>•

•

•

•<br>•

ب<br>•<br>•

•

•<br>•

•<br>•

•• •'.

•

 $Z$   $\widehat{\text{GRB }}$   $\widehat{\text{F}}$  Telecomunicaciones - Ingeniería de Procesos - Control de Gestión

## 9. **Proyección de Costos Operacionales**

Los costos operacionales para las empresas operadoras de Internet inalámbrica en las comunas en estudio, contemplan básicamente el costo de remuneraciones, arriendo de sitios, costos de mantenimiento, de transmisión y acceso a ISP, además de otros gastos de administración.

Los costos de remuneraciones, se han estimado acordes a la estructura organizacional propuesta en el punto 8.1 y las remuneraciones de mercado asociadas a cada cargo. La dotación de personal contempla un Administrador General y personal variable en los cargos de Ejecutivo de Ventas y Cobranzas, uno por cada 200 abonados; Técnico Instalación y Mantenimiento, uno cada 300 abonados y Administrativo de Facturación, Contabilidad y Finanzas, uno cada 250 abonados.

Los costos de mantenimiento se han estimado como un 5% de la inversión, considerando mantenimiento ocasional por cada evento e incluyendo en las inversiones equipamiento de repuesto. Asimismo, los costos de transmisión se estimaron en base a consultas a empresas de larga distancia y en el modelo se incluyo la obtenida de ENTEL Chile.

Los otros costos de administración incluyen estimación de arriendos de oficinas, honorarios, combustibles para vehículos, energía eléctrica, seguros, incobrabilidad y otros.

Los costos de operación se han evaluado considerando el establecimiento de una empresa operadora de servicios de Internet inalámbrica por comuna y alternativamente una por región.

En los cuadros 67 y 68 se muestran los resultados de estas dos alternativas.

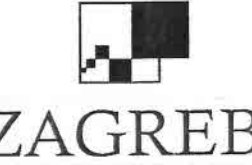

ے<br>•

•<br>•<br>•

•<br>•

–<br>•<br>•

 $\blacksquare$ 

 $\blacksquare$ 

**•** 

 $\blacksquare$ 

•

•

•

 $\blacksquare$ 

• •

•

•

•

•  $\mathbf{r}$ 

 $\blacksquare$ 

•

•

 $\blacksquare$ 

•

•

;<br>•

•

•

•<br>▲

 $\frac{1}{2}$ 

**ZAG**REB Telecomunicaciones - Ingeniería de Procesos - Control de Gestión

CONSULTORES LIMITADA

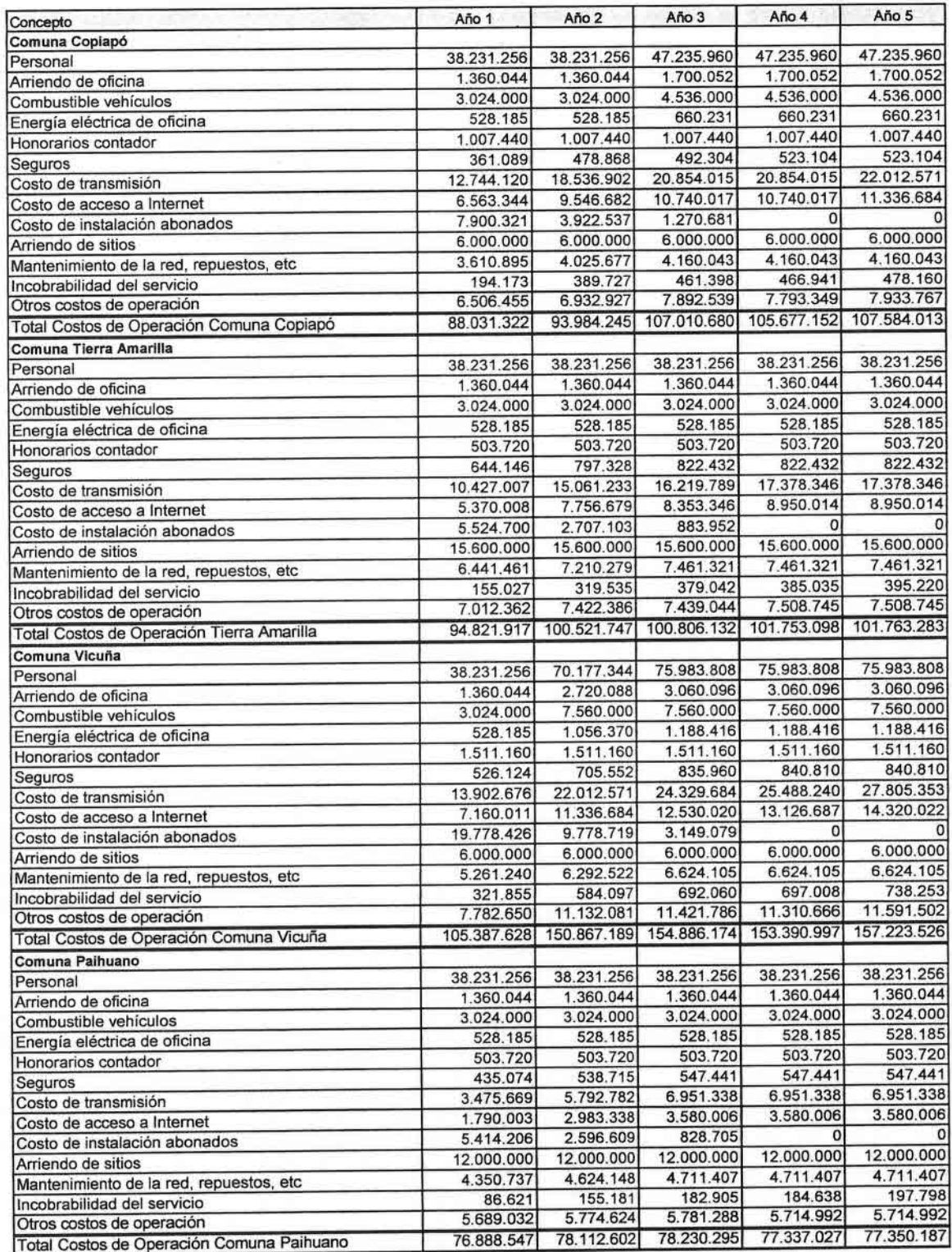

**Cuadro 67 Costos de Operación por Comuna**

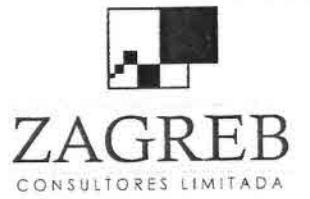

 $\blacksquare$ –<br>•

, –<br>•<br>•

•

 $\qquad \qquad \blacksquare$ 

•

 $\blacksquare$ 

 $\bullet$ 

 $\bullet$ 

 $\blacksquare$ 

•

 $\blacksquare$ 

 $\blacksquare$ 

•

 $\blacksquare$ 

•

•

•

–<br>•<br>•

• •

• •

•

•

•

•

—<br>•<br>■

• -

•

**ZAG REB** Telecomunicaciones - Ingeniería de Procesos - Control de Gestión

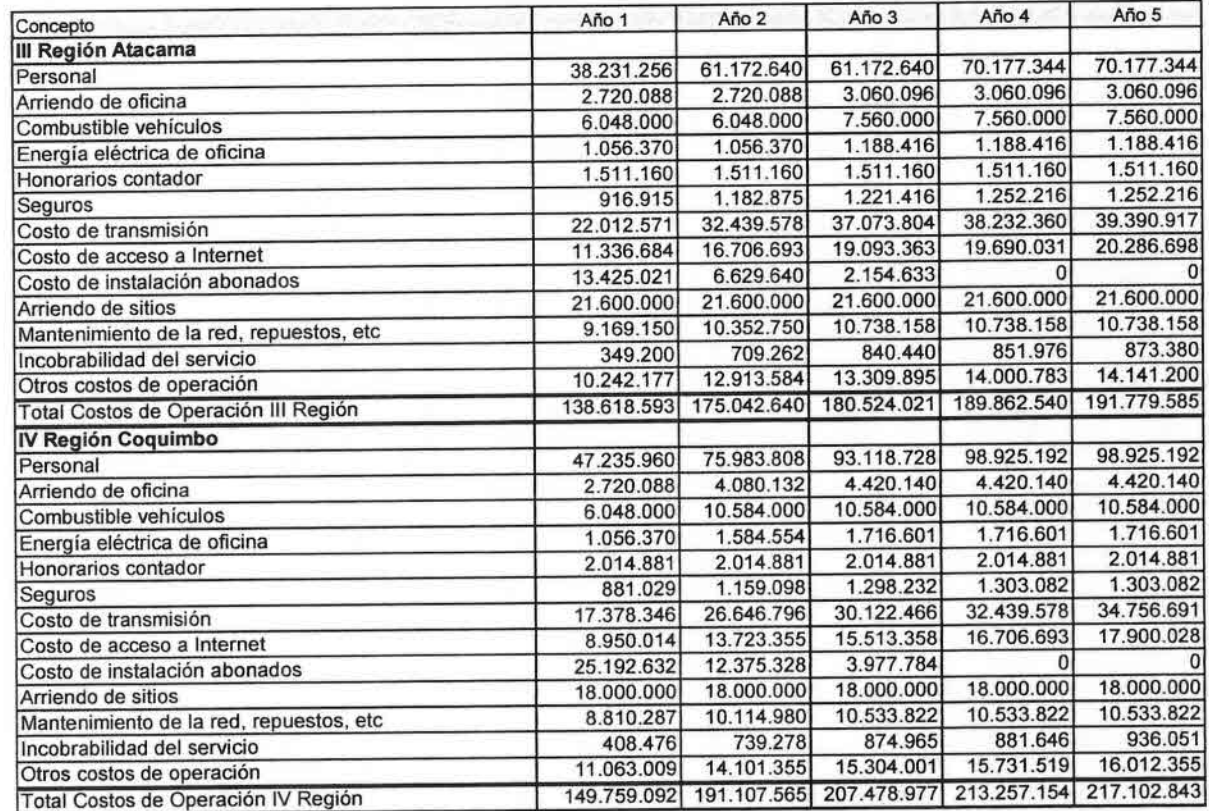

**Cuadro 68 Costos de Operación por Región**

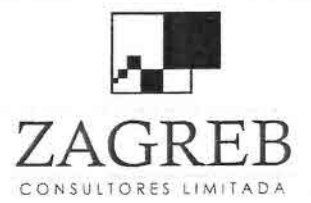

•<br>•

•I

•<br>•

–<br>•<br>•

–<br>•

=<br>•

•<br>•

=<br>•

ے<br>•

–<br>•<br>•

-<br>•<br>•

•

-<br>•<br>•

•

•

•

•<br>•

•

•

•

•

•

•

•

•

•

•I

•

 $\mathcal{F}_{\mathbf{r}}$ 

•1

 $\mathbf{r}$ 

I

 $ZAGRER$  Telecomunicaciones - Ingeniería de Procesos - Control de Gestión

## 10. **Estructura del Modelo de Negocio**

El modelo de empresa desarrollado para evaluar la empresa de Internet inalámbrica, está realizado en Excel y se compone de 8 módulos:

- Mercado S)
- Tarifas
- Ventas
- Personal
- Costos
- Inversión
- Depreciación
- Evaluación

Todos estos módulos interactúan entre sí para evaluar la empresa. En la figura 25 se observa la arquitectura del modelo y las relaciones entre los principales módulos.

Los supuestos considerados para estructurar cada uno de los módulos se consignan en la parte inferior de las hojas correspondientes, y al cambiarlos se pueden hacer los análisis de sensibilidad que se estimen necesarios, para una mejor determinación de la evaluación de la empresa.

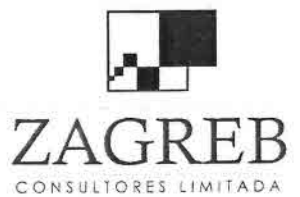

•<br>•

•,

–<br>•<br>•

–<br>•<br>•

–<br>•

–<br>•<br>•

•

–<br>•

•

–<br>•<br>•

–<br>•<br>•

•

•<br>•

•

—<br>■<br>■

•

•

—<br>■<br>■

–<br>•<br>•

•

•

=<br>•

•

•

•

•

•

•I

•

•i

•I

•

Telecomunicaciones - Ingeniería de Procesos - Control de Gestión

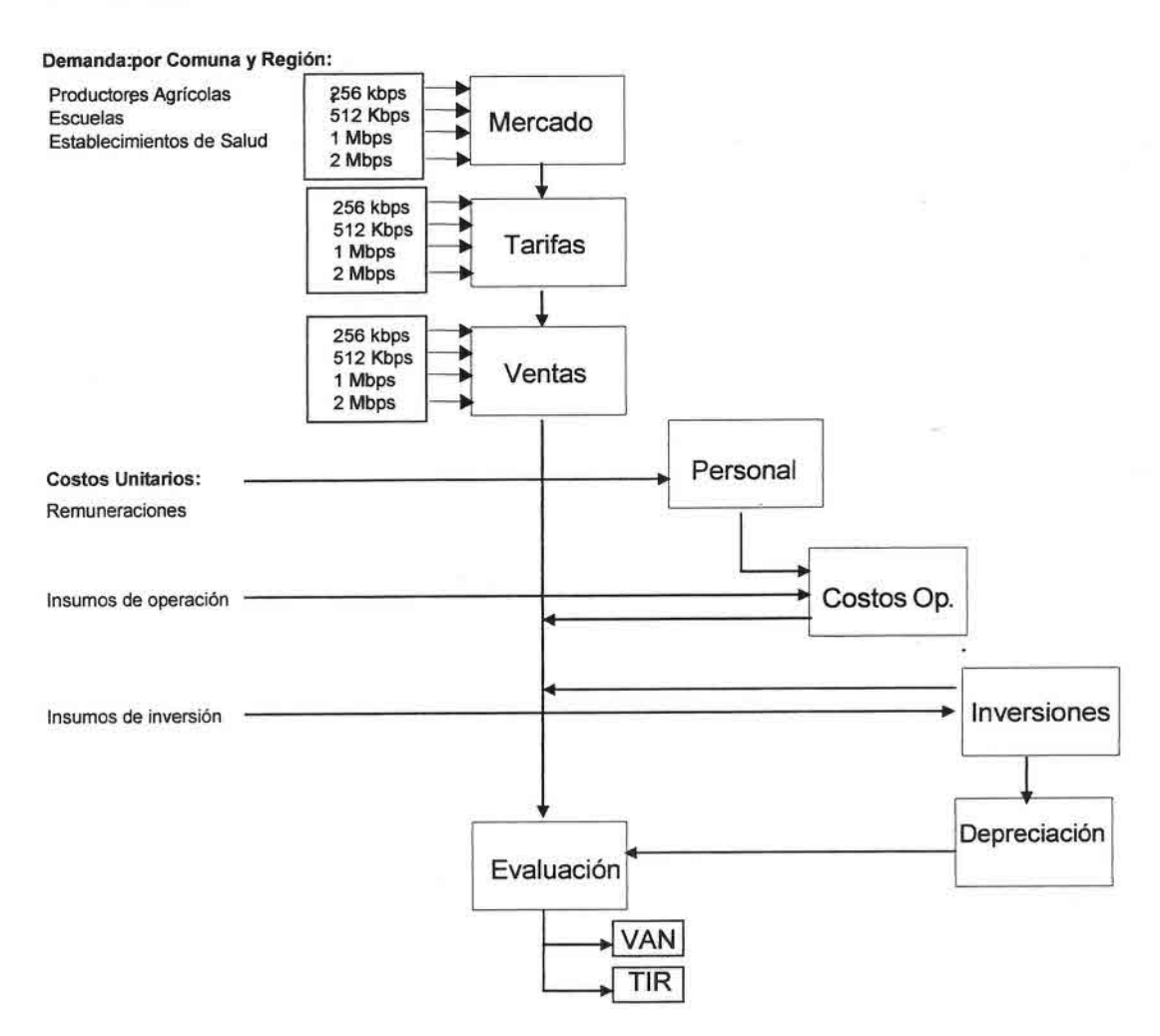

Figura 25 Diagrama del Modelo de la Empresa de Internet Inalámbrica

#### 10.1 Módulo Mercado

El módulo Mercado permite proyectar la demanda de las comunas de Copiapó, Tierra Amarilla, Vicuña y Paihuano por tipo de usuario (Productores Agrícolas persona natural y persona jurídica, Escuelas, y Establecimientos de Salud) y por velocidad (256 Kbps, 512 Kbps, 1 Mbps y 2 Mbps).

## 10.2 Módulo Tarifas

El módulo Tarifas incluye como tarifas del año 1 con IVA incluido, los resultados de la disposición de pago obtenidos de las encuestas. Calcula las tarifas sin IVA y las tarifas proyectadas para los años 2 a 5, acorde a tasas de descuento supuestas, que se incluyen en el mismo módulo.

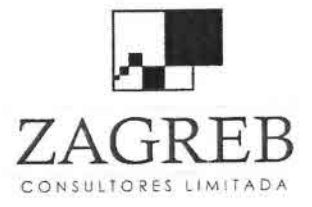

–<br>•<br>•

•<br>•

-<br>•<br>•

–<br>•<br>•

–<br>•

–<br>•

•

–<br>•<br>•

।<br>•<br>•

•

•

–<br>•

•

•

•

•

•

•

•

–<br>•<br>•

•<br>•

•

•

•

•

•

I •

•

•

 $H \times$ Telecomunicaciones - Ingeniería de Procesos - Control de Gestión

## 10.3 Módulo Ventas

El módulo Ventas proyecta los ingresos de la empresa para los años 1 al 5 en función de las tarifas y de la demanda por velocidad.

## 10.4 Módulo Personal

El módulo Personal determina las necesidades de personal de la empresa por comuna y por región, las proyecta en el tiempo y calcula los costos por este concepto, a partir de las remuneraciones observadas en el mercado.

Adicionalmente, el módulo simula el organigrama de la empresa de Internet inalámbrica, distribuyendo el personal en personal fijo por cada comuna, y un personal variable según la demanda de mercado y los inductores que figuran al costado derecho de la hoja Personal.

## 10.5 Módulo Costos

El módulo Costos determina los costos de operación anuales de la empresa Internet inalámbrica por comuna y por región.

## 10.6 Módulo Inversiones

El módulo Inversiones determina los costos de inversión anuales de la empresa de Internet inalámbrica por comuna y por región.

## 10.7 Módulo Depreciación

Este módulo permite determinar los gastos de depreciación anual de la empresa de Internet inalámbrica por comuna y por región. El mecanismo de depreciación utilizado es lineal.

## 10.8 Módulo Evaluación

Este módulo permite obtener el VAN y la TIR por comuna y por región de la empresa de Internet inalámbrica.

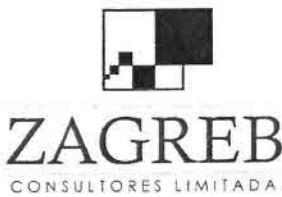

•,

•<br>■<br>■

—<br>■<br>■

•

–<br>•<br>•

•<br>•

•

–<br>•<br>•

–<br>•<br>•

•

•

•

i<br>•

•

•

•<br>•

•<br>•

•

•

•

–<br>●<br>●

•<br>•

•

•

•

•

•

, •

•

—<br>•<br>•

Telecomunicaciones - Ingeniería de Procesos - Control de Gestión

## 11. Evaluación de Negocio

#### 11.1 Resultados de la Evaluación

Es importante destacar que de acuerdo a los flujos proyectados como iniciativa privada, en cada una de las comunas en estudio ellos permanecen negativos aún al término del horizonte temporal de cinco años. Este déficit permanente es producto que los ingresos por venta resultan insuficientes para cubrir los costos recurrentes de operación.

En consecuencia, aún cuando estos proyectos consideren la aplicación de subsidios iniciales (que cubran la inversión e incluso parte del valor presente de los costos de operación), el déficit permanente constituiría un fuerte incentivo para que cualquier entidad privada que opere los servicios decida abandonar el proyecto luego de cierto período de su puesta en marcha.

Los resultados del modelo de evaluación para cada comuna del estudio, así como los resultados obtenidos para alternativas de empresas operadoras por región, se muestra en los cuadros 69 y 70.

Como se puede apreciar en estos cuadros, los resultados indican que el proyecto no sería sustentable bajo condiciones de financiamiento exclusivamente privado, incluso si se considera subsidiar la inversión, por cuanto los flujos de ingresos resultan insuficientes aun para cubrir los gastos recurrentes de operación requerida por una empresa dedicada a la operación de los servicios de Internet inalámbrica en las áreas del estudio.

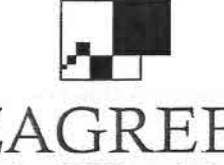

T<br>■<br>■

;<br>•

 $\frac{1}{2}$ 

–<br>•<br>•

•<br>•

–<br>•<br>• •

–<br>•<br>•

–<br>•

•

• •

•

•

—<br>■<br>■

•

•

**●**<br>全 •

•

• •

•

•

•

--•

•

••

•

• **ZAG**REB Telecomunicaciones -Ingeniería de Procesos - Control de Gestión

CONSULTORES LIMITADA

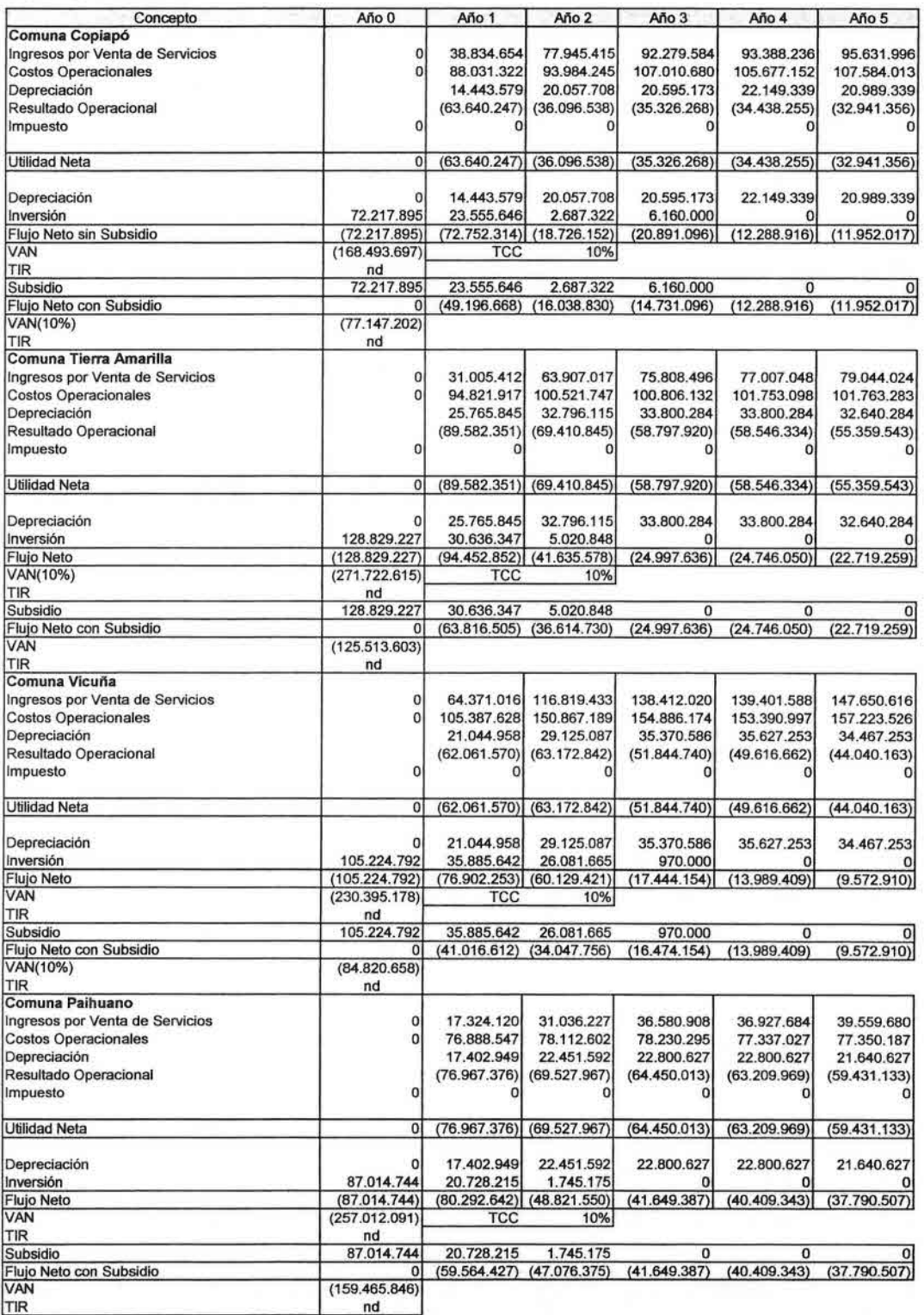

**Cuadro 69 Evaluación Privada por Comuna**
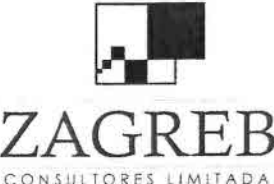

•<br>b

•

•<br>•<br>■•

• •

–<br>•<br>•

–<br>•<br>•

–<br>•<br>•

ے<br>•

•

•

•

•

•

•

• •

• •

÷<br>•

•

12

•

•

•

•• •I

•I

佳

ZAGREB Telecomunicaciones - Ingeniería de Procesos - Control de Gestión

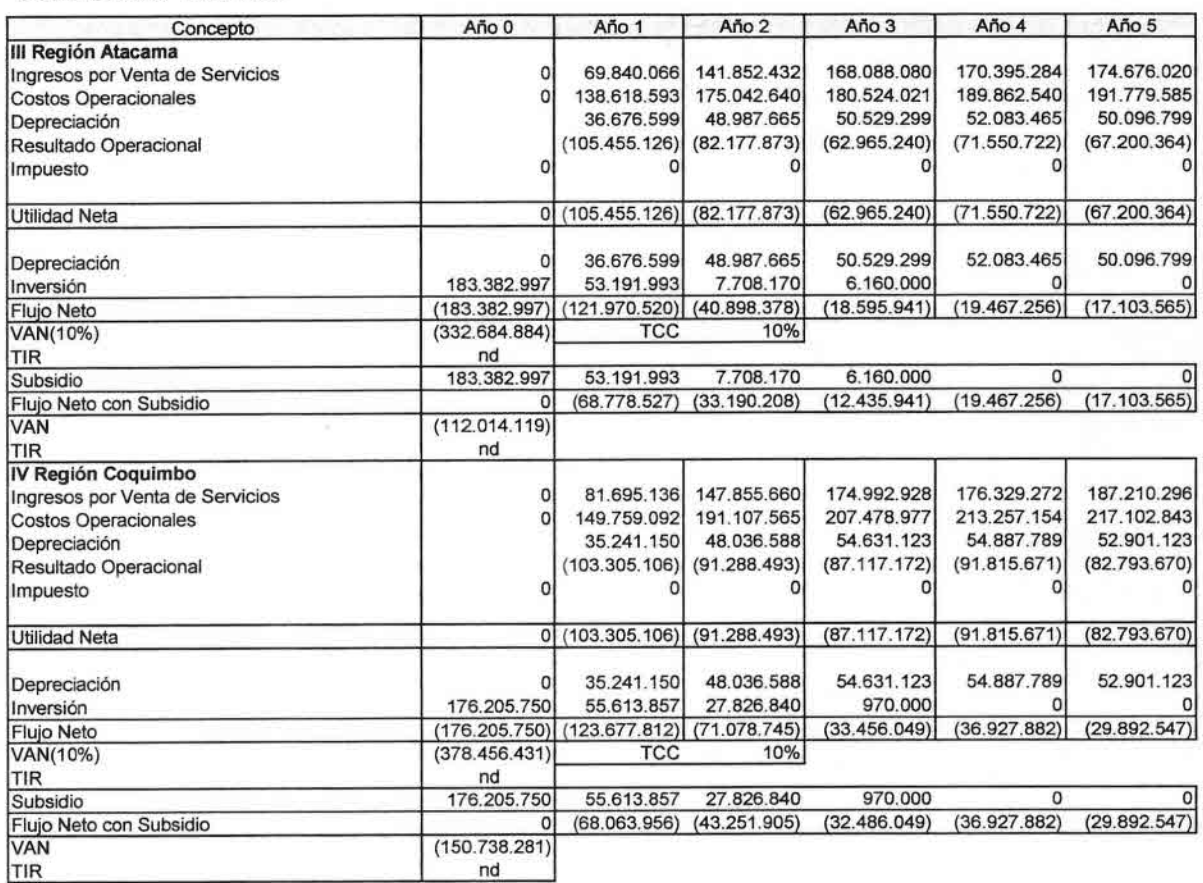

#### **Cuadro 70 Evaluación Privada por Región**

**Por esta razón, se ha considerado que una alternativa sustentable requiere de un mayor compromiso de asociación pública privada en la que el organismo público comunal o regional asuma la propiedad de la red y su mantenimiento, mientras que una entidad privada -asociación de tipo gremial o cooperativa de productores- asuma las actividades y costos propios de la atención de abonados a los servicios de Internet inalámbrica. Para la inversión inicial de las redes, se contempla la aplicación de subsidios y aportes de las entidades privadas correspondientes.**

**En el cuadro 71 se muestra la asignación de responsabilidades entre las citadas entidades.**

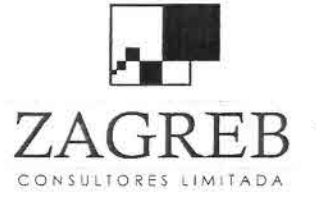

—<br>•<br>•

•• بر<br>•<br>•

–<br>•<br>•

–<br>•<br>•

•<br>•<br>•

=<br>•

–<br>•<br>•

-<br>•<br>•

–<br>•<br>•

•

•

—<br>•<br>■

•

•<br>•

•

–<br>■<br>■

•<br>•

•<br>•<br>●

;<br>•

•

—<br>•<br>•

।<br>=<br>=

111

•,

—<br>●<br>●

T<br>●<br>●

•• •)

•

•

Telecomunicaciones - Ingeniería de Procesos - Control de Gestión

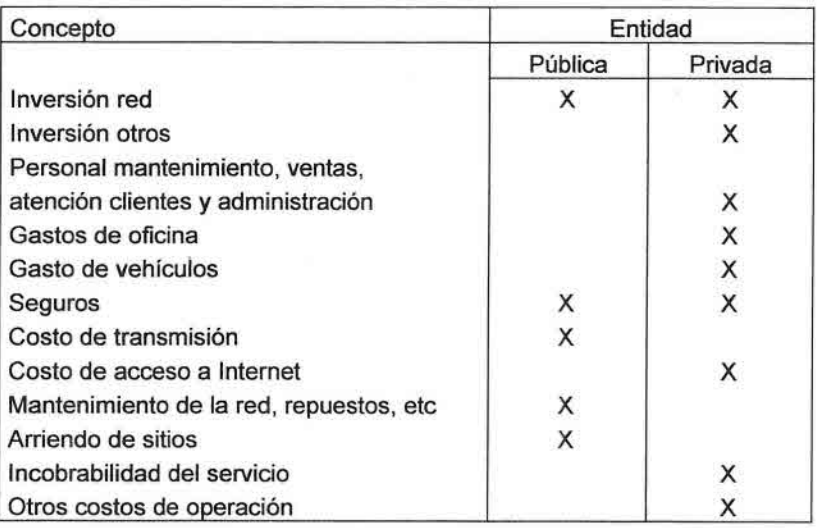

#### **Cuadro 71 Asignación Público - Privada**

La implementación de esta alternativa de emprendimiento público privado requiere establecer para la asociación o cooperativa privada la obligatoriedad de la prestación del servicio de Internet inalámbrica tanto a sus asociados o cooperados como también a cualquier productor agrícola o cliente de la zona iluminada que lo solicite, en iguales condiciones de calidad y tarifas.

La evaluación de flujos proyectados para las entidades privadas y públicas en cada comuna, se muestran en el cuadro 72.

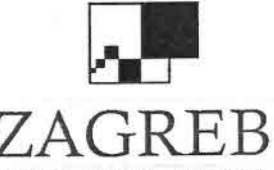

•I

 $\blacksquare$ •<br>•

—<br>•<br>•

•<br>•

i<br>1 •<br>•<br>•

•

i<br>•

•

•

•

•

•<br>•<br>•

•<br>•

•

 $\bullet$ 

•

•

• •

•

—<br>•<br>●

• .-

• •

.-

• ) •

 $ZAGREB$  Telecomunicaciones - Ingeniería de Procesos - Control de Gestión

CONSULTORES LIMITADA

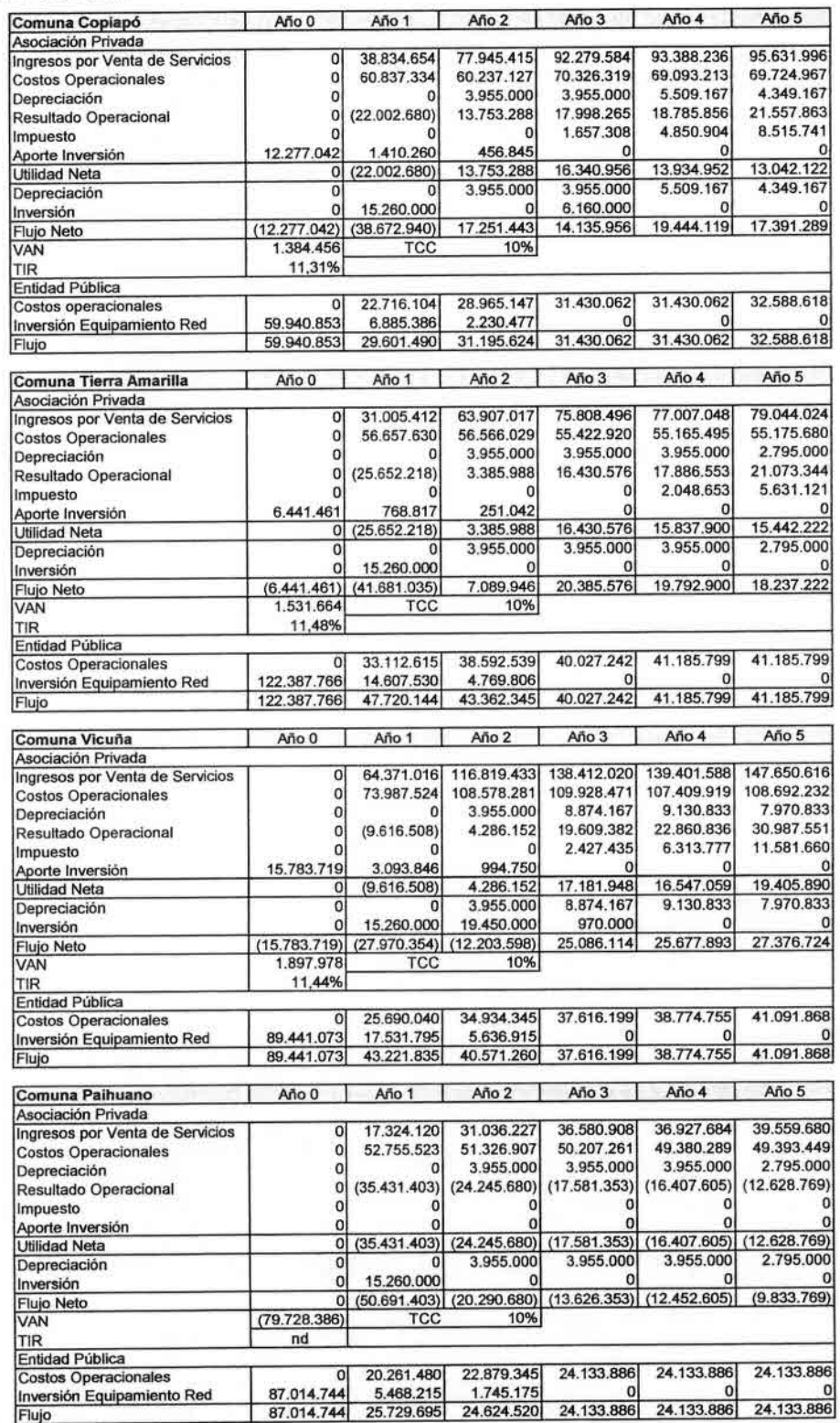

**Cuadro 72 Evaluación Público Privada por Comuna**

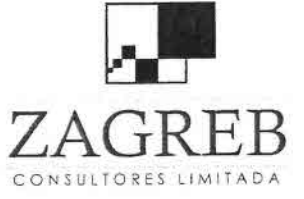

e<br>•

•<br>•<br>•

–<br>•<br>•

•1

•<br>•<br>•

•<br>•

•

•

–<br>•<br>•

•

•

•

•

•

•<br>•

•

•

•

•

•

•

•

•,

 $\frac{1}{2}$ 

–<br>•

•I

•I

•<br>■

.-  $\frac{1}{2}$ 

•<br>•

 $H \times$  Telecomunicaciones - Ingeniería de Procesos - Control de Gestión

Las proyecciones obtenidas para esta alternativa de asociación sólo entregan resultados sustentables en el tiempo, para las comunas de Copiapó, Tierra Amarilla y Vicuña por cuanto las entidades privadas obtendrían flujos netos positivos a partir del año 2, para el caso de Copiapó y Tierra Amarilla y desde el tercer año para Vicuña, considerando incluso aportes de las correspondientes asociaciones privadas de un 17%, 5% Y 15%, respectivamente, que pueden ser recuperados con la operación de los servicios. En el caso de Paihuano los flujos proyectados no resultan sustentables, incluso sin que la asociación privada realice un aporte a la inversión en equipamiento de red.

Con un diseño de proyecto a nivel regional, ciertas economías de escala permiten mejorar los flujos proyectados para las entidades privadas y públicas, como se indica en cuadro 73.

Las proyecciones obtenidas para esta asociación a nivel regional, permiten exigir aportes de las asociaciones privadas a la inversión en equipamiento de red, equivalentes a un 35% para la <sup>111</sup> Región y de un 10% para la IV Región, recuperables con la prestación de los servicios.

Por su parte, para cada entidad pública regional, esta asociación de iniciativa público privada, requiere además de la aplicación de subsidios a la inversión, aportes anuales a la operación desde el año 5 de 72,8 millones de pesos en el caso de la <sup>111</sup> Región y de 64,3 millones para la IV Región.

Si se considera que el presupuesto de gastos del 2008 de la <sup>111</sup> Región asciende a 1.652,5 millones de pesos, de los cuales 293,8 millones corresponden a adquisición de bienes y servicios de consumo, el aporte para el primer año de operación representaría el 4,2% del gasto regional y el 23,5% de lo asignado a la adquisición de bienes y servicios de consumo. En la IV Región, considerando que el presupuesto para gastos del 2008 alcanza a 1.654,2 millones de los cuales 257,7 millones corresponden a bienes y servicios de consumo, el aporte para el primer año de operación representaría el 4,1% del gasto regional y el 26,6% de lo asignado a la adquisición de bienes y servicios de consumo.

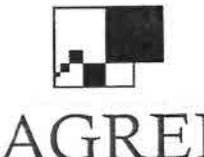

r<br>•<br>•

—<br>■<br>■

•

•<br>•

–<br>■<br>■

•

•

–<br>•<br>•

•

•

•

•

•

•

•

•

•

•

•

–<br>•<br>•

•

•

**b** 

•

•I

•

•

•

•

•

Telecomunicaciones - Ingeniería de Procesos - Control de Gestión

CONSULTORES LIMITADA

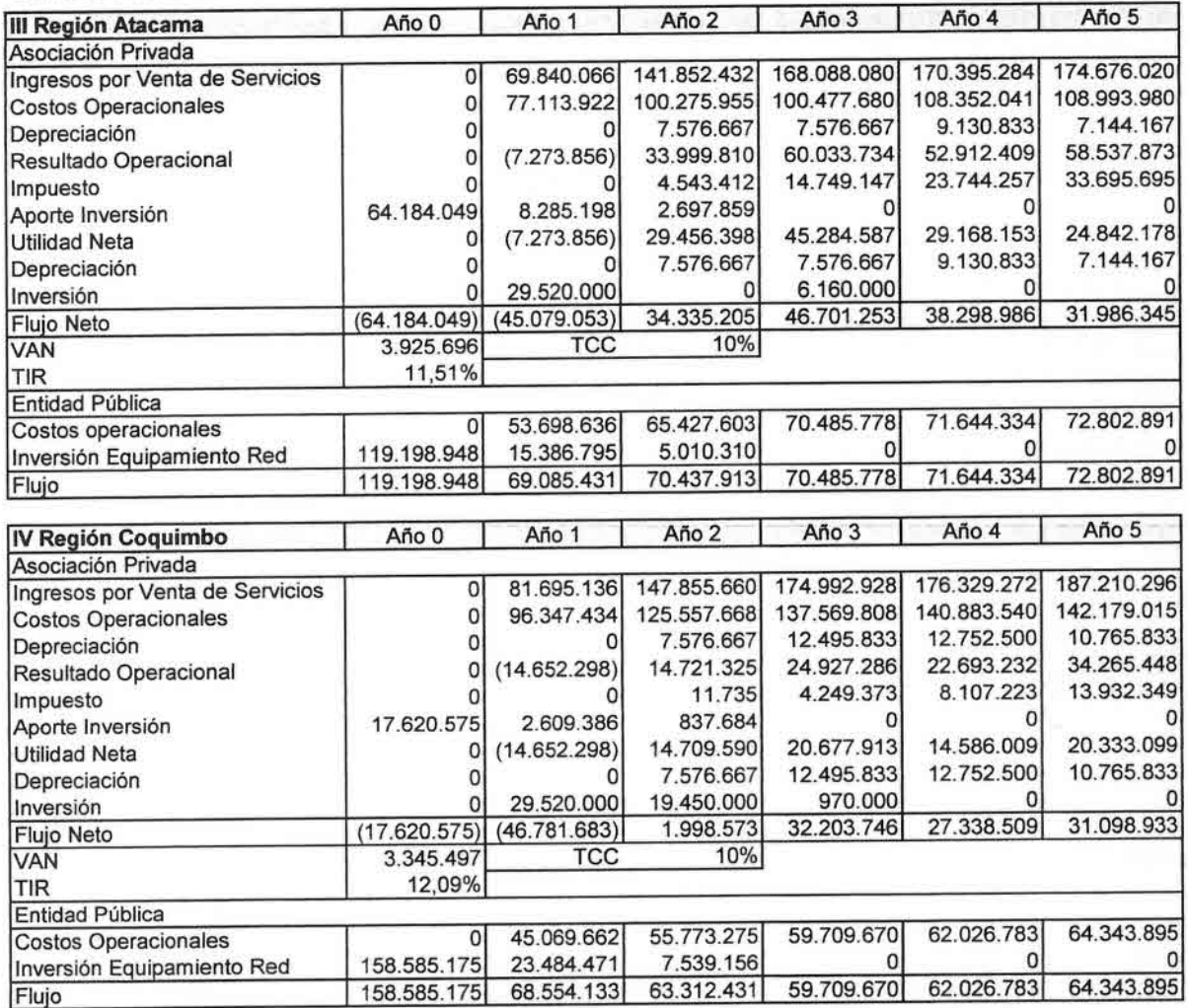

## Cuadro 73 Evaluación Flujos Proyectados por Región

Finalmente, se realizó una sensibilización consistente en incorporar en la demanda de Vicuña y Paihuano a partir del primer año 14 y 21 centros turísticos rurales, respectivamente registrados por Sernatur. Para cada uno de estos centros se asumió una velocidad de 1 Mbps.

Cabe señalar, que Sernatur no registra centros turísticos rurales en las comunas de Copiapó y Tierra Amarilla.

En esta sensibilización se consideró que la incorporación de estos centros no exige aumento de personal y costos asociados.

Los efectos en la evaluación de incorporar estos centros turísticos son poco significativos, como se ilustra en cuadro 74.

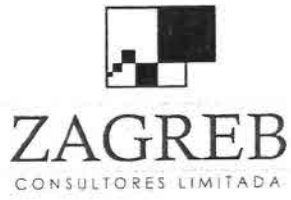

#### **Comuna Vicuña**

•• ;<br>•<br>●

—<br>●<br>■

•

•<br>•<br>•  $\blacksquare$ 

•

–<br>•<br>•

•<br>•

•

•

–<br>•<br>•

•<br>•

•

•

•

•

•

•

• •

•

•

•

•

•

• •

•

•

•

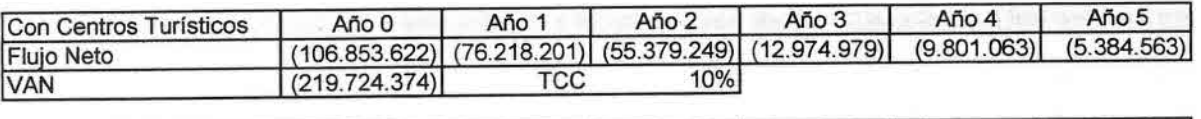

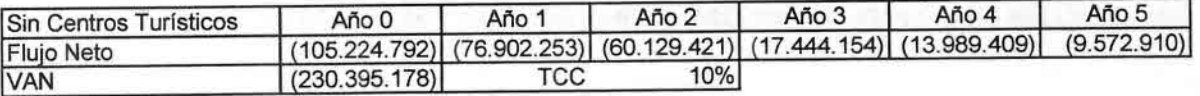

#### **Comuna Paihuano**

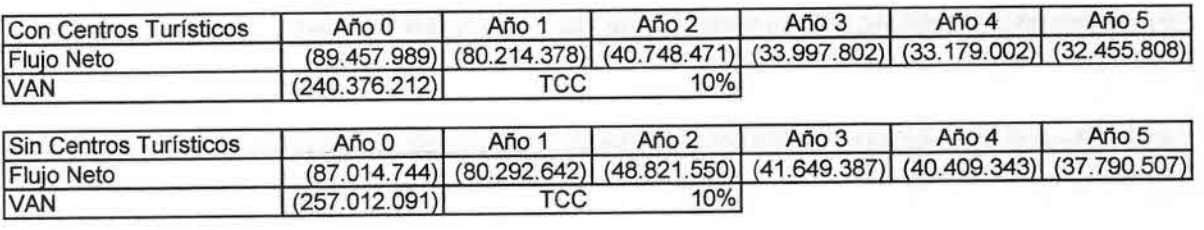

**Cuadro 74 Comparación Flujos Evaluación Privada**

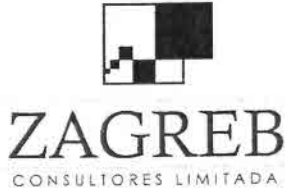

ب<br>•<br>•

•<br>•

.-

•<br>•

•<br>•

•

•<br>•

•<br>•

•

•

•

•

•

•

•

•

•

—<br>■<br>■

i<br>•

•<br>•

•

•

•

•

•

•

•

•

• •)

•<br>•

Telecomunicaciones - Ingeniería de Procesos - Control de Gestión

## 11.2 Análisis FODA

#### Fortalezas

Las fortalezas de los proyectos analizados consisten básicamente en el alto nivel de interés expresado por los productores agrícolas por acceder a las facilidades de Internet y en la voluntad política del Estado para apoyar el desarrollo de tecnologías de información y comunicaciones (TIC) en áreas rurales, con potencialidad de desarrollo agrícola de manera de reducir la denominada Brecha Digital.

En este sentido, el estudio conjunto del MINAGRI con Subtel, incluyó entre los 17 territorios prioritarios para fomentar la conectividad digital rural del país las comunas de Copiapó, Tierra Amarilla, Vicuña y Paihuano, que fueron materia de este estudio.

La actividad rural de las comunas analizadas se caracterizan por poseer facilidades climáticas para la producción frutícola, con predios establecidos con desarrollo estable y requerimientos de modernización, entre las que se cuentan las aplicaciones para agricultura de precisión, tales como sensores de agua o temperatura, así como información directa de los mercados nacionales e internacionales. Estas condiciones dan pie a otorgar prioridad a una infraestructura de conectividad que mantendrá una demanda estable de servicio.

### **Oportunidades**

Entre las oportunidades cabe destacar la inexistencia actual de oferta de conectividad en los territorios rurales a precios comparables con los prevalecientes en zonas urbanas, el importante desarrollo tecnológico que permite el diseño de soluciones de conectividad a costos muy inferiores a los prevalecientes en el pasado cercano, como asimismo el incremento de aplicaciones, que utilizando las facilidades de conectividad, permiten incrementar la eficiencia y productividad, tales como los ya mencionados sensores de agua o temperatura, alertas tempranas de heladas o acceso inmediato a la información de los mercados internos e internacionales.

Adicionalmente, la implementación de estos proyectos permite beneficiar a la población rural, escuelas y establecimientos de salud en el acceso a las comunicaciones e información educativa y científica disponibles a través de Internet, que en la actualidad sólo resulta factible obtener desde los centros urbanos.

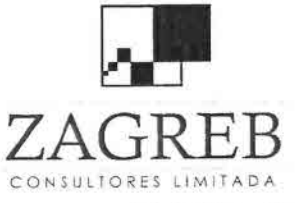

e<br>•

—<br>●<br>■

•<br>■

•• •

•

•

•

•

•

•

•

•

•

•

•

•

•

•

•

• •

•

Æ

•

•

•

•

0<br>0

•• • 1B

 $\overrightarrow{B}$  Telecomunicaciones - Ingeniería de Procesos - Control de Gestión

#### **Debilidades**

Las principales debilidades de estos proyectos radican en los resultados financieros de un emprendimiento de conectividad que desde el punto de vista de evaluación privada no resultan rentables dentro de plazos normales de evaluación.

Es importante destacar que de acuerdo a los flujos proyectados como iniciativa privada, en cada una de las comunas en estudio ellos permanecen negativos aún al término del horizonte temporal de cinco años. Este déficit permanente es producto que los ingresos por venta resultan insuficientes para cubrir los costos recurrentes de operación.

En consecuencia, aún cuando estos proyectos consideren la aplicación de subsidios iniciales (que cubran la inversión e incluso parte del valor presente de los costos de operación), el déficit permanente constituiría un fuerte incentivo para que cualquier entidad privada que opere los servicios decida abandonar el proyecto, luego de cierto período de su puesta en marcha.

#### **Amenazas**

Además de los riesgos propios de la producción agrícola que pudiera afectar a los clientes potenciales del proyecto, cabe mencionar la iniciativa del FOT, que de materializarse en forma independiente podría representar una débil amenaza al incluir ciertas áreas de superposición con los territorios incluidos en este estudio. Sin embargo, cabe mencionar que el citado proyecto del FOT está principalmente orientado al cubrimiento de poblados rurales o semi rurales, mientras que este proyecto en estudio determinó como mercado objetivo (y por ende como áreas de cobertura) la conexión de productores agrícolas en sus propios predios distribuidos, por lo que en cualquier caso las áreas no estarían completamente superpuestas.

Esta situación se aprecia en las figuras siguientes, donde a modo referencial se ha superpuesto la cobertura diseñada en este proyecto, con las requeridas en las especificaciones técnicas del FOT (que está representada por los polígonos de color blanco).

Se puede comprobar que en general la superposición de ambos proyectos se produce en las zonas en que la intensidad de la señal es de mejor calidad para el caso de este proyecto (colores rojos), y que las zonas de cobertura del FOT son bastante más restringidas y están dirigidas a segmentos de mayor densidad poblacional no necesariamente agrícolas, o bien alcanzan a otras comunas que no pertenecen a este estudio. Existen amplias zonas no cubiertas por el FOT que sí lo estarían en este proyecto.

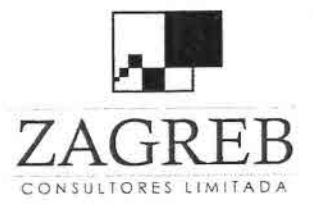

 $\blacksquare$ 

—<br>●<br>●

•

--•  $\bullet$ 

> •• •

•

•

•  $\blacksquare$ 

• •<br>•

•

**۔**<br>•

•

•

•• •,

ب<br>•<br>•

•

•) بر<br>•<br>•

•

•}

• •

.-

•

) •

**ZAG REB** Telecomunicaciones -Ingeniería de Procesos - Control de Gestión

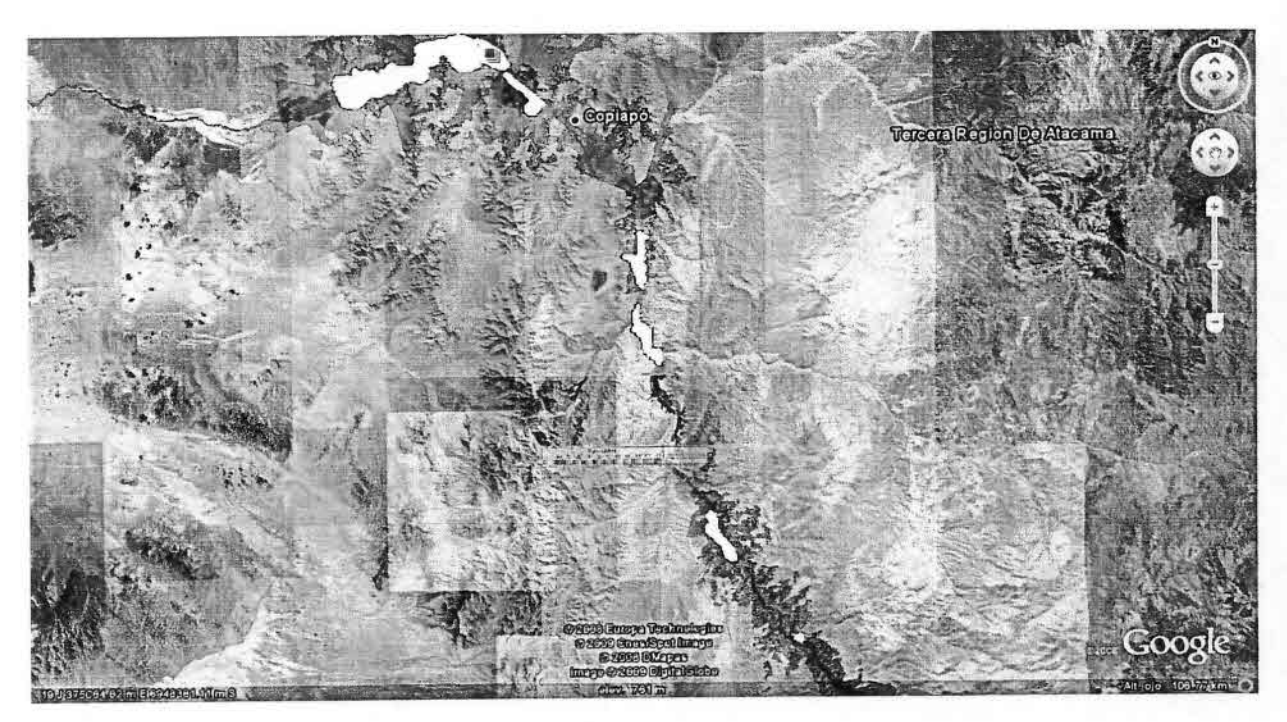

**Figura 26 Comparación de Coberturas FDT y Proyecto, 111Región**

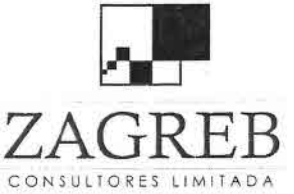

e<br>e

•

•I

i<br>•

•<br>•

•

•

•

•

•

•

•

•

•

•

•<br>•

•

•

•

•

•

•

•

•

•

•

•

•

 $\frac{1}{\alpha}$ 

•

•)

•

•

 $Z$   $\widehat{A}$  G  $\widehat{R}$   $\widehat{B}$  Telecomunicaciones - Ingeniería de Procesos - Control de Gestión

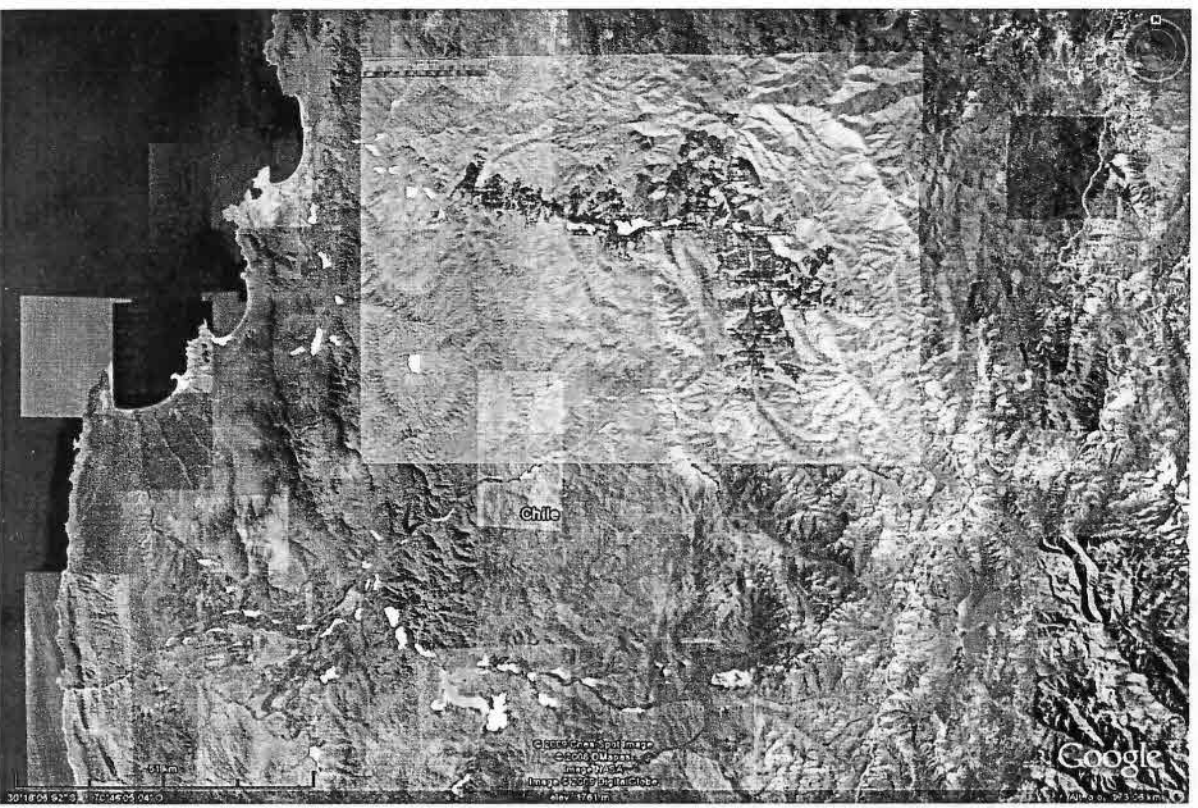

Figura 27 Comparación de Coberturas FDT y Proyecto, IV Región

#### **Estrategias**

Asumiendo que la principal debilidad del proyecto corresponde a los déficit permanentes proyectados y que dicha debilidad genera la mayor amenaza consistente en que el proyecto administrado exclusivamente por un ente privado pudiera ser abandonado a cierto plazo, se ha considerado recomendable la estrategia de Asociación Público Privada incluida en el punto 11 de este informe, que permitiría:

- Garantizar el financiamiento permanente del proyecto atenuando la amenaza de su abandono por parte de un operador privado.
- Incrementar el compromiso de los clientes y de un administrador privado (ligado a una asociación de productores) con la permanencia del proyecto, dado que además del interés de sus representados por el uso de los servicios de conexión, adquiriría compromisos en la inversión inicial.

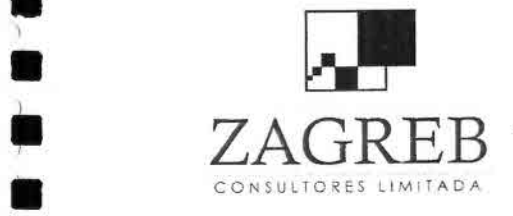

e<br>e

•<br>•

•<br>•

 $\bullet$ 

•

•

•

 $\bullet$ •

•<br>• •

 $\bullet$ •

•

 $\bullet$ 

• •

•

• •<br>•<br>•

;<br>•

•

•

• •

•

**i** 

•

•

•

**•• ZA G RE B** Telecomunicaciones - Ingeniería de Procesos - Control de Gestión

# **Anexo 1 Formulario Encuesta**

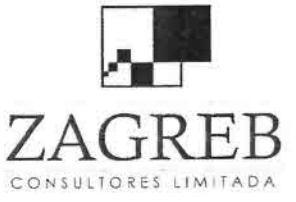

,.

•<br>•<br>•

•<br>•

•

•

•

•

•

•

•

•

•

•

•

•

•

•

•

•

•

•

•<br>•<br>•

•

• •

•

•

•

•<br>•

 $\frac{\bullet}{\bullet}$ 

•

•

 $ZAGRB$  Telecomunicaciones - Ingeniería de Procesos - Control de Gestión

## Encuesta Demanda Servicios de Internet

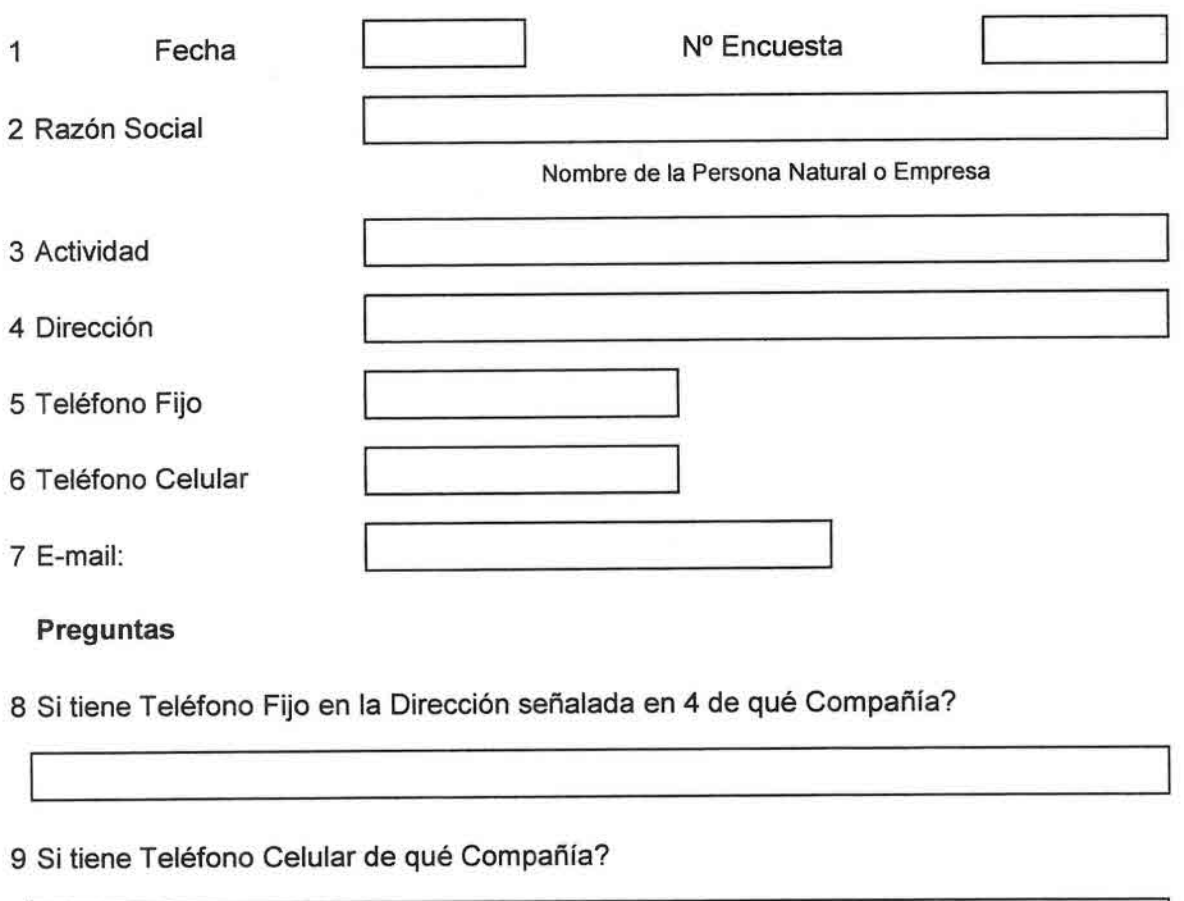

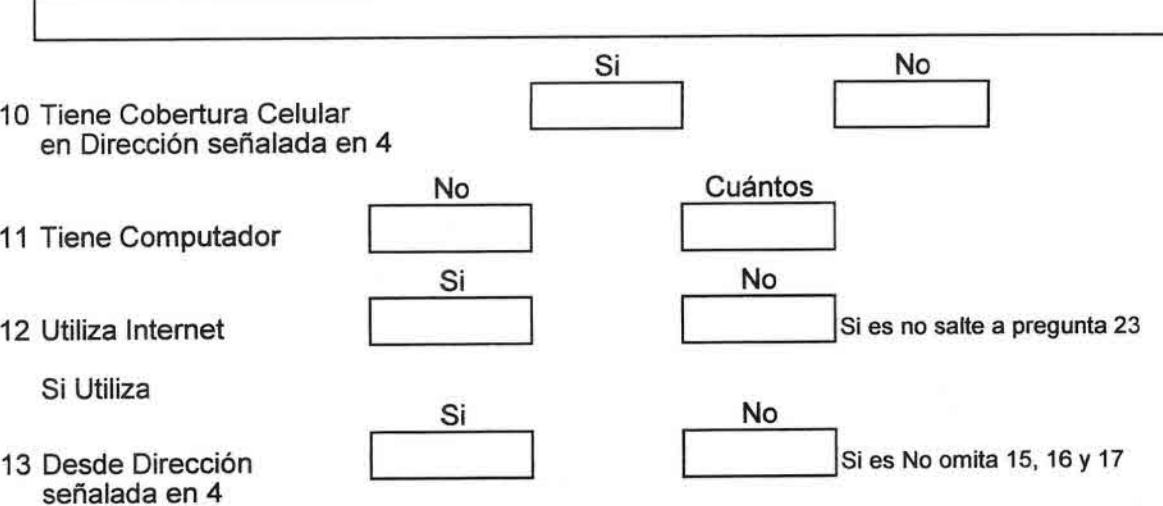

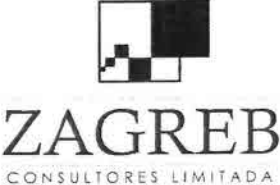

•,

•<br>•<br>•

•

 $\blacksquare$ 

•

•

• l.

•

•

 $\blacksquare$ 

•

 $\blacksquare$ 

 $\blacksquare$ 

 $\blacksquare$ 

•

•

•

 $\blacksquare$ 

•

 $\blacksquare$ 

•

• •<br>•<br>•

•<br>■

•

•  $\sum_{\lambda}^{\lambda}$ 

•

•

•

! •

ZAGREB Telecomunicaciones - Ingeniería de Procesos - Control de Gestión

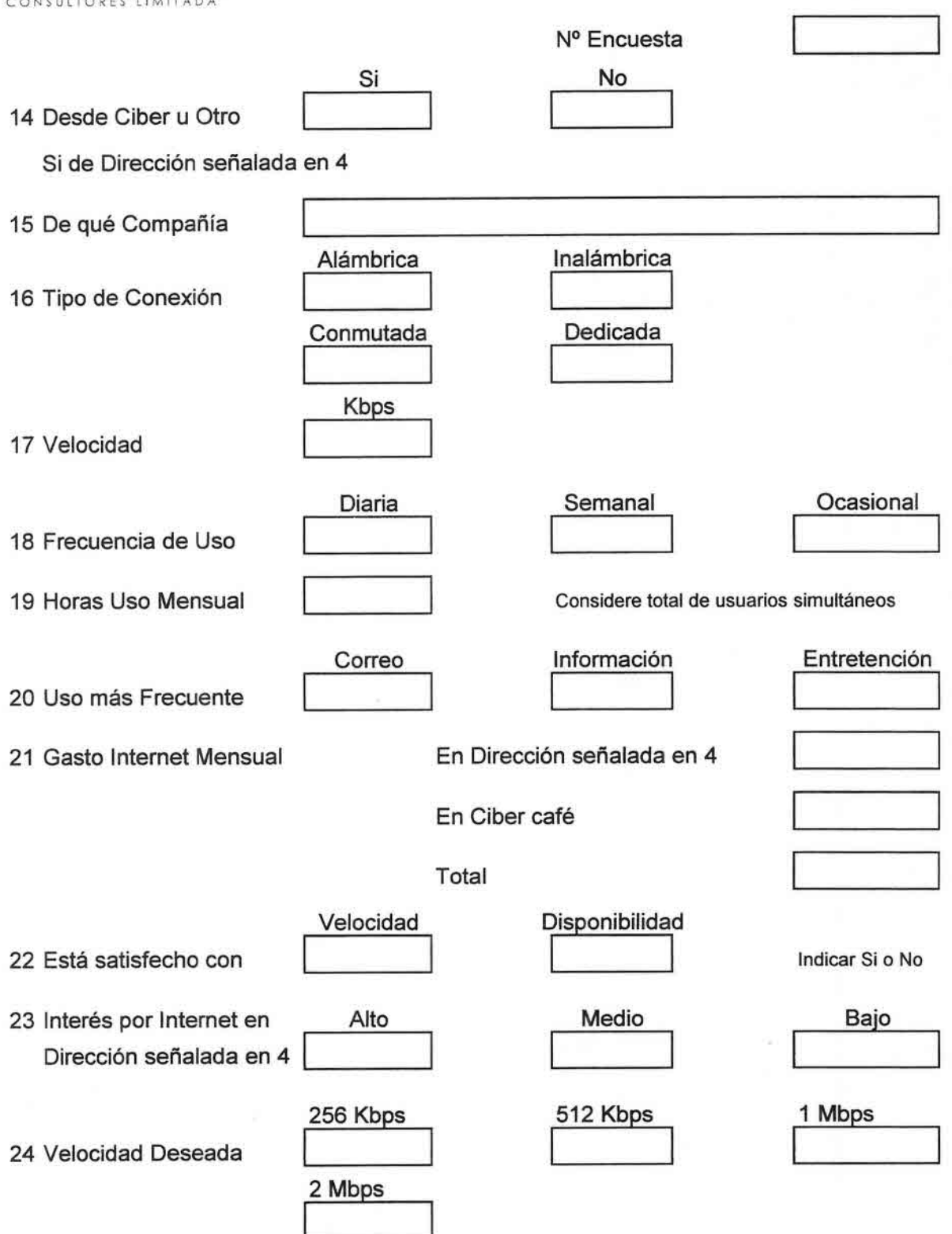

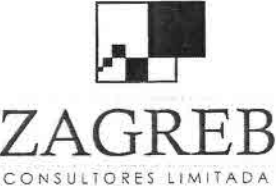

•

•

 $\blacksquare$ 

 $\blacksquare$ 

•

**FI** 

•

 $\blacksquare$ 

•

 $\blacksquare$ 

 $\blacksquare$ 

 $\blacksquare$ 

 $\blacksquare$ 

•

•

 $\blacksquare$ 

•

•

•

•

•

•I •

•

 $\frac{1}{2}$ •

 $\mathbb{Z}$ •

•<br>•

**ZAGREB** Telecomunicaciones - Ingeniería de Procesos - Control de Gestión<br>CONSULTORES LIMITARA

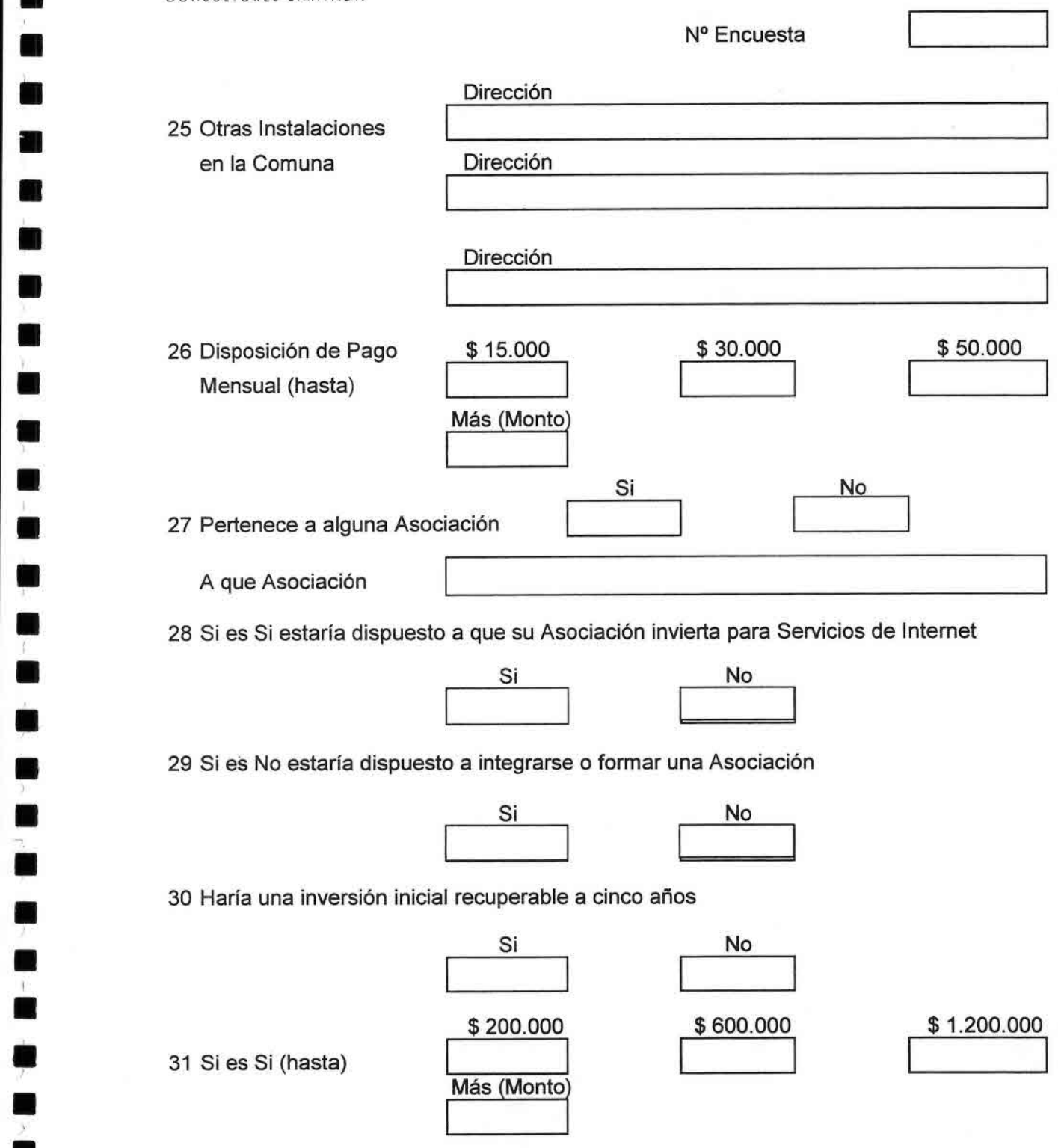

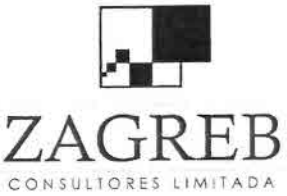

•<br>•<br>•

•<br>•

• •

•<br>•

•

•  $\blacksquare$ 

•

•<br>•

.<br>.<br>.

।<br>न

•

**.**<br>.<br>.

• •

• •

•

•

•<br>•

•

•

•

 $\blacksquare$ 

•

• •<br>■

•

•

 $\frac{1}{2}$ 

 $ZAGRB$  Telecomunicaciones - Ingeniería de Procesos - Control de Gestión

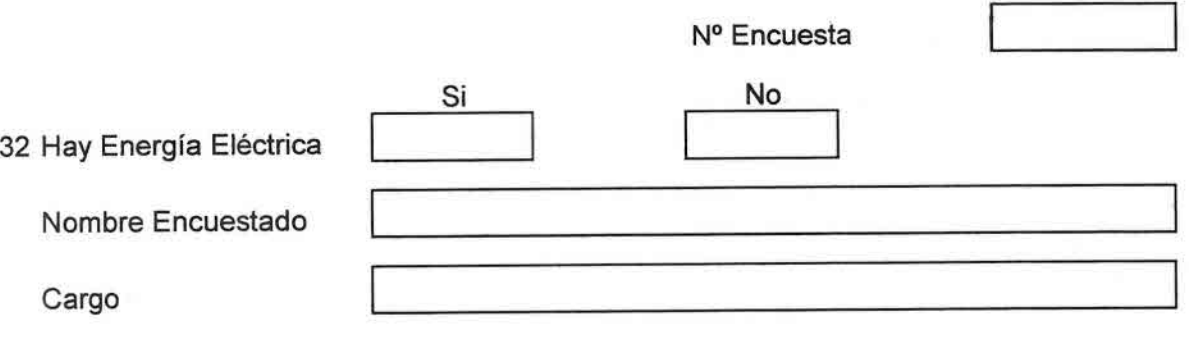

Nombre Encuestador

## Observaciones del Encuestador

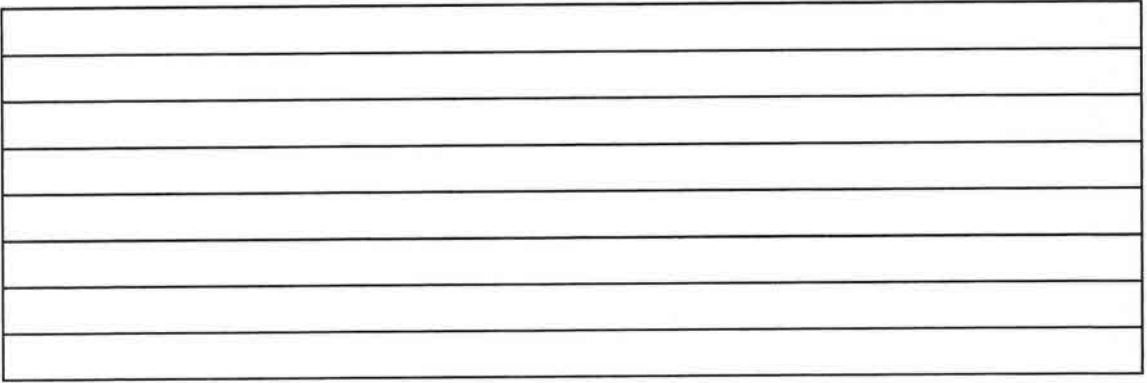

## Coordenadas Geográficas

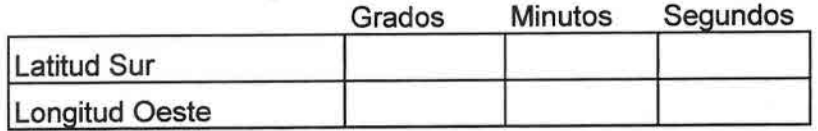

Altura (metros)

### Prueba de Cobertura

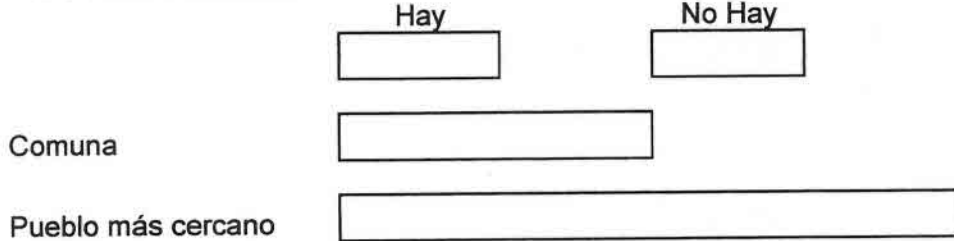

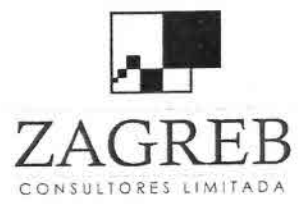

•

•<br>•<br>•

•<br>•

–<br>•<br>•

•

•<br>•

•

•<br>•

•<br>•

•<br>•

• •

।<br>स

•

—<br>■<br>■

**u** •

•<br>•<br>• •

•

 $\blacksquare$ 

•

•

•

•  $\blacksquare$ 

•

•

•<br>•

•

•

•

**ZA G**RE B Telecomunicaciones - Ingeniería de Procesos - Control de Gestión

## **Anexo 2 Visibilidad de Radioenlaces**

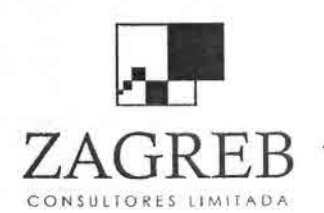

## III Región

A continuación se muestra el cálculo de los radioenlaces entre Gateway - Extender; CCU8000 y EUM8000, como también radioenlaces RedLine AN-80 de la III Región.

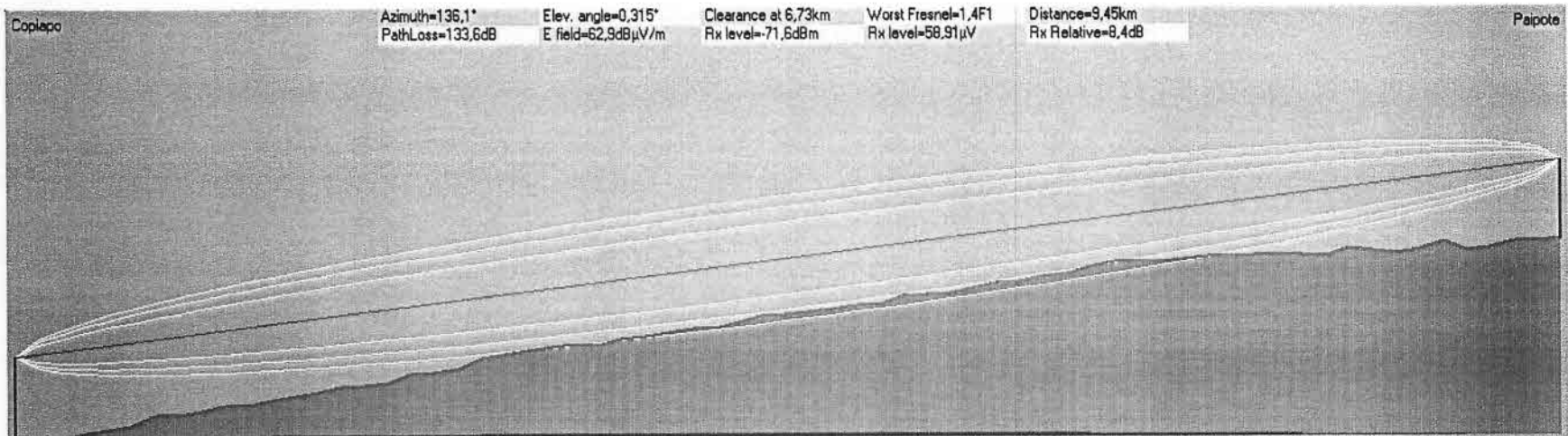

Perfil Copiapó- Paipote

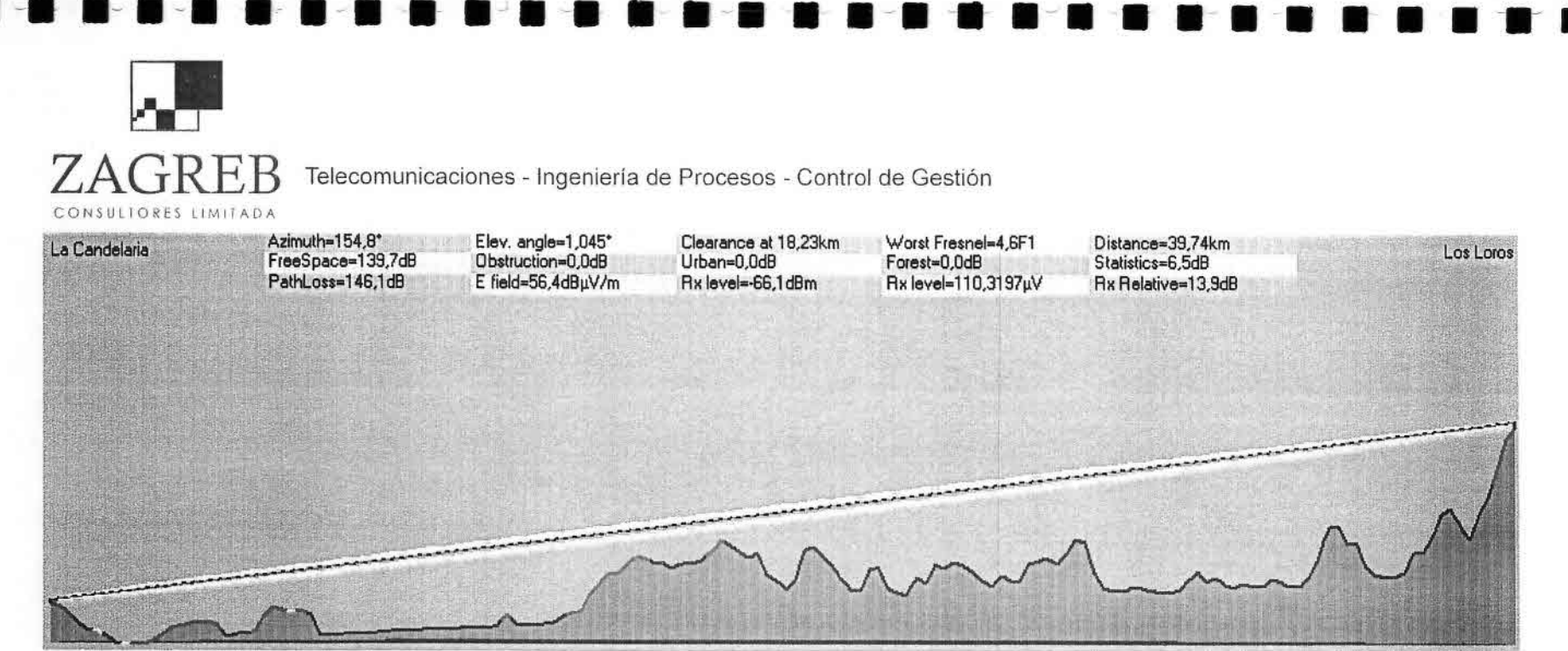

### Perfil Cerro La Candelaria - Cerro Los Loros

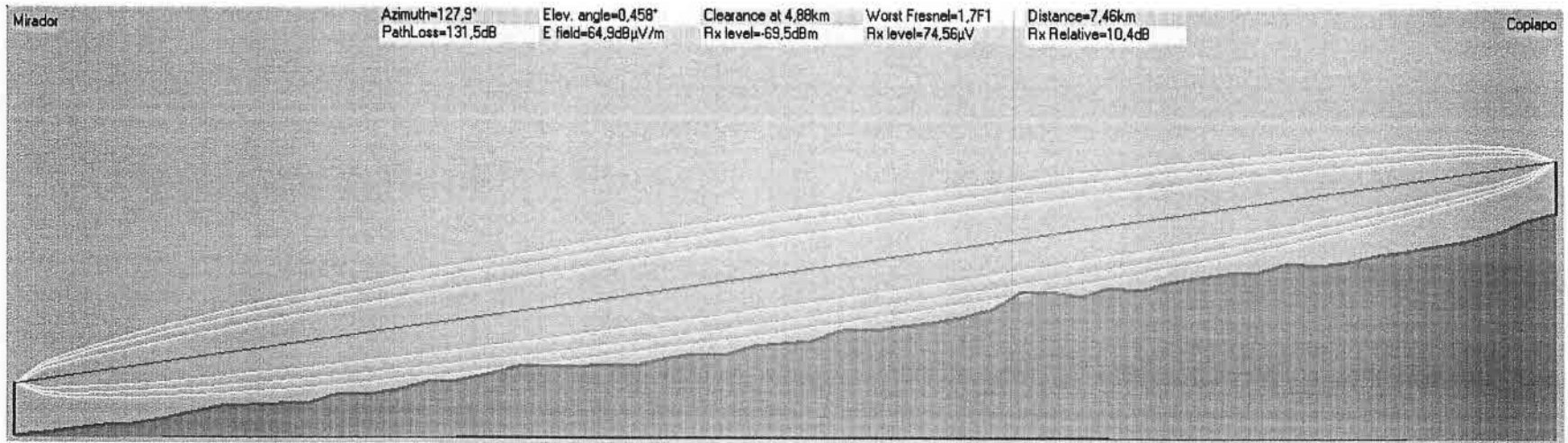

Perfil Mirador - Copiapó

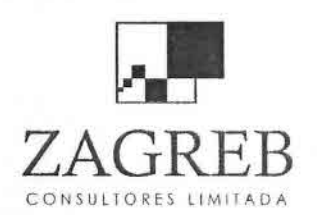

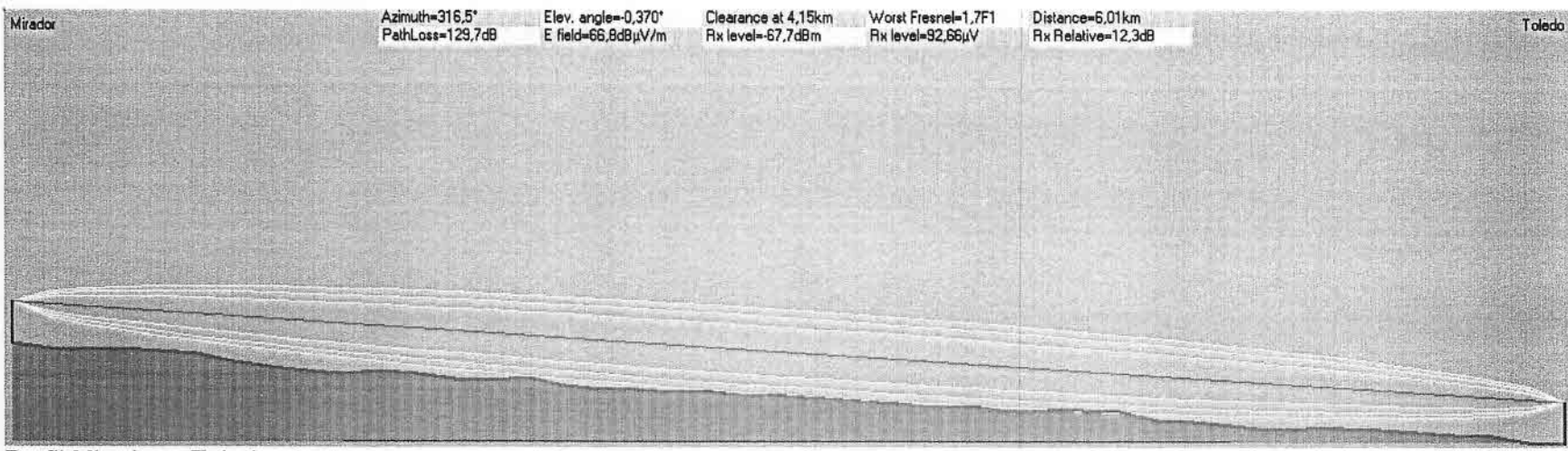

Perfil Mirador - Toledo

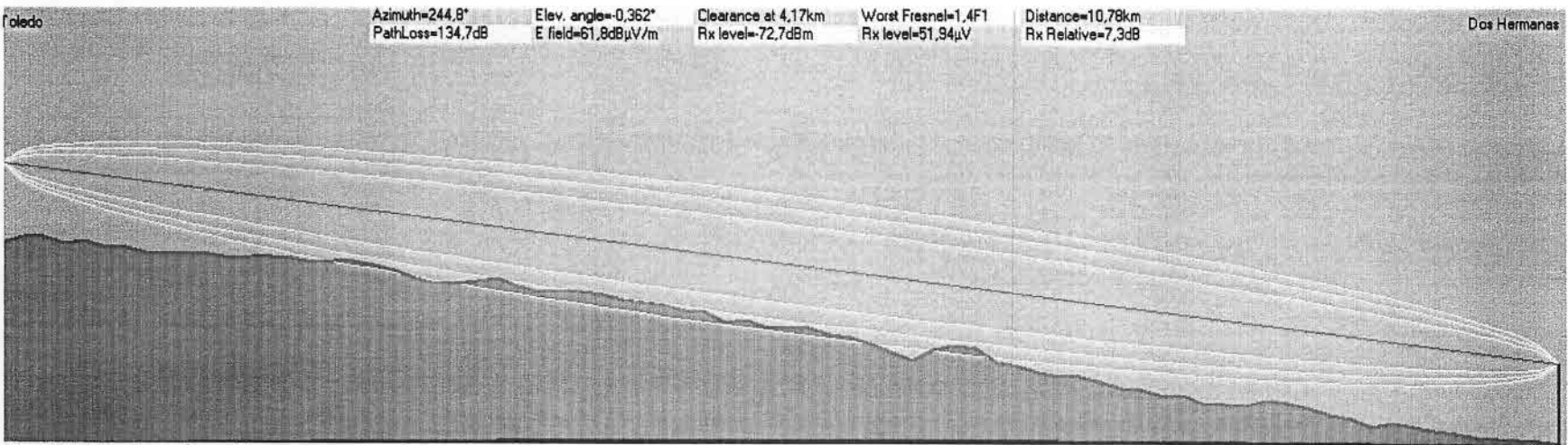

Perfil Toledo - Dos Hermanas

 $\mathbf{L}$ 

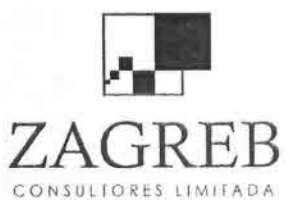

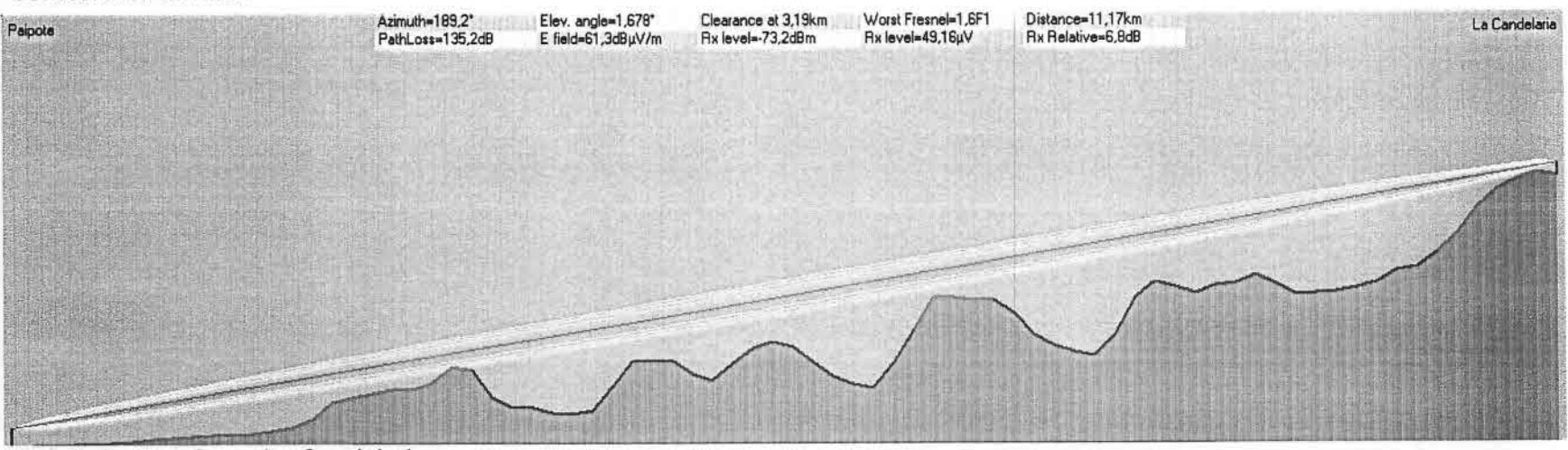

Perfil Paipote - Cerro La Candelaria

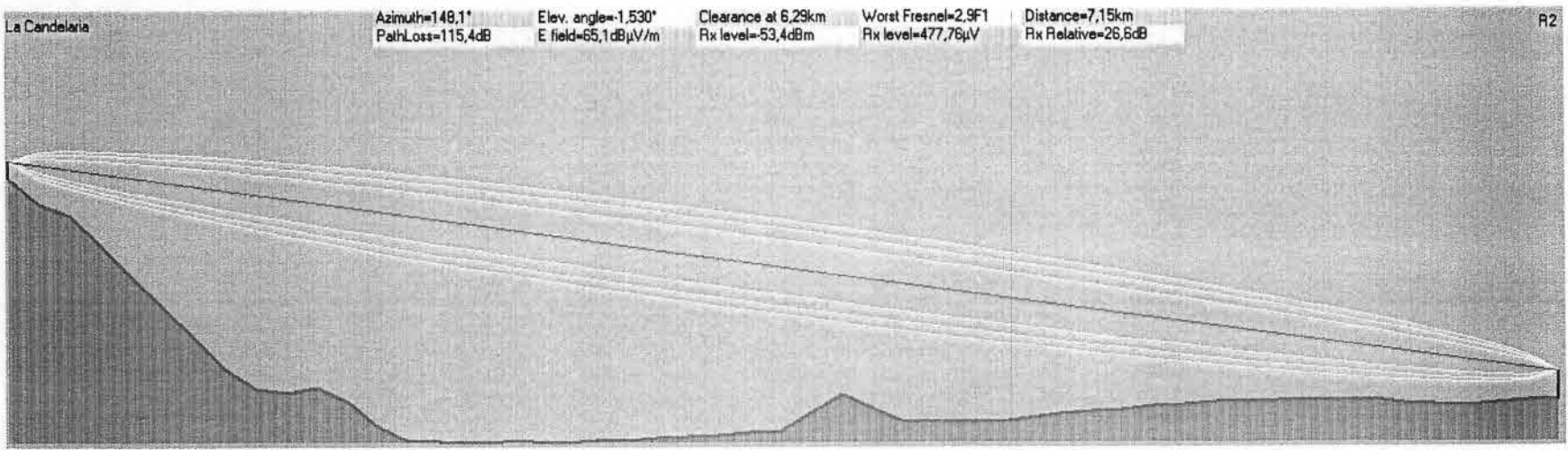

Perfil Cerro La Candelaria - R2

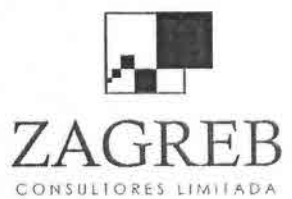

| R3 | Azimuth=138,7*<br>PathLoss=110,0dB | Elev. angle=0,732*<br>E field=63,5dBµV/m | Clearance at 1,55km<br>Rx level=-66,0dBm | Worst Fresnel=0,9F1<br>Rx level=112,17µV | Distance=4,12km<br>Rx Relative=5,0dB | <b>R4</b> |
|----|------------------------------------|------------------------------------------|------------------------------------------|------------------------------------------|--------------------------------------|-----------|
|    |                                    |                                          |                                          |                                          |                                      |           |
|    |                                    |                                          |                                          |                                          |                                      |           |
|    |                                    |                                          |                                          |                                          |                                      |           |
|    |                                    |                                          |                                          |                                          |                                      |           |
|    |                                    |                                          |                                          |                                          |                                      |           |
|    |                                    |                                          |                                          |                                          |                                      |           |
|    |                                    |                                          |                                          |                                          |                                      |           |

Perfil R3 - R4

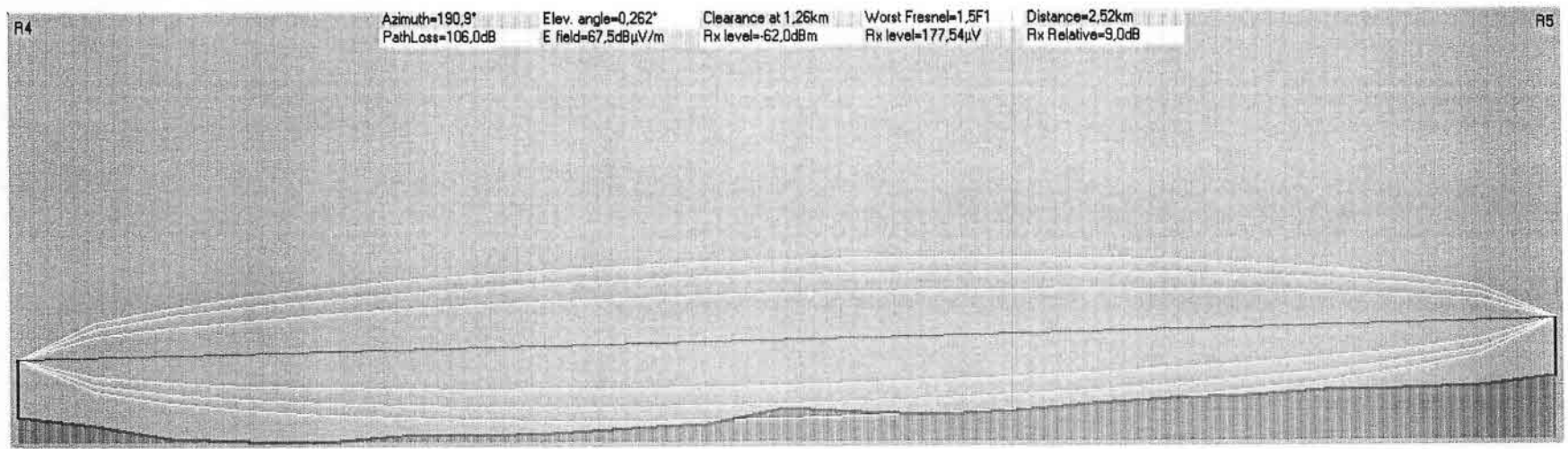

Perfil R4 - R5

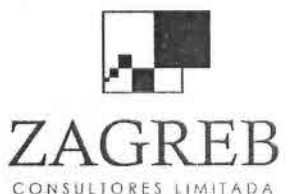

 $\mathbf{I}$ 

 $\mathcal{L}$ 

**The Second Second** 

CONSULTORES LIMITADA

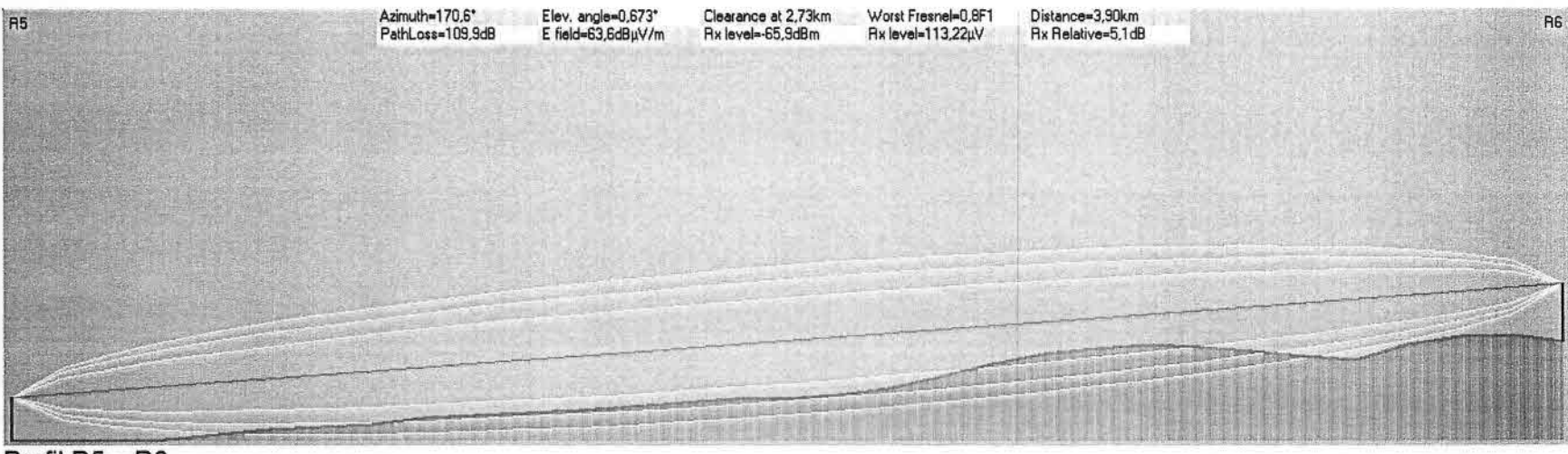

. . . . . . . . . . . . . . . . .

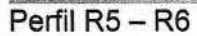

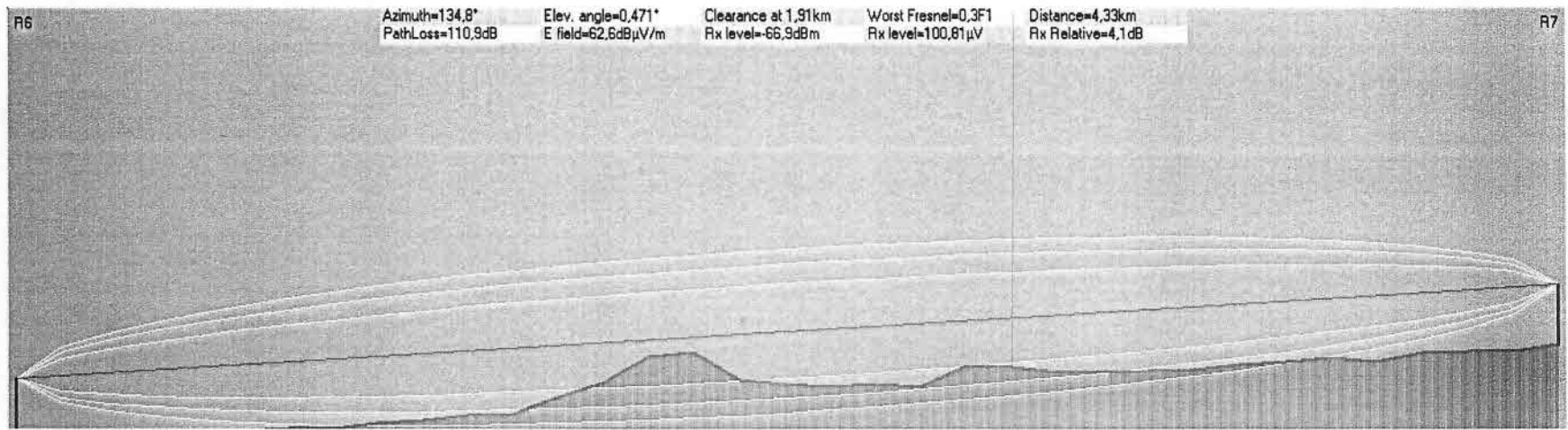

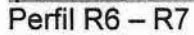

 $\mathbb{R}^n$ 

 $\mathbf{r}$ 

 $\blacksquare$ 

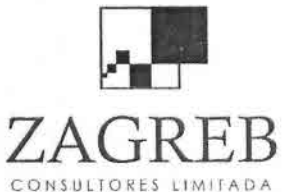

ा

Telecomunicaciones - Ingeniería de Procesos - Control de Gestión

 $\blacksquare$ 

 $\mathbf{I} =$ 

. .

 $\blacksquare$ 

 $\sim$ 

 $\sim$  100  $-$ 

 $\blacksquare$ 

CONSULTORES LIMITADA

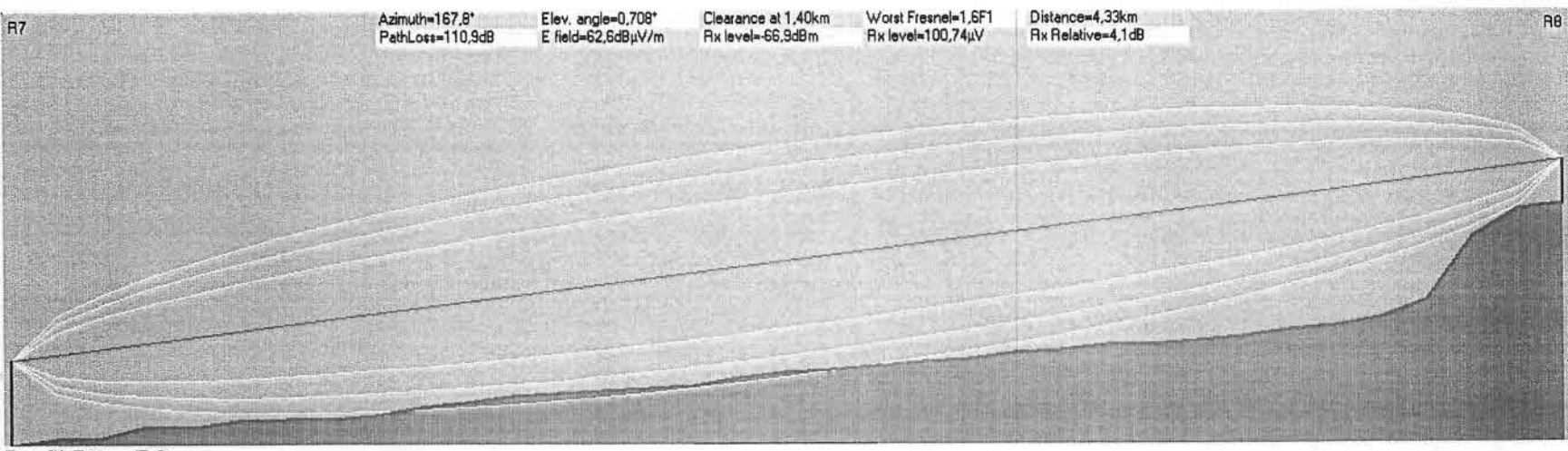

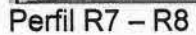

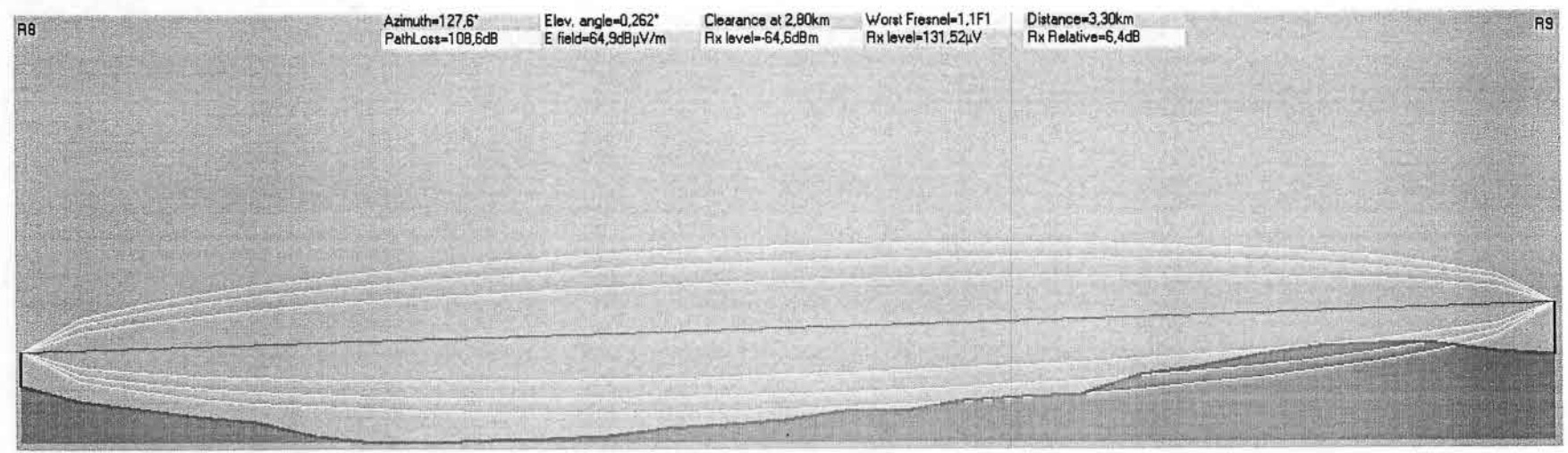

Perfil R8 - R9

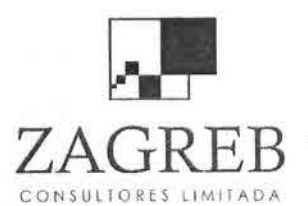

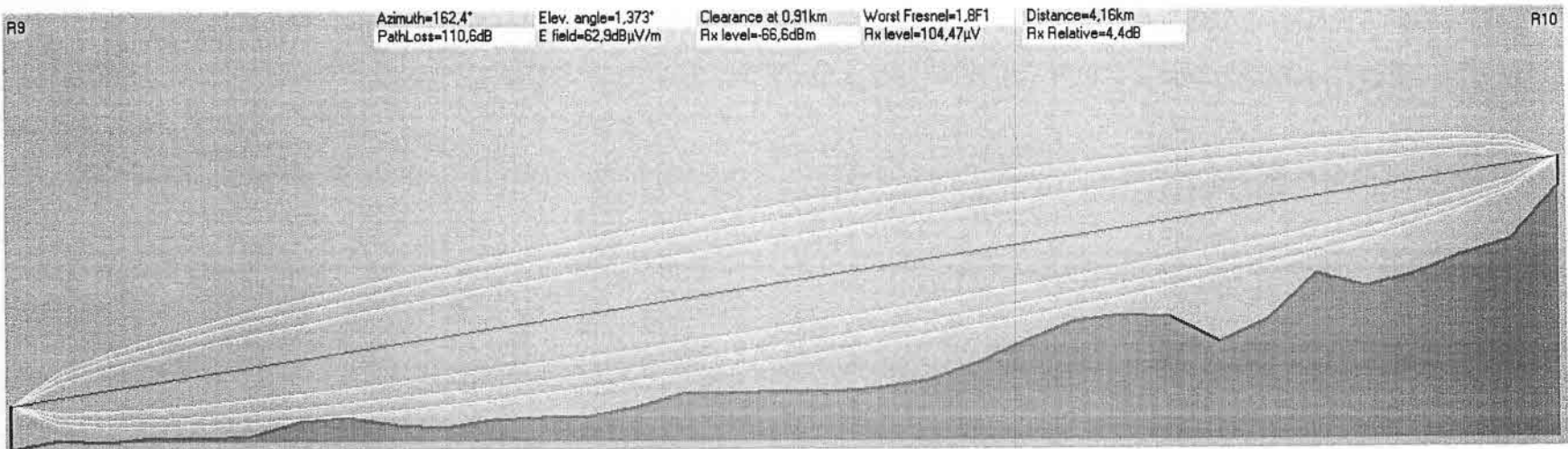

Perfil R9 - R10

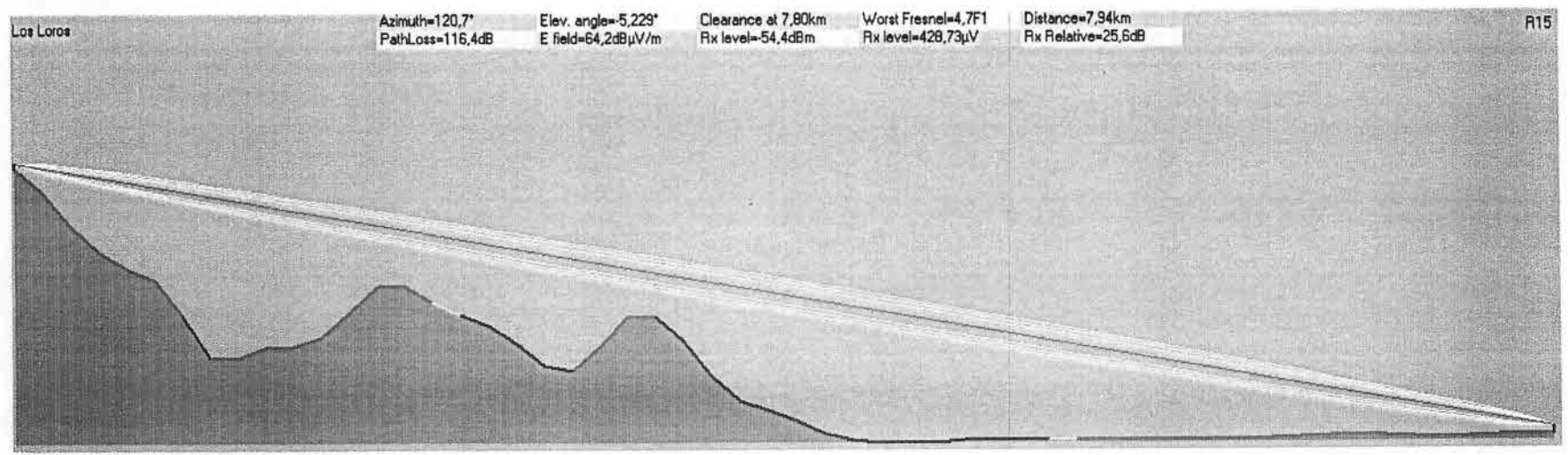

Perfil Cerro Los Loros - R15

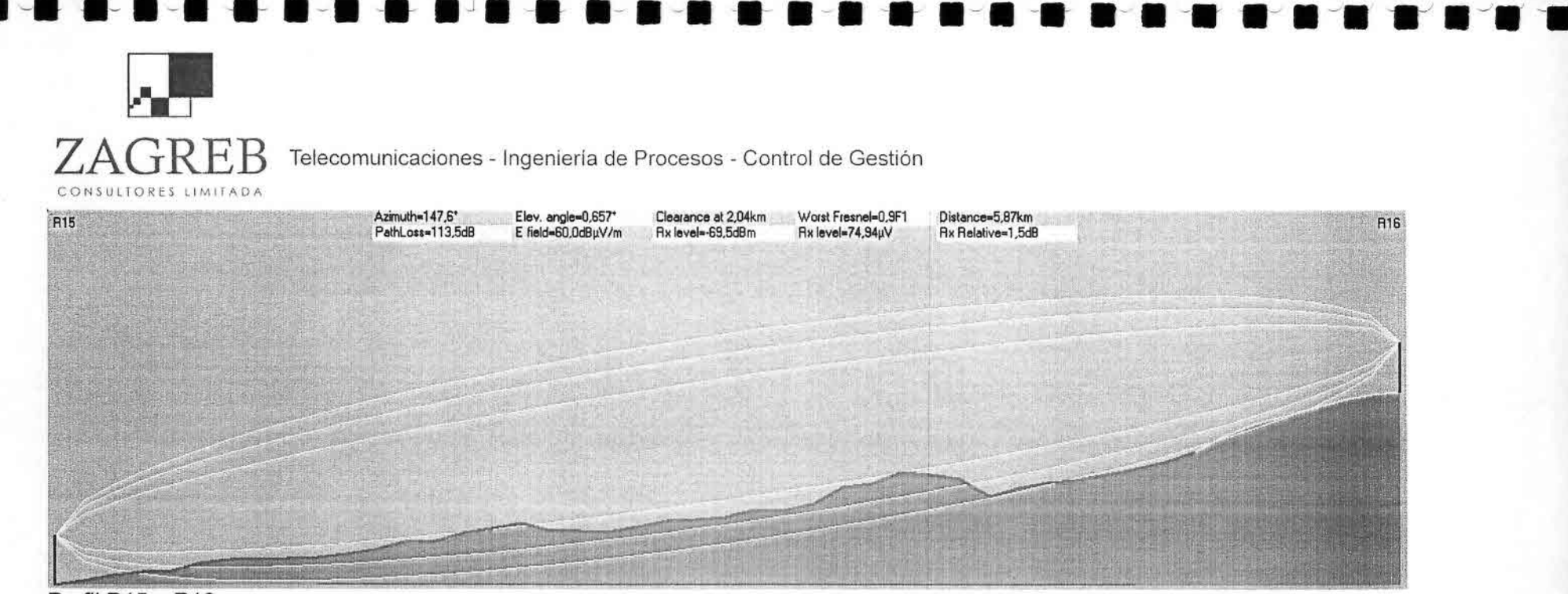

Perfil R15 - R16

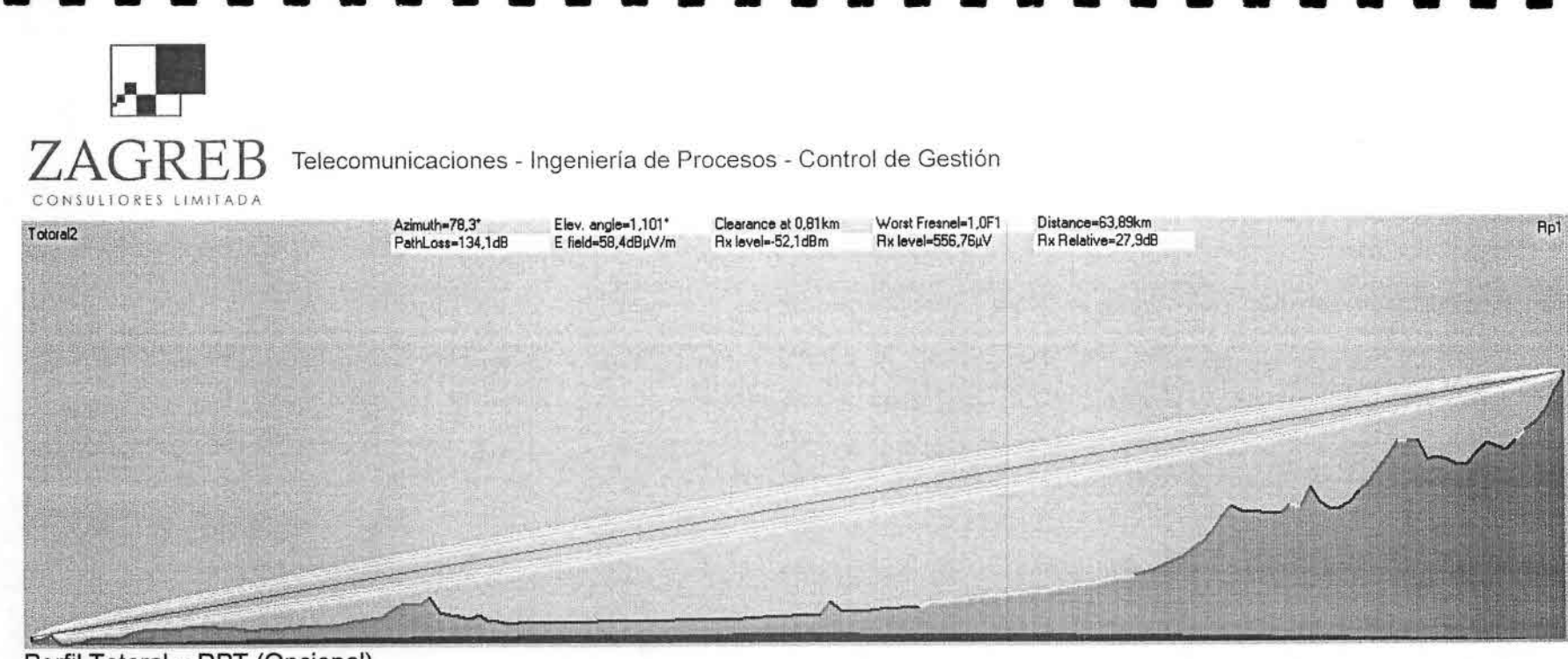

Perfil Totoral - RPT (Opcional)

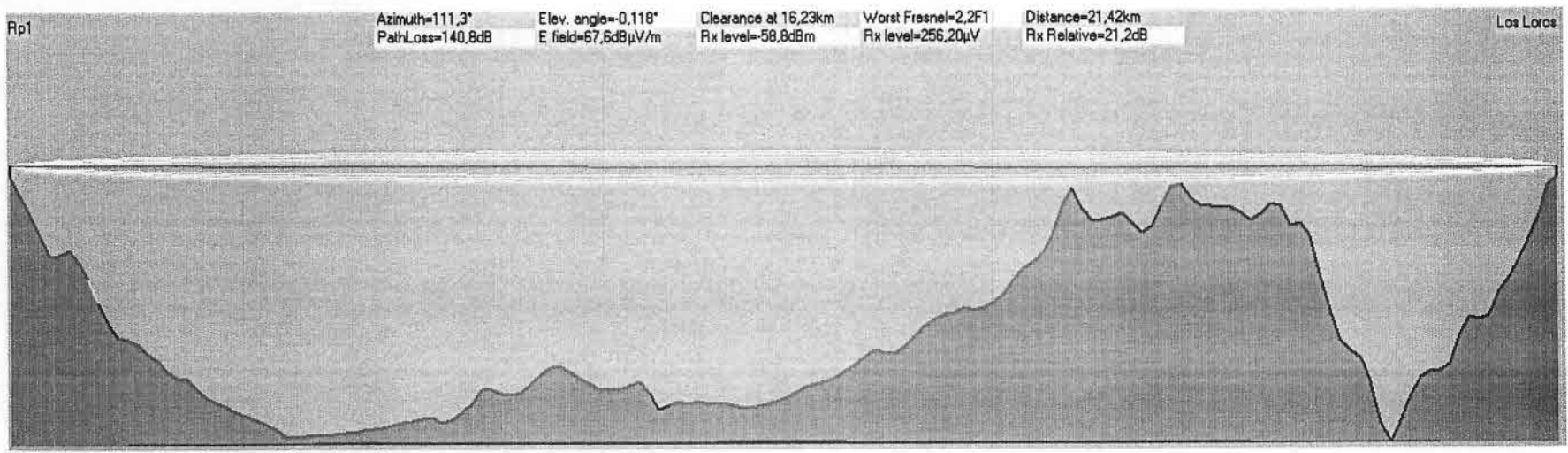

Perfil RPT - Los Loros (Opcional)

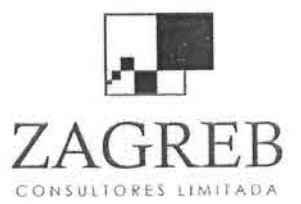

## IV Región

## Cálculos de los radioenlaces de la IV Región

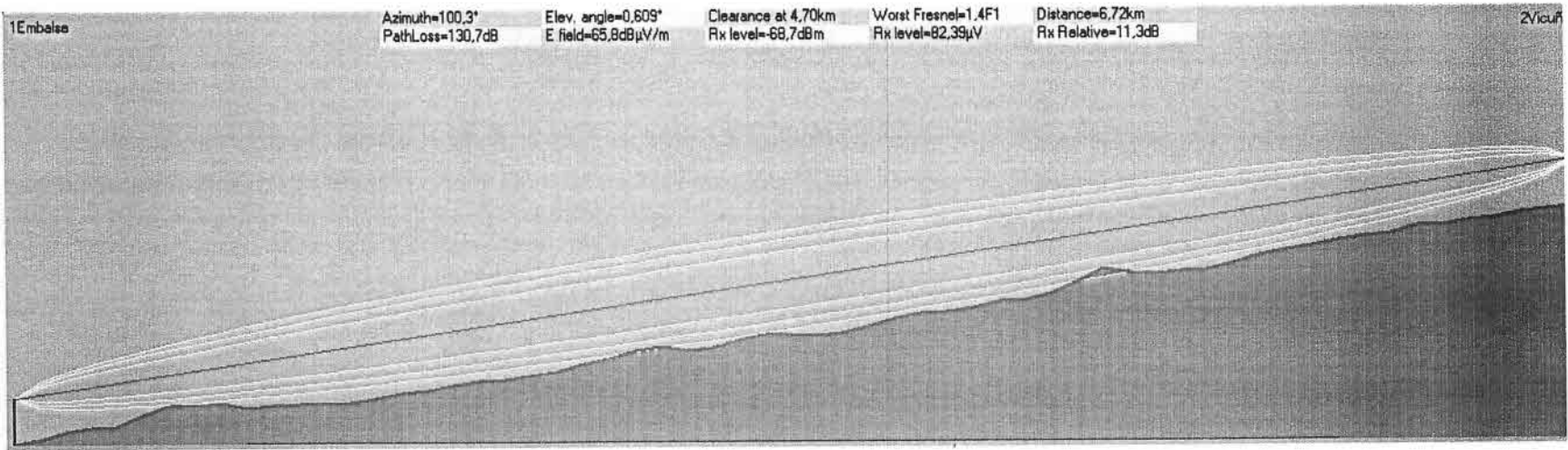

Perfil Embalse - Vicuña

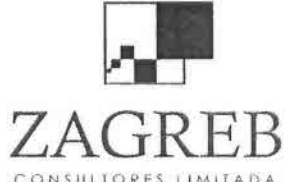

 $\blacksquare$ 

 $\sim$ 

마시 이 모

 $\sim$ 

 $\sim$ 

Telecomunicaciones - Ingenieria de Procesos - Control de Gestión

CONSULTORES LIMITADA

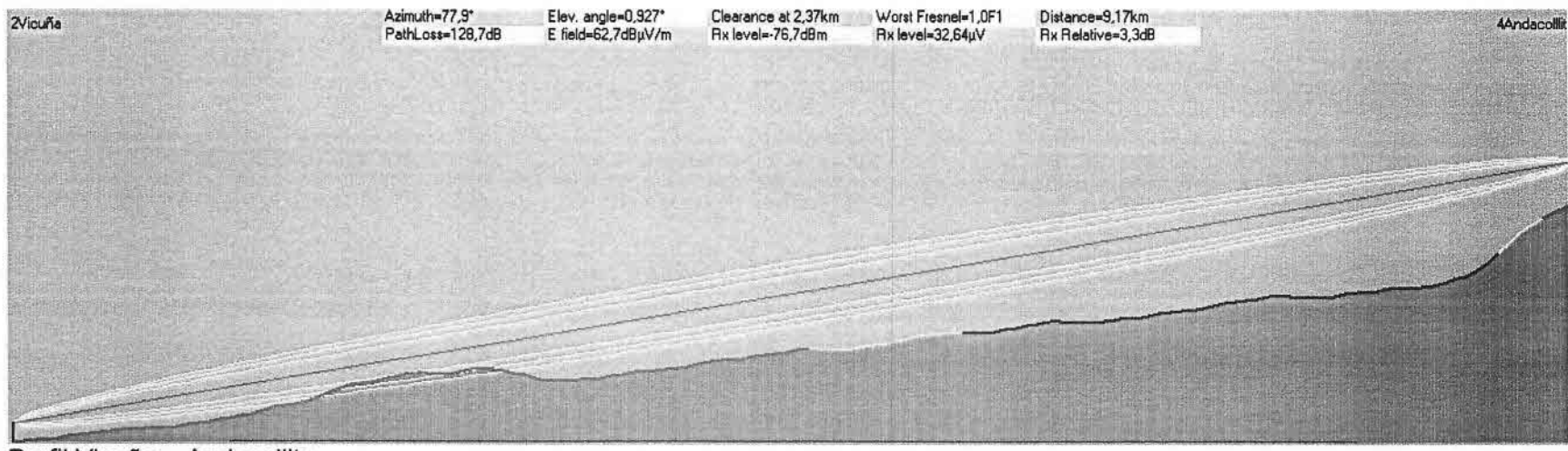

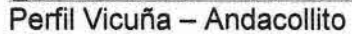

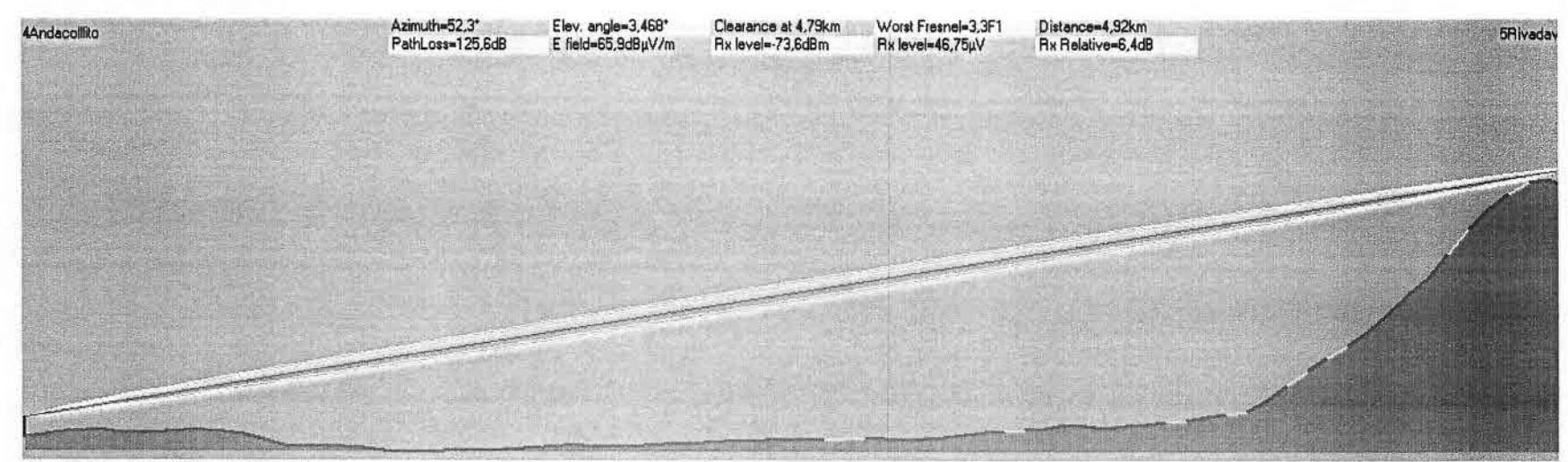

Perfil Andacollito - Rivadavia

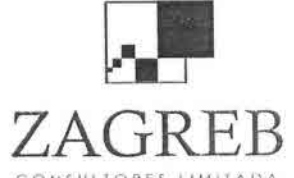

CONSULTORES LIMITADA

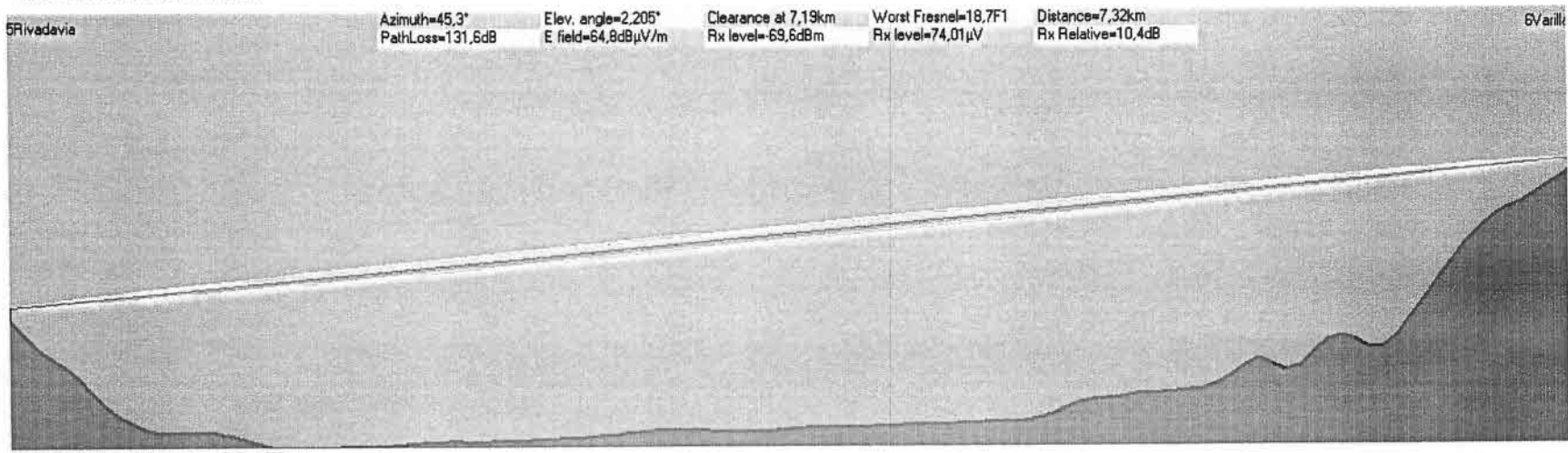

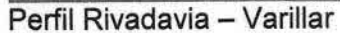

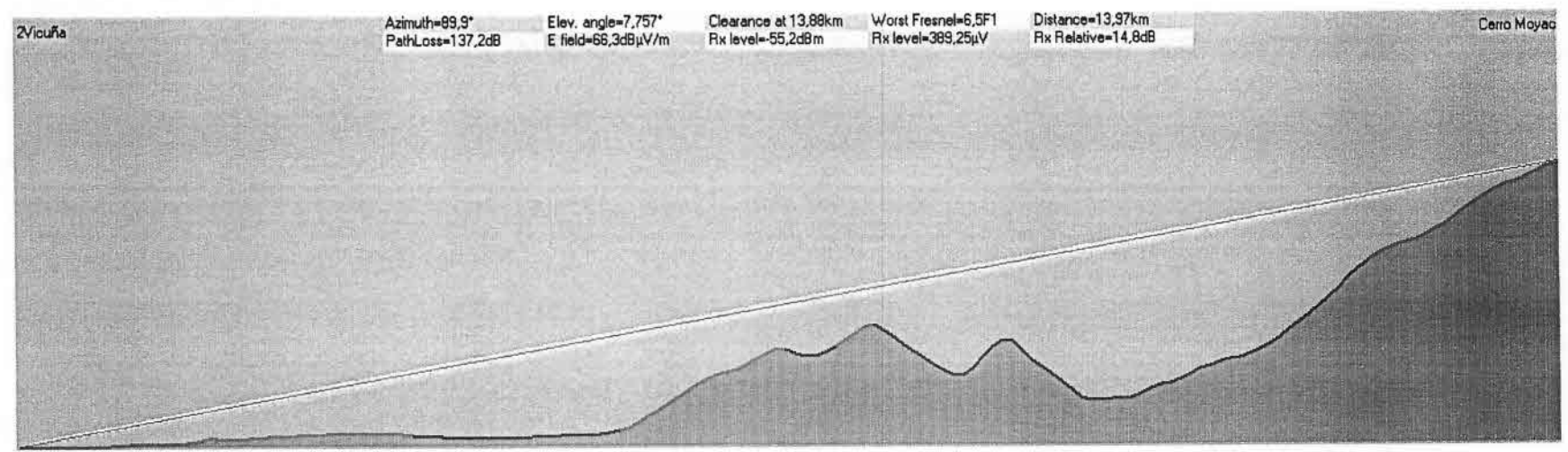

Perfil Radioenlace Vicuña - Cerro Moyaca

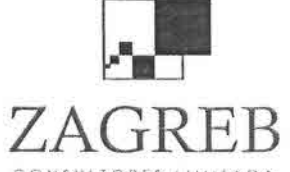

CONSULTORES LIMITADA

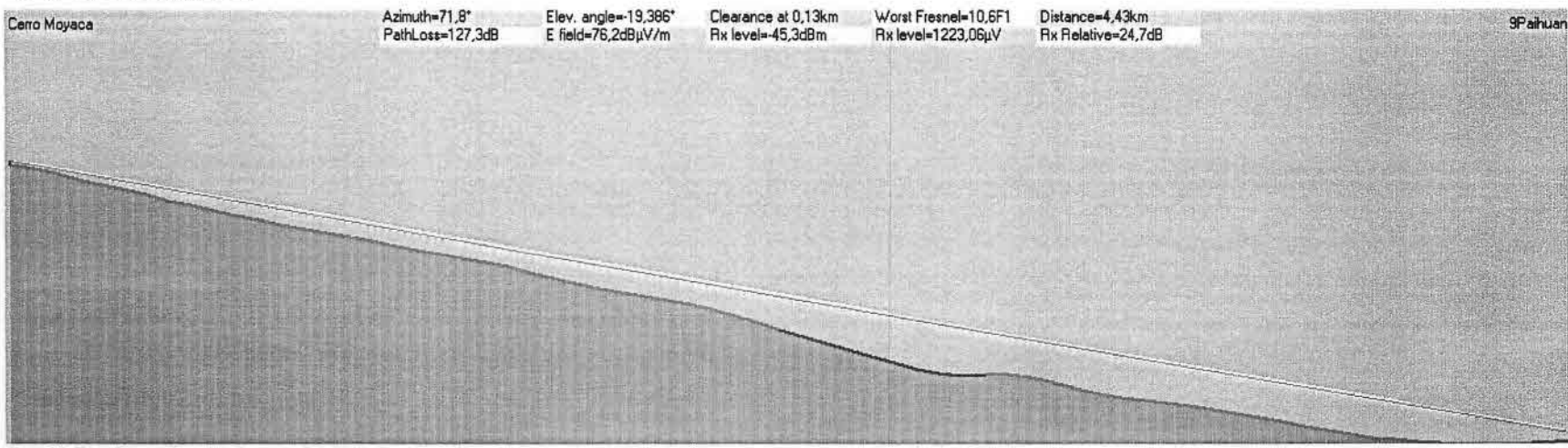

Perfil Radioenlace Cerro Moyaca - Paihuano

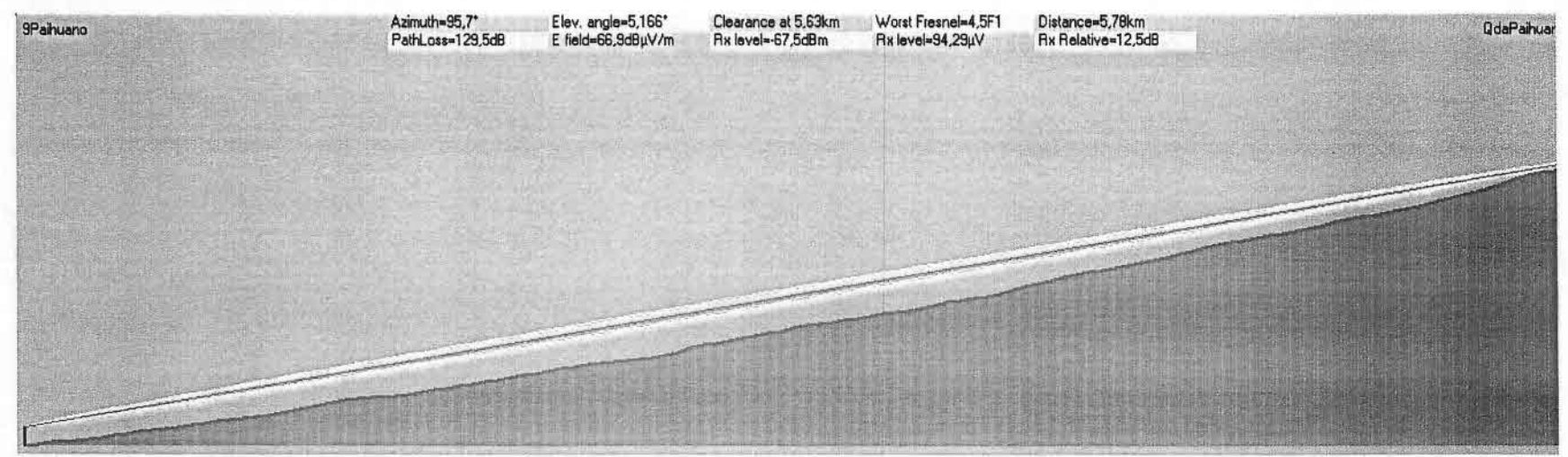

Perfil Paihuano - Qda Paihuano

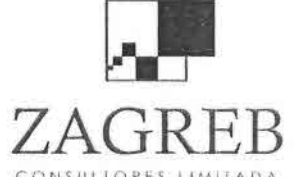

CONSULIORES LIMITADA

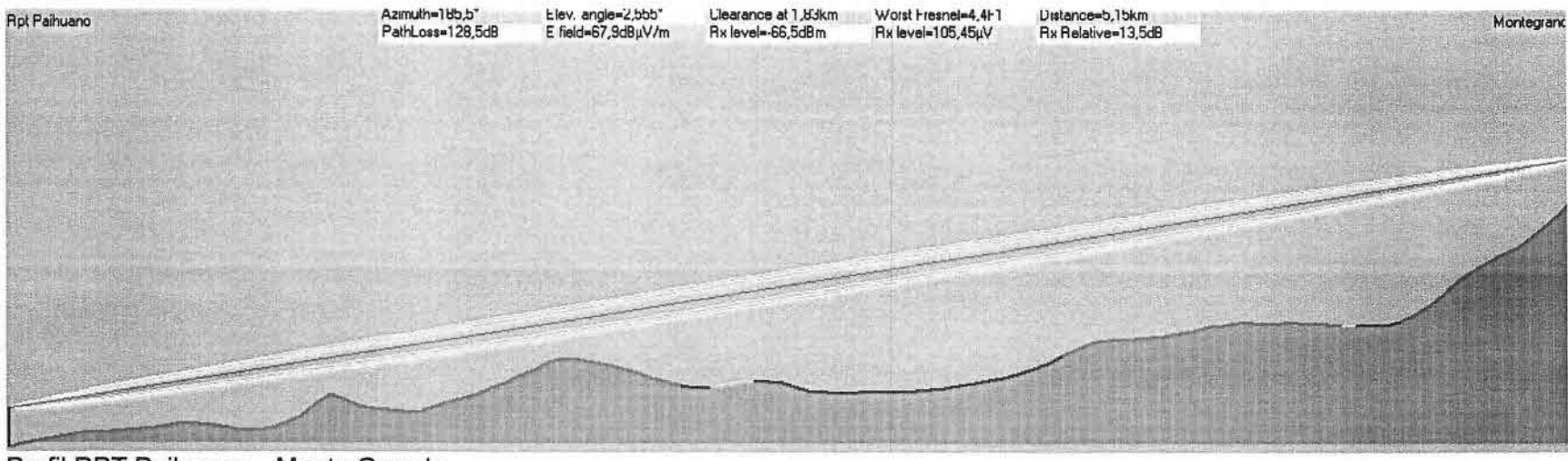

Perfil RPT Paihuano - Monte Grande

| Montegrande | Azimuth=113,2*<br>PathLoss=127,4dB | Elev. angle=0,854*<br>E field=69,0dBµV/m | Clearance at 3,46km<br>Rx level=-65,4dBm | Worst Fresnel=5,4F1<br>Rx level=119,93µV | Distance=4,52km<br>Rx Relative=14,6dB | <b>RPTCochihu</b> |
|-------------|------------------------------------|------------------------------------------|------------------------------------------|------------------------------------------|---------------------------------------|-------------------|
|             |                                    |                                          |                                          |                                          |                                       |                   |
|             |                                    |                                          |                                          |                                          |                                       |                   |
|             |                                    |                                          |                                          |                                          |                                       |                   |
|             |                                    |                                          |                                          |                                          |                                       |                   |
|             |                                    |                                          |                                          |                                          |                                       |                   |
|             |                                    |                                          |                                          |                                          |                                       |                   |

Perfil Monte Grande - RPT Cochiguaz

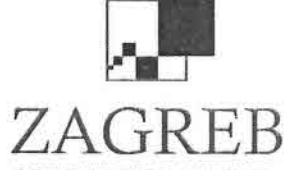

CONSULTORES LIMITADA

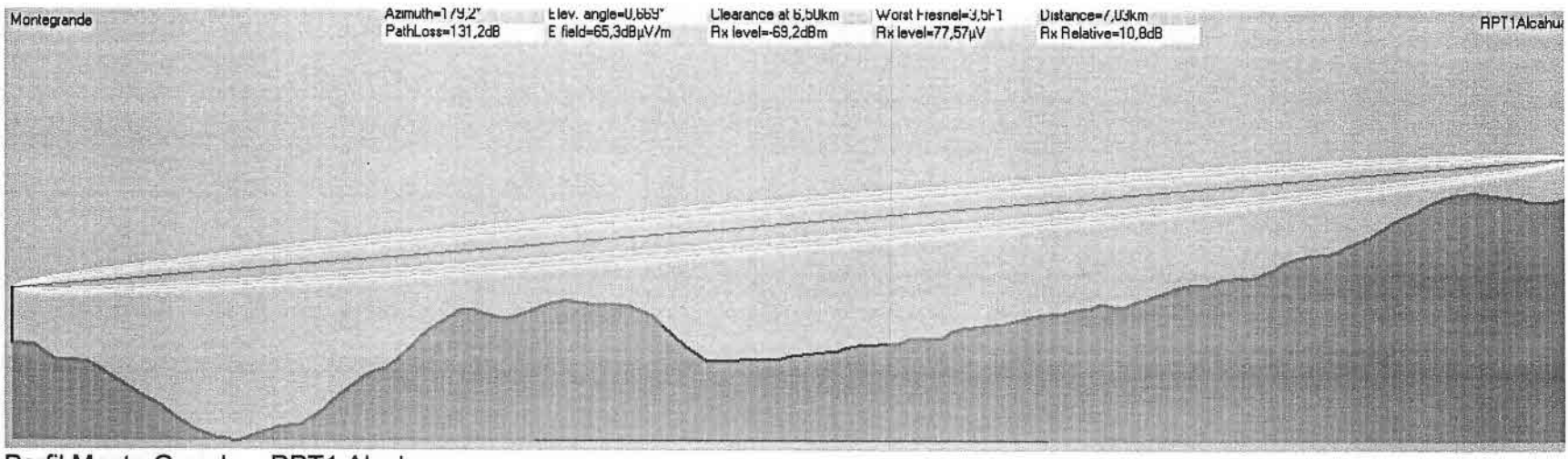

Perfil Monte Grande - RPT1 Alcohuaz

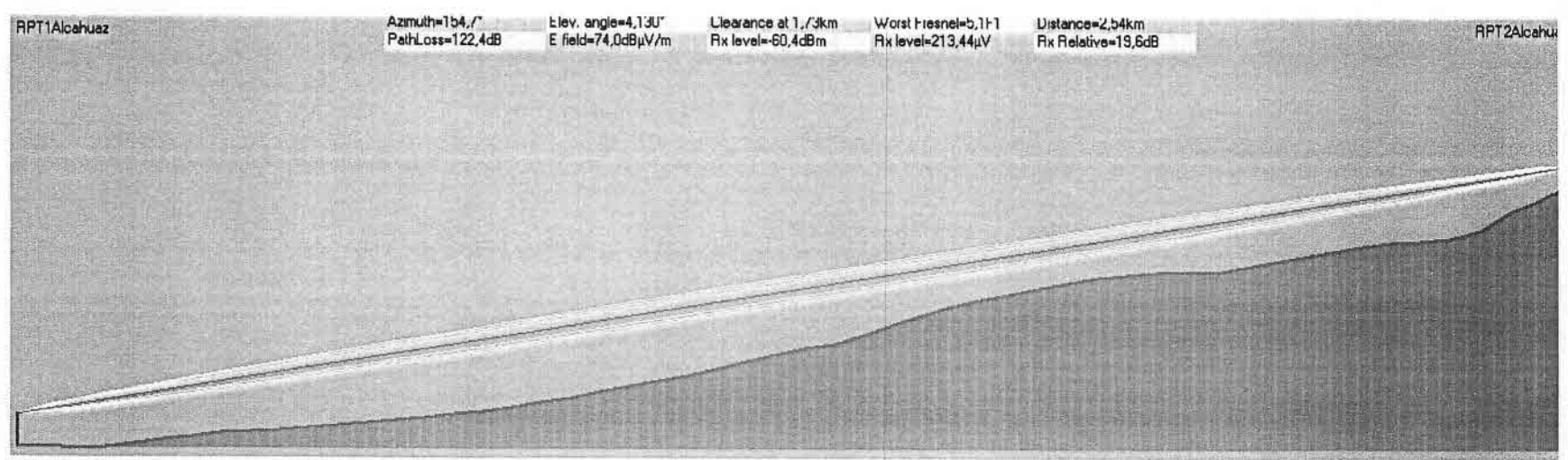

Perfil RPT1 Alcohuaz - RPT2 Alcohuaz

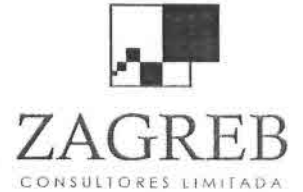

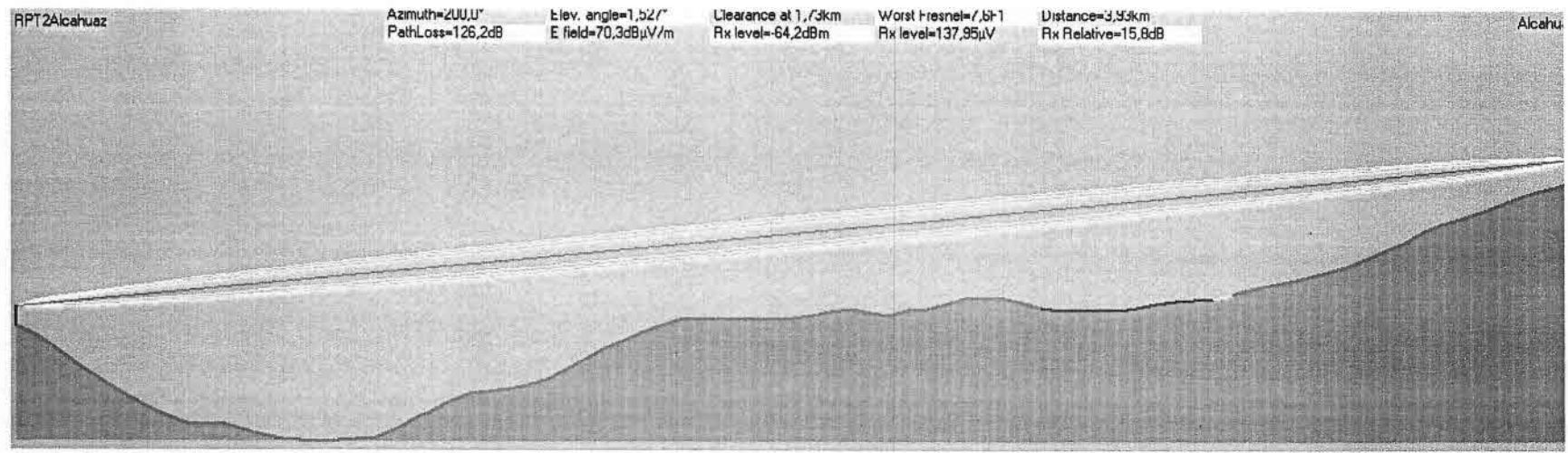

Perfil RPT2 Alcohuaz - Alcohuaz

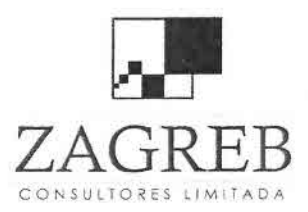

 $\blacksquare$ 

 $\blacksquare$ 

 $\blacksquare$ 

 $\blacksquare$ 

 $\blacksquare$ 

 $\blacksquare$ 

 $\blacksquare$ 

 $\qquad \qquad \blacksquare$ 

F  $\bullet$ 

O

 $\bullet$ 

 $\blacksquare$ 

 $\blacksquare$ 

 $\frac{1}{2}$  $\lambda$  .

 $\lambda$ 

Telecomunicaciones - Ingeniería de Procesos - Control de Gestión

# Anexo 3 Tipos de Asociación

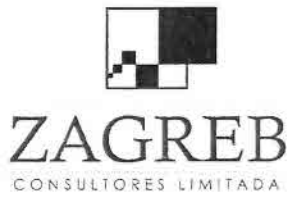

–<br>■<br>■

–<br>•

•

–<br>•<br>•

=<br>•

–<br>•<br>•

•

•

–<br>•<br>•

•

—<br>•<br>■

•<br>•

-<br>•<br>•

•<br>•

.<br>•

•

—<br>●<br>●

•

•

•

•

.<br>ه

•

•

•

•

•

—<br>—<br>—

•

•

•<br>■<br>■

Telecomunicaciones - Ingeniería de Procesos - Control de Gestión

Para nuestros efectos, podemos definir a la empresa como toda organización de medios personales, materiales e inmateriales, organizados bajo una dirección común, para el logro de fines económicos, y dotada de una identidad legal determinada.

La empresa cualquiera sea su tipo o magnitud requiere de una organización o estructura jurídica que le permita cumplir con la función que está llamada a desarrollar. Corresponde precisamente al Derecho Comercial proporcionar las diversas formas jurídicas que la empresa puede adoptar para su funcionamiento, de acuerdo con su naturaleza y con su importancia económica.

En general existen dos grandes formas de estructuras jurídicas que puede darse a los distintos tipos de empresa: i) La empresa individual y ii) La empresa colectiva

#### i. Empresa Individual

Se trata de una empresa cuyo dominio o propiedad corresponde a una sola persona natural, quien decide por su cuenta y riesgo llevar a cabo una actividad empresarial.

La ley no establece mayores obstáculos para que cualquier persona natural pueda constituirse como empresario individual. Para constituirse como tal no es necesario mayores formalidades, salvo el efectuar la correspondiente declaración de iniciación de actividades ante el Servicio de Impuestos Internos, debiendo funcionar con el mismo RUT que el contribuyente persona natural, además de pagar las patentes municipales correspondientes y obtener las autorizaciones que procedan de acuerdo al tipo de actividad que se pretenda desarrollar (servicio de Salud del ambiente, Municipalidad, SAG, CONAMA, etc.).

Si bien, la empresa individual presenta ventajas, en especial, el no distribuir las ganancias con otras personas, la circunstancia de que el empresario individual y su empresa, constituyan un solo todo, el empresario arriesga en su empresa todo su patrimonio, no sólo el que forma parte del activo de ella, sino también su patrimonio personal o familiar.

Para paliar esta situación el 11 de Febrero del año 2003, se dictó la ley 19.857, que permitió la creación de empresas individuales de responsabilidad limitada (EIRL) que permite al empresario individual separar el patrimonio que destina al negocio, de aquellos bienes que

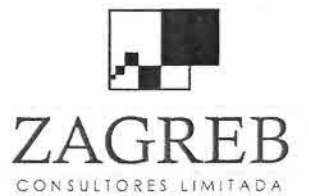

–<br>•<br>•

F<br>E

i<br>•<br>•

•<br>•

–<br>•<br>•

–<br>•<br>•

•<br>•

•

•

•<br>•

–<br>•<br>•

•<br>•

•<br>•

•<br>•

•<br>•

–<br>•<br>•

•

•

•

 $\frac{1}{\pi}$ 

=<br>•

•

•

•

•

•

—<br>■<br>■

•

•I

•<br>→<br>→

 $H \times$  Telecomunicaciones - Ingeniería de Procesos - Control de Gestión

integran su patrimonio personal y que destina a otros objetivos (ej, patrimonio familiar).

Conforme a esta ley se autoriza a las personas naturales para constituir empresas individuales de responsabilidad limitada.

Estas empresas deberán constituirse por escritura pública cuyo extracto debe inscribirse en el Registro de Comercio y publicarse en el Diario Oficial.

La escritura de constitución debe individualizar al propietario e indicar el nombre de la empresa, su capital inicial, la actividad económica o giro, su domicilio y la duración. El nombre de la empresa debe incluir necesariamente el nombre del titular más las palabras "Empresa individual de Responsabilidad Limitada" o la abreviatura EIRL.

Cumplidas las formalidades de constitución, la empresa nace a la vida jurídica y comercial como una nueva persona jurídica. El propietario de la empresa individual responde con su patrimonio, solo de los aportes efectuados a la empresa. La empresa por su parte, responde por las obligaciones generadas en el ejercicio de su actividad con todos sus bienes. El nombre de la empresa deberá llevar el nombre de su propietario o un nombre de fantasía, una referencia a su objeto o giro más la abreviatura EIRL.

ii. Empresa Colectiva

Es aquella cuyo dominio o propiedad es compartida por varias personas naturales o jurídicas que deciden trabajar en conjunto en un proyecto empresarial.

Diferentes son las razones que llevan a las personas a constituir empresas colectivas: insuficiencia de capital, deseo de limitar su responsabilidad por las posibles deudas de la empresa, etc.

Son dos los grandes tipos de empresas colectivas que se pueden constituir: Sociedades y Cooperativas.

### La Sociedad

"La sociedad es un contrato en que dos o más personas estipulan poner algo en común con la mira de repartir entre si los beneficios que de ello provengan".
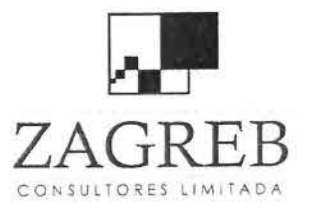

•<br>•

•

ب<br>•<br>•

•

–<br>•<br>•

•<br>•

•<br>•

•

•

•

–<br>•<br>•

–<br>•<br>•

•<br>•

•<br>•

-<br>•<br>•

•<br>•

–<br>•<br>•

•

•<br>•

•

•

•

=<br>•

•

•

•

–<br>•<br>•

•

•

•

•I

 $\frac{1}{\pi}$ 

 $H \times$  Telecomunicaciones - Ingeniería de Procesos - Control de Gestión

La sociedad presenta una doble característica, por una parte la sociedad es un contrato y por otra parte es una persona jurídica.

La Sociedad es un contrato por que para constituirse requiere del acuerdo de voluntades de dos o más personas que compartan la intención común de formar una sociedad, que efectúen un aporte determinado (dineros, especies, etc.) y que acuerden distribuir entre sí los beneficios que provenga de la actividad de la empresa.

Por otra parte, la sociedad también es una persona jurídica, porque una vez constituida legalmente, cumpliendo con todos los trámites y formalidades que la ley establece, nace la Sociedad como una persona jurídica distinta a cada uno de los socios individualmente considerados. Si no se cumplen con tales formalidades la sociedad sólo tendrá el carácter de sociedad de hecho.

Lo anterior permite efectuar una primera gran clasificación de las sociedades, distinguiendo entre Sociedades de Derecho (o legalmente constituidas) y Sociedades de Hecho (las que no cumplen con las formalidades que la ley establece).

### Sociedades de Derecho

Las sociedades de Derecho o sociedades legalmente constituidas son aquellas que cumplen con todos los requisitos, trámites o formalidades de constitución que la ley establece.

Si bien estos trámites varían según sea el tipo de sociedad, en general se pueden resumir en los siguientes; a) otorgamiento del contrato de sociedad por escritura pública, b) inscripción de un extracto de esta escritura en el Registro de Comercio y c) Publicación del extracto en el Diario Oficial.

Nuestra legislación Comercial reconoce y reglamenta cuatro tipos de sociedades: Sociedad Colectiva, Sociedad de Responsabilidad Limitada, Sociedad Anónima y Sociedad En comandita.

#### i. Sociedad Colectiva

Es aquella en que todos los socios tienen facultad de administración, los cuales pueden sin embargo, delegar esta facultad en uno o más de ellos o en un tercero ajeno a la sociedad yen que la responsabilidad de los

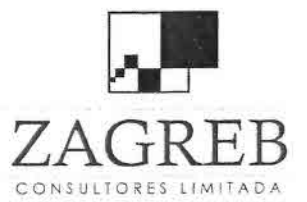

e<br>•

•I

r<br>B<br>E

is<br>=

•

–<br>•<br>•

با<br>•

–<br>•<br>•

•

•

•

–<br>•<br>•

•<br>•

•

ب<br>•<br>•

•<br>•

•

•

•

•

•

•

•

•

•

•

–<br>•<br>•

•

 $\frac{1}{\bullet}$ 

•<br>•

•I

–<br>•<br>•

 $H \times$  Telecomunicaciones - Ingeniería de Procesos - Control de Gestión

socios por las deudas de la sociedad se encuentra limitada hasta el monto de sus aportes.

Este tipo de sociedad se encuentra reglamentado en el Código de Comercio y Código Civil, sin embargo en la práctica casi ni se constituyen especialmente por que la responsabilidad de los socios es ilimitada y solidaria.

Este tipo de sociedad presenta las siguientes características:

- Administración. La administración de la sociedad corresponde de pleno derecho a todos los socios, los cuales pueden sin embargo, delegar esta facultad en la escritura de sociedad o en un acto posterior en uno o más socios o en un tercero ajeno a la sociedad.
- Responsabilidad de los socios. La responsabilidad de los socios por las deudas de la sociedad es ilimitada (responden hasta con su patrimonio personal) y es solidaria (la deuda total se puede hacer efectiva en uno cualquiera de los socios).
- Nombre de la sociedad. El nombre de la sociedad se configura por una razón social formada por el nombre de todos los socios o el de alguno de ellos más la palabra "y compañía". Ej. "Juan González y compañía".
- Cesibilidad de los derechos. En principio, los socios no pueden ceder o transferir sus partes de interés o derechos en la sociedad a menos que en los estatutos se autorice expresamente.

En cuanto a las formalidades de constitución de esta sociedad, son dos: otorgamiento del contrato de sociedad por escritura pública e inscripción en el Registro de Comercio.

El contrato de sociedad se otorga por escritura pública (ante Notario Público). Esta escritura constituye el estatuto social y debe contener determinadas menciones que señala la ley: individualización de las partes, nombre de la sociedad o razón social, objeto o giro social, persona a quien se encomienda la administración y las facultades que se le entregan, forma en que se van a distribuir los beneficios, capital social y aporte que va a efectuar cada socio, plazo de duración, domicilio de la sociedad, etc.

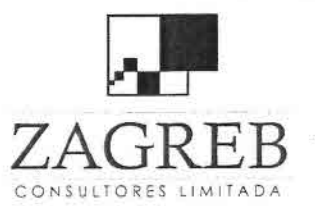

•<br>•

•<br>•

 $\bar{\bullet}$ 

–<br>•

•

•<br>•

=<br>=

•<br>•

•<br>•

•<br>•

•<br>•

•<br>•

•

•

•

•

•

•

•

—<br>•<br>•

•

–<br>•<br>•

=<br>=

•

•

•<br>•

•<br>•

•<br>•<br>•

–<br>■<br>■

•

•¡

–<br>■<br>I

•

 $R$   $R$  Telecomunicaciones - Ingeniería de Procesos - Control de Gestión

Un extracto de esta escritura redactado por el Notario debe inscribirse en el Registro de Comercio correspondiente al domicilio de la sociedad dentro del plazo de 60 días desde la fecha de la escritura.

ii. Sociedad de Responsabilidad Limitada

Es aquella en que la administración corresponde de pleno derecho a todos los socios quienes pueden sin embargo delegar esta facultad en uno o más socios o en un tercero ajeno a la sociedad y en que la responsabilidad de los socios por las deudas de la sociedad se encuentra limitada hasta el monto de sus aportes.

Este tipo de sociedad se encuentra reglamentado en la Ley N° 3918 de 1923, y en todo lo no previsto en ella se aplican las normas del Código de Comercio y Civil relativas a las Sociedades Colectivas.

Este tipo de sociedad presenta las siguientes características:

- Administración. La administración se lleva a cabo en forma similar que en las sociedades colectivas (todos o a través de delegados), sin embargo, podría tener directorio como en las Sociedad Anónimas.
- Responsabilidad de los socios. La responsabilidad se encuentra limitada hasta el monto de sus aportes (no responden por las deudas de la sociedad).
- Nombre de la sociedad. Al igual que la colectiva, se puede configurar con una razón social (nombre de socio más palabras "y compañía) deben agregar la expresión "limitada" o con una denominación comercial que haga referencia al giro u objeto de la sociedad más "Limitada".
- Cesibilidad de los derechos. Igual que la sociedad colectiva los socios no pueden ceder sus derechos a menos que los estatutos lo autoricen expresamente.

En cuanto a las formalidades de constitución, deben cumplir tres formalidades: escritura pública, inscripción en Registro de Comercio y Publicación en Diario Oficial.

La escritura debe contener las mismas menciones que se señalan para la sociedad colectiva, pero además debe indicar expresamente que la responsabilidad de los socios queda limitada hasta el monto de sus aportes.

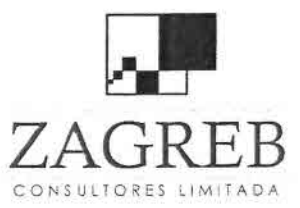

~

•<br>•<br>•

•<br>■

•• •

–<br>•

•<br>•

•

•<br>•

ے<br>=

•<br>•

–<br>•<br>•

.<br>•<br>•

•

•

•

•

•

•<br>•

i<br>•

•

।<br>च<br>च

–<br>•<br>•

•

•

•

•<br>•

•<br>•<br>•

—<br>■<br>■

•

•

–<br>■<br>N

•

 $H \times$  Telecomunicaciones - Ingeniería de Procesos - Control de Gestión

La inscripción y publicación debe efectuarse dentro del plazo de 60 días contados desde la fecha de la escritura.

### iii. Sociedades Anónimas

La sociedad anónima es una persona jurídica formada por la reunión de un fondo común suministrado por accionistas responsables sólo por sus respectivos aportes y administrada por un directorio integrado por miembros esencialmente revocables.

Las Sociedades anónimas se encuentran reguladas por la Ley N° 18.046 del año 1982 que es la Ley sobre Sociedades Anónimas.

La Sociedad anónima presenta las siguientes características:

- Administración. La administración se encuentra a cargo de un órgano colegiado denominado Directorio el cual se encuentra integrado por miembros esencialmente revocables (a lo menos tres en las sociedades anónimas cerradas y a lo menos cinco en las abiertas) los cuales son designados por la Junta o Asamblea General de accionistas.
- Responsabilidad de los socios. Se encuentra limitada hasta el monto de sus aportes.
- Nombre de la sociedad. Se configura con una denominación comercial que se integra por el giro u objeto de la sociedad más la palabra Sociedad Anónima o la abreviatura S.A.
- Cesibilidad de los derechos. En la Sociedad Anónima los derechos de los socios se encuentran representados por títulos negociables denominados acciones los cuales son esencialmente transferibles.

La ley distingue dos tipos o clases de Sociedades Anónimas: Sociedades Anónimas abiertas y Sociedades Anónimas cerradas.

Las Sociedades Anónimas abiertas son aquellas que hacen oferta pública de sus acciones en la bolsa de valores, aquellas que tienen 500 o más accionistas y aquellas en que a lo menos un 10 % de su capital suscrito pertenece a un mínimo de 100 accionistas.

Las Sociedades Anónimas cerradas son aquellas que no cumplen con ninguna de las condiciones anteriores, sin perjuicio de que si lo desean

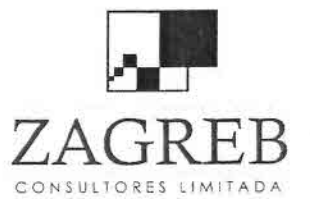

=<br>•

•<br>•<br>•

,<br>•<br>•

i<br>•

•<br>•

•

**.**<br>•

•<br>•

•<br>•

i<br>•

•<br>•

•

•

•<br>•

•

•

•

•

•

•

•

•

•

•

•

•<br>•

–<br>•<br>•

•

•<br>■<br>■

•<br>■

•)

•<br>D

•

 $\overline{EB}$  Telecomunicaciones - Ingeniería de Procesos - Control de Gestión

puedan someterse voluntariamente a las normas que regulan a las Sociedades Anónimas abiertas.

La principal diferencia entre las Sociedades Anónimas abiertas y cerradas radica en que las primeras se encuentran sometidas a la fiscalización de la Superintendencia de Valores y Seguros y deben inscribirse e inscribir sus acciones en el Registro Nacional de Valores, no así las segundas.

En cuanto a las formalidades de constitución, ya se trate de Sociedades Anónimas abiertas o cerradas deben cumplir con los siguientes trámites de constitución: a) escritura pública de constitución de la sociedad, b) Inscripción en el registro de Comercio y c) Publicación en el Diario Oficial.

La escritura pública de constitución debe contener las menciones que señala la ley: individualización de los socios, nombre y domicilio de la sociedad, indicación de los giros u objetos a los cuales se va a dedicar, duración, capital social y número de acciones en que se divide, organización y modalidades de administración (directorio) y de su fiscalización por los accionistas (inspectores de cuentas o auditores externos), la forma de distribución de las utilidades, etc.

Un extracto de la escritura debe inscribirse en el registro de Comercio que corresponda al domicilio de la Sociedad y debe publicarse por una vez en el Diario Oficial, dentro del plazo de 60 días contados desde la fecha de la escritura.

La Sociedad Anónima a diferencia de las Sociedades colectivas y encomanditas consta de tres órganos de funcionamiento:

El Organo deliberante encargado de adoptar las decisiones fundamentales de la sociedad, tales como modificar los estatutos, elegir el directorio, aprobar el balance, resolver sobre la distribución de dividendos, o utilidades, acordar la división, fusión o transformación de la sociedad, etc. Este órgano se encuentra representado por la Junta o Asamblea general de accionistas, que es la reunión de todas las acciones de la sociedad. Las Juntas o asambleas de accionistas pueden ser de dos clases: ordinarias, que se reúnen en las oportunidades que determinan los estatutos y extraordinarias que se reúnen cada vez que lo requieren las necesidades de funcionamiento de la sociedad. A la Junta o asamblea tienen derecho a concurrir todas las personas que sean dueñas de acciones en la misma. En las votaciones o deliberaciones, cada acción es un voto.

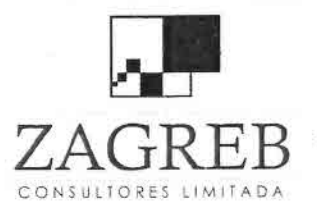

s<br>e

•

•<br>•<br>•

i<br>e

•

•<br>•

.<br>•<br>•

•<br>•

•<br>•

•<br>•

•

•

•

i<br>-

•

•<br>•

–<br>•

•

•

•<br>•

•<br>•

•

•<br>•

•<br>•

•

–<br>■<br>■

با<br>•<br>•

•

–<br>•<br>•

•<br>■

•  $\frac{1}{2}$ 

•

 $ZAGRER$  Telecomunicaciones - Ingeniería de Procesos - Control de Gestión

- El órgano de gestión, encargado de ejercer la administración de los negocios de la sociedad. Este órgano se encuentra radicado en el Directorio, que se encuentra integrado por a lo menos tres miembros en las S.A. cerradas y a lo menos cinco en las S.A. abiertas. El Directorio es designado y removido por la Junta o asamblea general de accionistas, y dura el tiempo que establezcan los estatutos de la sociedad, el cual no puede exceder de tres años. Una vez elegido el directorio, éste designa entre sus miembros al Presidente. El Directorio representa judicial y extrajudicialmente a la sociedad y sus decisiones se adoptan por mayoría. La ley permite que el directorio delegue parte de sus facultades en uno o más gerentes o subgerentes señalando expresamente las facultades que se le otorgan.
- El órgano de fiscalización, es el encargado de fiscalizar las cuentas de la Sociedad y los actos del directorio, Este órgano se encuentra representado por los Inspectores de Cuentas en las S.A. cerradas y por los auditores externos en las S.A. abiertas. Ambos son designados por la Junta de accionistas.
- iiv. Sociedades En comanditas

Las Sociedades En comanditas son aquellas que tienen dos tipos de socios, los comanditarios que aportan el capital y los gestores que asumen la administración.

Si bien, la ley permite constituir este tipo de sociedad y ellas se encuentran expresamente contempladas como formas societarias en el Código de Comercio, en la práctica casi no se forman, por cuanto los fines que se pueden obtener bajo esta forma de sociedad se puede lograr bajo la forma de una Sociedad Anónima o de Responsabilidad Ltda.

Este tipo de sociedad presenta las siguientes características:

- Administración. Solo les corresponde a los socios gestores.
- Responsabilidad de los socios. Para los gestores es ilimitada y solidaria, para los comanditarios es limitada hasta el monto de sus aportes.
- Nombre. Se configura con el nombre de uno de los gestores más la palabra "y compañía".

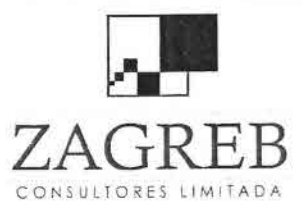

s<br>e

•

•<br>•<br>•

i<br>e

•

•<br>•

•<br>•

•

•

•<br>•

•

•

•<br>•

•

•

•

•

•

•

•

•

•

•<br>•

•

•

•

•

•

 $\frac{1}{\epsilon}$ 

—<br>■<br>▲

• •i

 $R$   $R$  Telecomunicaciones - Ingeniería de Procesos - Control de Gestión

Cesibilidad de los derechos. Los socios comanditarios pueden ceder libremente sus derechos, no así los comanditarios.

En cuanto a las formalidades de constitución, en este tipo de sociedad son dos: escritura pública de constitución e inscripción de un extracto de ella en el registro de Comercio correspondiente al domicilio de la sociedad.

Sociedades de Hecho

Las Sociedades de hecho se presentan en aquellos casos en que existe la intención de formar una sociedad entre dos o más personas y de hecho trabajan como tal, pero no se constituyen legalmente cumpliendo con las formalidades de constitución que la ley establece y que se han señalado anteriormente.

La sociedad de hecho podría ser de dos clases: a) consensual o b) por escrito.

La Sociedad sería consensual cuando los socios no firman ningún documento que de cuente de la constitución de la sociedad. Simplemente efectúan un aporte común y comienzan a trabajar en conjunto distribuyéndose los beneficios que les genere el negocio social. Si bien es cierto en muchos casos se presenta esta forma de sociedad ella no es la más recomendable por los inconvenientes que podría generar para los socios.

La Sociedad de hecho es por escrito cuando los socios dejan constancia documental de su acuerdo de trabajar en sociedad, firmando dicho acuerdo.

El instrumento o documento en el cual conste dicho acuerdo puede ser un documento simple (firmado solo por las parte) o autorizado ante Notario Público. Esta última forma de constituir la sociedad de hecho presenta algunas ventajas por cuanto, este documento puede ser presentado ante el servicio de Impuestos Internos y obtener de esa manera declaración de iniciación de actividades para la sociedad de hecho, que se le otorgue Rut, y que se autorice el timbraje de boletas y facturas.

Cabe hacer presente que no obstante lo señalado anteriormente, esta sociedad de hecho, aun cuando tenga Rut, no configura una persona jurídica, y por consiguiente no podría actuar como tal ante otras

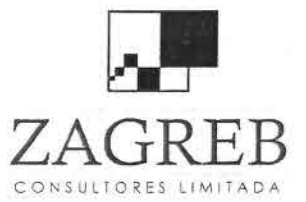

•• •<br>•<br>•

;<br>}

•

•<br>•

•<br>•

–<br>•<br>•

•

•<br>■<br>■

i<br>•

•

•<br>•

•<br>•

•

•<br>•<br>•

•

•

•

—<br>●<br>●

i<br>e

•

•<br>•

i<br>-

•

•<br>•<br>•

•<br>■

•

•<br>•<br>•

;<br>▲

•• •<br>•<br>•

d<br>→<br>→

•

 $ZAT + B$  Telecomunicaciones - Ingeniería de Procesos - Control de Gestión

instituciones públicas o privadas. La responsabilidad de los socios, es ilimitada y solidaria, y se les conoce por el nombre de uno de los socios más la palabra "y otro". Cabe hacer presente que si bien los socios pueden constituir este tipo de sociedad, e incluso efectuar iniciación de actividades respecto de ella, la sociedad de hecho no tiene personalidad jurídica, es decir, no tiene, como en las sociedades de derecho, una existencia legal propia y diferente a la de los socios individualmente considerados.

#### **Cooperativas**

La norma fundamental que rige el actuar de las Cooperativas se denomina Ley General de Cooperativas, y su texto se encuentra contenido en el D.F.L. N° 5, del 2003, del Ministerio de Economía, Fomento y Reconstrucción. El Reglamento de esta Ley se encuentra publicado con fecha 25 de enero de 2007, en virtud del Decreto N°101 del Ministerio de Economía, Fomento y Reconstrucción, del 7 de abril de 2004.

#### Definición

Artículo 1°: Para los fines de la presente ley son cooperativas las asociaciones que de conformidad con el principio de la ayuda mutua tienen por objeto mejorar las condiciones de vida de sus socios y presentan las siguientes características fundamentales:

Los socios tienen iguales derechos y obligaciones, un solo voto por persona y su ingreso y retiro es voluntario.

Deben distribuir el excedente correspondiente a operaciones con sus socios, a prorrata de aquéllas.

Deben observar neutralidad política y religiosa, desarrollar actividades de educación cooperativa y procurar establecer entre ellas relaciones federativas e intercooperativas.

#### Tipos de Cooperativas

De conformidad al objeto u objetos que pretenden desarrollar, las cooperativas pueden agrupar pescadores artesanales, campesinos, agricultores, mineros, comerciantes, artesanos, escolares, etc.

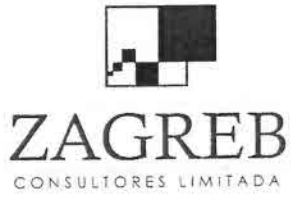

e<br>e

•\

•<br>De

—<br>■<br>■

•

 $\frac{1}{\lambda}$ 

•<br>■

•

•<br>•

•

•

•

•

•

•

•<br>•

•

•<br>•

•

i<br>e

•

•

•

•

•

•<br>•

•

•<br>•<br>•

—<br>।<br>→

I •

•I

•<br>•<br>•

 $ZAA$   $RBA$  Telecomunicaciones - Ingeniería de Procesos - Control de Gestión

#### Cooperativas de Servicio

Son cooperativas de servicio las que tengan por objeto distribuir los bienes y proporcionar servicios de toda índole, preferentemente a sus socios, con el propósito de mejorar sus condiciones ambientales y económicas y de satisfacer sus necesidades familiares, sociales, ocupacionales o culturales.

Sin que la enumeración siguiente sea taxativa, las cooperativas de esta clase podrán tener el carácter de escolares, de abastecimiento y distribución de energía eléctrica y de agua potable, de vivienda, de aprovisionamiento, de ahorro y crédito y también de beneficio para las actividades del hogar y de la comunidad.

## Cooperativas Agrícolas y Campesinas

Son las que se dedican a la compraventa, distribución, producción y transformación de bienes, productos y servicios, relacionados con la actividad silvoagropecuaria y agroindustrial, con el objeto de procurar un mayor rendimiento de ella y que actúan preferentemente en un medio rural y propenden al desarrollo social, económico y cultural de sus socios.

A partir de la entrada en vigencia de la Ley 19.832, del 2002, las cooperativas, incluyendo las campesinas, se constituyen de manera similar a las sociedades anónimas, esto es deben reducir a escritura pública el acta de la Junta General Constitutiva, deben inscribir el extracto de la misma en el registro de comercio del Conservador de Bienes Raíces correspondiente a su domicilio social, y publicarlo en el Diario Oficial.

Adicionalmente, las cooperativas deben inscribir su constitución en el Registro de Cooperativas que lleva el Departamento de Cooperativas; dicho organismo podrá objetar el contenido del acta de constitución o sus extractos, si infringen normas legales o reglamentarias.

## Comunidades Agrícolas

Regidas por Decreto con Fuerza de Ley N° 5 de 1968, modificado por la Ley N°19.233 de 1993.

Artículo 1°: Para los efectos previstos en este decreto con fuerza de ley, se entenderá por Comunidad Agrícola la agrupación de propietarios de un terreno rural común que lo ocupen, exploten o cultiven y que se organicen en conformidad con este texto legal.

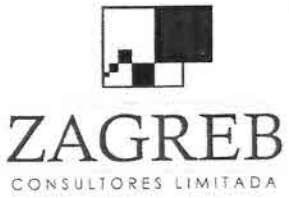

•

•

)<br>●<br>】

)<br>⊨

•

•<br>■<br>•

•<br>•

•

•

•<br>•

•

•<br>•<br>•

•<br>⊾

•

•

•

•

•

•<br>•

•

• •

•

• •

•

•

• •<br>•<br>•

) •

•I

•<br>•<br>•

ZAGREB Telecomunicaciones - Ingeniería de Procesos - Control de Gestión

**Estas Comunidades gozarán de personalidad jurídica desde la inscripción del predio en el Conservador de Bienes Raíces respectivo. En consecuencia, serán capaces de ejercer derechos y contraer obligaciones y de ser representadas judicial y extrajudicialmente.**

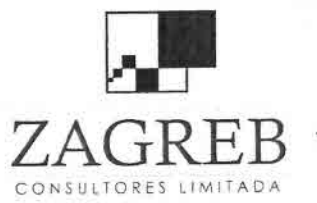

V

P

 $\sum_{i=1}^{n}$ 

 $\blacksquare$ 

i.

♥

 $\blacksquare$ 

 $\ddot{\bullet}$ 

 $\blacksquare$ 

 $\frac{1}{\sqrt{2}}$ 

 $\frac{1}{\sqrt{2}}$  $\blacksquare$ 

 $\mathbf{L}$ 

 $\blacksquare$ 

 $\blacksquare$ 

 $\blacksquare$  $\mathbf{J}$  $\blacksquare$ 

ņ

 $\ddot{\phantom{1}}$ 

 $\blacksquare$  $\lambda$  Telecomunicaciones - Ingeniería de Procesos - Control de Gestión

# **Anexo 4 Cotizaciones**

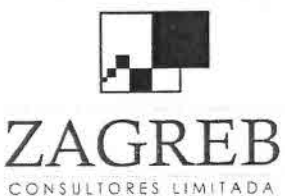

~

•<br>•

•<br>I

i<br>•

•<br>•<br>•

•<br>•

i<br>=

•

•<br>•

i<br>-

•

•

•

•

•

•<br>•

•

•

•

•<br>•

•

•

•<br>•

•

•

•<br>■<br>■

•

•

)<br>D<br>D

•<br>▲

•I

)<br>■J

•

 $ZAG + R E$  Telecomunicaciones - Ingeniería de Procesos - Control de Gestión

# *MAESTRANZA* **y** *CONSTRUCCIONES LTDA.*

*Del Río*

Estructuras Metálicas, Galpones, Calderería, Torres de Telecomunicaciones, Obras Civiles e Ingeniería

**Lago Llanquihue 0125 comuna San Bernardo fono 854 4022 - 854 4022 [maestranzadelrio@terra.cl](mailto:maestranzadelrio@terra.cl)**

Santiago, 15 de Diciembre del 2008.

## **SEÑOR INGENIERíA MAZZEI LTOA PRESENTE AT. SR. ITALO MAZZEI.**

De nuestra consideración.

Me es muy grato poder cotizar el siguiente trabajo.

Por fabricar torres contraventadas de 18-24-36 m, triangular de 0,45 m por cada cara en tramos de 6.00 m c/u.

Ejecutado en 3 tubos de 1  $\frac{1}{2}$ "x2 mm y fierro redondo de 12 mm para serpentín con flanches de acople de 120 mm de diámetro por 8 mm de espesor con 3 pernos de %"x2" para apernar tramos entre sí.

Los vientos irán en piola de acero retenida galvanizada de 5 mm y tensores de  $\frac{1}{2}$ "x8" con prensas para cable de  $\frac{1}{4}$ " con guardacabos de 3/8" galvanizado con 3 toma tensores o articulaciones de 3-4-6 perforaciones para tensores, con tres anclajes ojos de 5/8"x1,00 m de largo para las fundaciones de los vientos, con base principal para torre de 0,90 m de alto.

Todo este trabajo irá galvanizado en caliente y lavado de zinc AS 80, pintado con antióxido epóxico AS 331 315, dos manos de esmalte caucho clorado rojo y blanco, será entregado en nuestra fábrica.

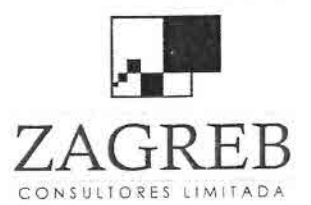

)•

•<br>•

–<br>■<br>■

•<br>•

•<br>•

•

•<br>•

•<br>•

•

•

• •

•

•<br>•

;<br>■

•

•

•

•

•

•

 $\blacksquare$ 

 $\blacksquare$ 

 $\frac{1}{\sqrt{2}}$  $\blacksquare$ 

•) }<br>■<br>■

。<br>■

••*J*  $\frac{1}{2}$ )

 $ZAGREB$  Telecomunicaciones - Ingeniería de Procesos - Control de Gestión

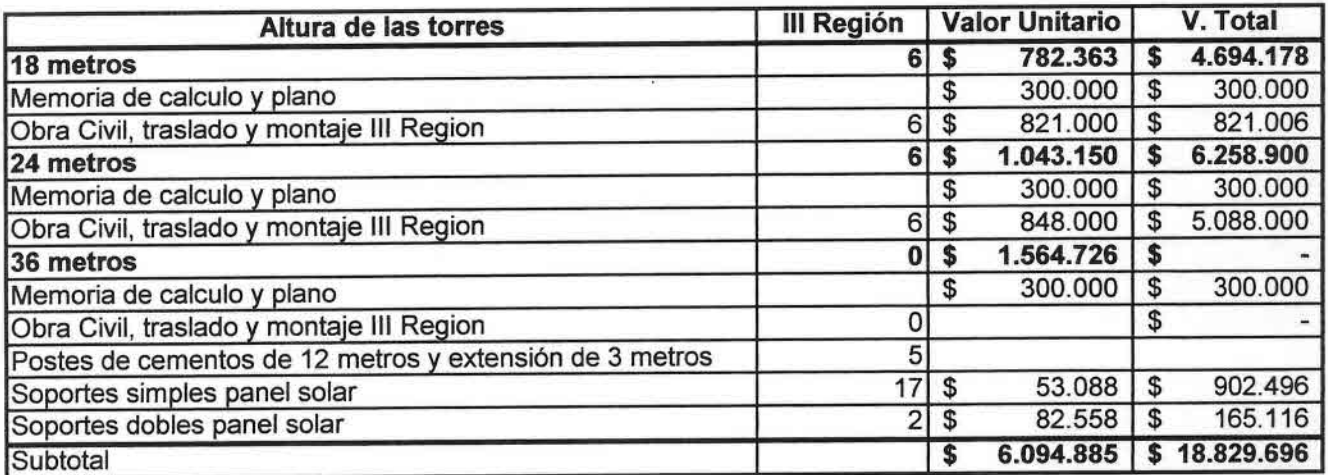

## Fabricación, obra civil, traslado y montaje de torres, zona Norte

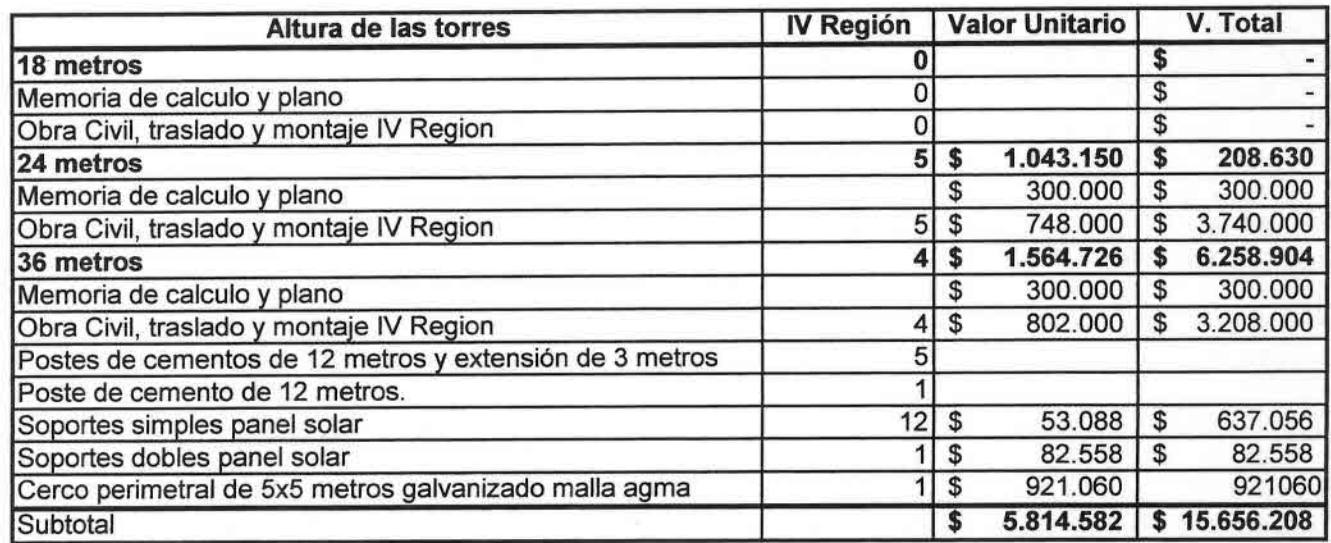

## Condiciones de pago : 40% al dar la orden, saldo al entregar el trabajo terminado.

Validez oferta : 30 días. Plazo de entrega : 90 días

Esperando verme favorecido, quedo a la espera de sus gratas ordenes.

Saluda atte a Ud.

## BENEDICTO DEL RIO ALTAMIRANO. GERENTE COMERCIAL.

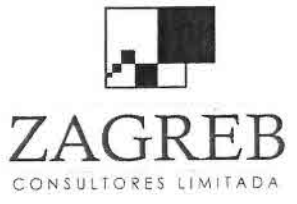

•<br>•

•)

•<br>• •

•<br>■

•

•

•

•

•

•<br>•

•

•

•

•

•

•

•<br>•

•

•

•

•

•

•

•

•

•

•

•

•<br>•<br>• •

•

•}

**ZA G**RE B Telecomunicaciones - Ingeniería de Procesos - Control de Gestión

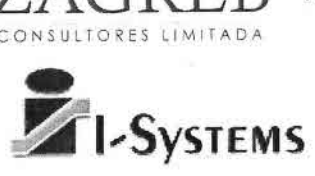

**Santiago, 02 de Diciembre** del 2008 **Señor: Italo Mazzei H. Gerente General Ingeniería Mazzei Ltda. PRESENTE**

**Estimado Don Italo,**

**Adjunto cotización relacionado con el proyecto para las regiones 111y IV, que incluye precios por**

**equipos de Skypilot, Ceragon y otros como mantenimiento e Instalación que se detallan a continuación:**

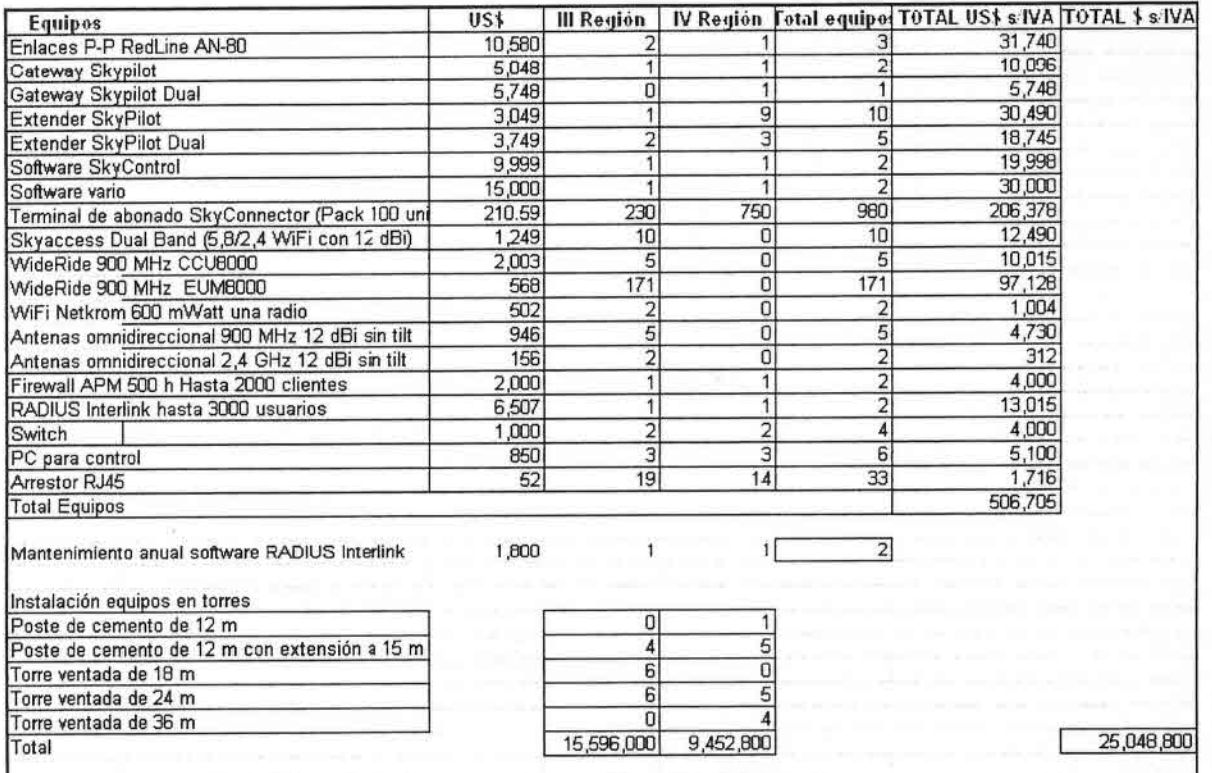

#### **Términos y Condiciones:**

- **• Cotización válida por 30 días**
- **• Valor Neto, no incluye IVA.**
- **• Garantía 1 Año**
- **• Plazo de entrega; 30 días a contar del recibo de la Orden de Compra.**
- **• Forma de pago; contado a 30 dias.**

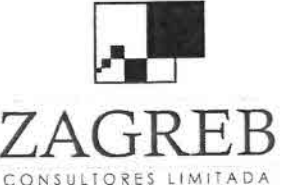

 $Z{\rm A}G{\rm R}E{\rm B}$  Telecomunicaciones - Ingeniería de Procesos - Control de Gestión

• No se aceptan penalidades

• Los valores son precios referenciales expresados en US Dollars

Don Italo, esperamos que esta información sea de vuestra utilidad y quedamos a su entera disposición para cualquier duda o consulta adicional.

Atte.,

e<br>-

•

−<br>■<br>■

•<br>•

•

•<br>•<br>•

•

•<br>•

•

•

•<br>•

•

•<br>•<br>•

•

•

•

F<br>■

•

•

•

•

•

•<br>•

• •

•

 $\blacksquare$ 

•

 $\frac{1}{\sqrt{2}}$ 

 $\frac{1}{\sqrt{2}}$ 

•

•<br>•<br>•

Raúl Andrés Pérez I-Systems SA. Santiago Chile

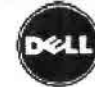

ŕ

 $\lambda$  $\epsilon$ 

Compre en Linea o Utame sin Costo 800-20-20-44 [CTC] o al 1230-020-3477 [ENTEL]

Sixsate Available cast of a standard Salt victims Dissert artist

Usted esta agut. The Chile > Empresas Micro, Pequeñas y Medianas

#### Revisión del resumen

#### 1. COMPONENTES

THE PERSON NAMED IN

\$1,199,254 From Josef

Moneda local, incluye fletes, importación e IVA. SPFecha de envio preliminar: 12 12 c.co.id El Imprimir resument

Doware day 2959

Per twen yen figure suicide figures un-

PowerEdge 2960

PawerEdga 2950 Processalor Intello Xeon® cuédruple: E5405, 2x6MB Cache, 2.0GHz, 1333MHz F5B, Sin<br>sistema operativo

Une Pace: \$1,198.264 Moneda local, induye fictes, importación e IVA.

#### blacket att ast Me

PowerEdge 2950 Segundo Procesador Memoria Backplane de Discos Duras Power Cores Configuración de Discos Duros Tarjeta Controladora

Procesador Intel® Xeon® cuádruple; E5405, 2x6MB Cache, 2.0GHz, 1333MHz FSB Salo un erocesador Memorias DIMM 1GB, 667MHz, (2x512MB) Single Ranked Panel posterior 1x6, para unidades de disco duro de 3.5 pulgadas Power Cord, 250 volt, C13 to C14, PDU Style, 10 amps, 2 feet / .6 meter SAS/SATA RAID 1 integrado, PERC 6/i integrado

Primaria Tarjeta Controladora<br>Securidade Additional External<br>Storage Interconnect Disant Dutch

Segundo Disco Duto Tercer Disco Duto Cuarto Disco Duro Quinto Disco Duro Sexto Disco Dura Septimo Disco Duro Octavo Disco Duro Unidad de Respaldo en<br>Cinta (180) Software de Resperdo en<br>Cinta

PCI Riser

Tarjeta de Red Optional Feature Upgrades for Integrated<br>NIC Perts Configuración de Chases Sistema Operativo Оренит OS Partitions Documentation Documents ion Adicared Bezel Protección de Energia Uninterrupted Pawer Supply Administracion Remota Dispositivo Optico Unidad de Floppy

No incluido No incluido Disco duro de 160 GB, SATA, de 3.5 pulgadas, con velocidad de 7,200<br>RPM Disco duro de 160 GB, SATA, de 3.5 pulgadas, con velocidad de 7,200<br>RPM No incluido No incluido No incluido No incluido No incluido No incluido No incluido. No incluido

Tarjeta controladora integrada PERC 64, 6x panel posterior

Riser 2 ranuras PCI X, (3 voltios) y 1 ranura PCIe Tarjeta de interfaz de red Ethernet doble incorporada Broadcom®<br>NetXtreme II 5708 Gigabit

LOM NICs are TOE Ready

No incluye neles para rack Sin sistema operativo No incluido No incluido Documentación electrónica y kit OpenManage en CD No incluido Bisel de rack Surninistro de energia no redundante No incluido No incluido DVD-ROM 8X Sin unidad de disquete para panel posterior x6

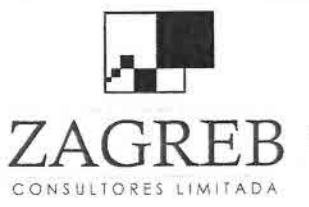

 $\blacksquare$ 

O

u

重

B

里

 $\rightarrow$ 

 $\begin{array}{c} \hline \end{array}$ 

Telecomunicaciones - Ingeniería de Procesos - Control de Gestión

Server Accessones Server Accessories<br>Opdiones de Instalación<br>MS SOL Server<br>MS SOL Server OEM.CAL<br>Packs Packs<br>Servatio de Soporte de<br>Undbane<br>Modia lar Remavable Disk<br>(RD\*000) and Tape<br>Buskup

No incluido LA, sin instalación No incluido No incluido

3Yr Basic Hardware Warranty Repair: 5x10 HW-Only, 5x10 NBD Cnsite

No incluido

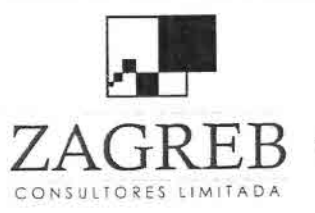

n<br>-

•

–<br>•<br>•

•

•

•<br>•<br>•

•<br>•

•

•

•

•

•

•

–<br>•<br>•

•

•

•

•

•

• •

•

•

•

•

 $\blacksquare$ 

•

 $\blacksquare$ 

 $\blacksquare$  $\blacksquare$ 

.-

 $\frac{1}{2}$ 

**ZA G**RE B Telecomunicaciones - Ingeniería de Procesos - Control de Gestión

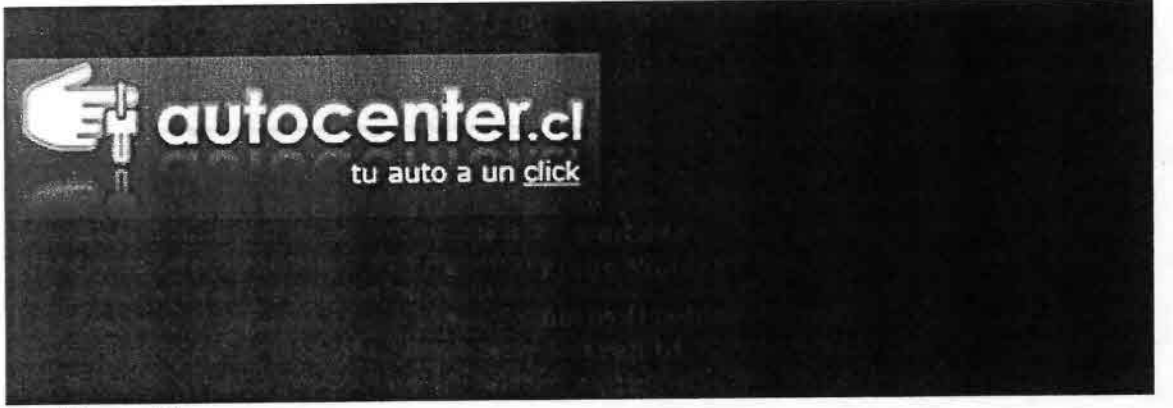

**Cotización Great Wall New Deer**

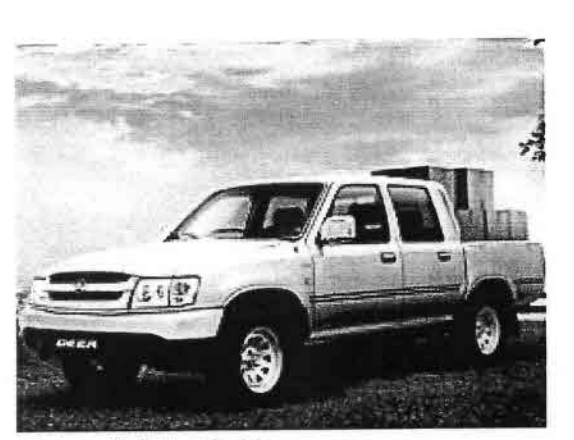

## **Great Wall New Deer**

## Desde: \$5.190.000 + iva **Especificación Técnica**

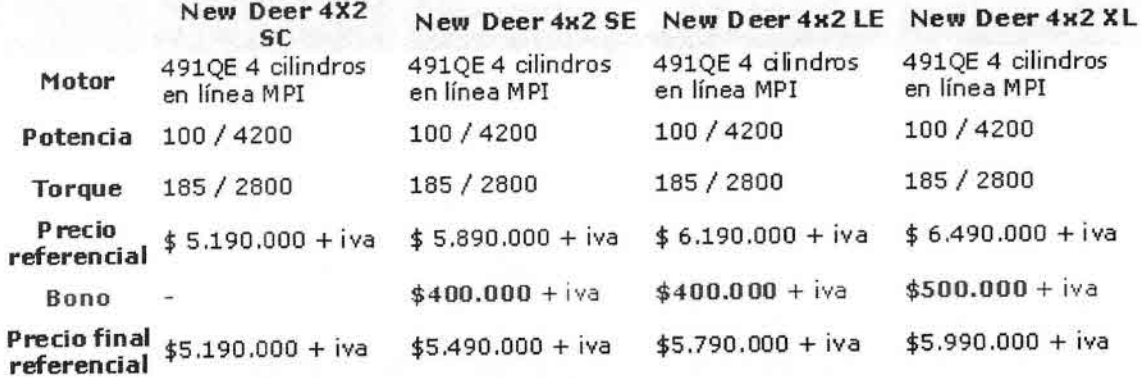

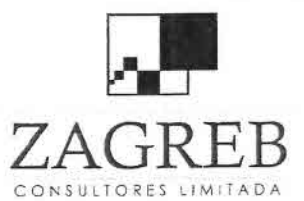

## Telecomunicaciones - Ingeniería de Procesos - Control de Gestión

EC Studo Hybid PC Studio Hybrid

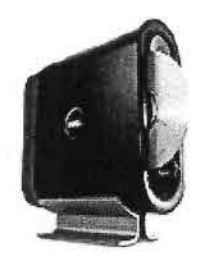

L'aamitada en más detalle

Merxica<br>200 de Membria<br>Compati to de Dotte<br>Canal (TEP) a<br>637MHz (210 MM) USEC Lure<br>Ceste cum de 160GP<br>SATA 3 (S-Q(EPM) Colorades de Livius<br>Chelescrite CDy<br>Ceelescrite CDy<br>CVD: Garanta y Berviolos<br>1 año de garantia<br>limitada en el sitio con<br>resolesta al aguente dialetorable

Brudo Hybrid<br>Diegugs de Scremesa mas escena Lelegarre y Emiliad<br>De Cincente estimado para apastarse a política da la vez<br>De criceira el medio ambiente

The proteine eliments of<br>the same is calculated in the control of electron and one control of<br>determination colonical state of the determination of the<br>General state of the state of the left of the left<br>for the sus-calcul

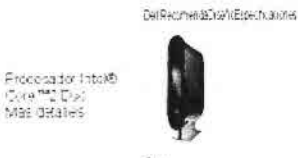

 $\mathbb{R}$  dity Sudu<sup>m</sup>Hunt<br>Professional

Press<br>Canadas<br>Cardo — Schulli

Wite falsch, nebye  $\frac{1}{2}$ 

Florence<br>Independent Des<br>Cost Com<br>Constant Mo<br>For Mounte Siderna Cperation<br>Windows Industrialle<br>Bald SPTLOWIN

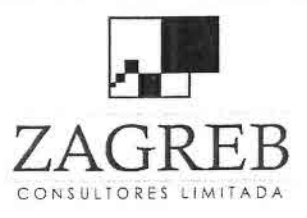

Telecomunicaciones - Ingeniería de Procesos - Control de Gestión

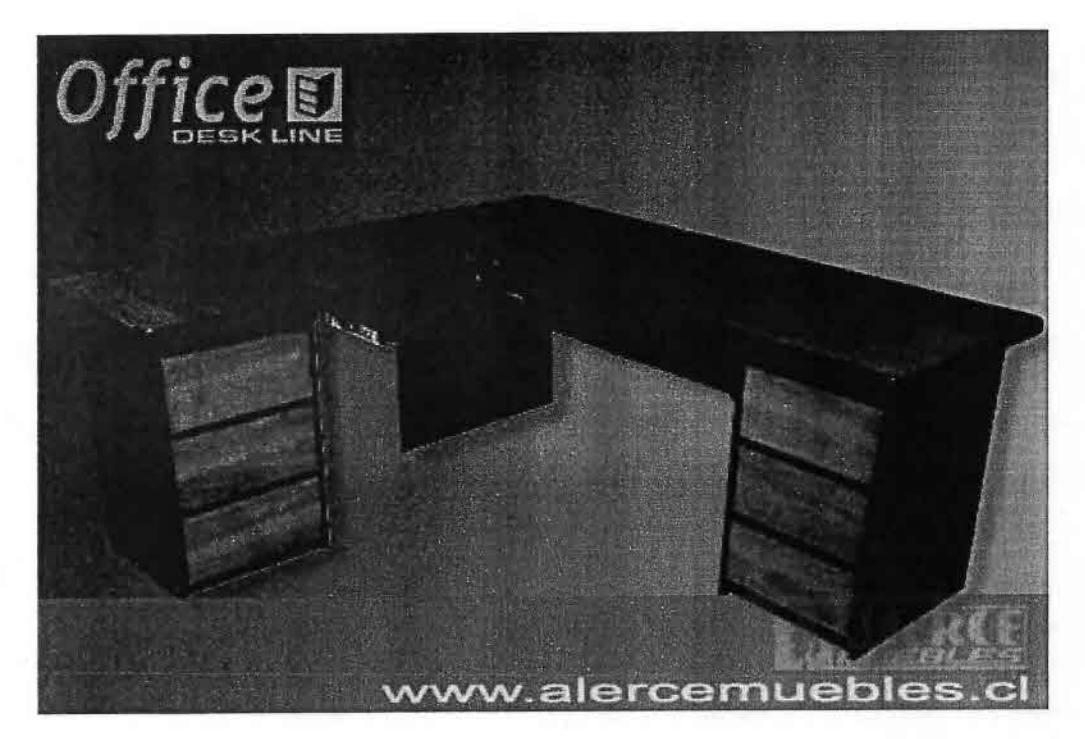

DC06261 | Estación de Trabajo 1,50x1,80x0,60 cms

霊  $\frac{1}{\sqrt{2}}$  Precio: \$245600 .-

#### CODIGO: DC06261

PRODUCTO: Estacion de Trabajo 1,50x1,80x0,60 cms.

DESCRIPCION : 6 cajones con rieles, bandeja para teclado. fabricación a pedido,<br>colores a elección, plazo de entrega 10 días. el costo por transporte no está incluido en el precio.

MATERIALES: Masisa Melarrina, 15mm placa MDF MASISA, rieles metalicos.

MEDIDAS: meson lateral: 150 cms. meson lateral: 180 cms. fondo: 60 cms.

PRECIO WEB: \$245,600.-PRECIOTIENDA: \$245.600.-

DISPONIBILIDAD: Fabricación a Pedido. PLAZO DE ENTREGA: 10 días.

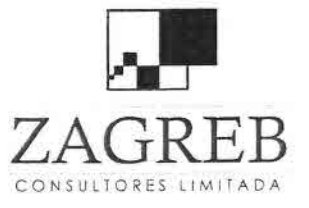

Telecomunicaciones - Ingeniería de Procesos - Control de Gestión

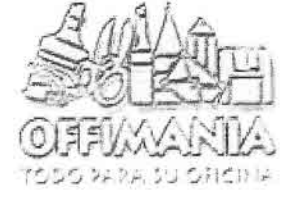

 $\blacksquare$ 

 $\blacksquare$ 

 $\blacksquare$ 

m

 $\blacksquare$ 

 $\blacksquare$  $\mathcal{N}$ 

 $\mathcal{X}$ 

 $\mathcal{L}$ 

 $\lambda$ 

# Categoria: SILLONES

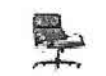

SILLON EJECUTIVO DE CUERO 56800 STRADA

Precio \$90000

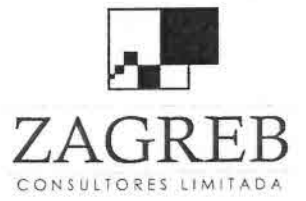

Ψ

à

 $\blacksquare$ 

 $\blacksquare$ 

圍

U

 $\blacksquare$ 

 $\blacksquare$ 

u

 $\blacksquare$ 

 $\blacksquare$ 

 $\blacksquare$ 

 $\blacksquare$ 

 $\blacksquare$ 

 $\blacksquare$ 

 $\blacksquare$ 

 $\blacksquare$ 

۴

 $\overline{\phantom{a}}$  $\blacksquare$ 

 $\frac{1}{2}$ 

 $\overline{\mathbf{y}}$ 

8  $\sqrt{ }$  Telecomunicaciones - Ingeniería de Procesos - Control de Gestión

# Anexo 5 Planos de Instalaciones

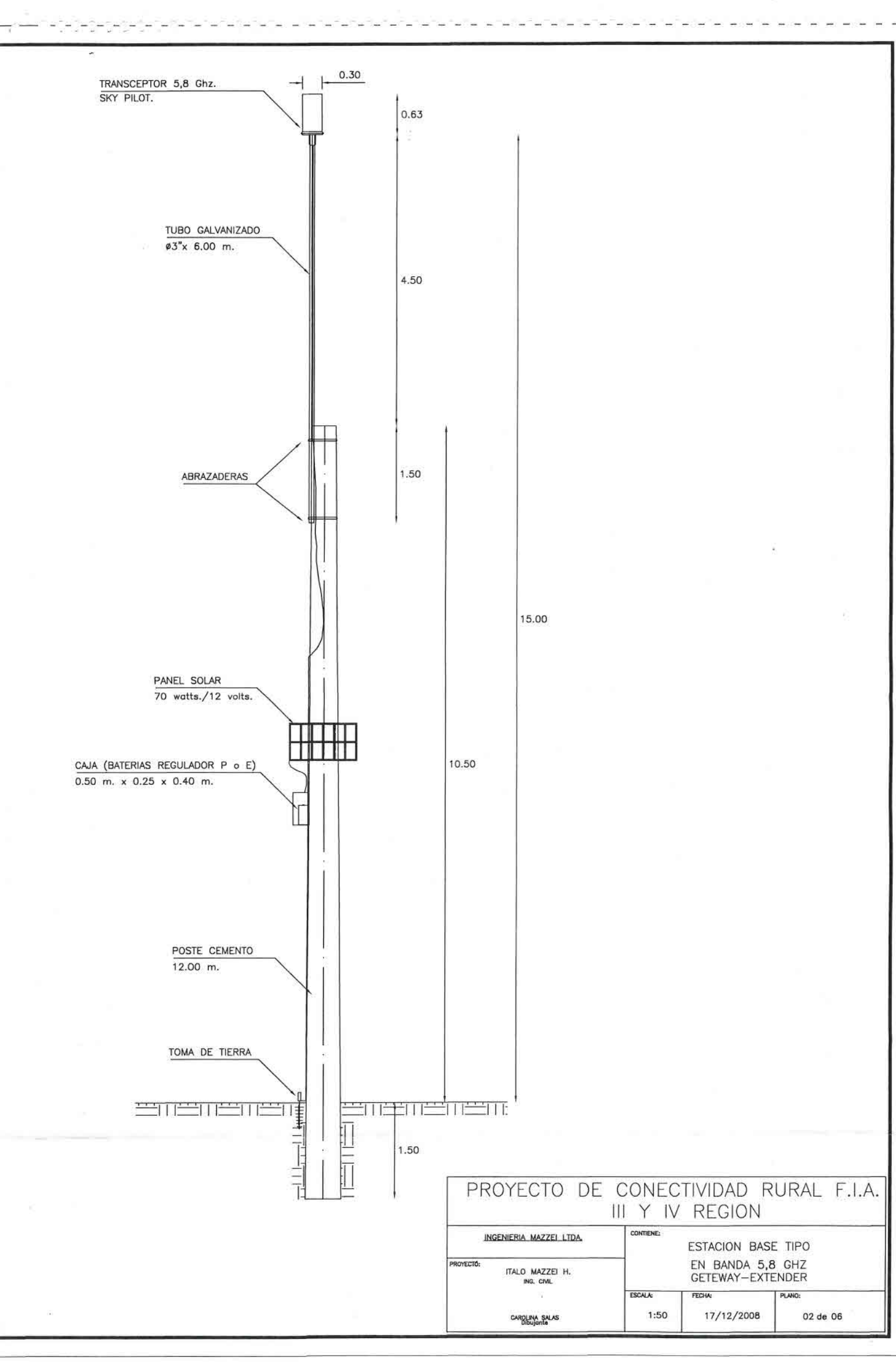

×.

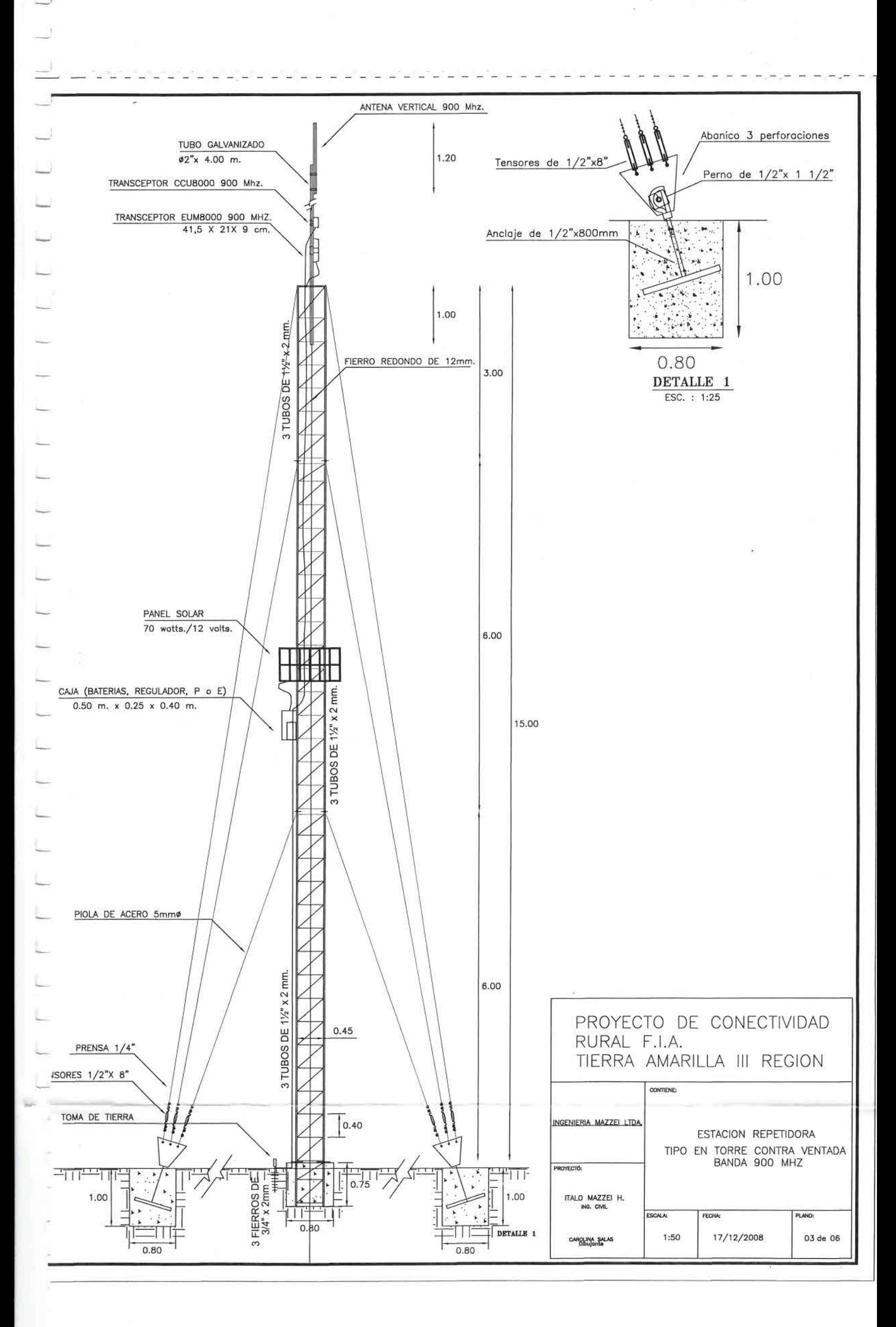

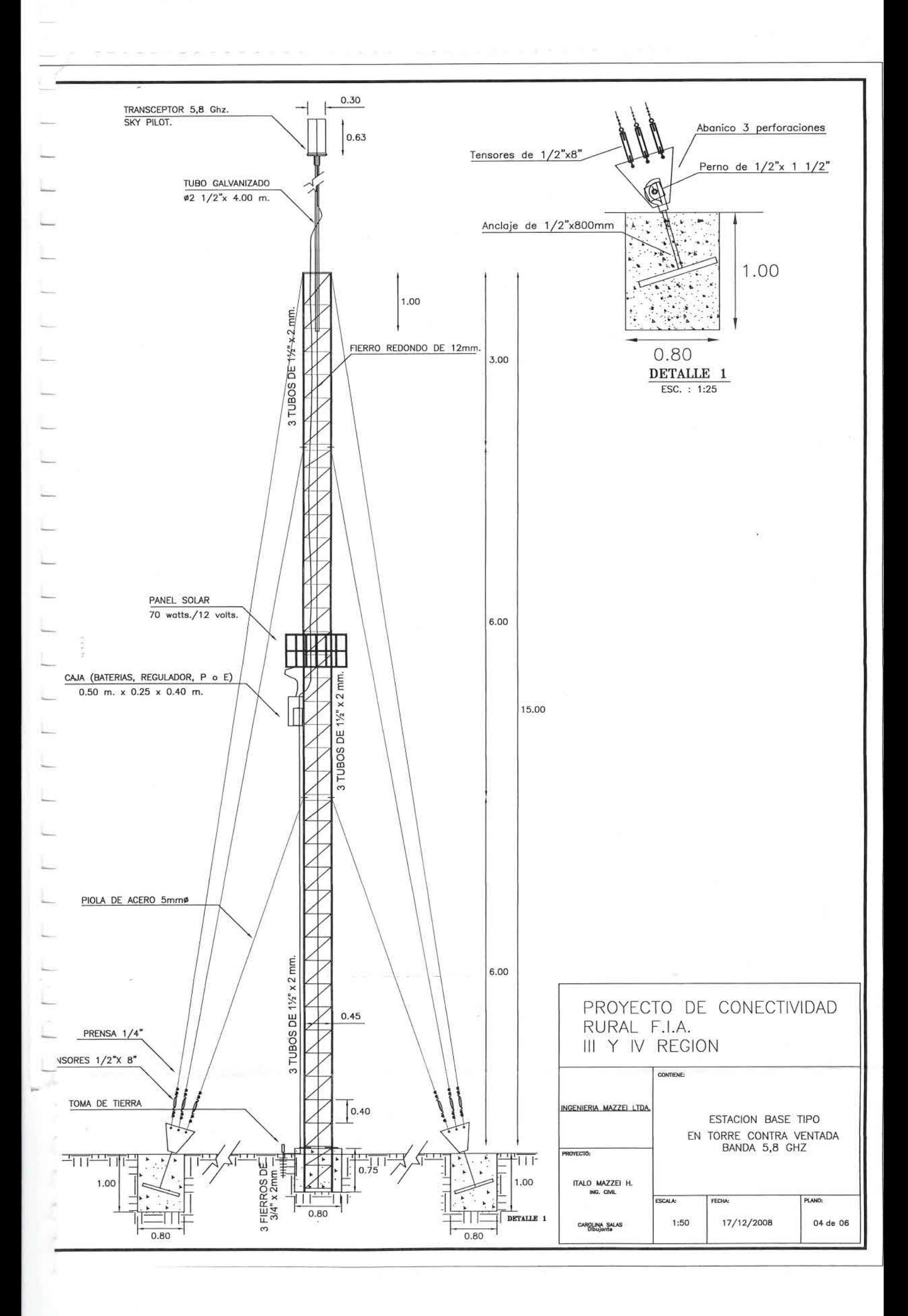

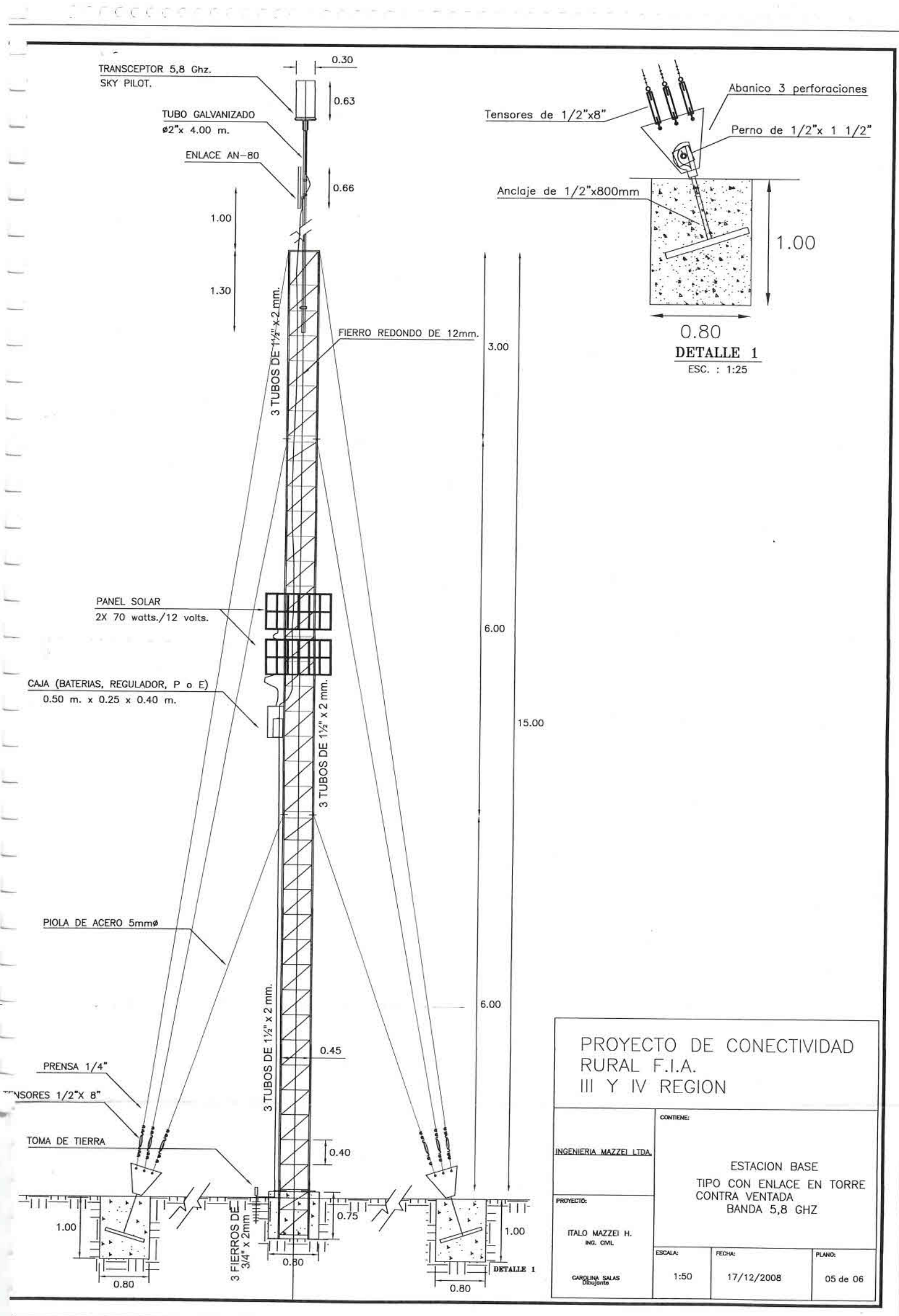

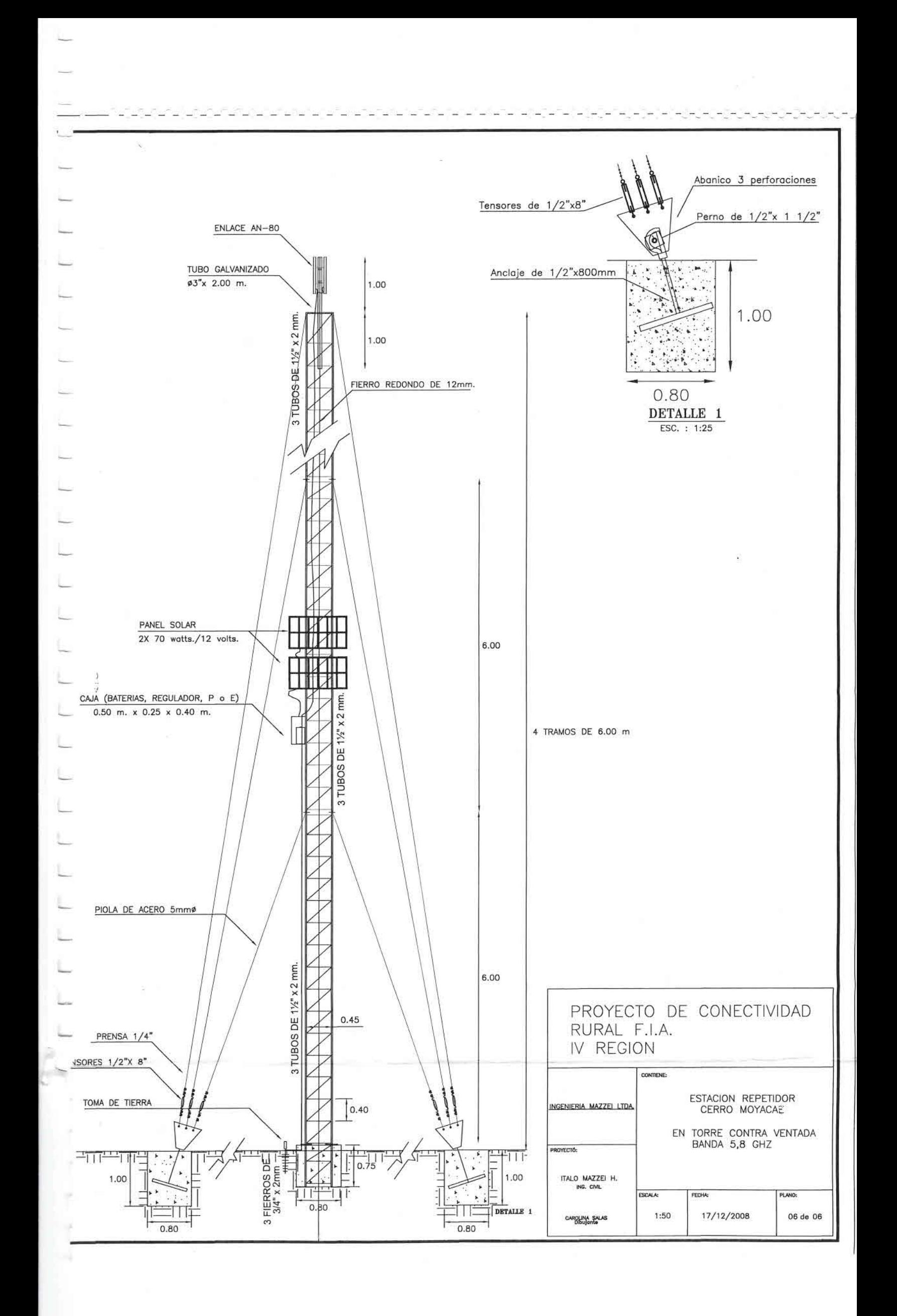

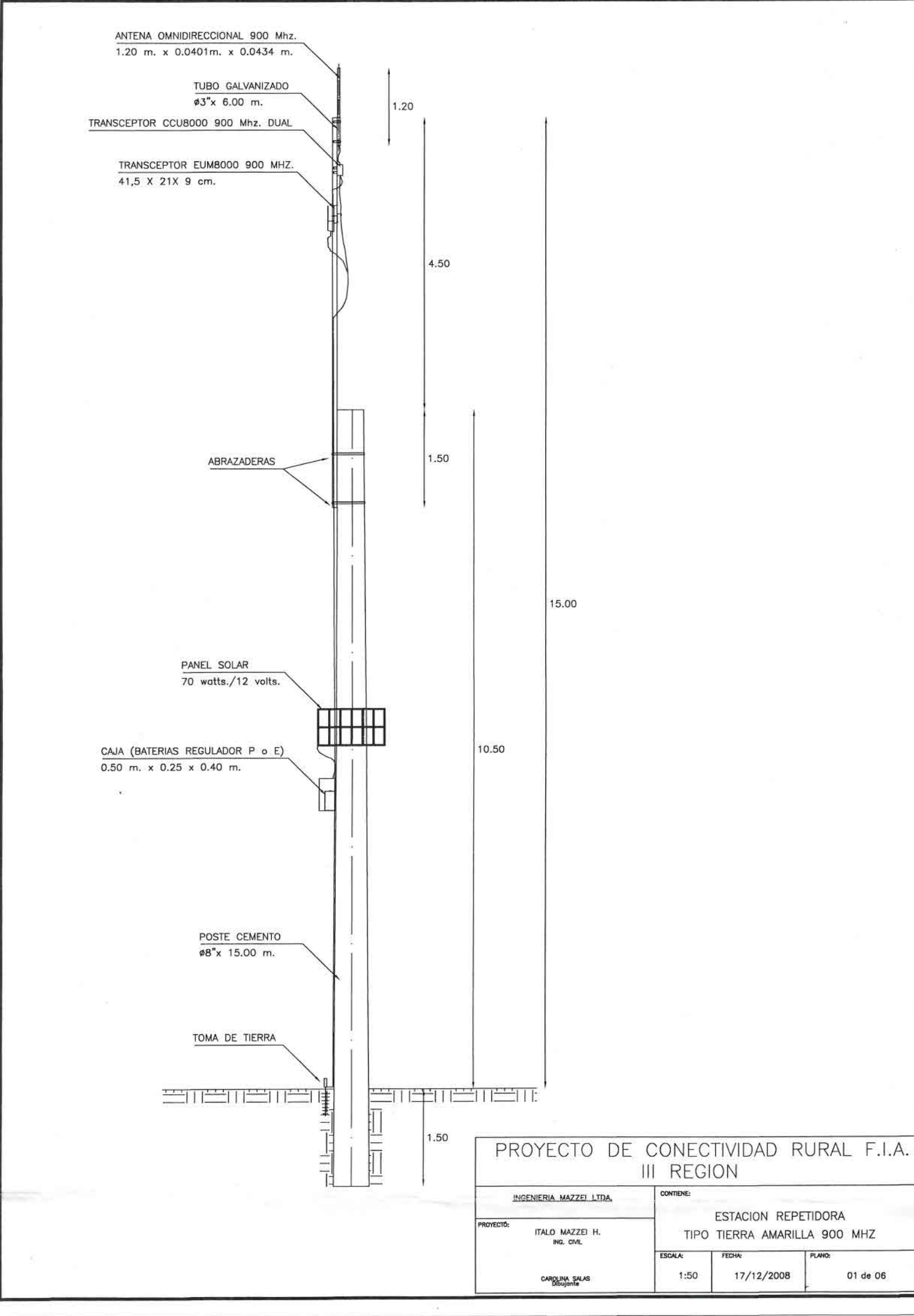